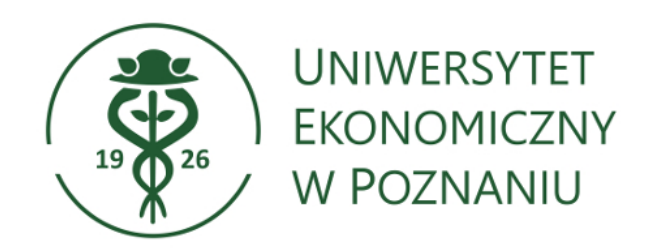

# **Program studiów**

**Kierunek:** Przemysł 4.0 **Poziom kształcenia:** studia drugiego stopnia **Forma studiów:** stacjonarne **Rok akademicki:** 2022/23

# **Spis treści**

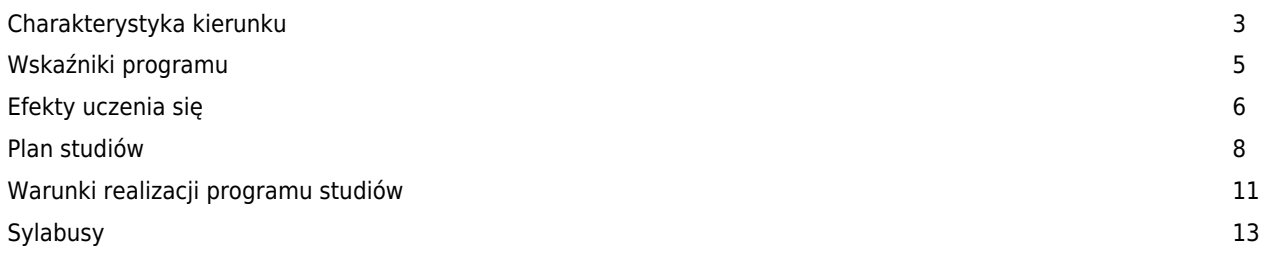

#### **Charakterystyka kierunku**

#### **Informacje podstawowe**

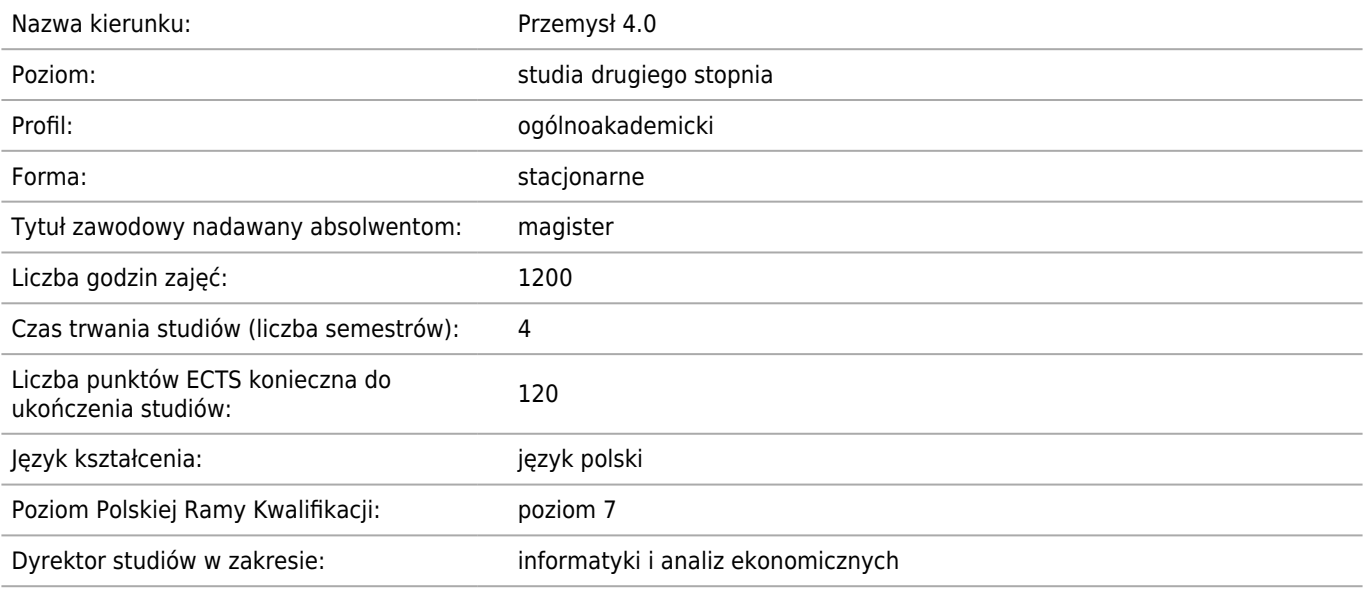

#### **Dziedzina/-y nauki, do której/-ych przyporządkowany jest kierunek studiów**

Dziedzina nauk społecznych, Dziedzina nauk inżynieryjno-technicznych

#### **Przyporządkowanie kierunku do dziedzin oraz dyscyplin, do których odnoszą się efekty uczenia się**

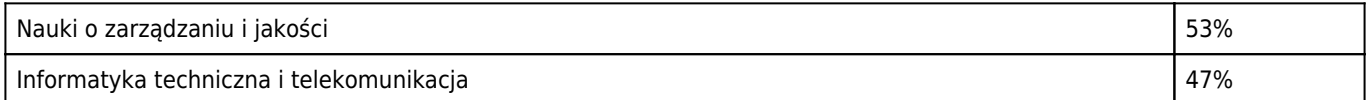

#### **Dyscyplina wiodąca**

Nauki o zarządzaniu i jakości

#### **Wskazanie związku z misją Uczelni i jej strategią rozwoju**

Kierunek studiów Przemysł 4.0 wpisuje się w misję i strategię rozwoju Uniwersytetu Ekonomicznego w Poznaniu. Misją Uczelni jest m.in. prowadzenie badań naukowych i kształcenia z poszanowaniem tradycji uczelni utworzonej przez przedsiębiorców, zasad etyki, społecznej odpowiedzialności i wolności akademickiej, dla gospodarki służącej obecnym i przyszłym pokoleniom. Program realizowany na kierunku Przemysł 4.0 jest poświęcony zagadnieniom związanym z nowoczesną gospodarką, a w szczególności z wdrażaniem nowoczesnych technologii oraz rozwiązań biznesowych w praktyce gospodarczej. W ramach przedmiotów wykładanych na kierunku studenci zapoznają się z innowacyjnymi rozwiązaniami, takimi jak systemy multimedialne, wirtualna i wzbogacona rzeczywistość, systemy Internetu Rzeczy i Usług oraz interfejsy naturalne (rozpoznawanie gestów, mowy, nastroju itp.) oraz nowe technologie dystrybucji informacji (Internet Przyszłości). Zagadnienia związane z techniką przeplatają się i uzupełniają z przedstawianiem nowych technik zarządzania w przemyśle oraz nowatorskich modeli biznesowych. Całość zagadnień jest wzbogacana dyskusjami na tematy ogólnie rozumianej etyki biznesowej oraz bezpieczeństwa i ochrony prywatności. Zajęcia są prowadzone wspólnie z Wydziałem Fizyki Uniwersytetu im. Adama Mickiewicza, co gwarantuje wysoki poziom nauczania oraz atrakcyjność i aktualność poruszanej tematyki. Lista przedmiotów w pełni odpowiada strategii rozwoju UEP w zakresie nowych wyzwań rynku pracy. Absolwenci kierunku wypełnią poważną lukę na tym rynku, związaną z brakiem wykształconej kadry znającej nie tylko rozwiązania techniczne, ale także zagadnienia organizacyjno-zarządcze i prawne. W zajęciach będą także szeroko wykorzystywane wyniki prac badawczych prowadzonych w UEP oraz UAM, w szczególności zostanie uwzględniona współpraca UEP z firmą Amica S.A. do poszerzenia więzi Uczelni z lokalnym przemysłem.

#### **Opis kierunku, w szczególności cele kształcenia oraz możliwości zatrudnienia (typowe miejsca pracy) i kontynuacji kształcenia przez absolwentów studiów**

Przemysł 4.0 to kierunek obejmujący zagadnienia związane z szeroko rozumianymi nowymi technologiami w ostatnim czasie wprowadzanymi do praktyki biznesowej pod hasłem nowej gospodarki. Zagadnienia te dotyczą praktycznie wszystkich firm, ale szczególnego znaczenia nabierają w przypadku małych i średnich przedsiębiorstw, które w pierwszej kolejności decydują się na wprowadzenie zmian technologicznych i organizacyjnych wynikających z postępu. Firmy takie nie mają wystarczającego zaplecza naukowo-badawczego, które byłoby odpowiedzialne najpierw za przetestowanie, a potem wdrożenie technologii. Z tego względu kierunek Przemysł 4.0, którego absolwenci będą nie tylko zaznajomieni z możliwościami nowoczesnych technologii, ale także otwarci na nowe rozwiązania i gotowi do poszerzania swojej wiedzy i umiejętności, jest szczególnie interesujący dla rynku pracy w naszym kraju. Potencjalnym miejscem pracy dla tych absolwentów są nie tylko same firmy, ale także jednostki i instytucje wskazujące kierunki rozwoju i uświadamiające potrzeby zmian, zarówno prywatne, jak i działające w ramach administracji państwowej (np. fundusze badawczo-rozwojowe).

#### **Sylwetka absolwenta studiów drugiego stopnia**

Studenci studiów drugiego stopnia uzyskują interdyscyplinarną wiedzę teoretyczną i praktyczną dotyczącą szeroko rozumianego zastosowania nowoczesnych technologii i metod biznesowych w gospodarce, w szczególności w zakresie:

- nauk o zarządzaniu i jakości oraz związanych z nimi marketingiem, rachunkowością i finansami, itp.,
- możliwości i ograniczeń zastosowania wybranych technologii w przedsiębiorstwie.

W ramach kierunku wykształcone zostaną głównie umiejętności:

- programowania w zakresie podstawowym i zaawansowanym
- konstruowania rozwiązań sprzętowych i niskopoziomowych systemów sterowania,
- analizy danych z wykorzystaniem uczenia maszynowego i sieci neuronowych,
- zapewnienia bezpieczeństwa i ochrony prywatności,
- interfejsów naturalnych kontaktu człowiek-maszyna, w tym podstaw przetwarzania języka naturalnego,
- wprowadzania nowatorskich form zarządzania przedsiębiorstwem i modeli biznesowych związanych z wprowadzaniem do praktyki nowych technologii,
- w zakresie nowoczesnych form i narzędzi marketingu,
- projektowania multimediów, ze szczególnym uwzględnieniem systemów wirtualnej rzeczywistości.

#### **Kontynuacja kształcenia**

Absolwent tego kierunku jest w pełni przygotowany do podjęcia studiów trzeciego stopnia na kierunkach związanych z nowoczesnymi technologiami, takich jak np. logistyka, zarządzanie i marketing, także wyłacznie im poświeconych, jak robotyka, mechanika itp. Może on również kontynuować naukę na studiach podyplomowych.

#### **Wskaźniki programu**

**łączna liczba punktów ECTS, jaką student musi uzyskać w ramach zajęć prowadzonych z bezpośrednim udziałem nauczycieli akademickich lub innych osób prowadzących zajęcia**

62 punkty ECTS (52%)

**łączna liczba punktów ECTS, jaką student musi uzyskać w ramach zajęć z dziedziny nauk humanistycznych, nie mniejszą niż 5 punktów ECTS**

6 punktów ECTS za przedmioty z dziedziny nauk humanistycznych: Historia myśli ekonomicznej lub Wprowadzenie do filozofii z elementami etyki biznesu (jeden z tych przedmiotów do wyboru) - 3 punkty ECTS; Przetwarzanie języka naturalnego (przedmiot obowiązkowy) - 3 punkty ECTS

**łączna liczba punktów ECTS, jaką student musi uzyskać w ramach zajęć o charakterze praktycznym, w tym zajęć laboratoryjnych, warsztatowych i projektowych**

44 punkty ECTS (37%)

**łączna liczba punktów ECTS, jaką student musi uzyskać w ramach zajęć z języka obcego**

3 punkty ECTS (Konwersatorium w języku obcym)

**łączna liczba punktów ECTS, jaką student musi uzyskać w ramach praktyk zawodowych na kierunku studiów o profilu praktycznym, a w przypadku kierunku studiów o profilu ogólnoakademickim – jeżeli program kształcenia na tych studiach przewiduje praktyki**

nie dotyczy

**liczba punktów ECTS w ramach zajęć do wyboru (nie mniej niż 30% punktów ECTS koniecznej do ukończenia studiów)**

37 punktów ECTS (31%)

# **Efekty uczenia się**

#### **Wiedza**

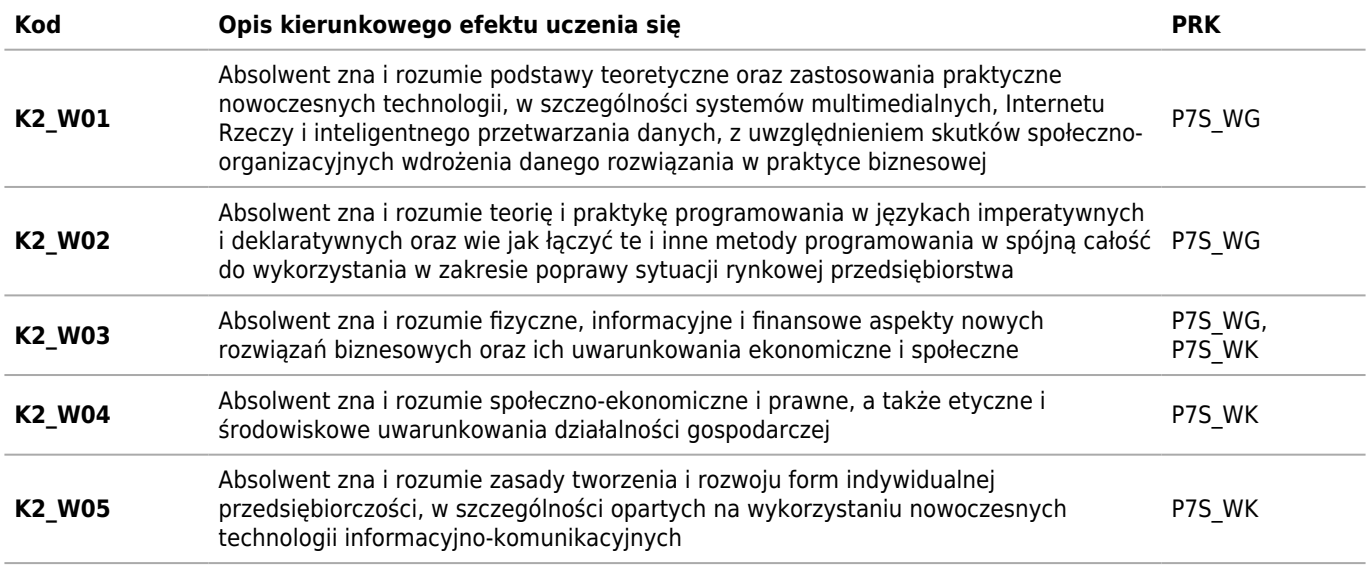

### **Umiejętności**

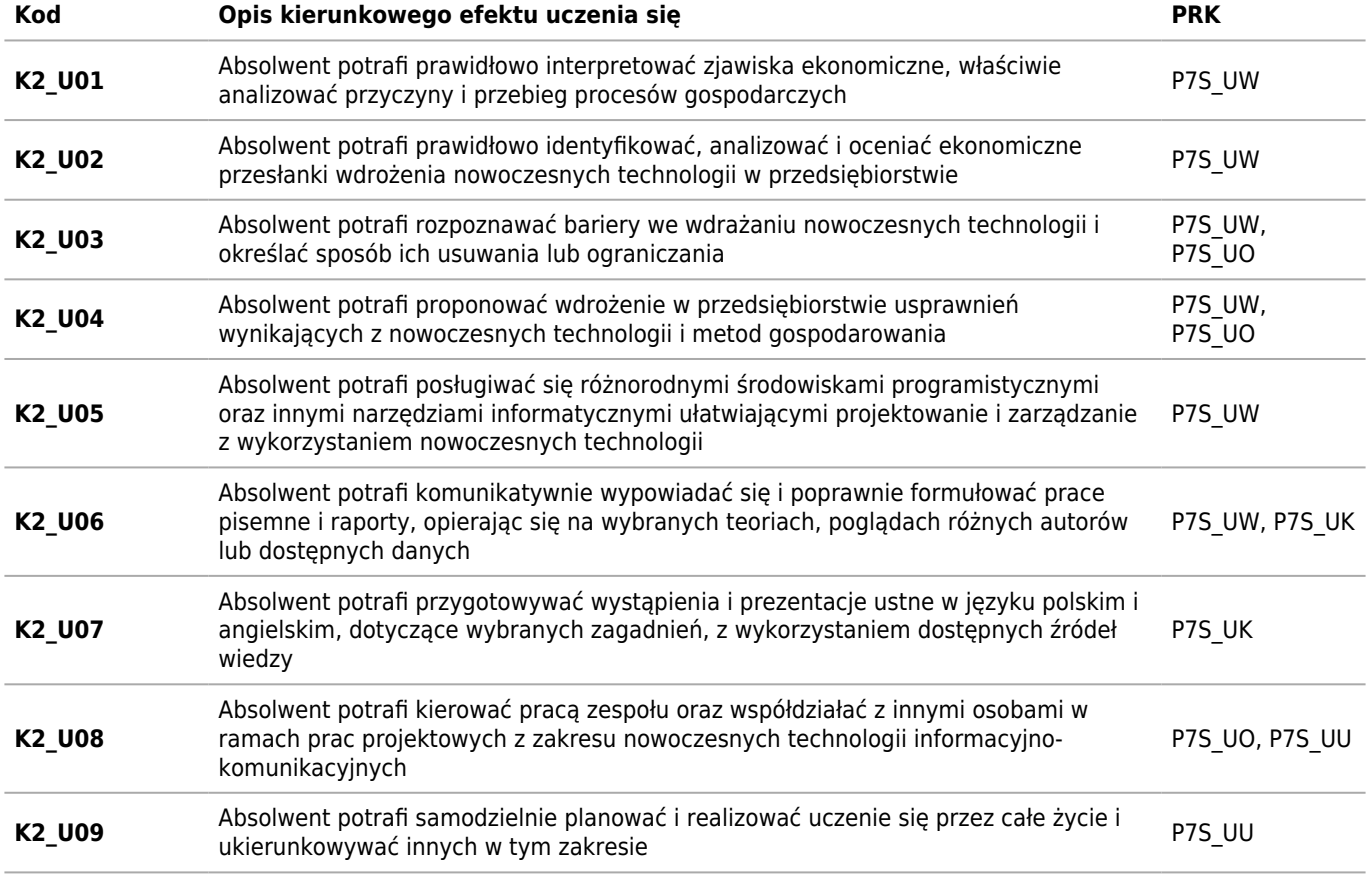

### **Kompetencje społeczne**

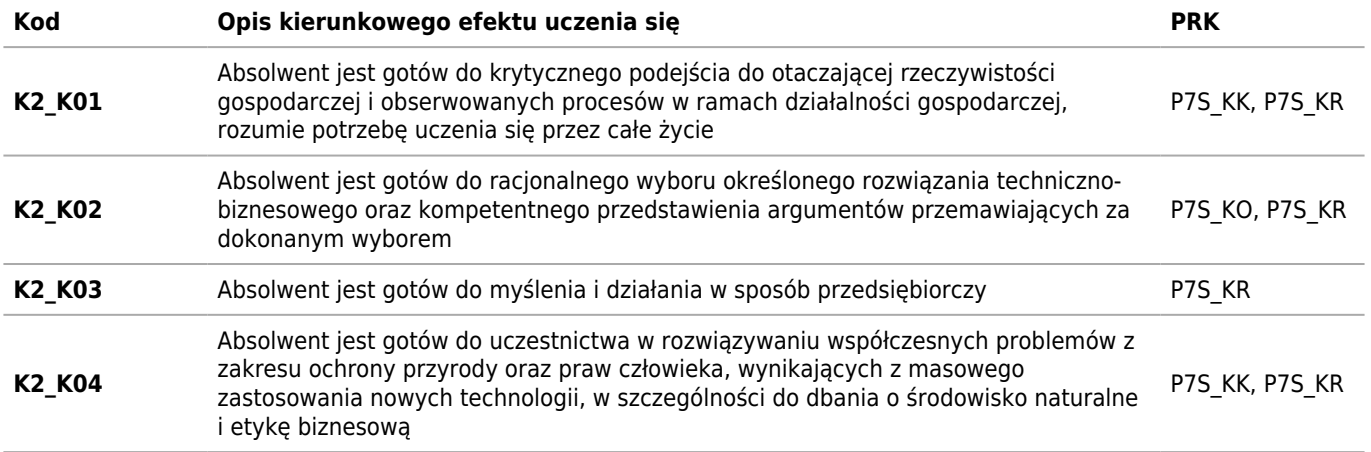

# **Plan studiów**

### **Semestr 1**

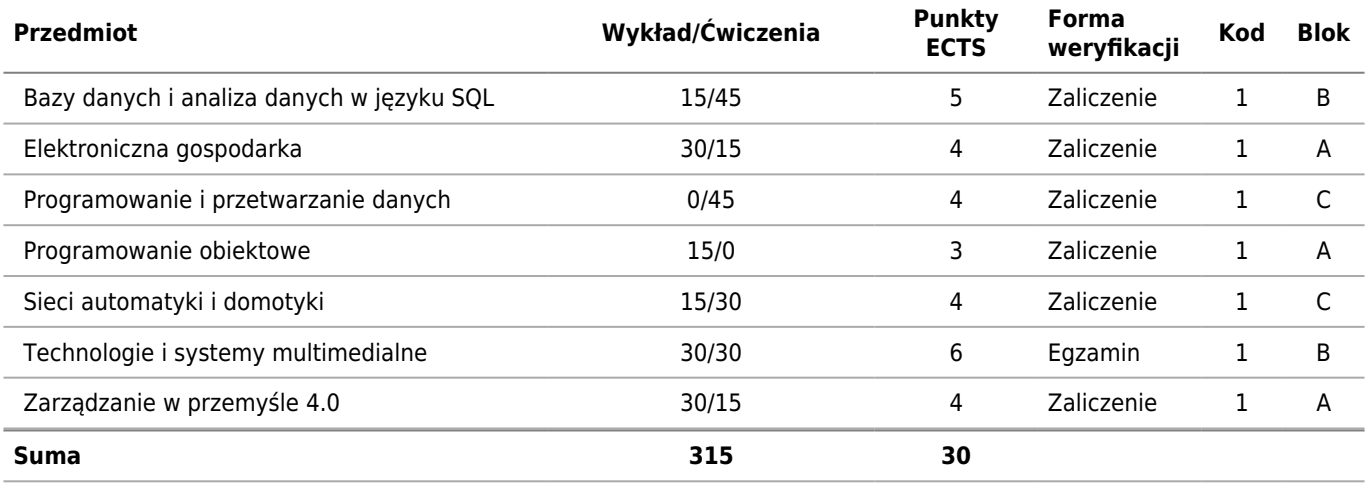

# **Semestr 2**

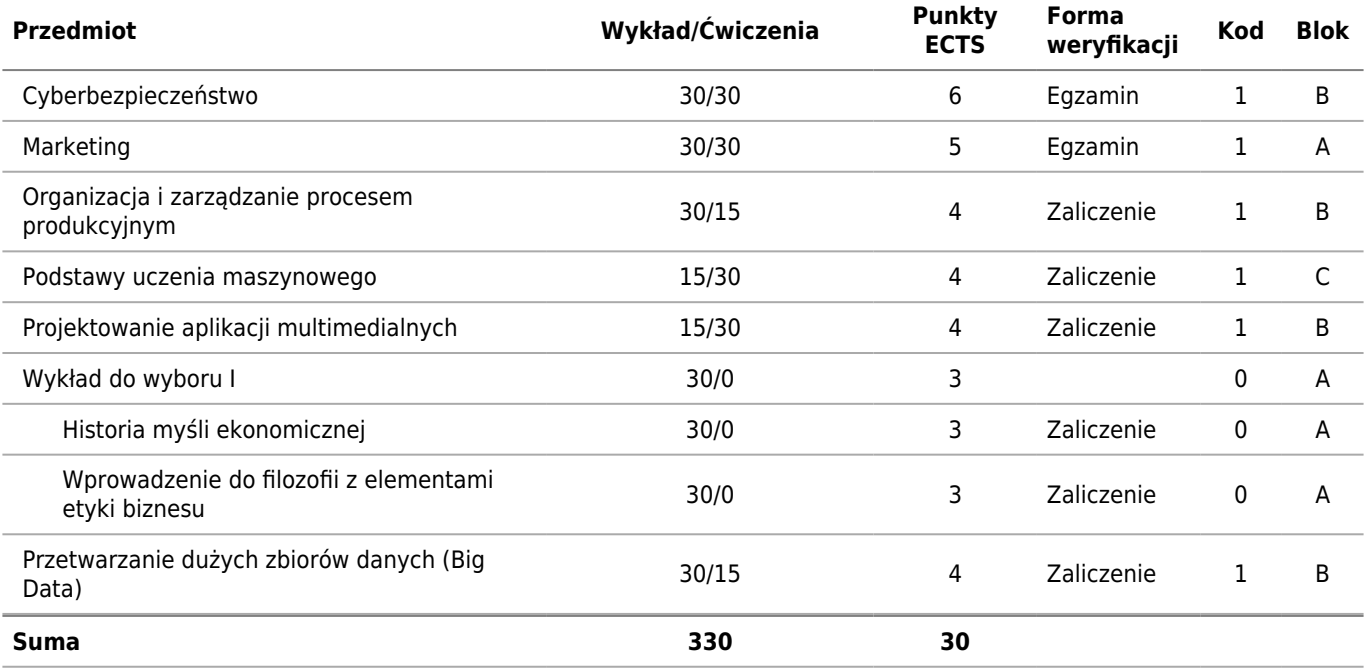

# **Semestr 3**

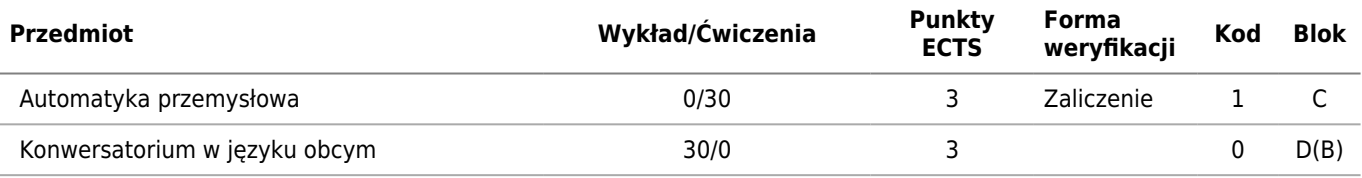

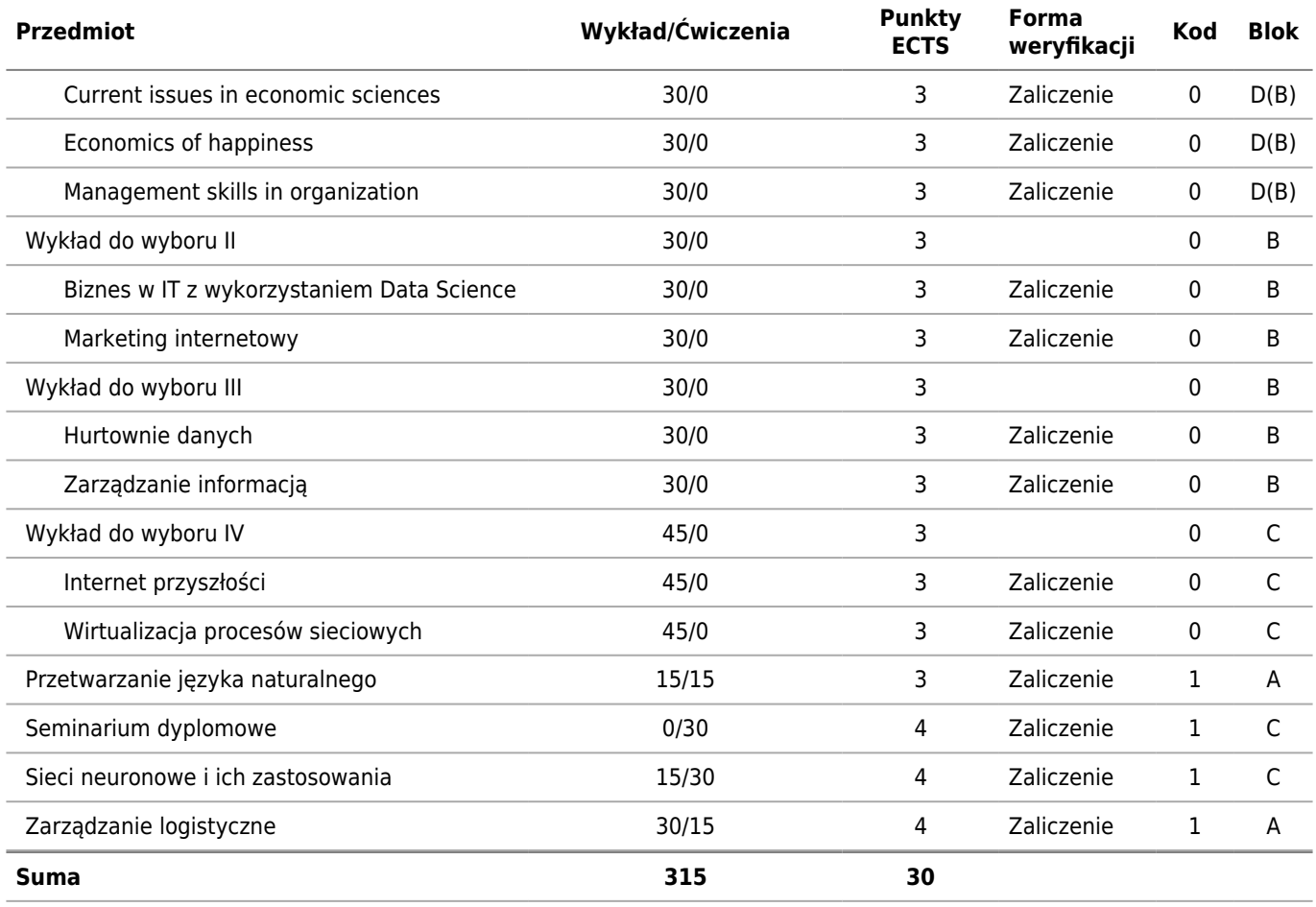

# **Semestr 4**

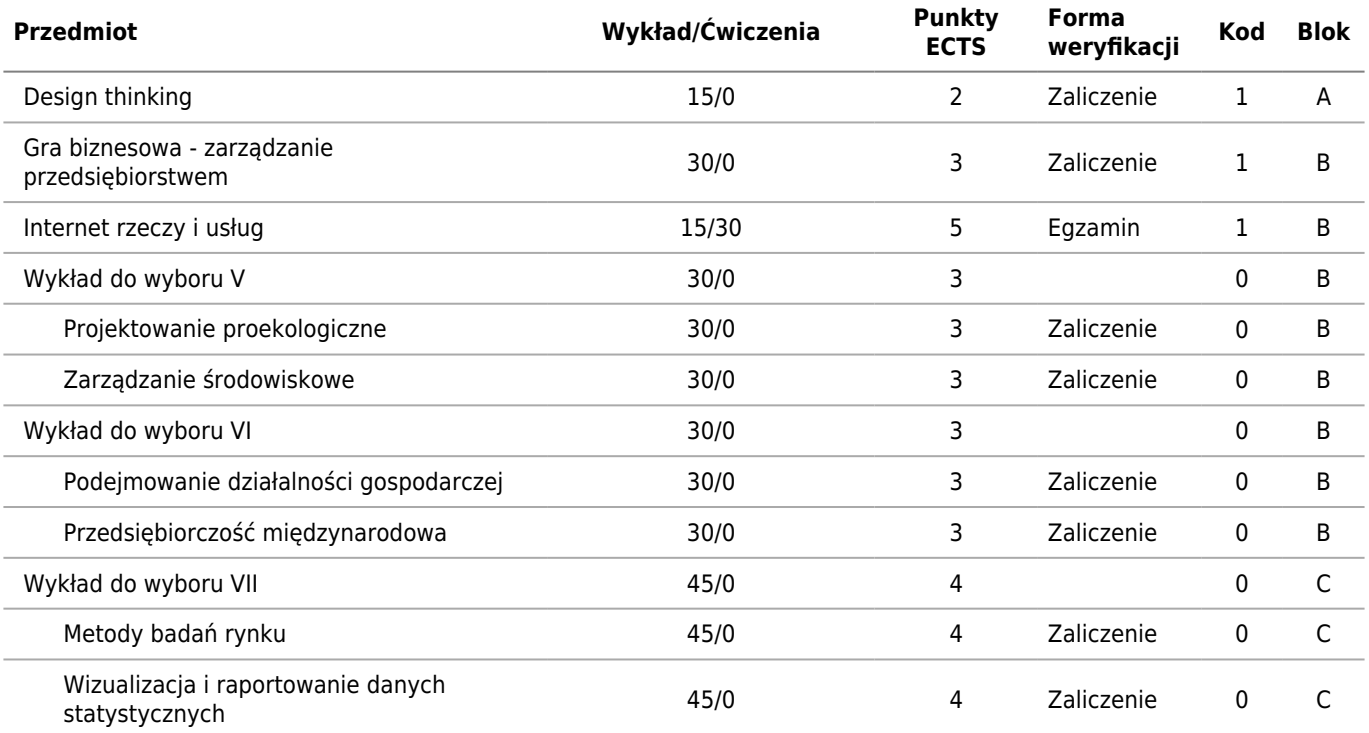

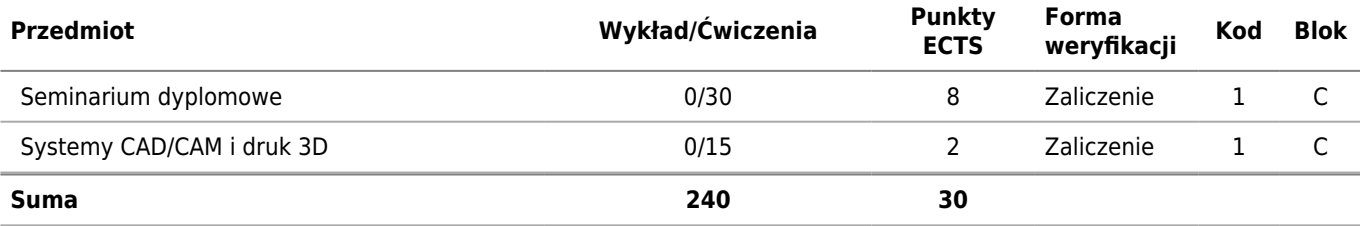

0 - Do wyboru

1 - Obowiązkowy

2 - Techniczny do wyboru

3 - Kierunkowy do wyboru

4 - Humanistyczny do wyboru

#### **Warunki realizacji programu studiów**

**Udokumentowanie, że w ramach programu studiów o profilu ogólnoakademickim – co najmniej 75% godzin zajęć prowadzonych jest przez nauczycieli akademickich zatrudnionych w tej uczelni jako podstawowym miejscu pracy**

Zgodnie z proponowaną obsadą zajęć, co najmniej 75% zajęć będzie prowadzonych przez nauczycieli akademickich zatrudnionych w Uczelni jako podstawowym miejscu pracy.

#### **Planowany przydział i wymiar zajęć dla nauczycieli akademickich oraz innych osób, proponowanych do prowadzenia zajęć, z uwzględnieniem liczby godzin zajęć przydzielonych nauczycielowi akademickiemu zatrudnionemu w uczelni jako podstawowym miejscu pracy**

1200 godzin, w tym co najmniej 900 godzin zajęć (75% z 1200 godzin) będzie prowadzonych przez nauczycieli akademickich zatrudnionych w UEP jako podstawowym miejscu pracy, co wynika z corocznie zatwierdzanej obsady zajęć.

**Planowany przydział i wymiar zajęć dla nauczycieli akademickich oraz innych osób, proponowanych do prowadzenia zajęć, z uwzględnieniem zajęć kształtujących umiejętności praktyczne w ramach studiów o profilu praktycznym lub zajęć związanych z prowadzoną w uczelni działalnością naukową w ramach studiów o profilu ogólnoakademickim**

Liczba godzin zajęć związanych z prowadzoną w uczelni działalnością naukową: 825 godzin.

#### **Wymiar, zasady i forma odbywania praktyk zawodowych dla kierunku studiów o profilu praktycznym, a w przypadku kierunku studiów o profilu ogólnoakademickim – jeżeli program studiów na tych studiach przewiduje praktyki**

nie dotyczy

#### **Sposób uwzględnienia wyników analizy zgodności zakładanych efektów uczenia się z potrzebami rynku pracy**

Na rynku pracy brakuje specjalistów szeroko-dziedzinowych, czyli takich którzy potrafią szybko nauczyć się nowej technologii i mają na tyle dużo bazowej wiedzy, że potrafią tę nowo poznaną technologię osadzić w szerszym kontekście. Takie osoby są naturalnymi kandydatami na stanowiska kierownicze albowiem potrafią rozwiązywać problemy, które pojawiają się na styku zarządzania i techniki. Można przyjąć założenie, że takie problemy coraz częściej będą dotyczyć małych i średnich firm, których nie stać na profesjonalną pomoc z zewnątrz. W takim przypadku niezbędne jest szukanie rozwiązania siłami własnymi, z jednej strony przez wykorzystanie szerokiej bazy wiedzy dobrze wykształconych pracowników, a z drugiej strony przez samokształcenie w ramach konkretnej techniki lub metody biznesowej. Kierunek Przemysł 4.0 ma za zadanie kształcić osoby o takim właśnie profilu zawodowym – otwartych na nowości, ukierunkowanych na ciągłe poszerzanie wiedzy i umiejętności, o dużych zdolnościach kierowania grupami specjalistów z różnych dziedzin, których wiedza jest zbyt hermetyczna, żeby potrafili samodzielnie się porozumiewać w sprawach wykraczających poza ich kompetencje zawodowe.

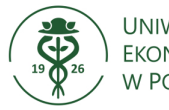

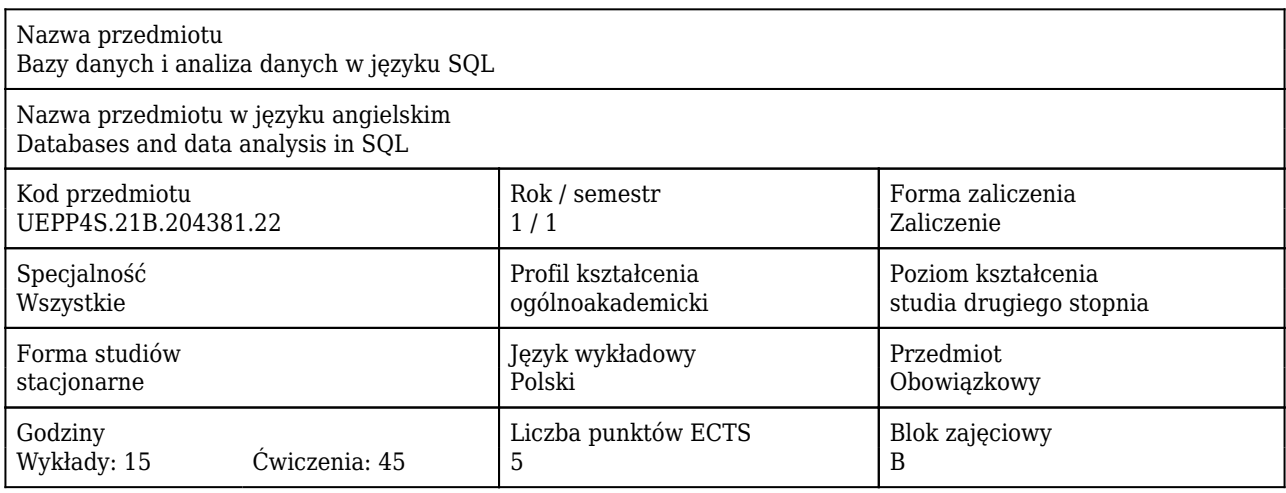

#### Cele uczenia się dla przedmiotu

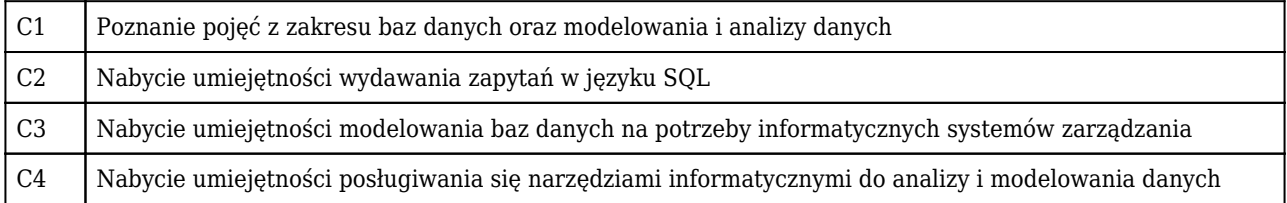

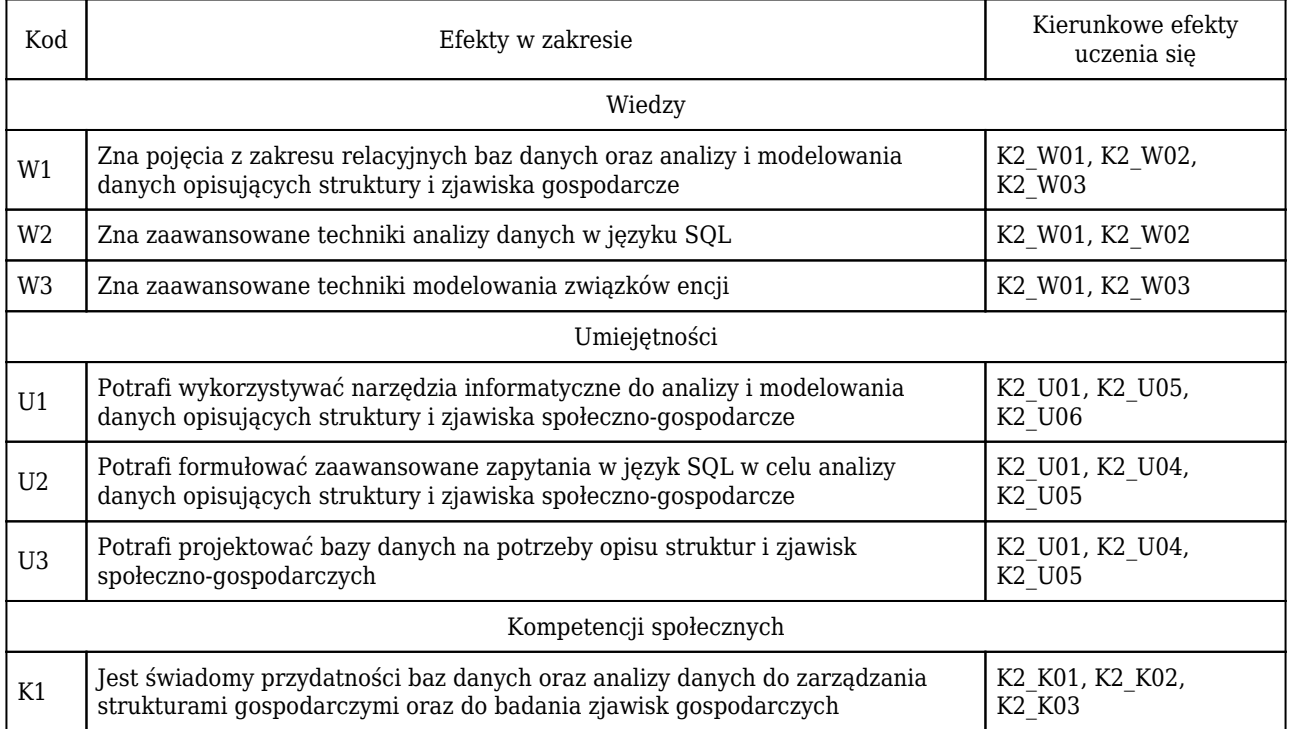

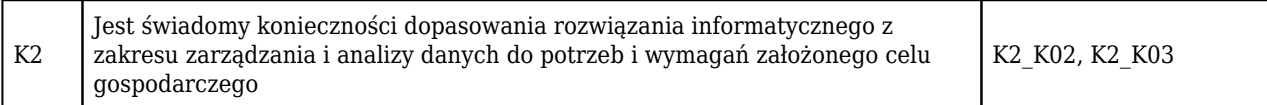

# Treści programowe

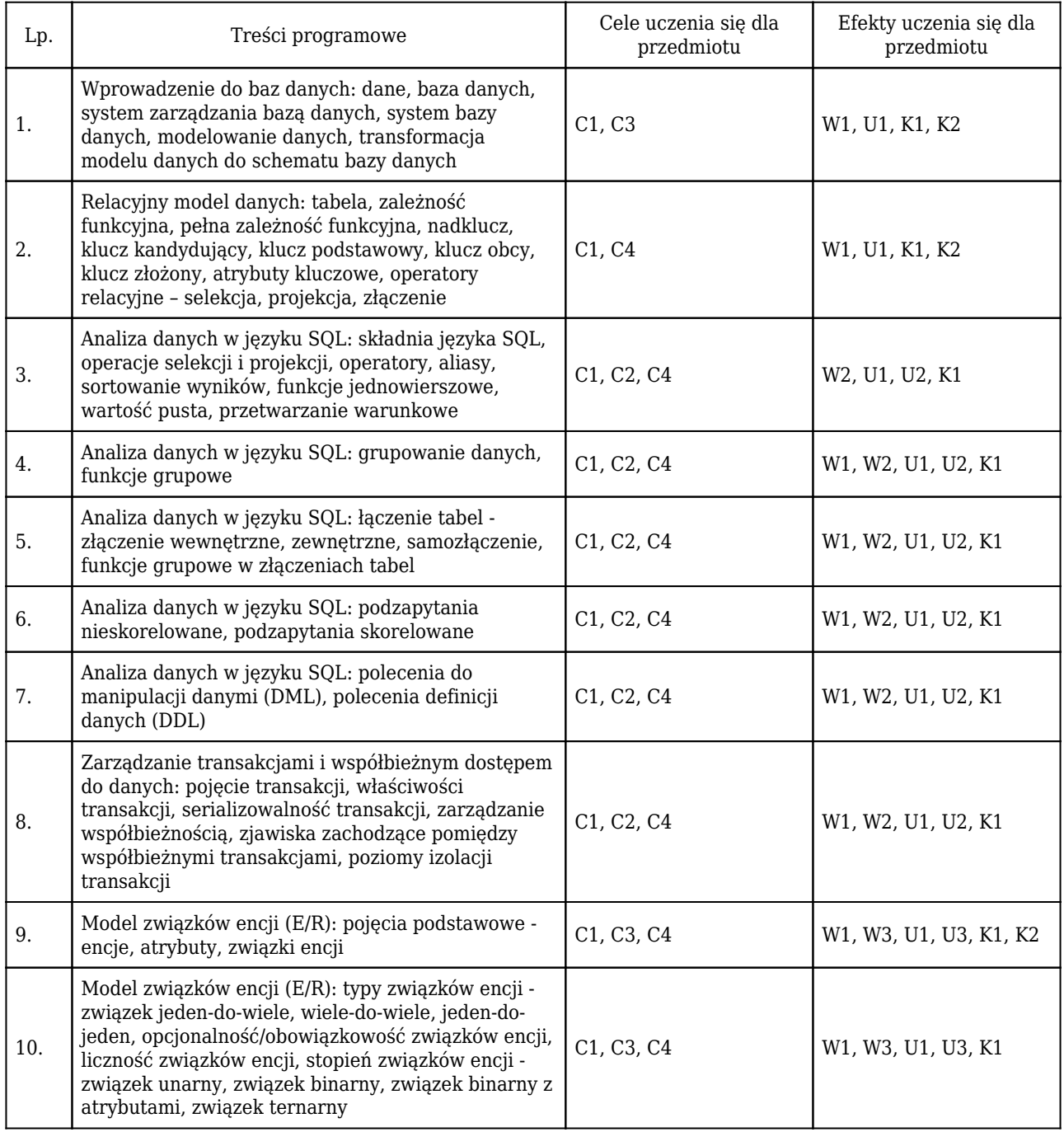

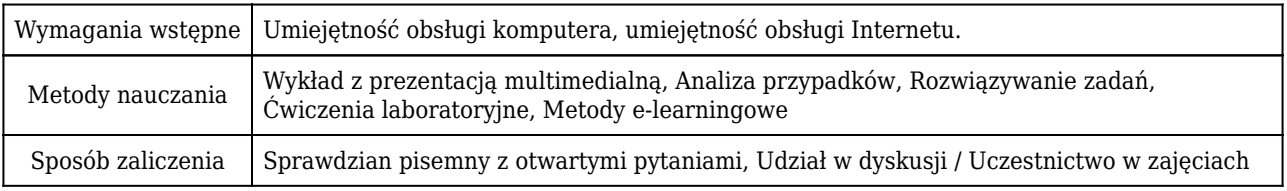

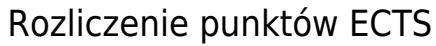

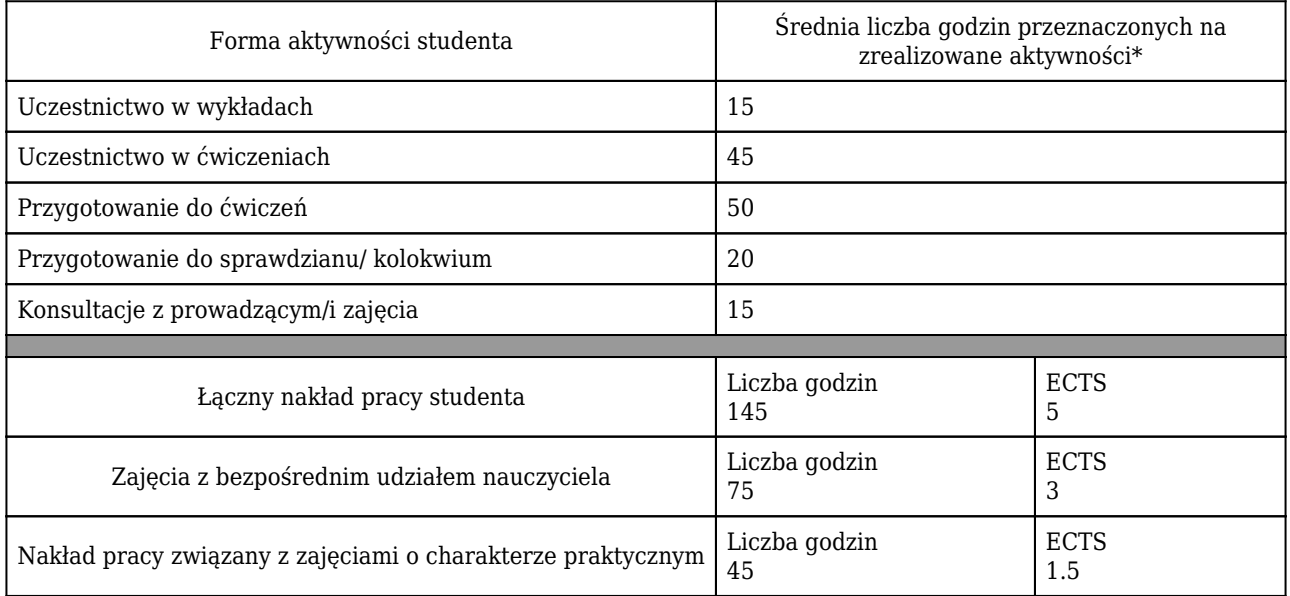

\* godzina (lekcyjna) oznacza 45 minut

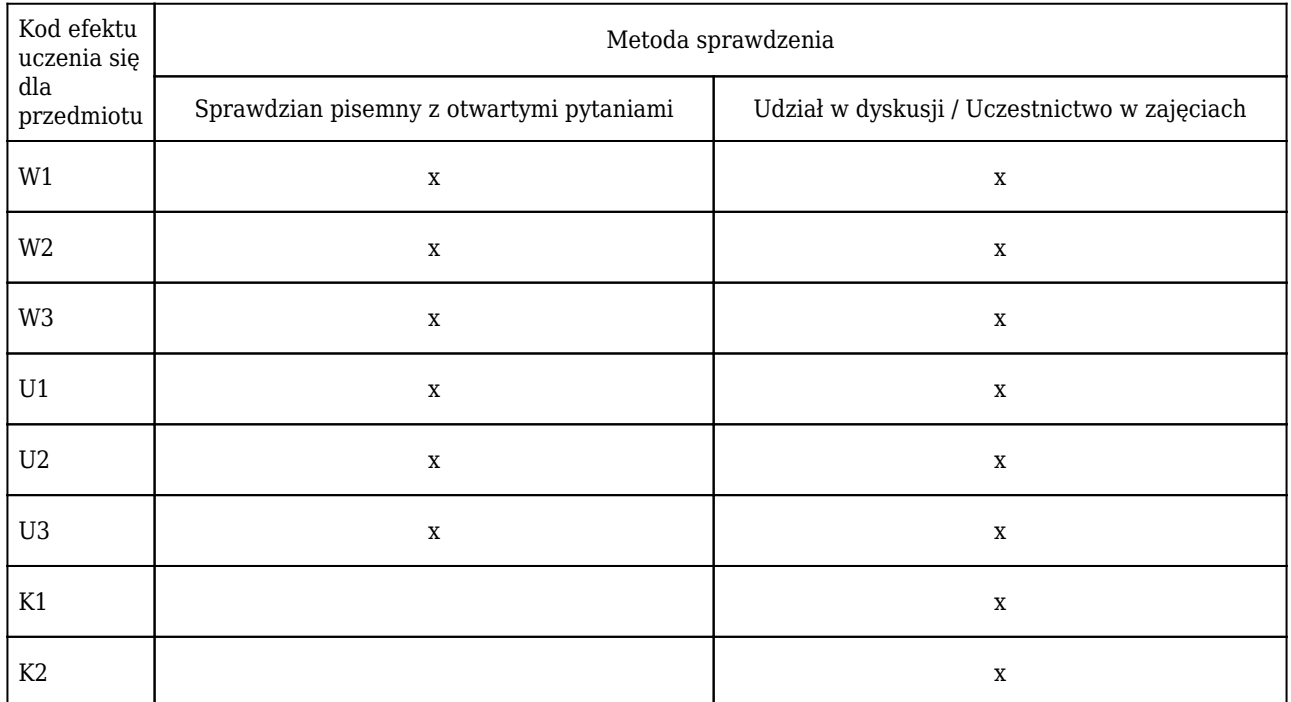

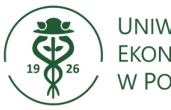

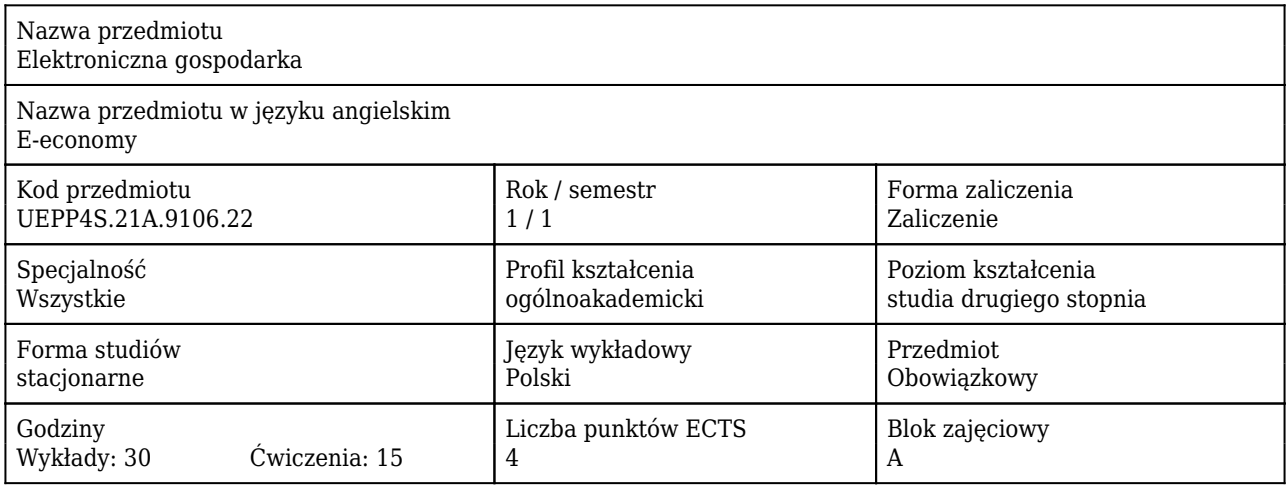

#### Cele uczenia się dla przedmiotu

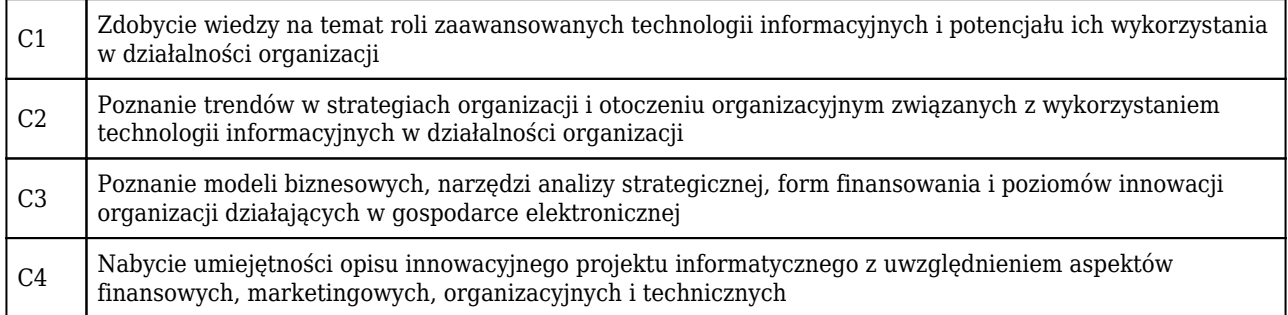

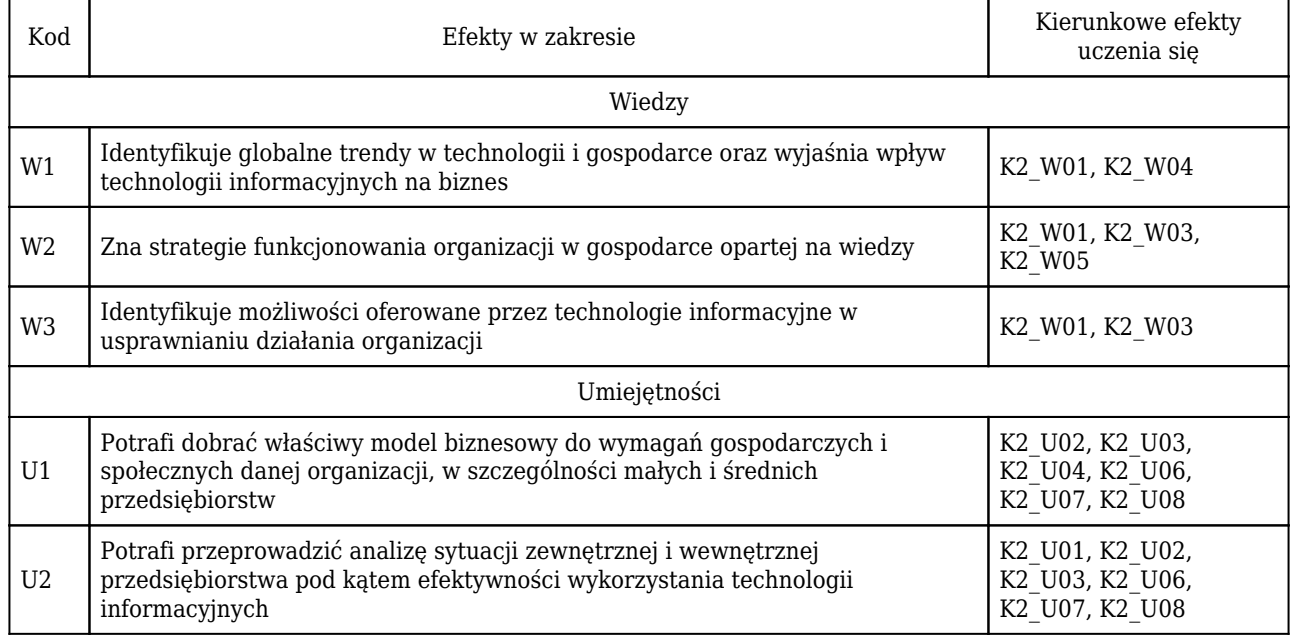

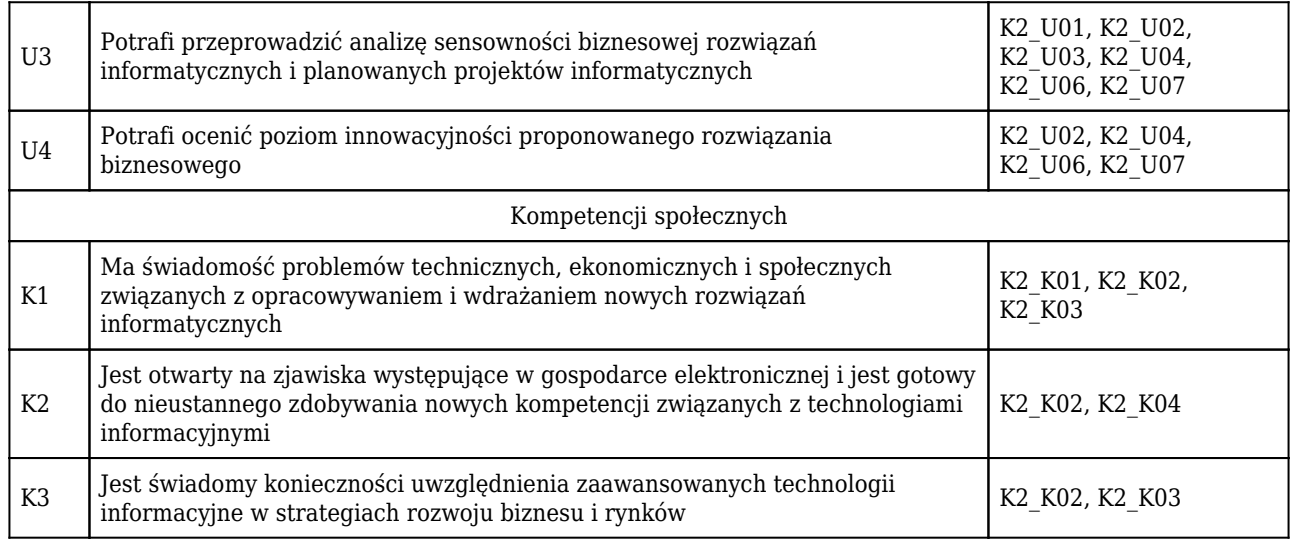

# Treści programowe

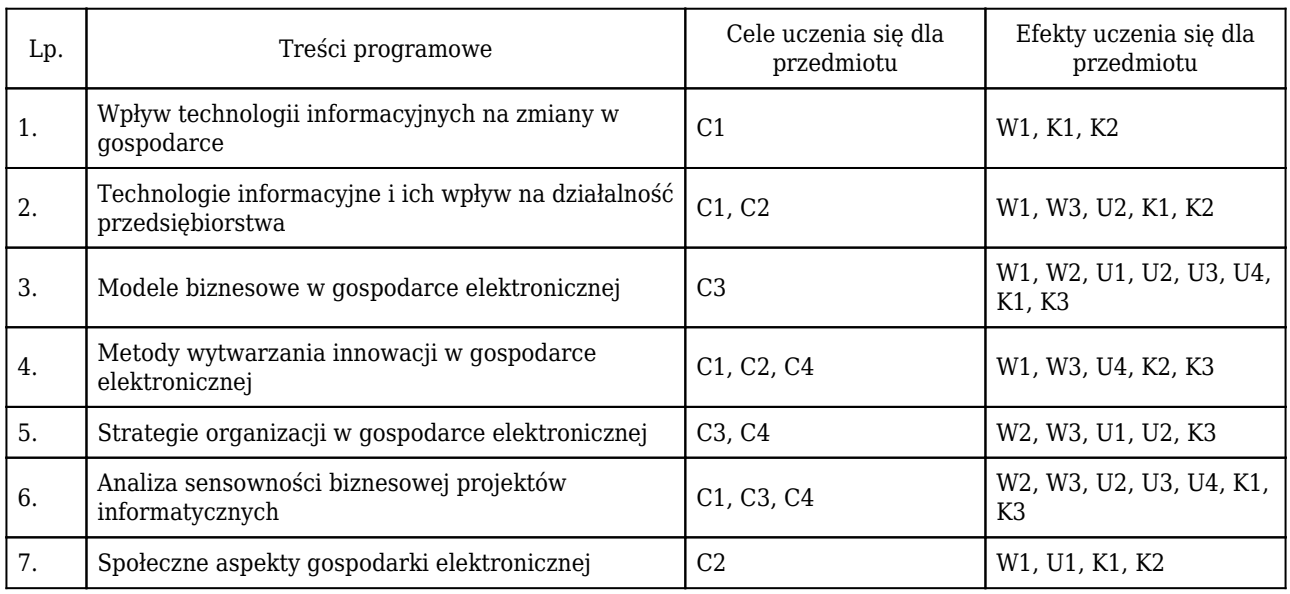

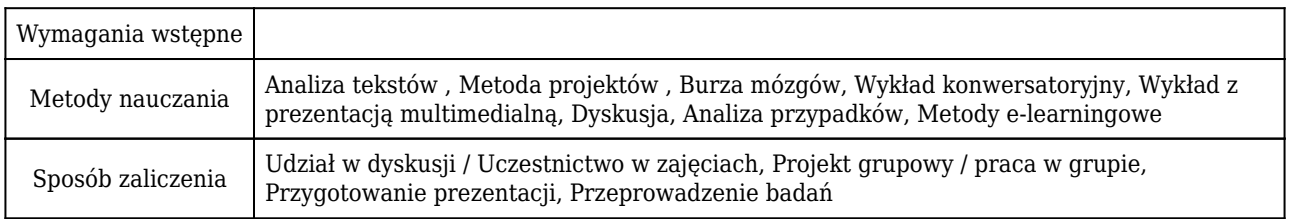

# Rozliczenie punktów ECTS

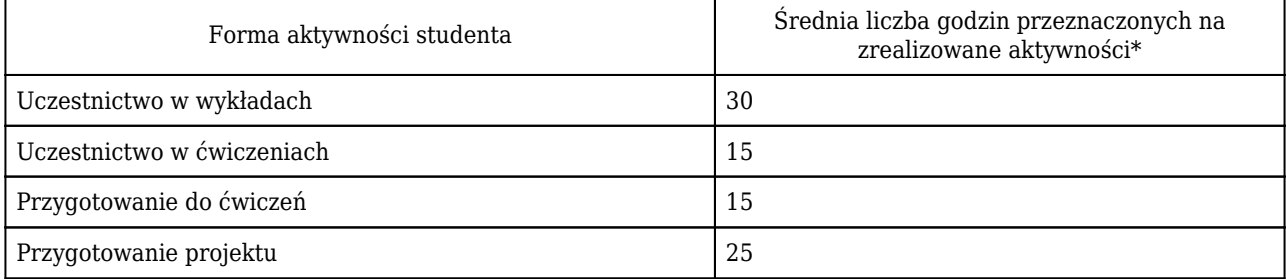

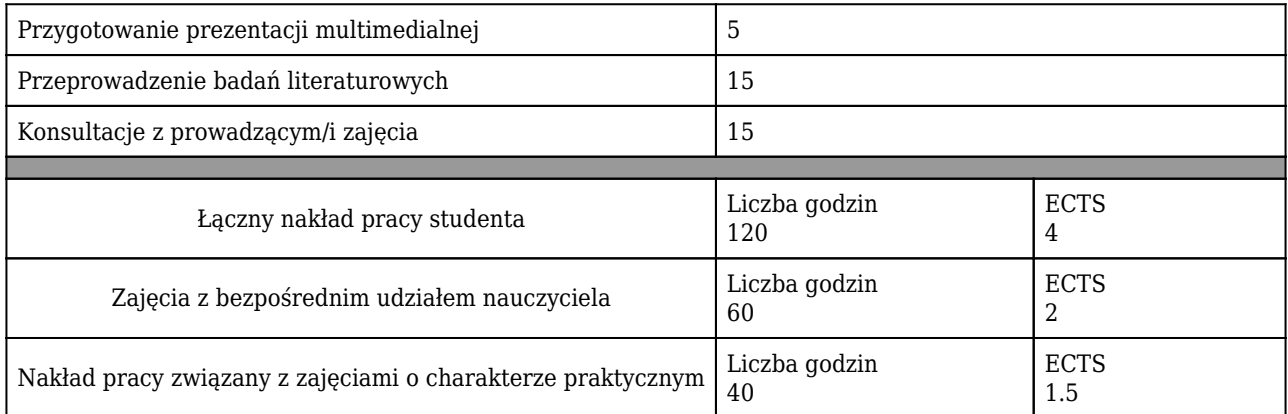

\* godzina (lekcyjna) oznacza 45 minut

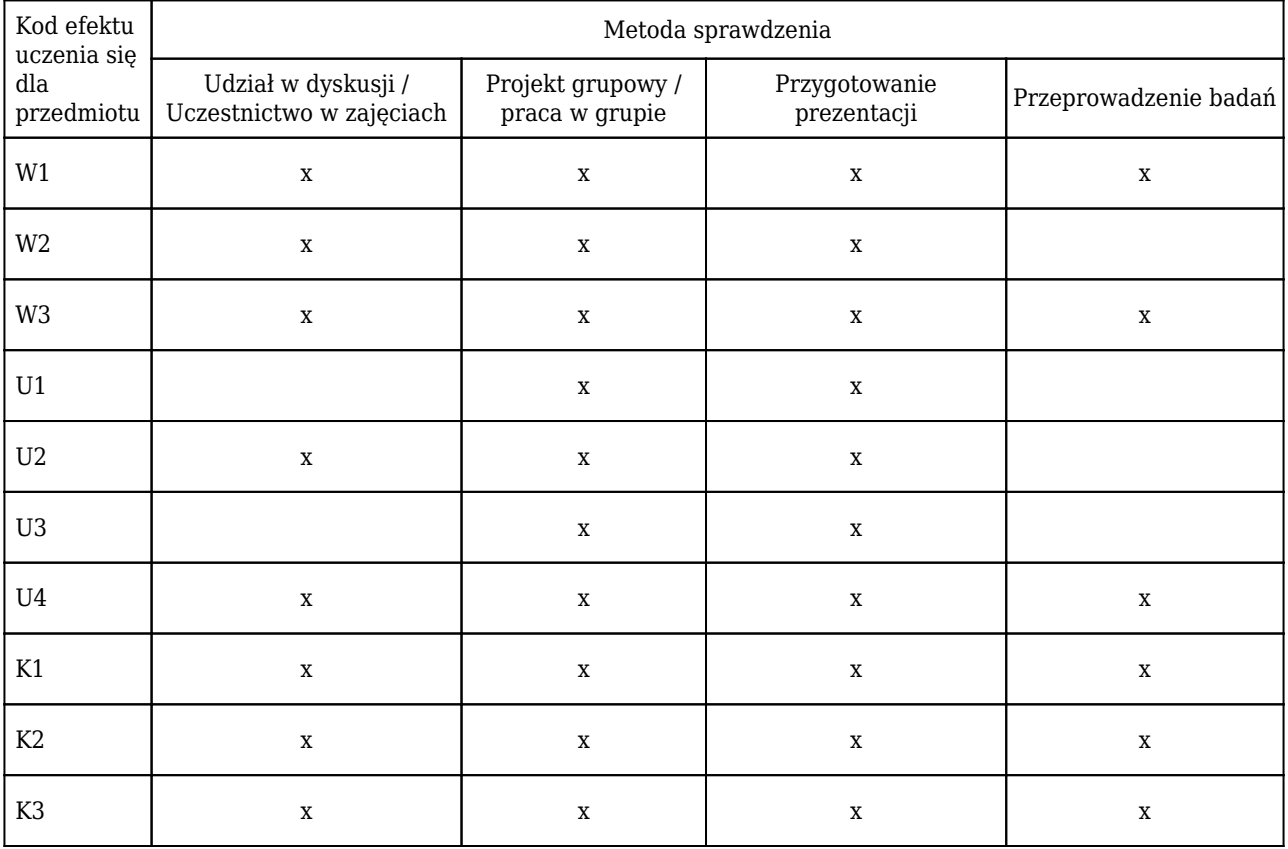

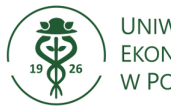

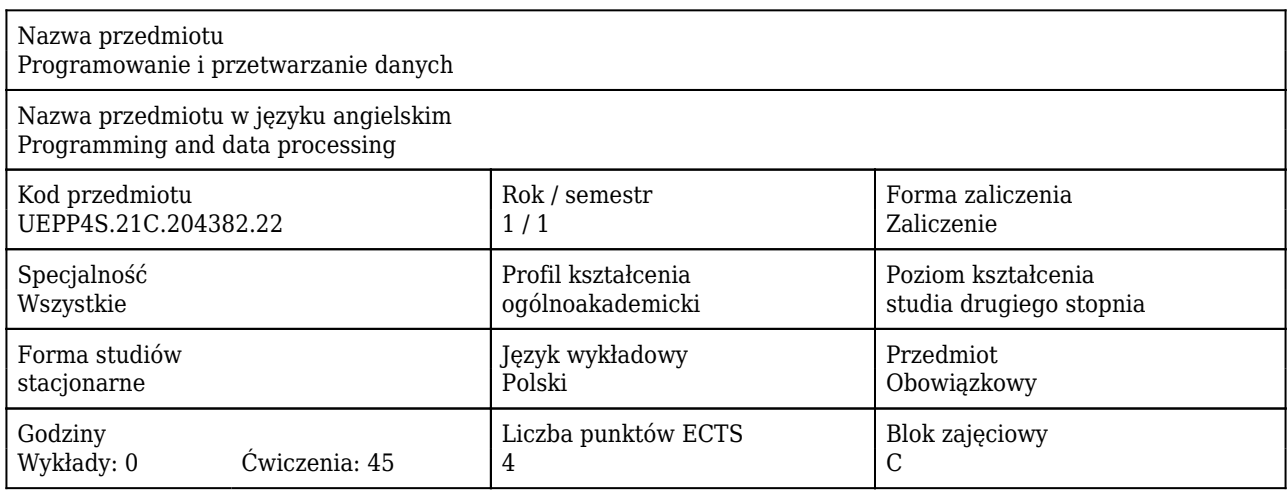

#### Cele uczenia się dla przedmiotu

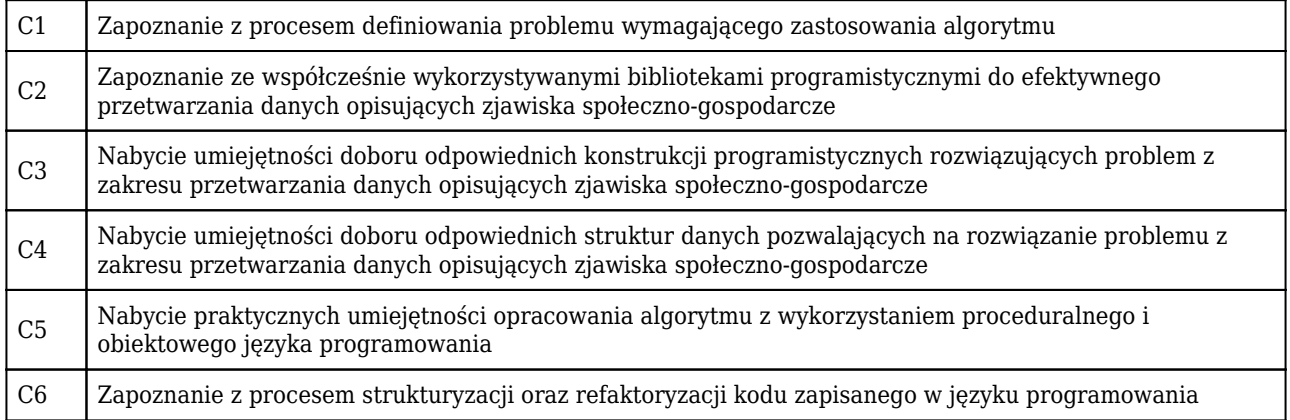

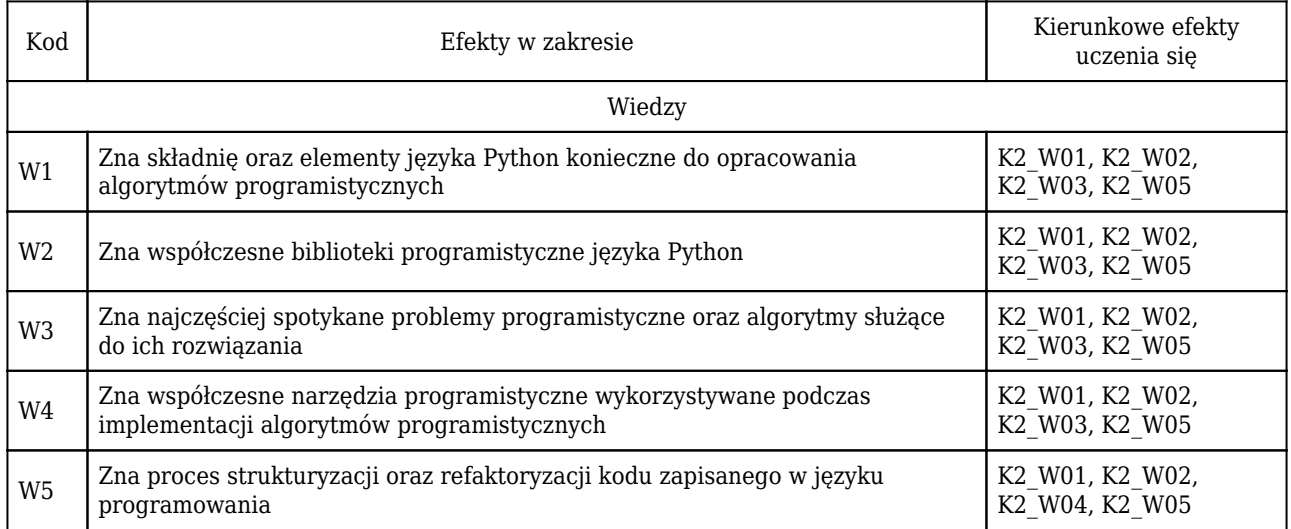

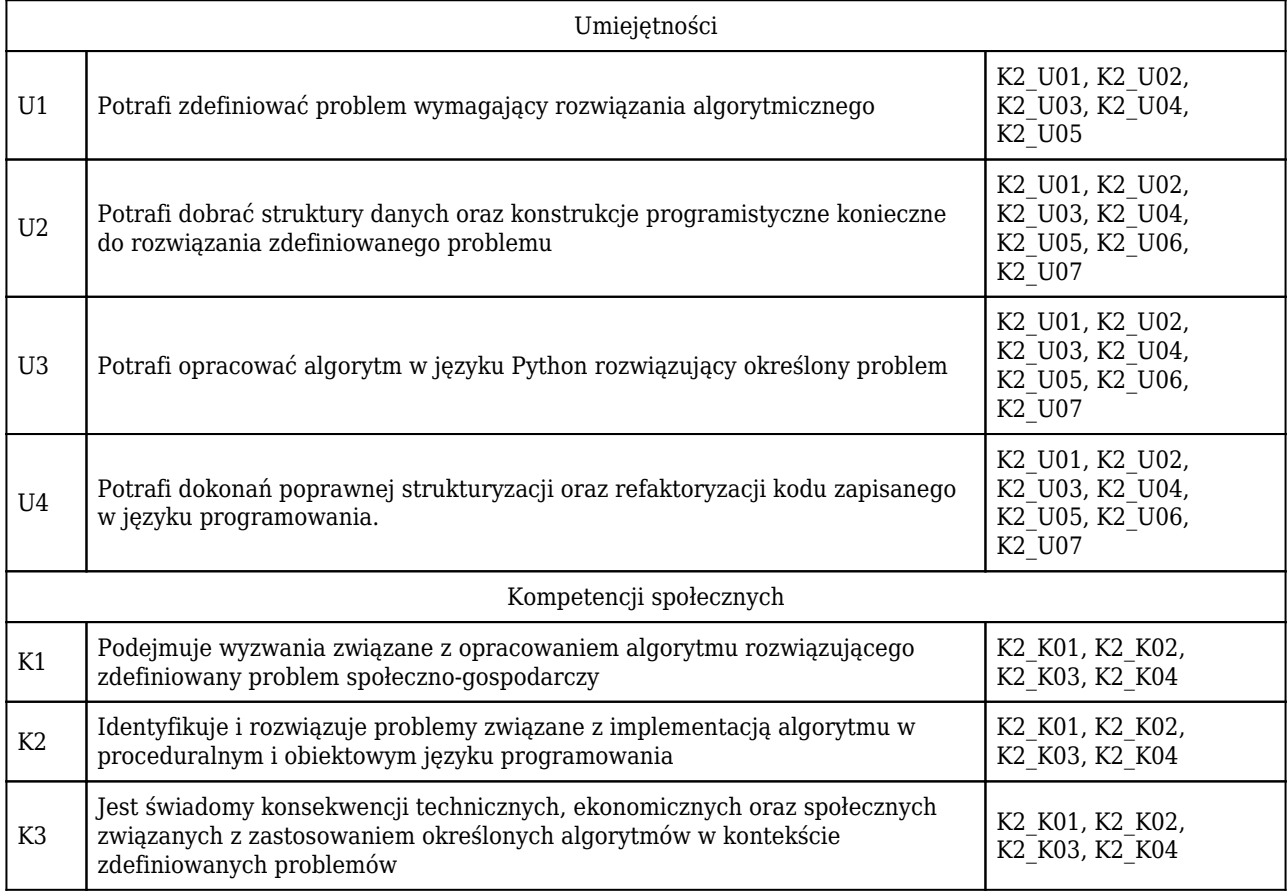

# Treści programowe

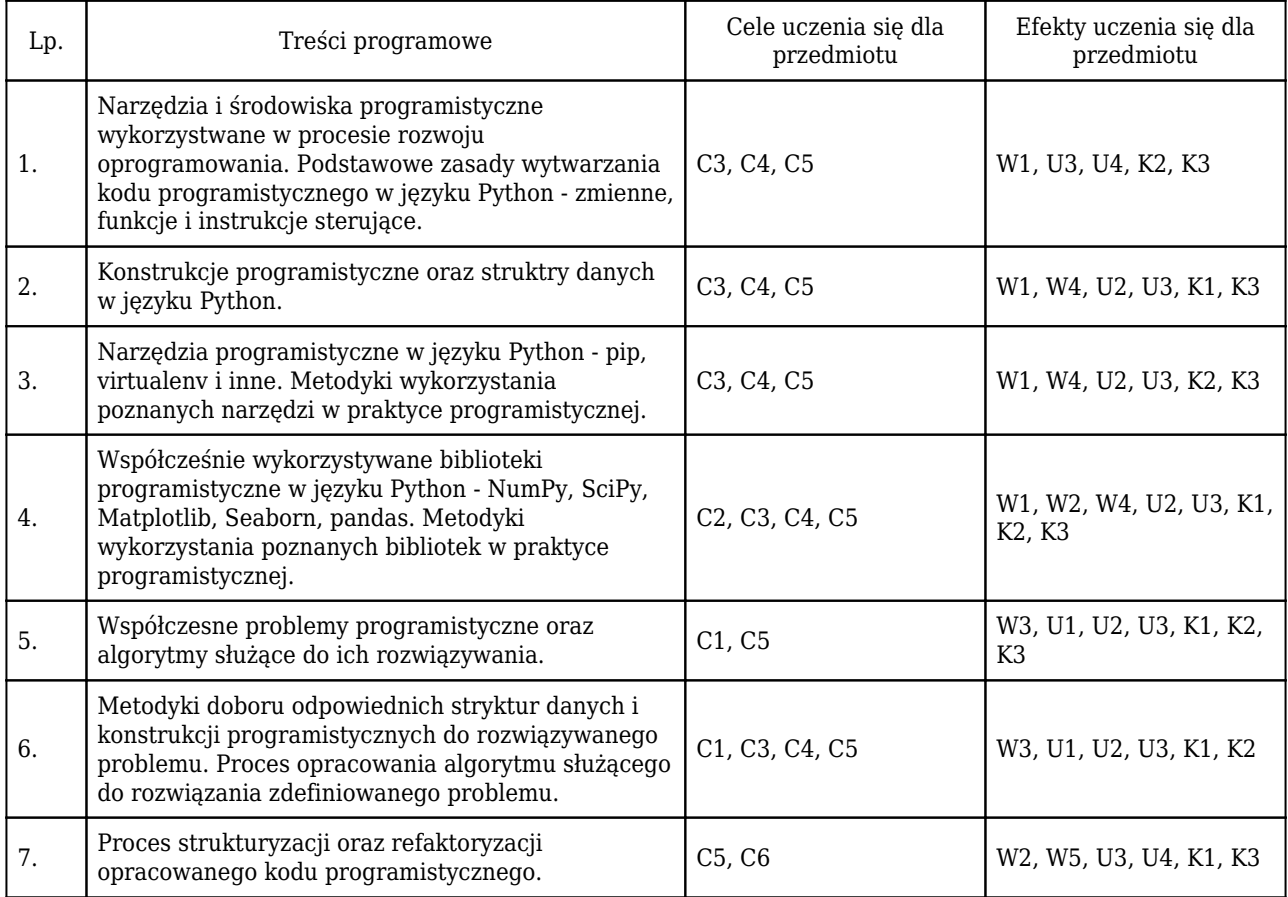

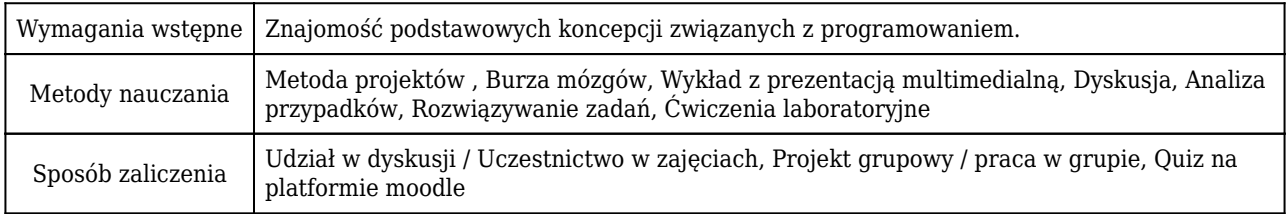

### Rozliczenie punktów ECTS

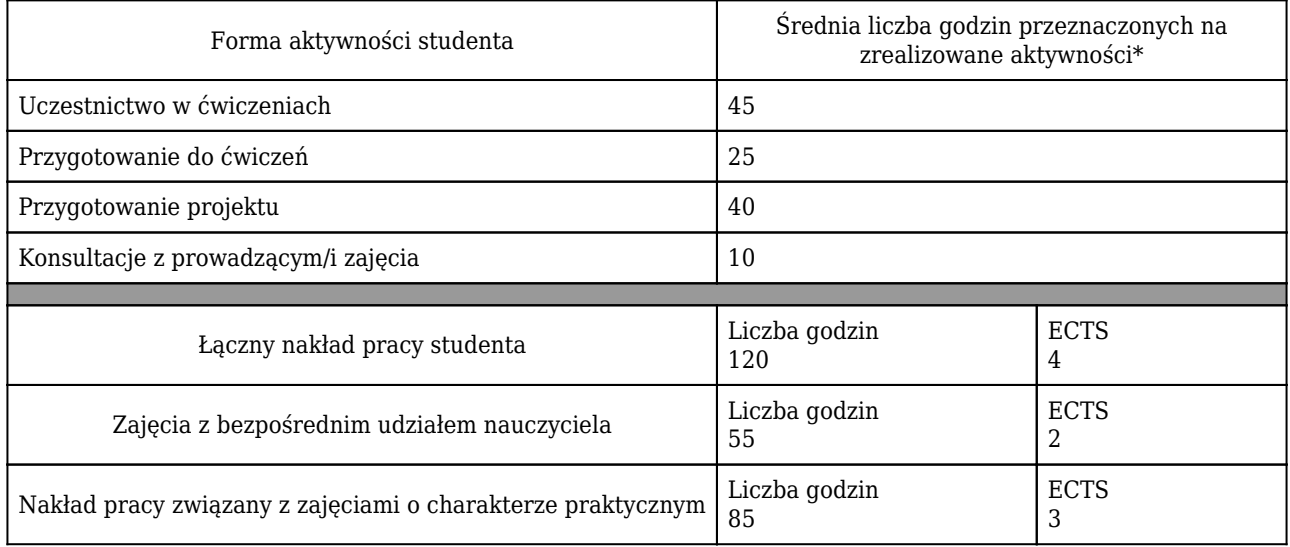

\* godzina (lekcyjna) oznacza 45 minut

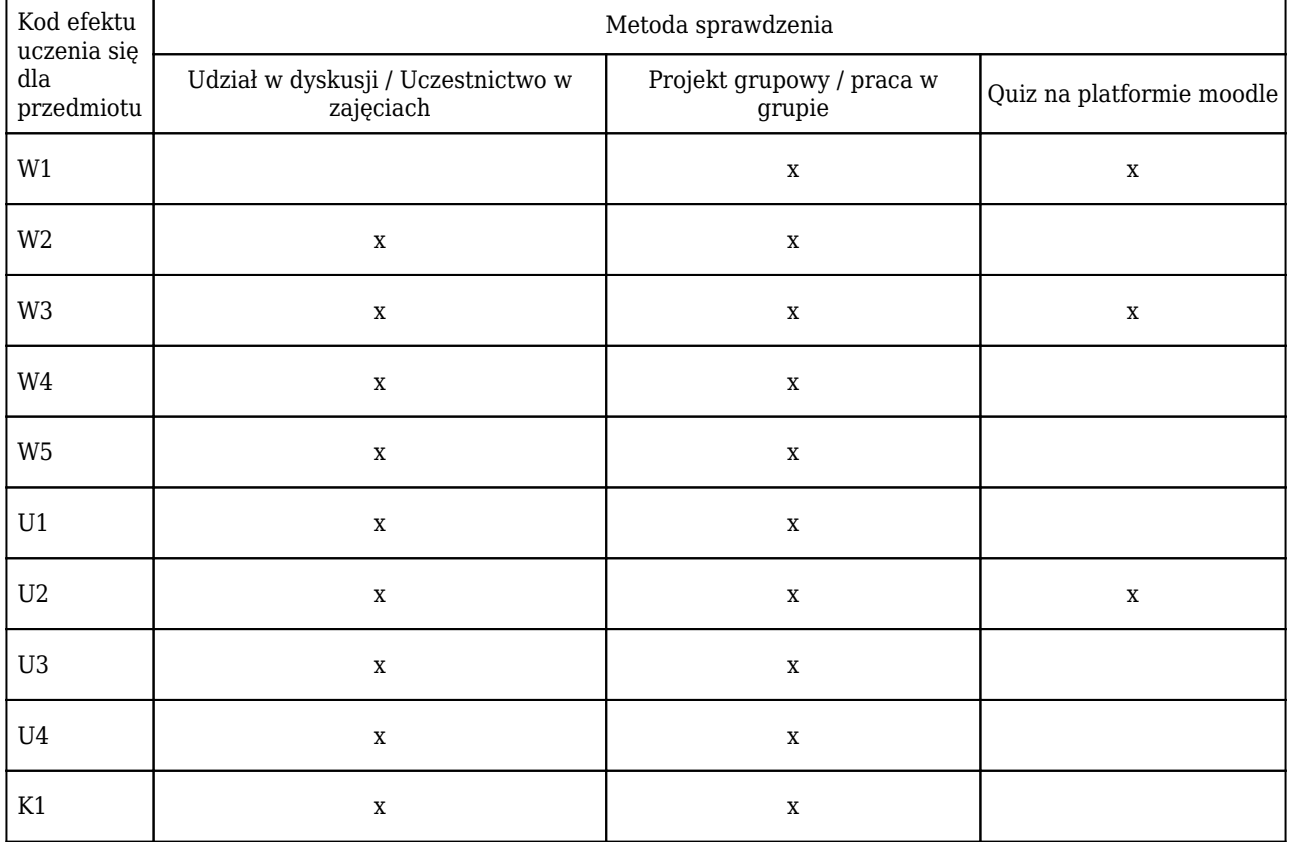

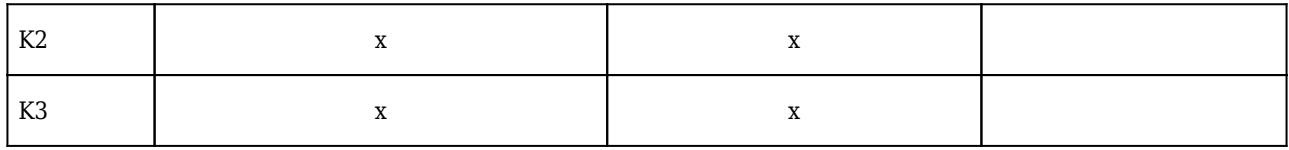

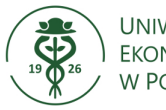

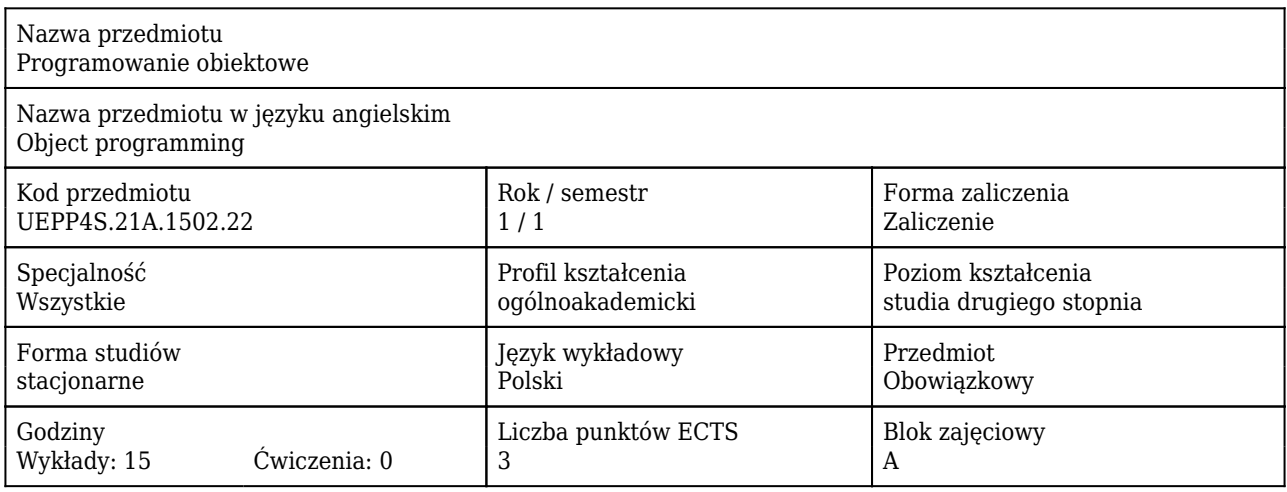

#### Cele uczenia się dla przedmiotu

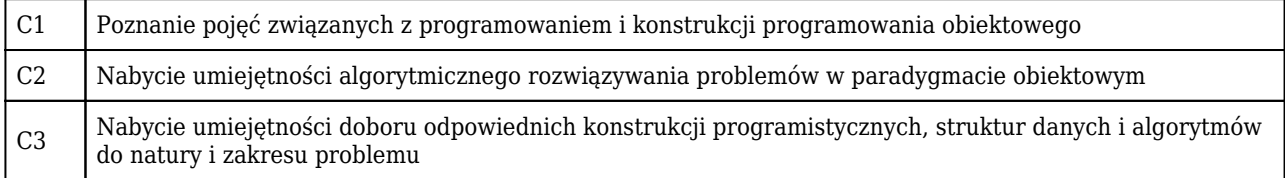

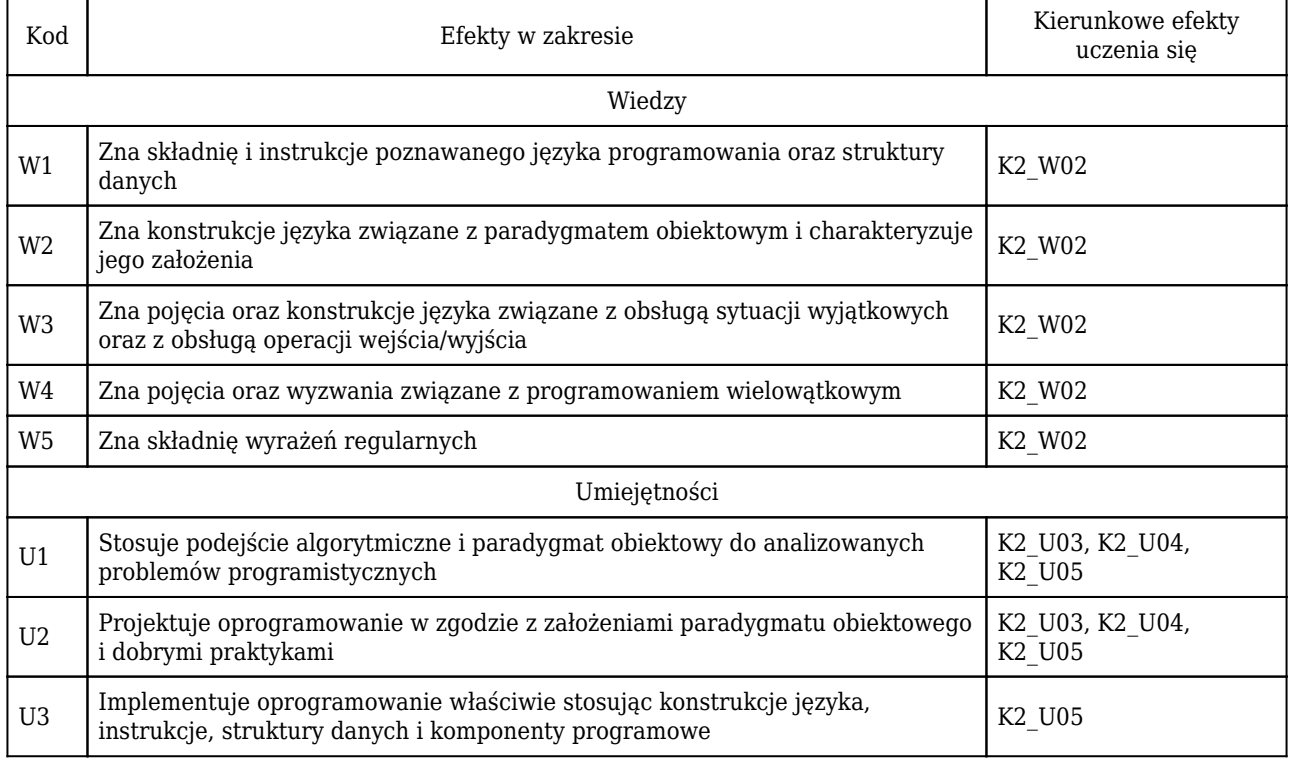

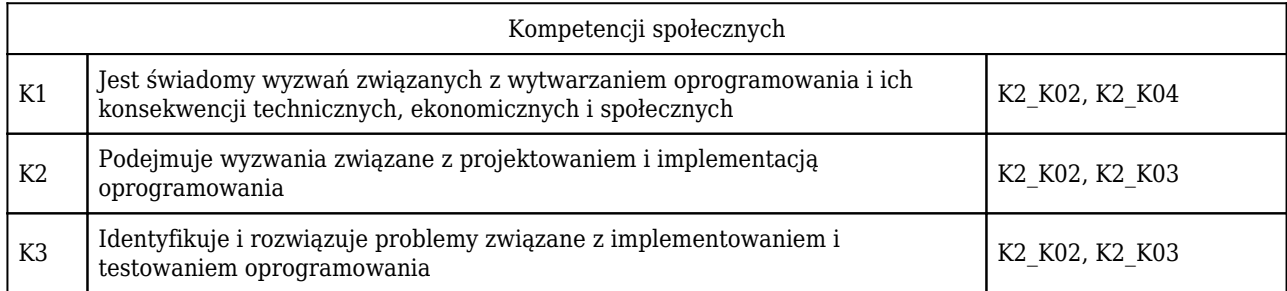

# Treści programowe

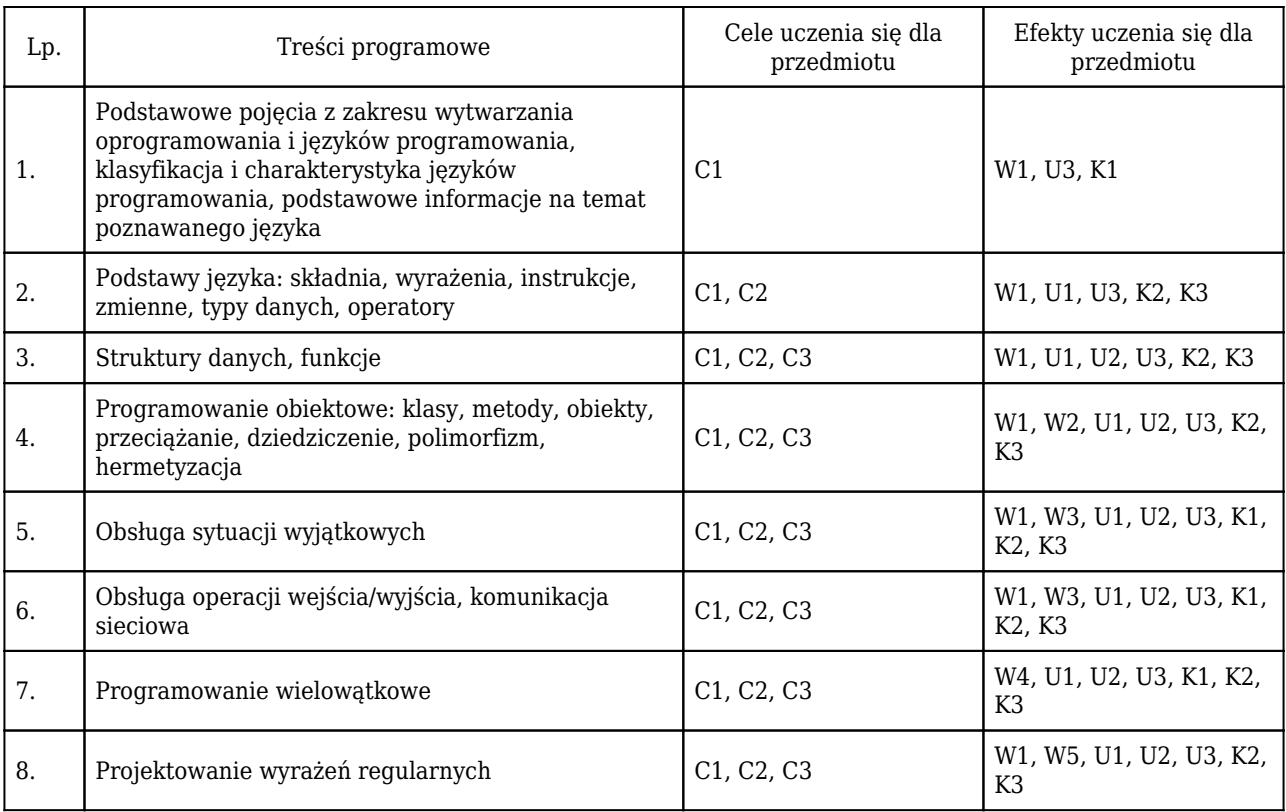

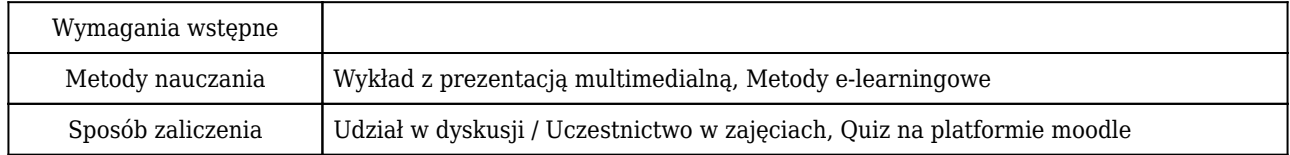

# Rozliczenie punktów ECTS

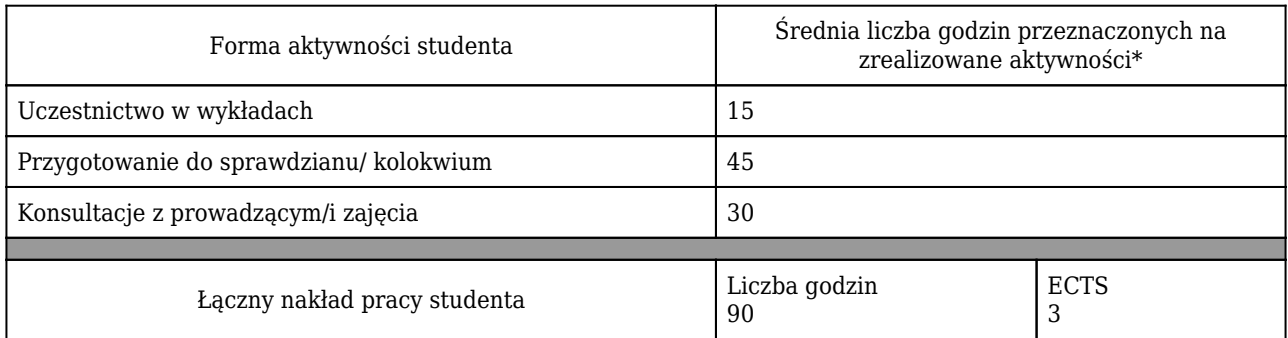

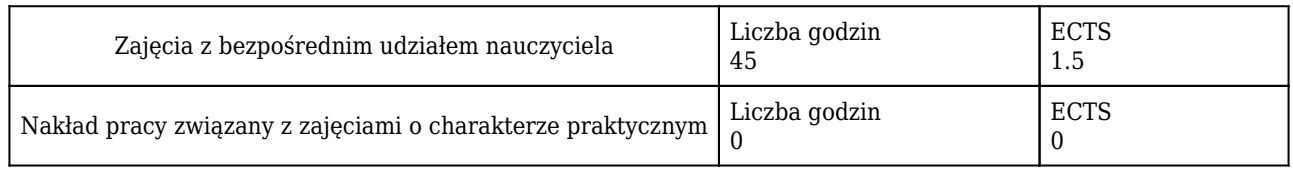

\* godzina (lekcyjna) oznacza 45 minut

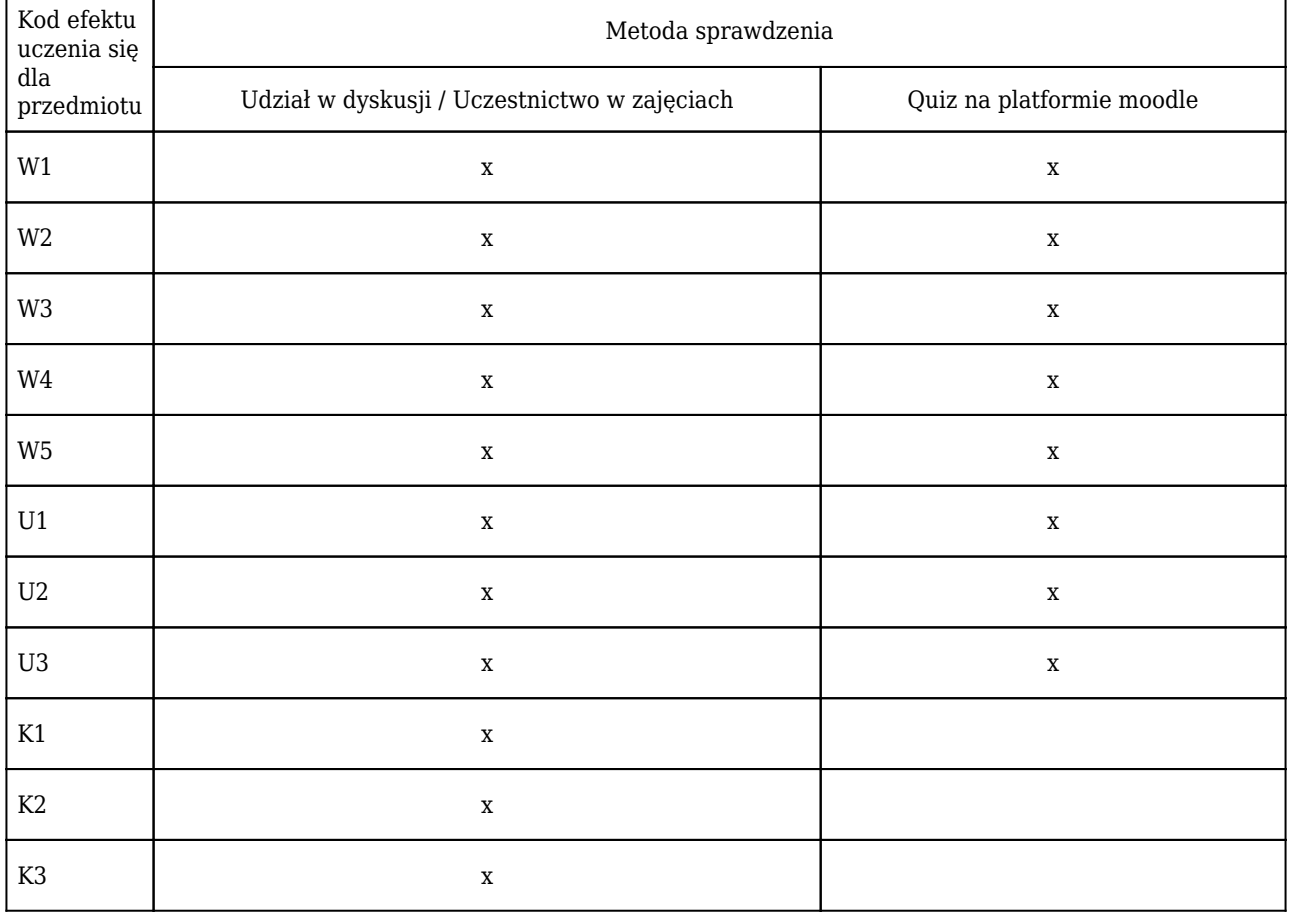

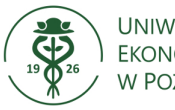

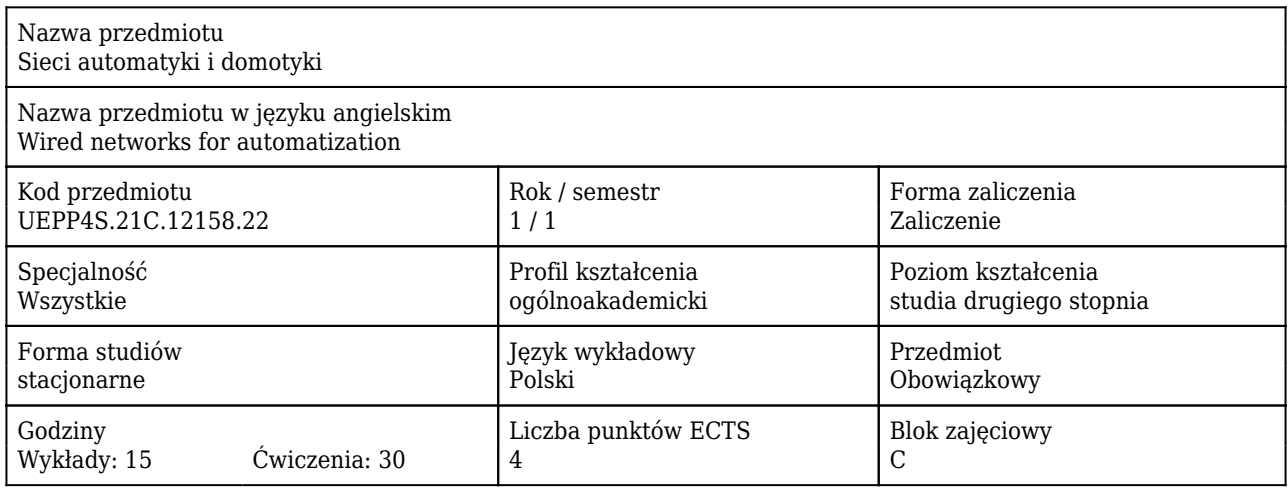

#### Cele uczenia się dla przedmiotu

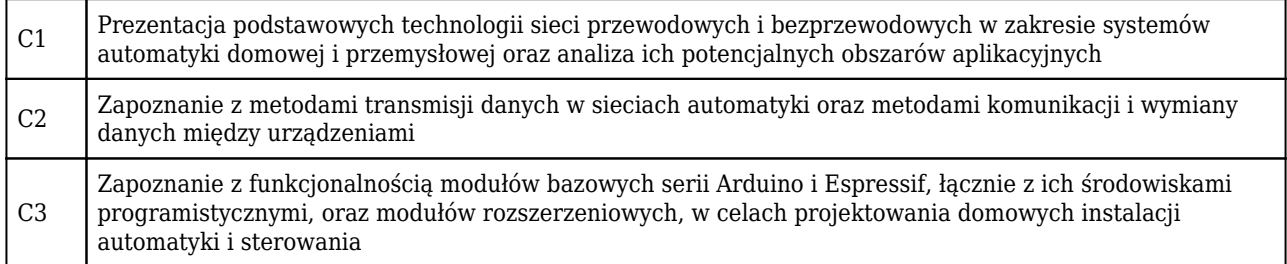

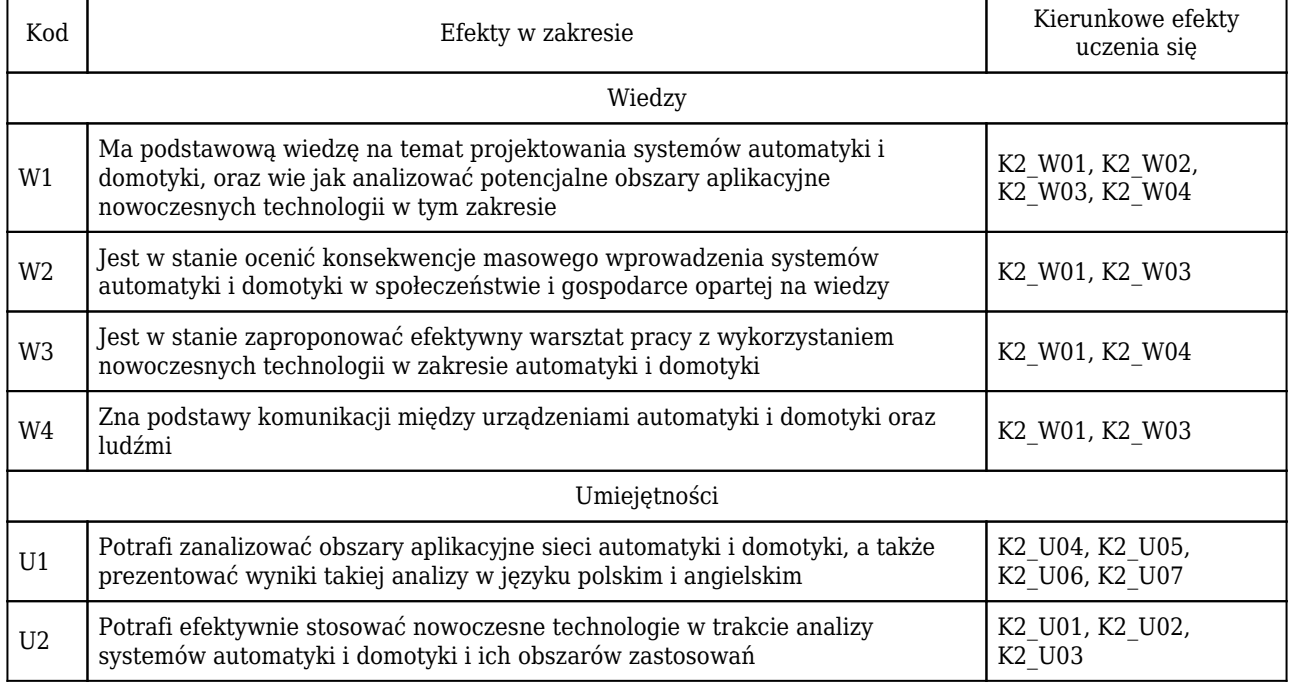

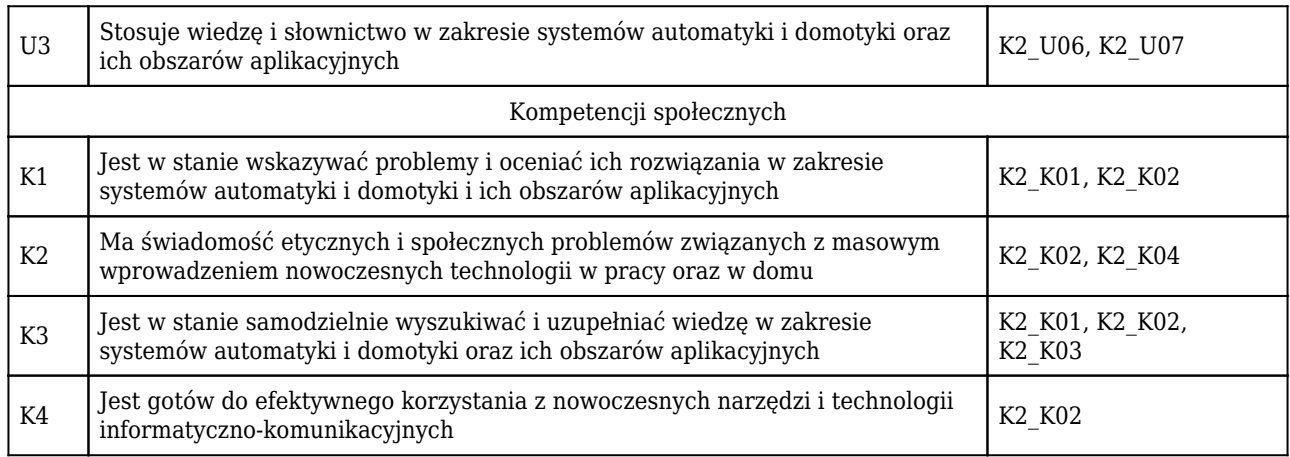

# Treści programowe

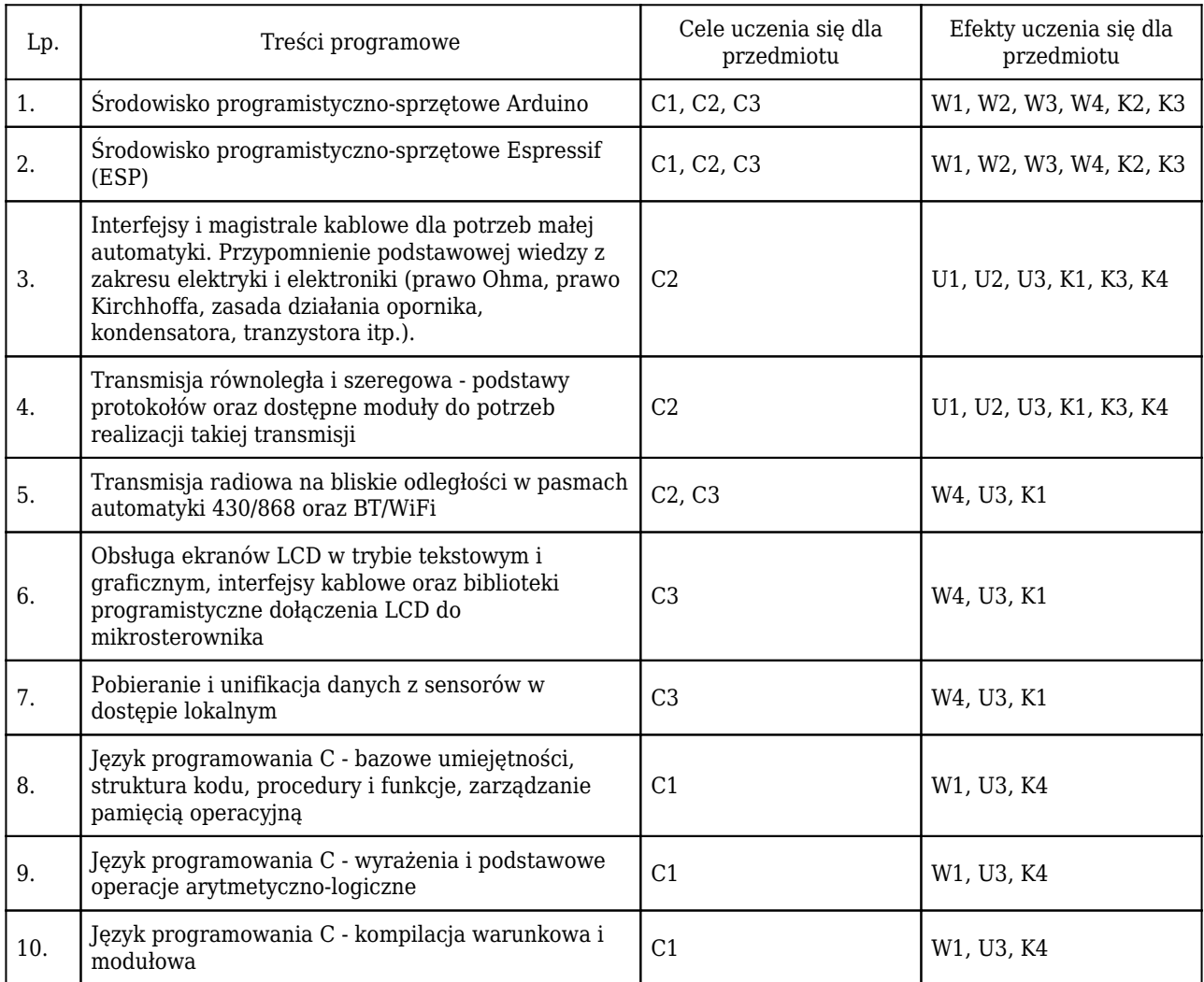

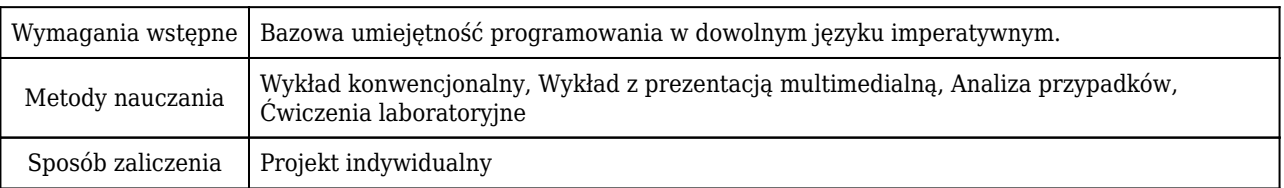

### Rozliczenie punktów ECTS

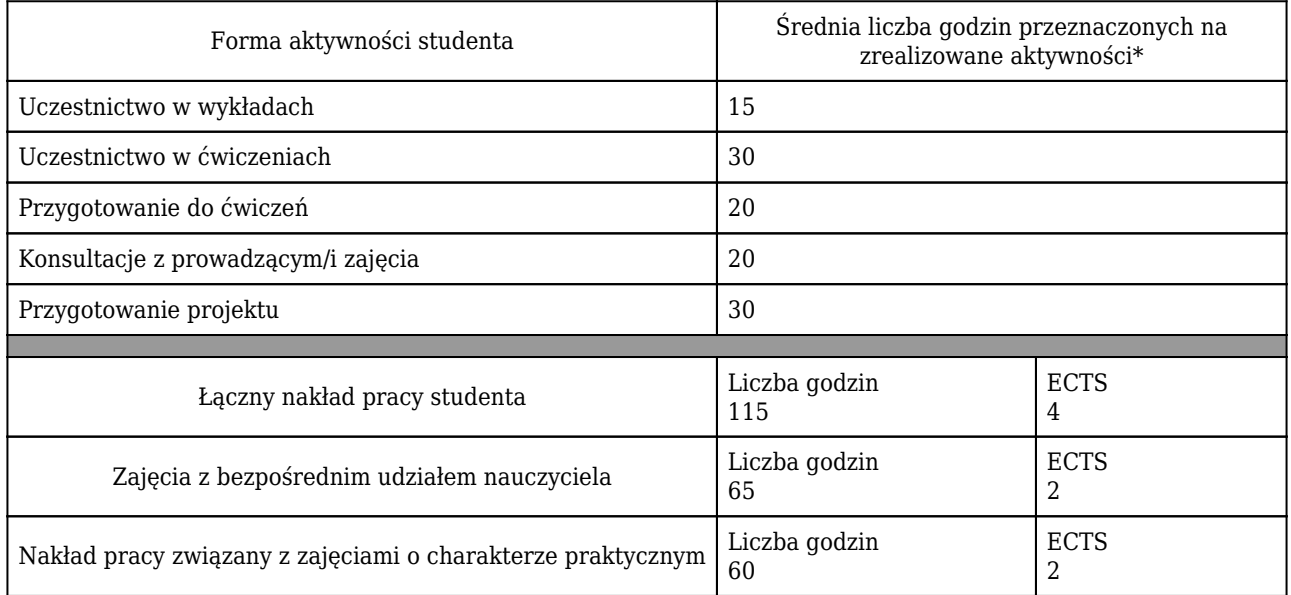

\* godzina (lekcyjna) oznacza 45 minut

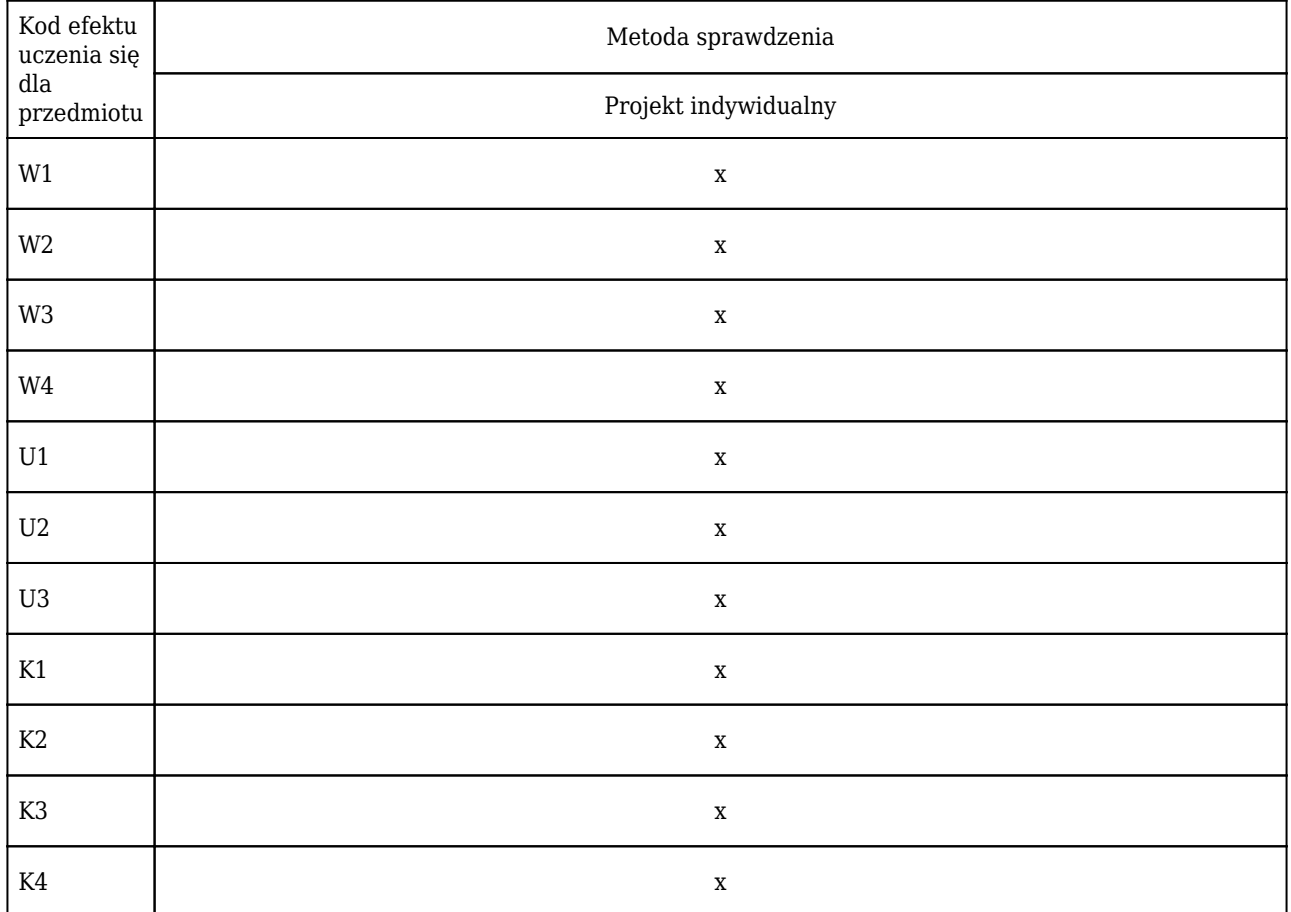

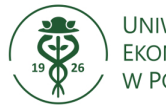

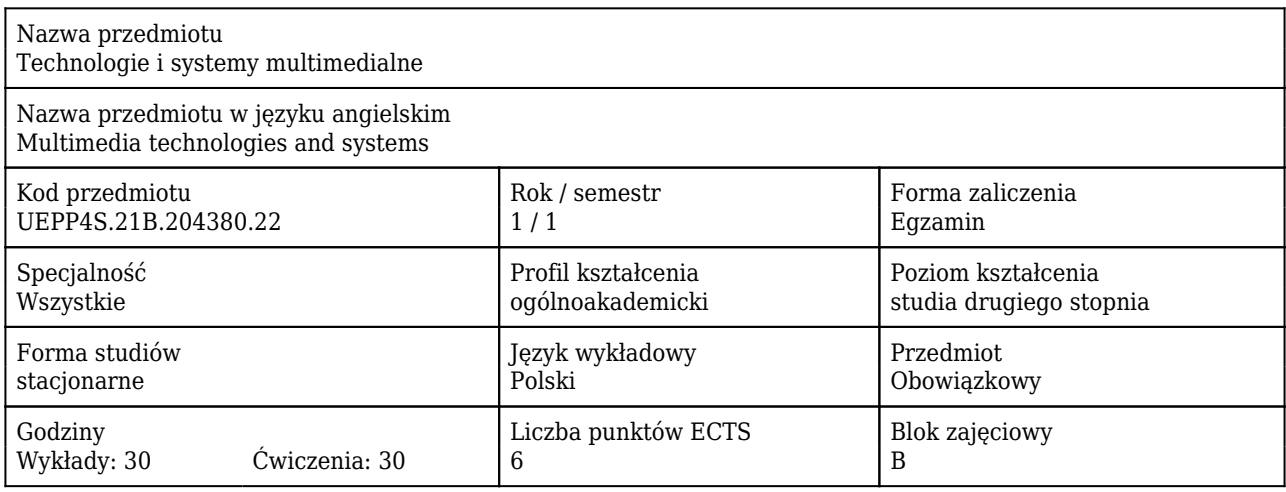

#### Cele uczenia się dla przedmiotu

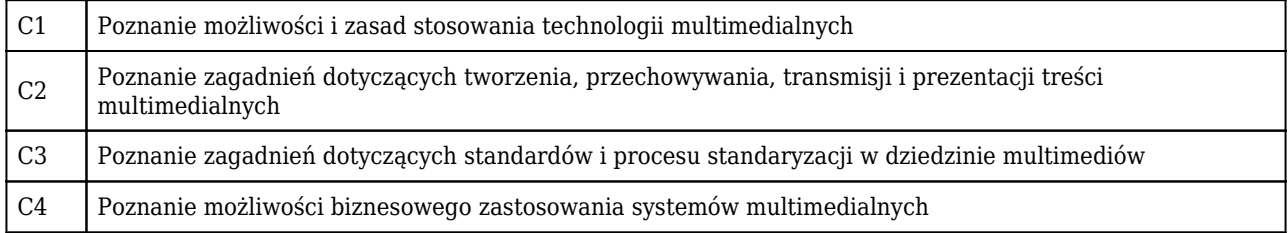

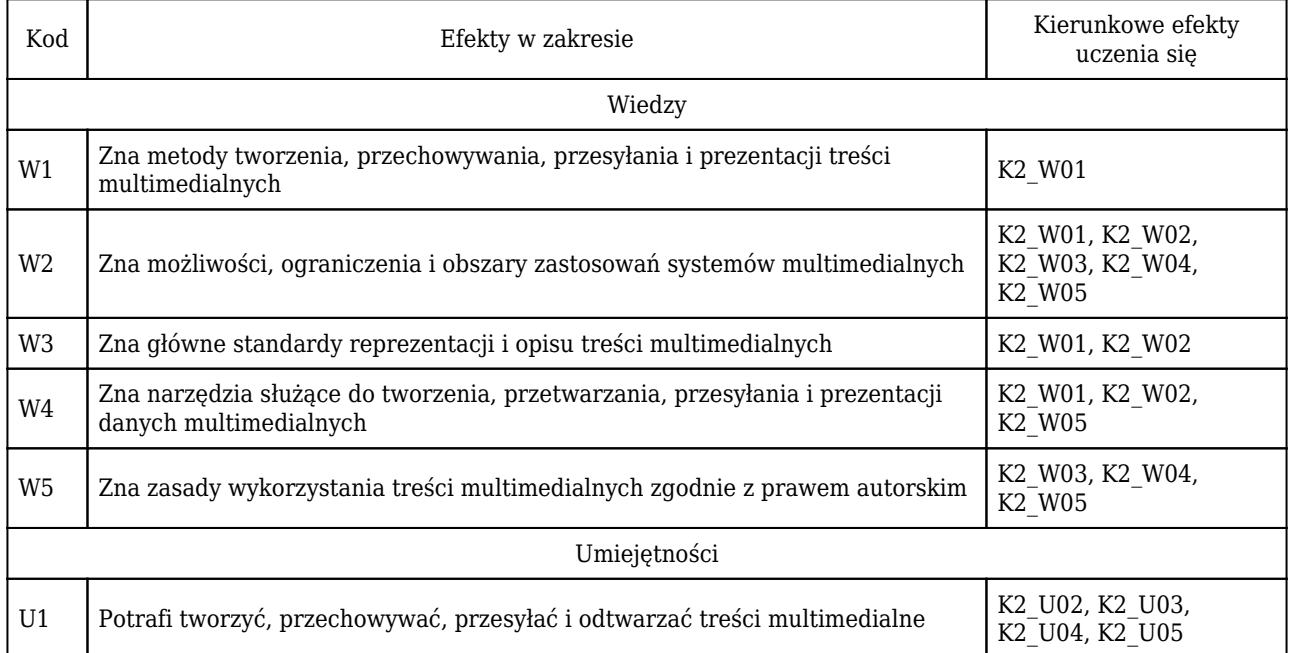

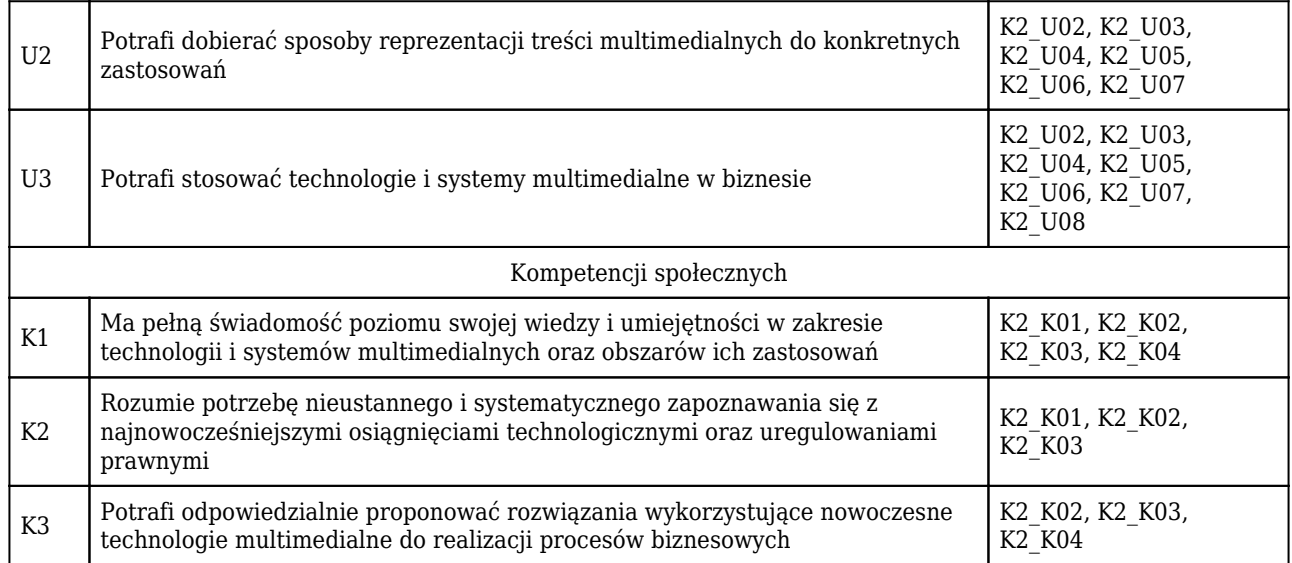

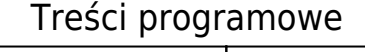

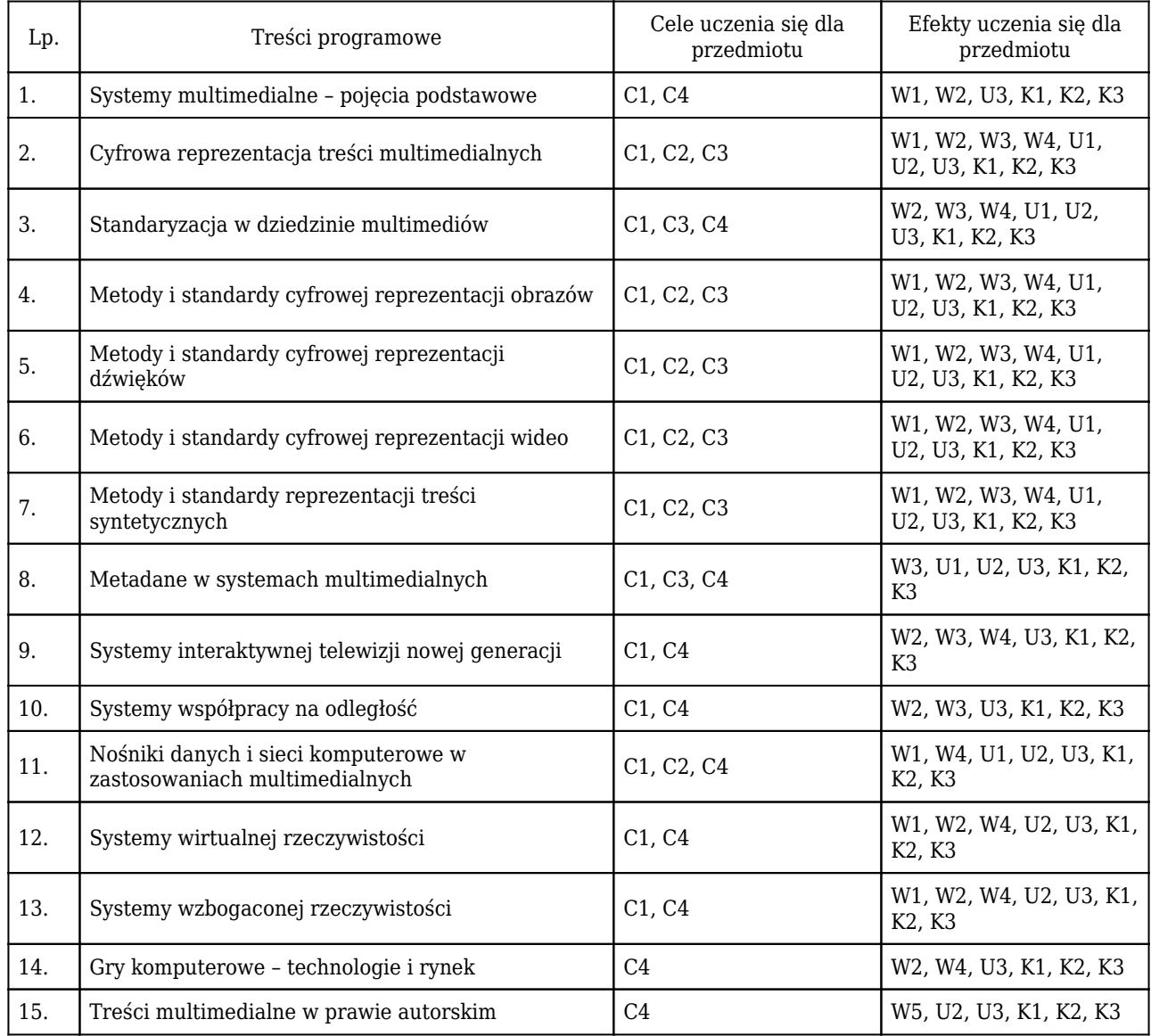

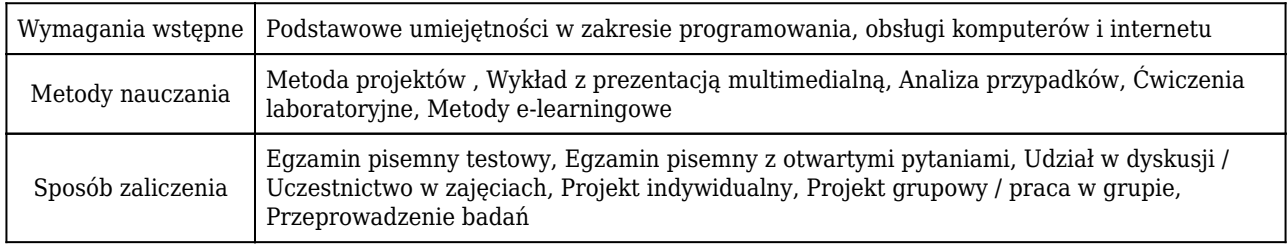

### Rozliczenie punktów ECTS

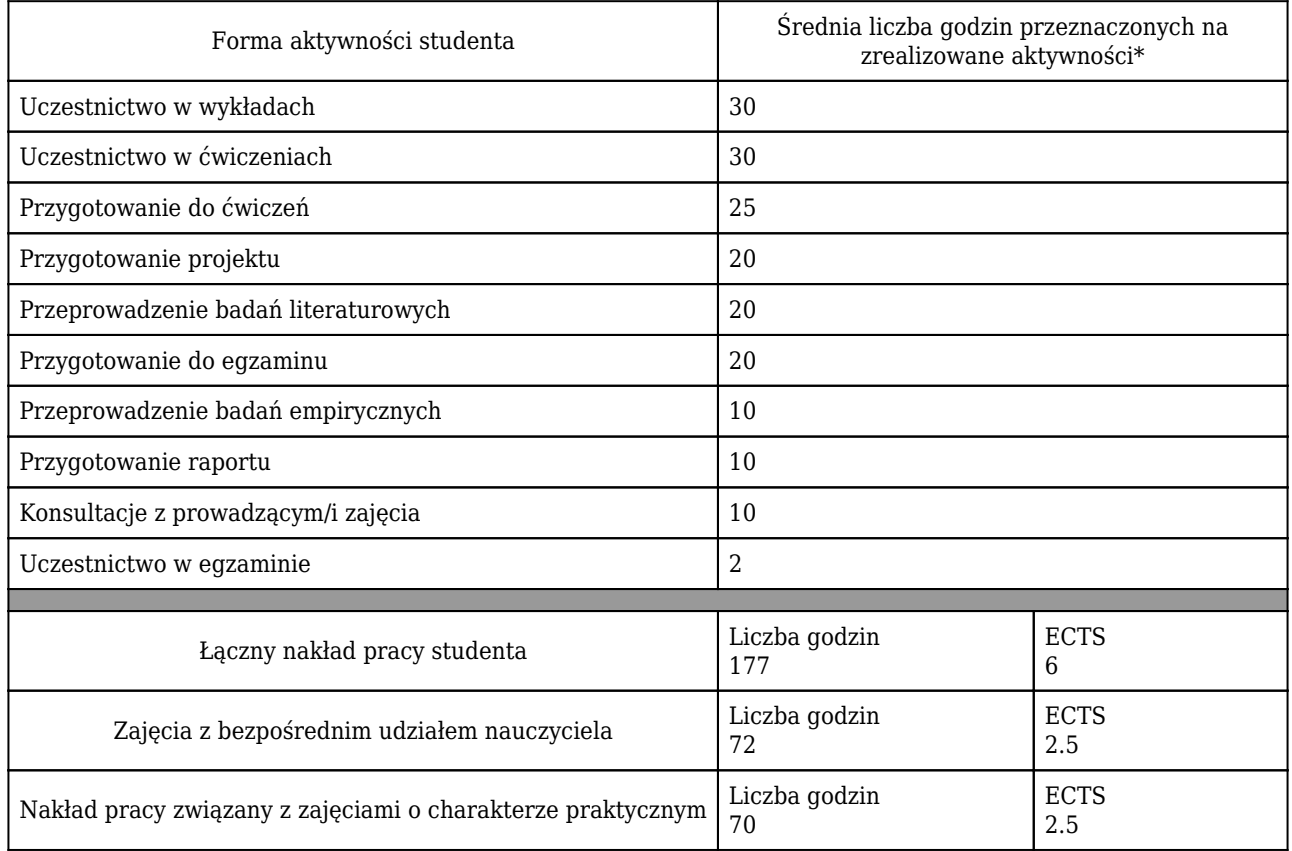

\* godzina (lekcyjna) oznacza 45 minut

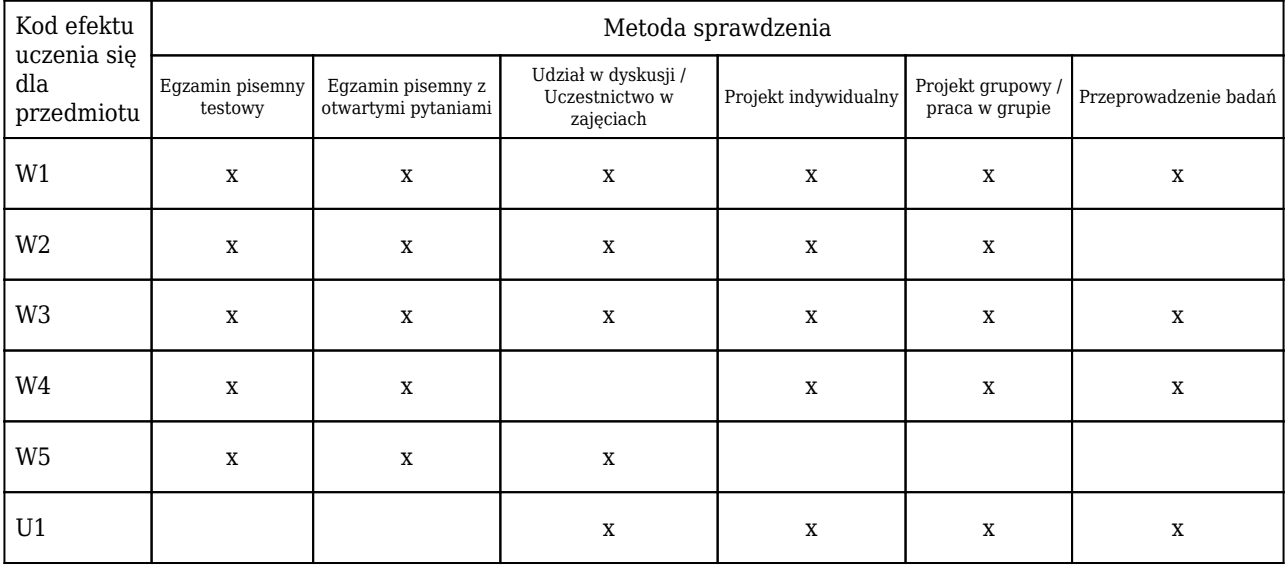

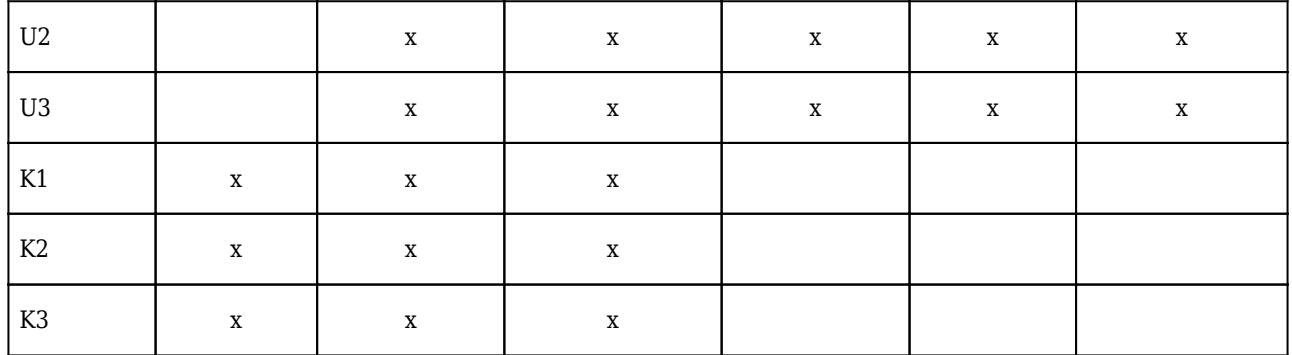

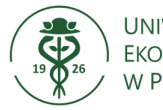

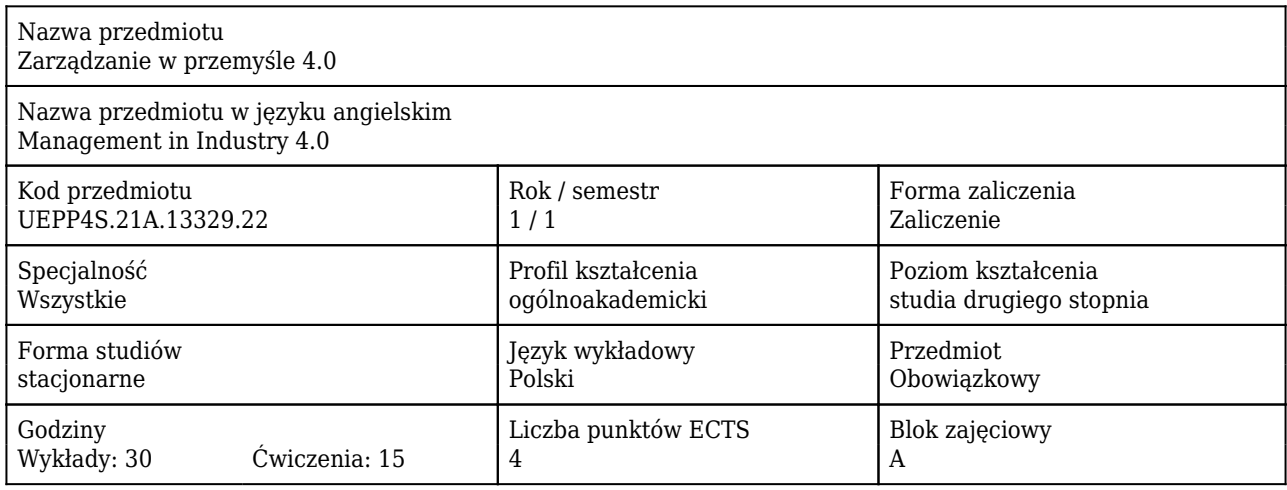

#### Cele uczenia się dla przedmiotu

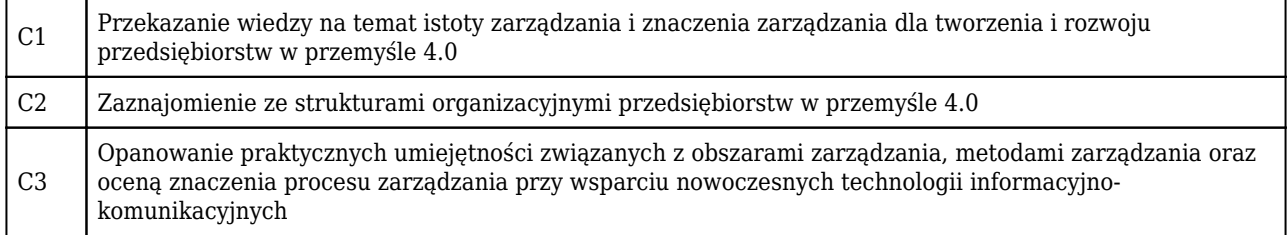

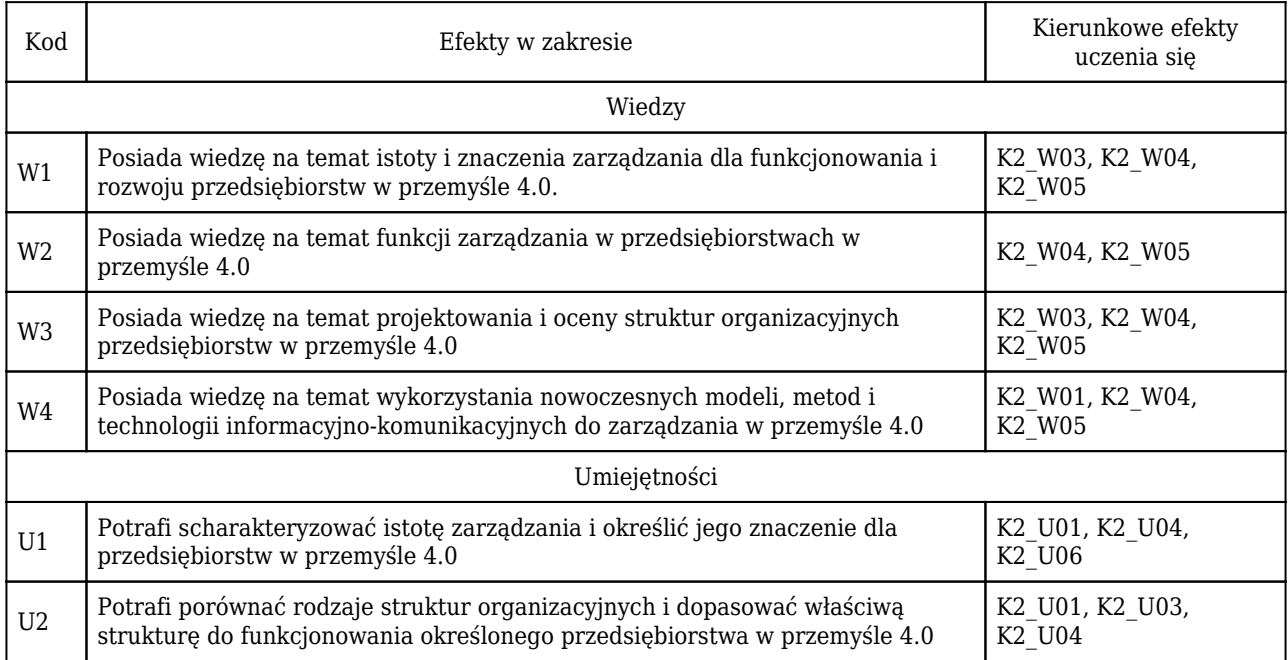

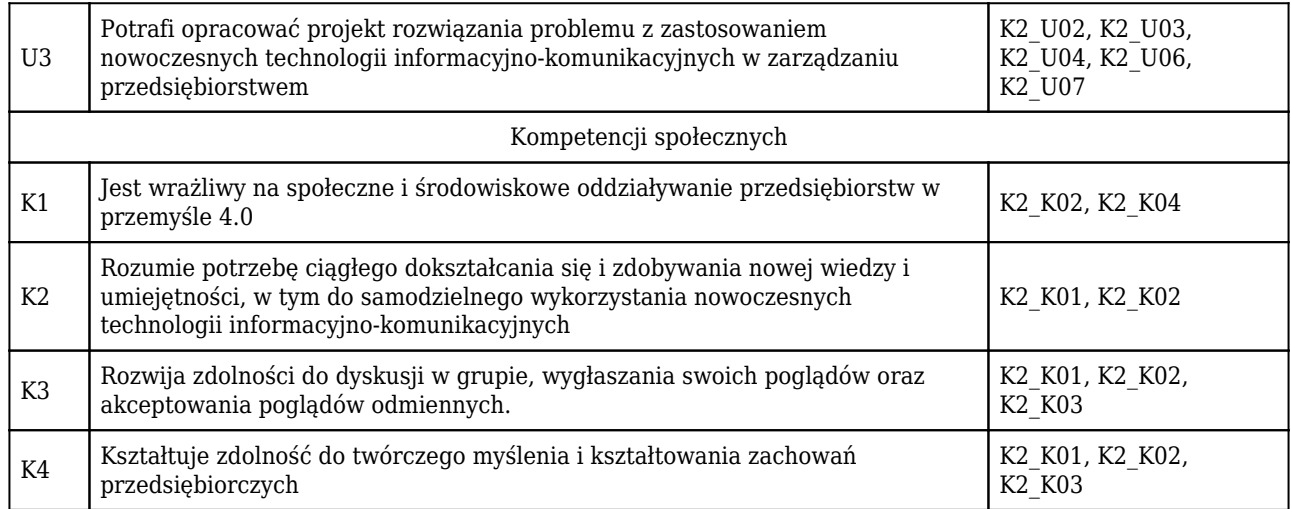

### Treści programowe

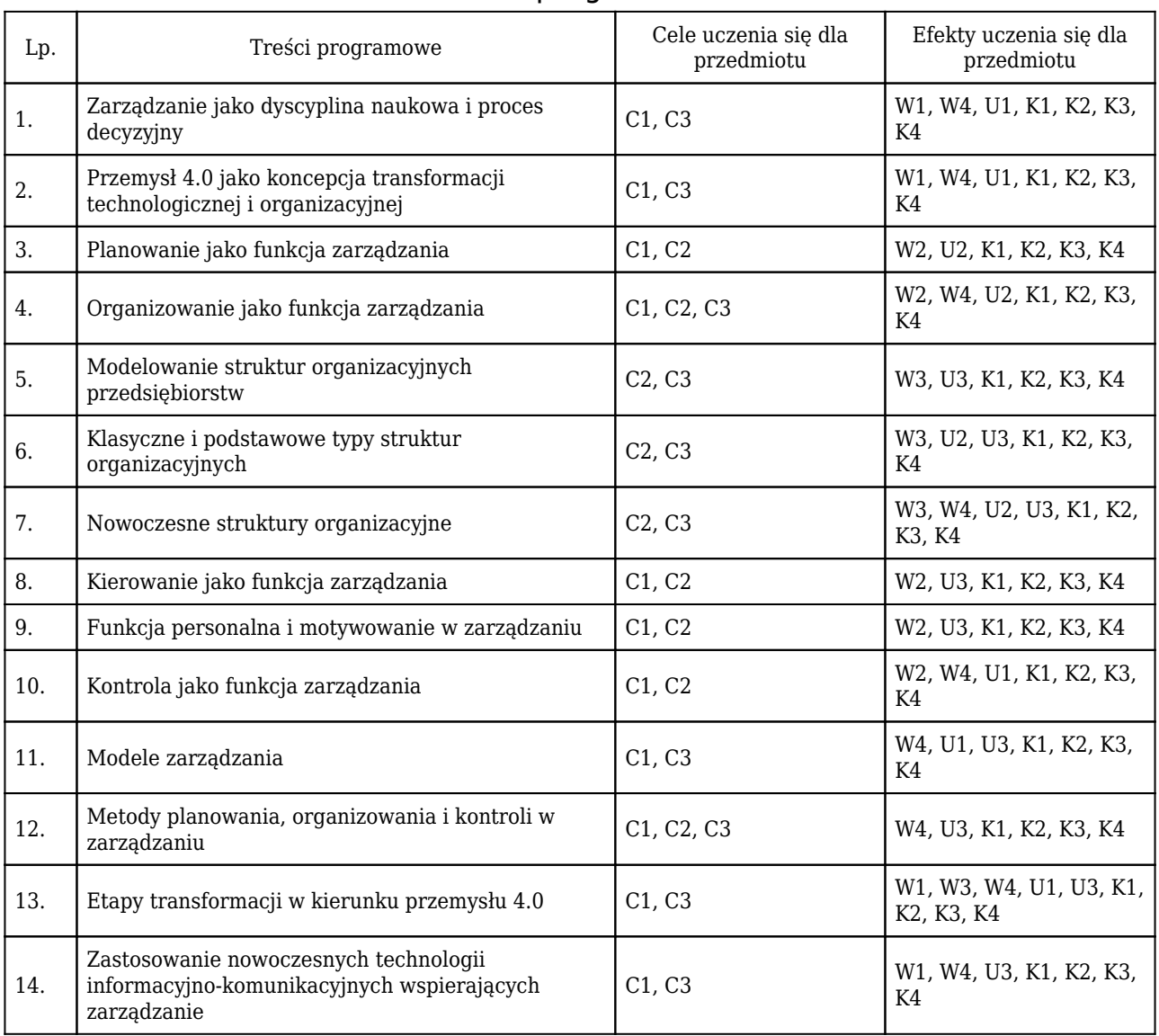

Wymagania wstępne Ogólna wiedza o gospodarce i funkcjonowaniu rynku

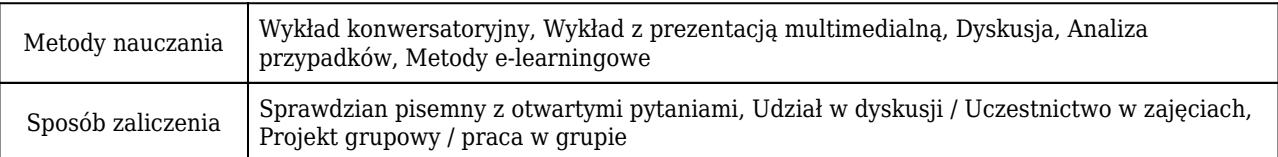

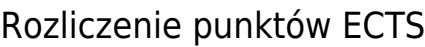

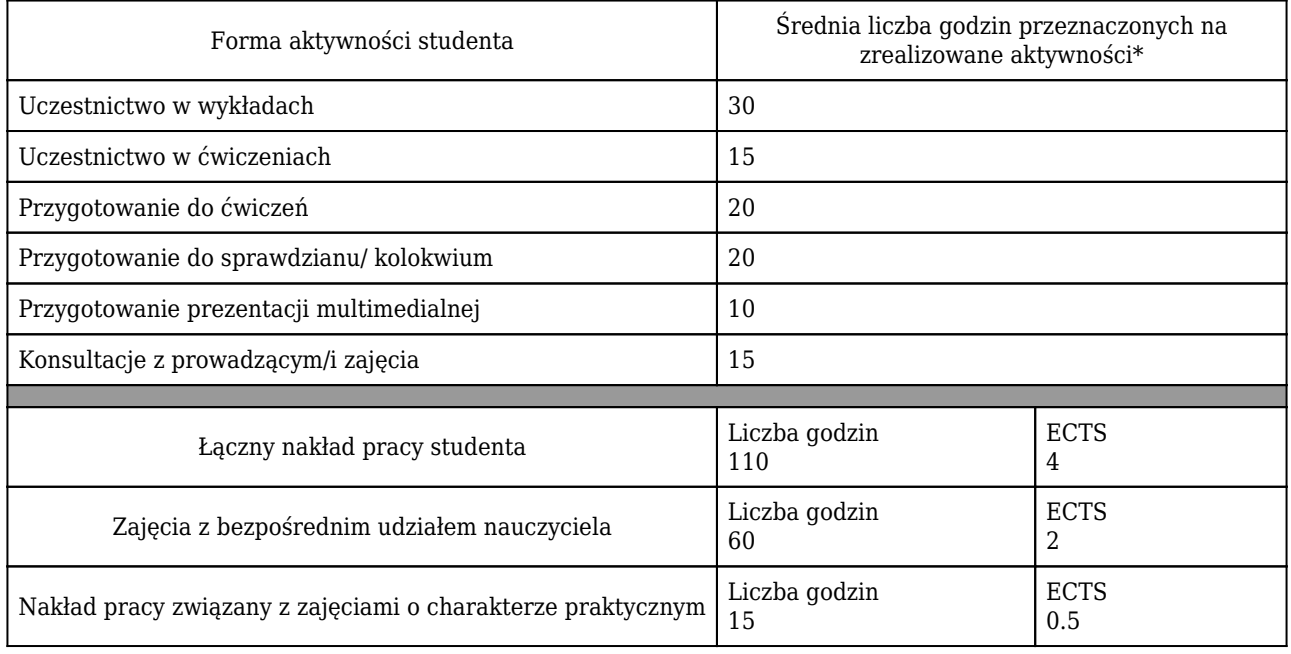

\* godzina (lekcyjna) oznacza 45 minut

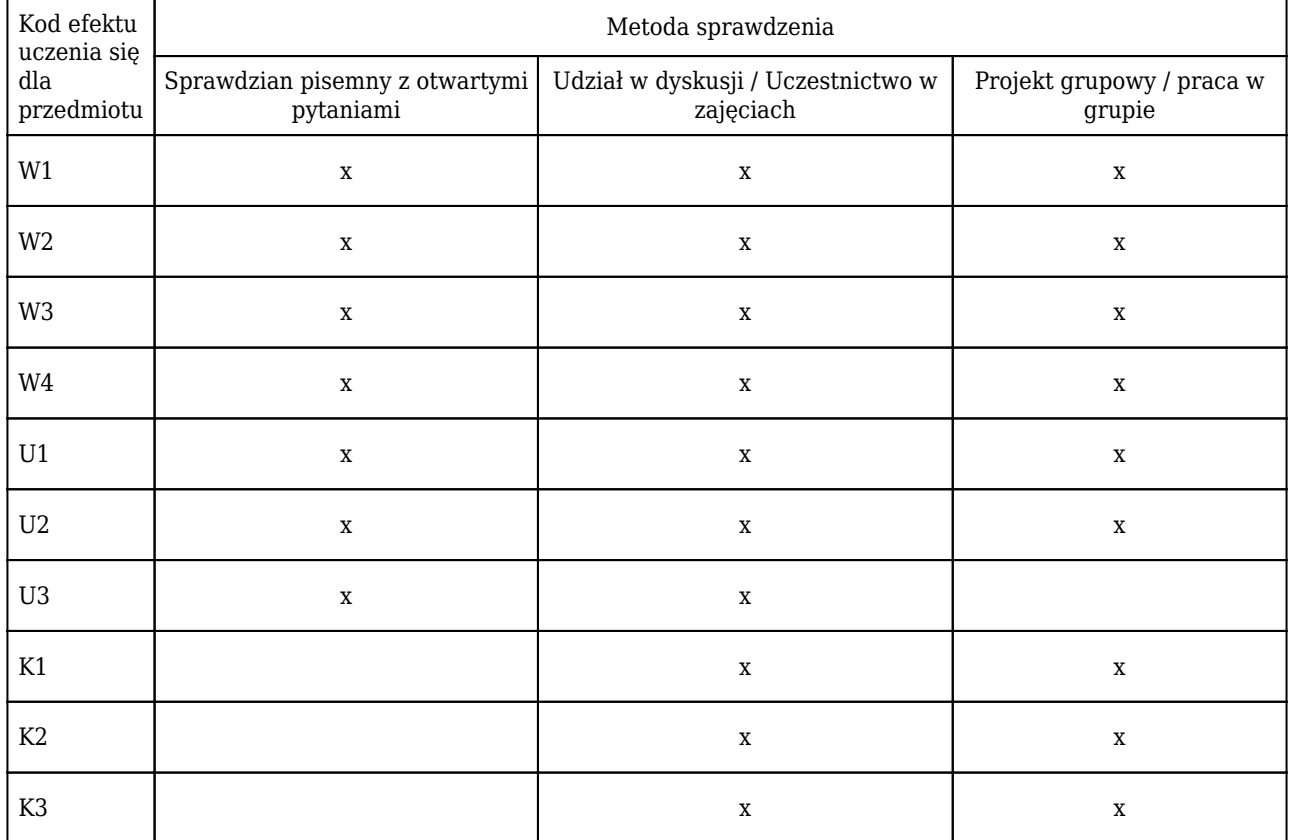

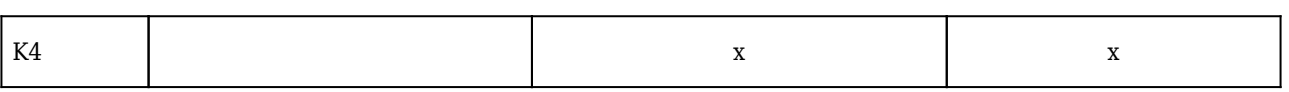
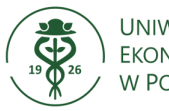

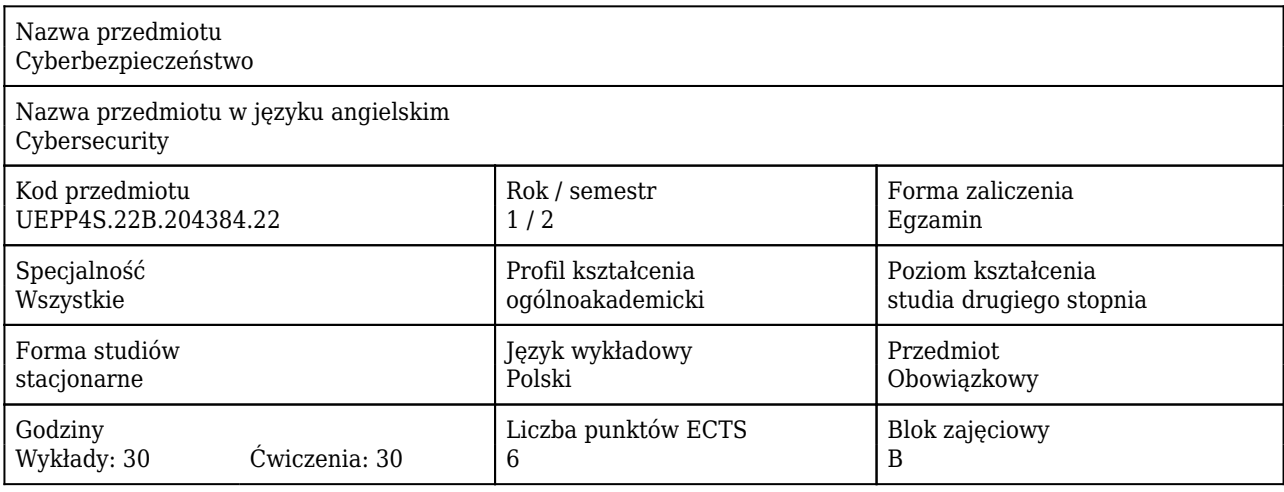

#### Cele uczenia się dla przedmiotu

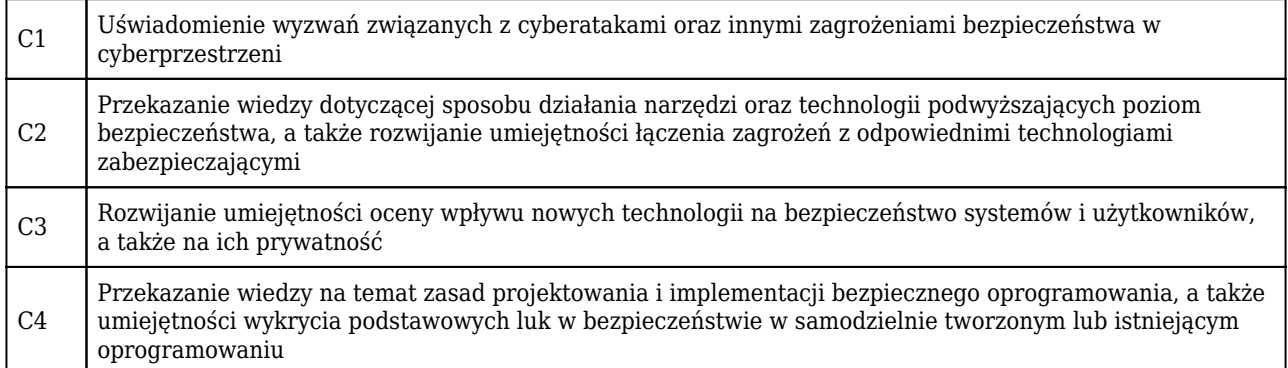

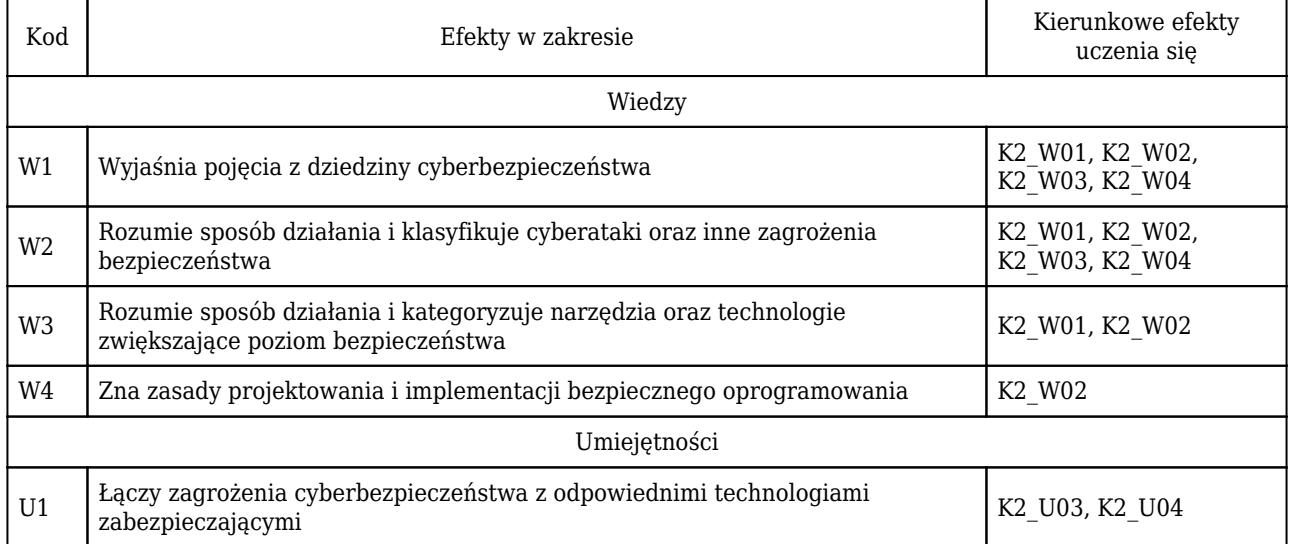

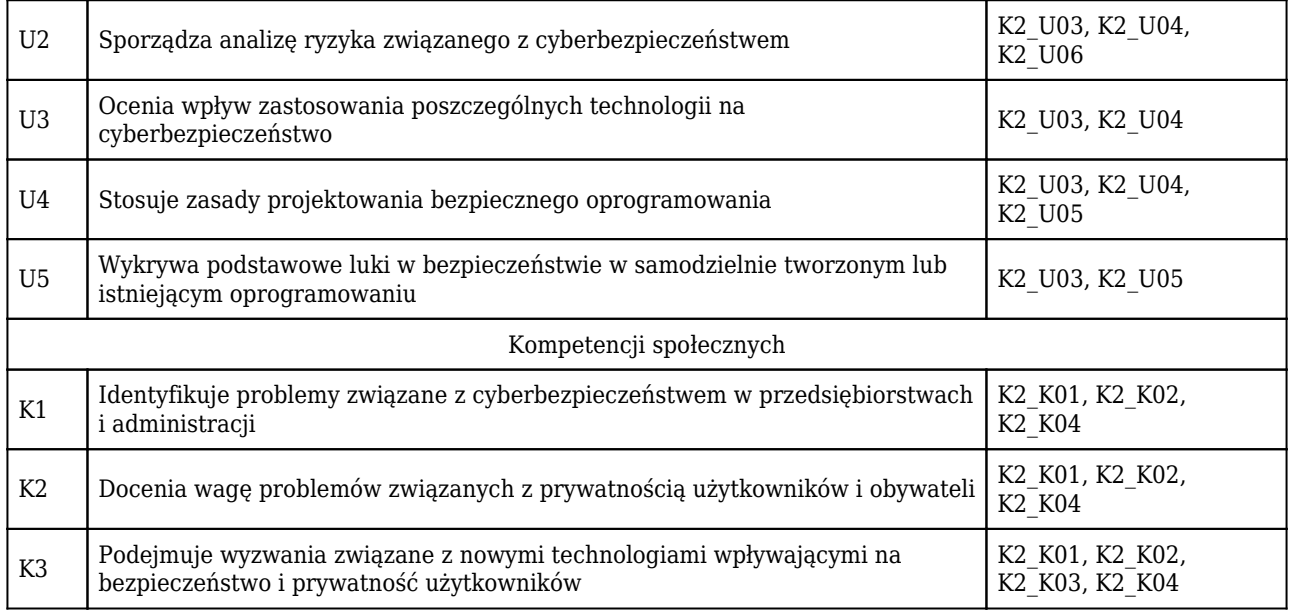

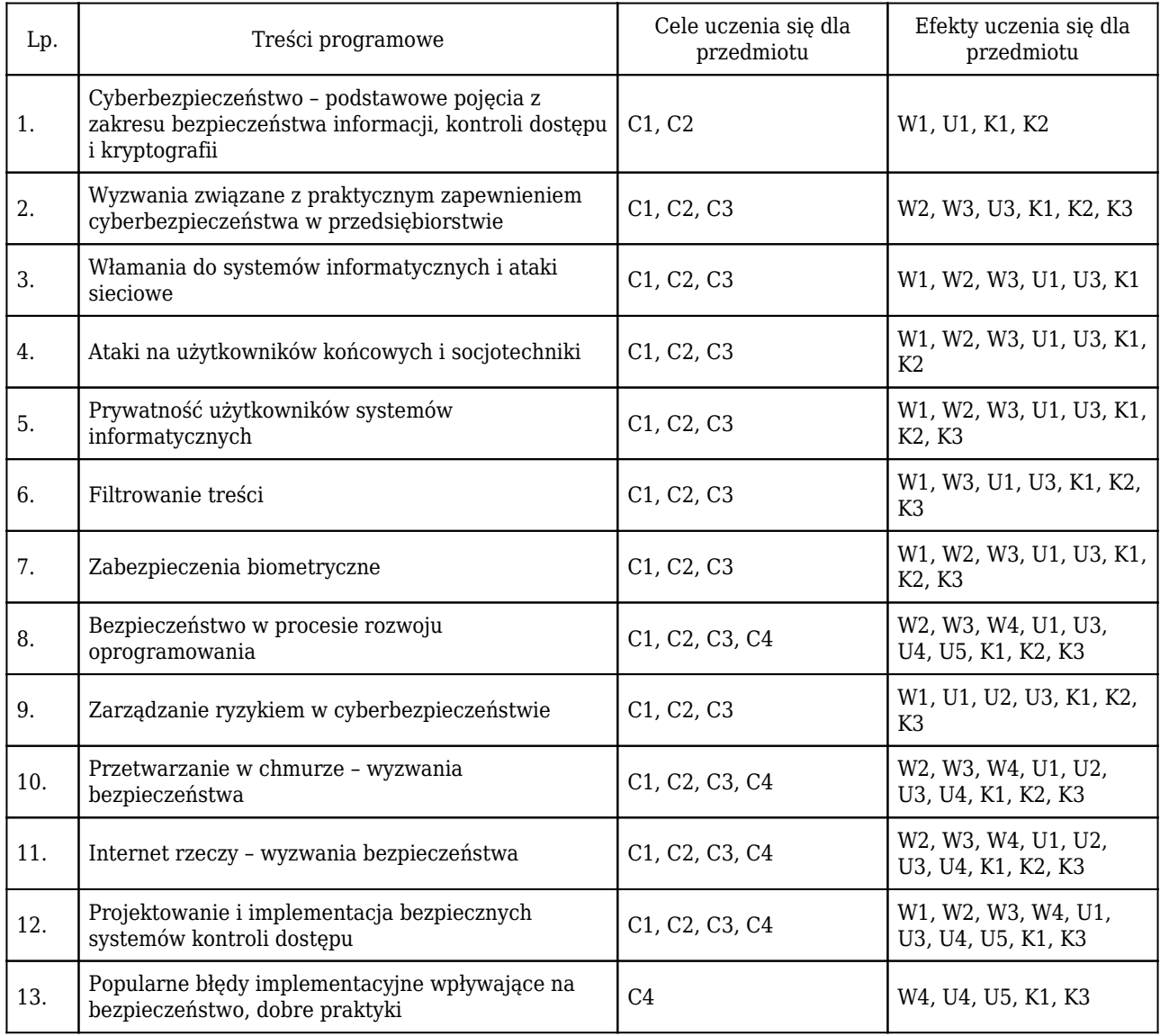

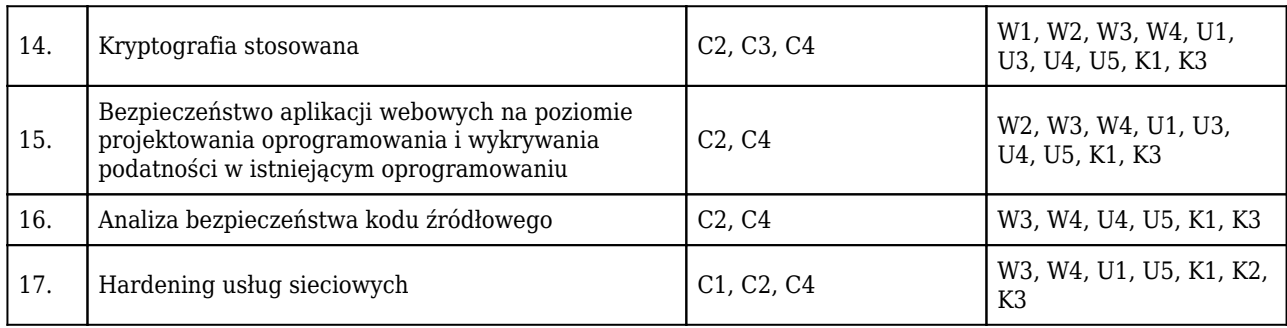

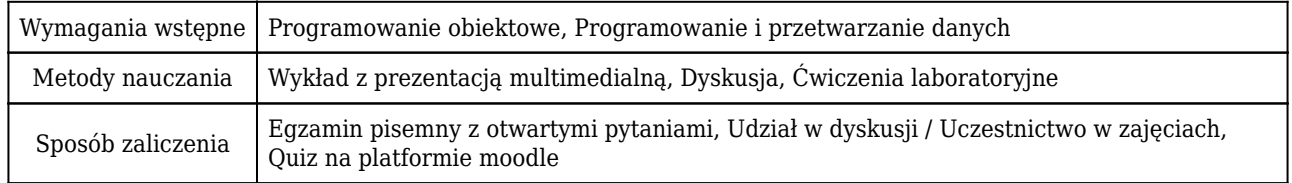

### Rozliczenie punktów ECTS

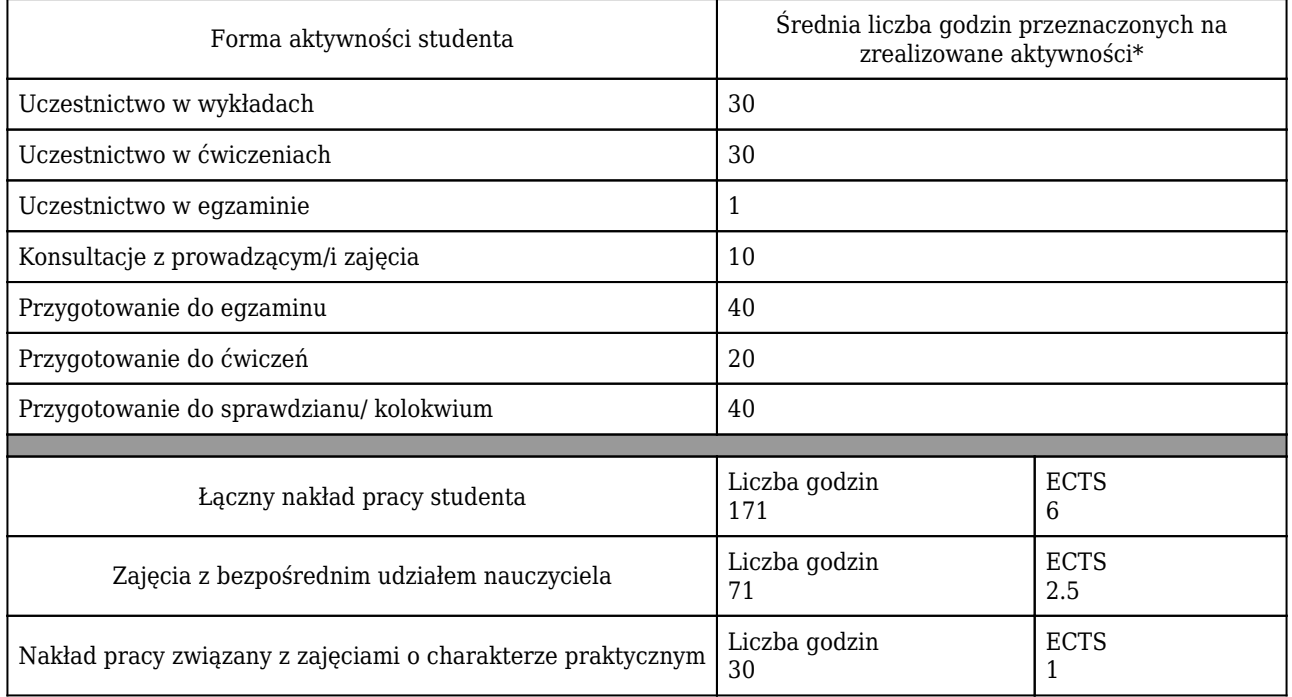

\* godzina (lekcyjna) oznacza 45 minut

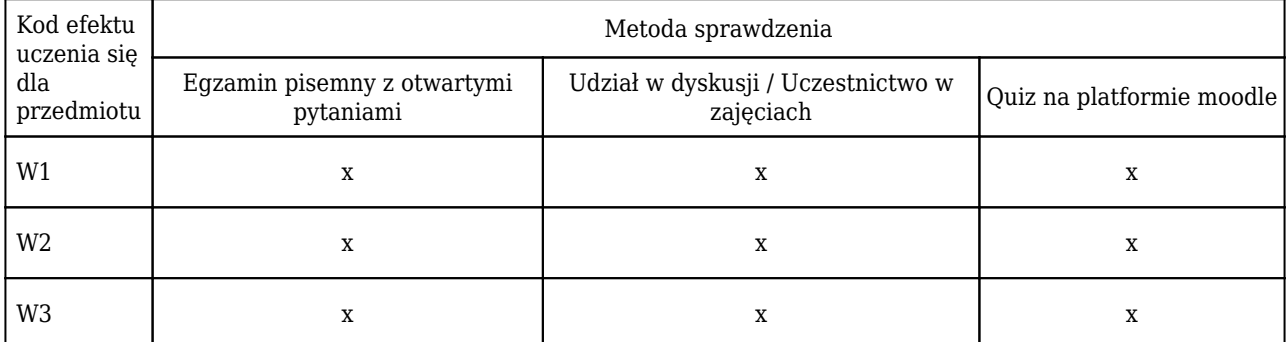

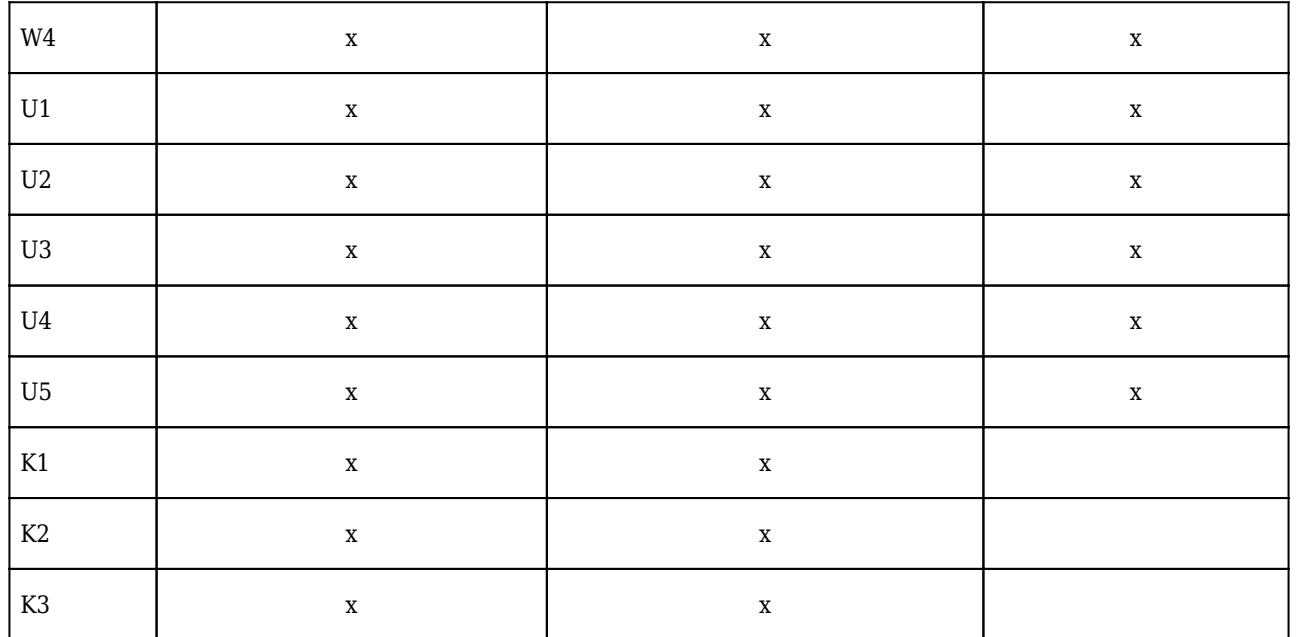

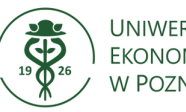

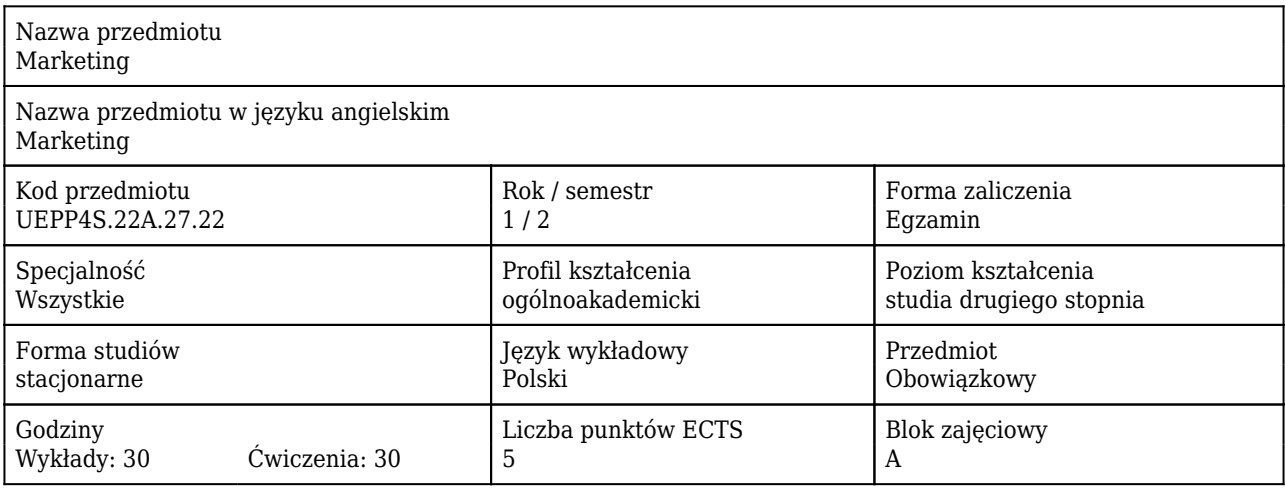

#### Cele uczenia się dla przedmiotu

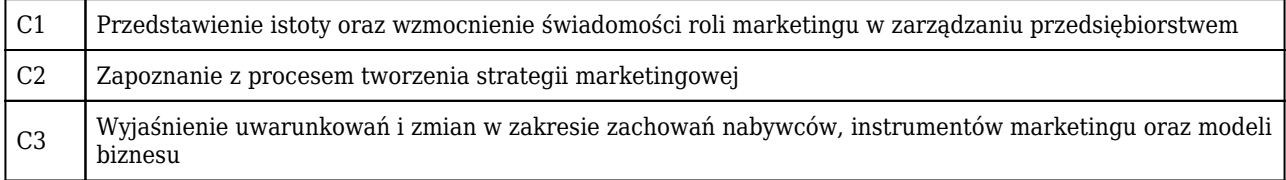

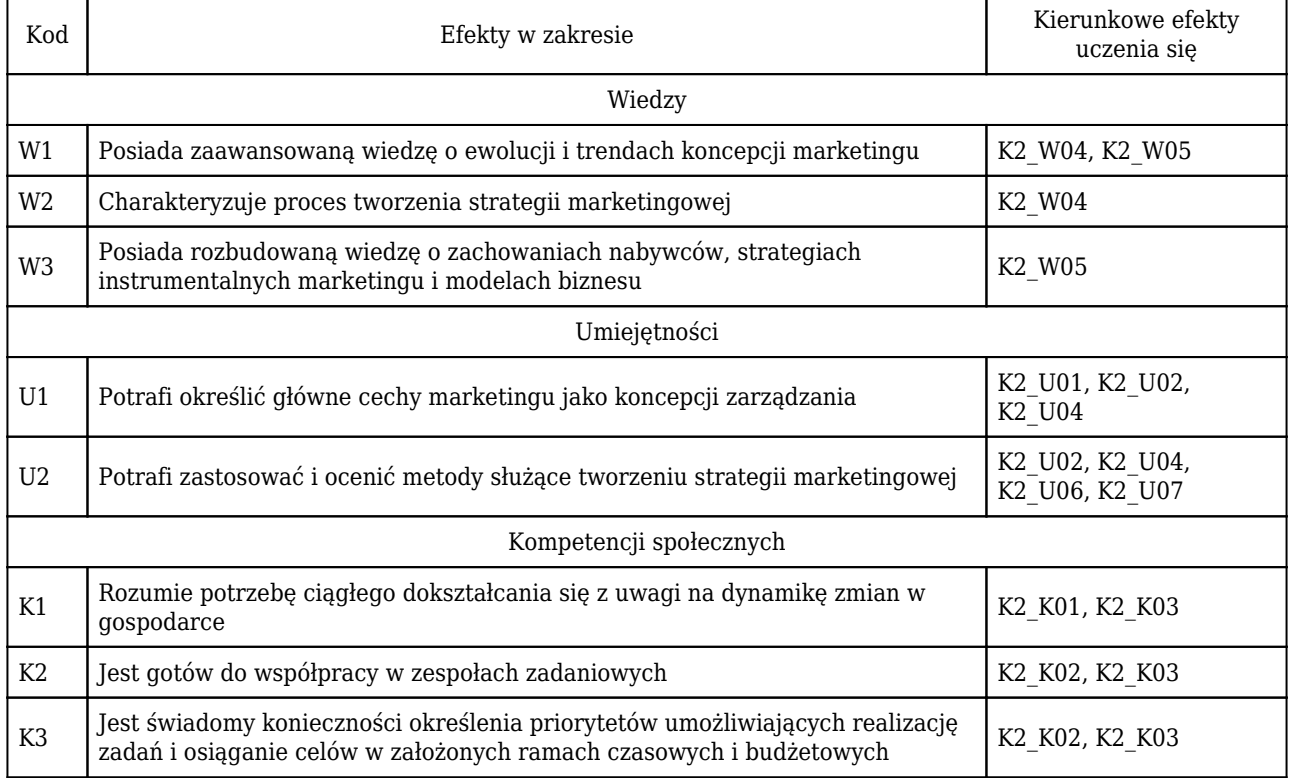

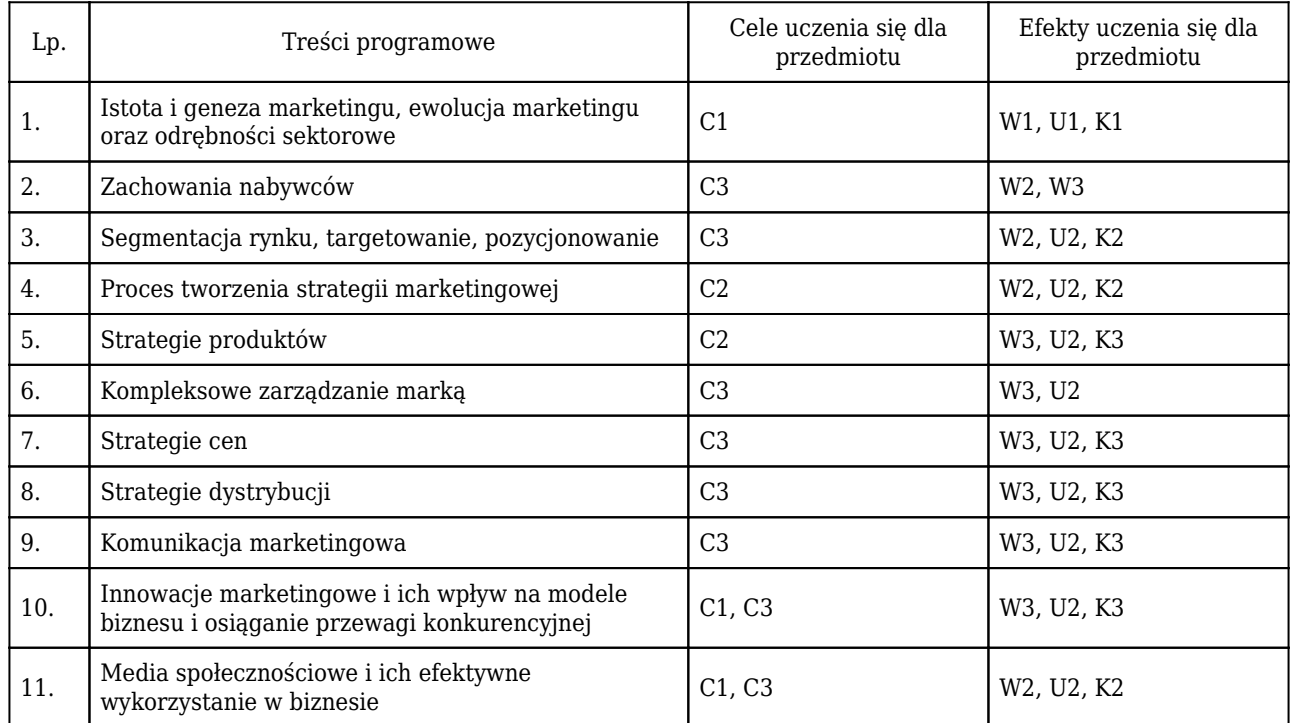

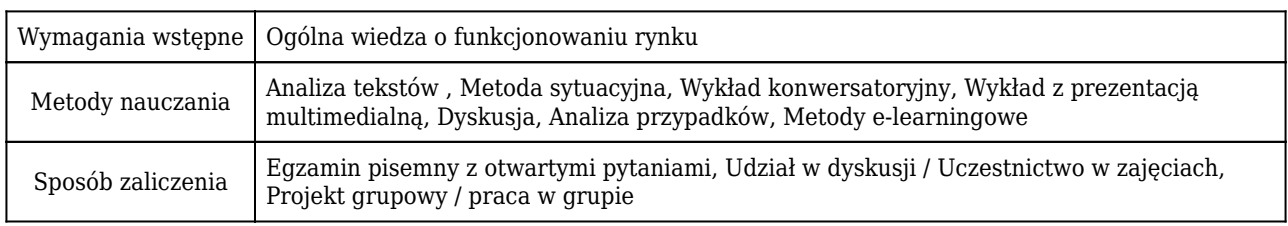

## Rozliczenie punktów ECTS

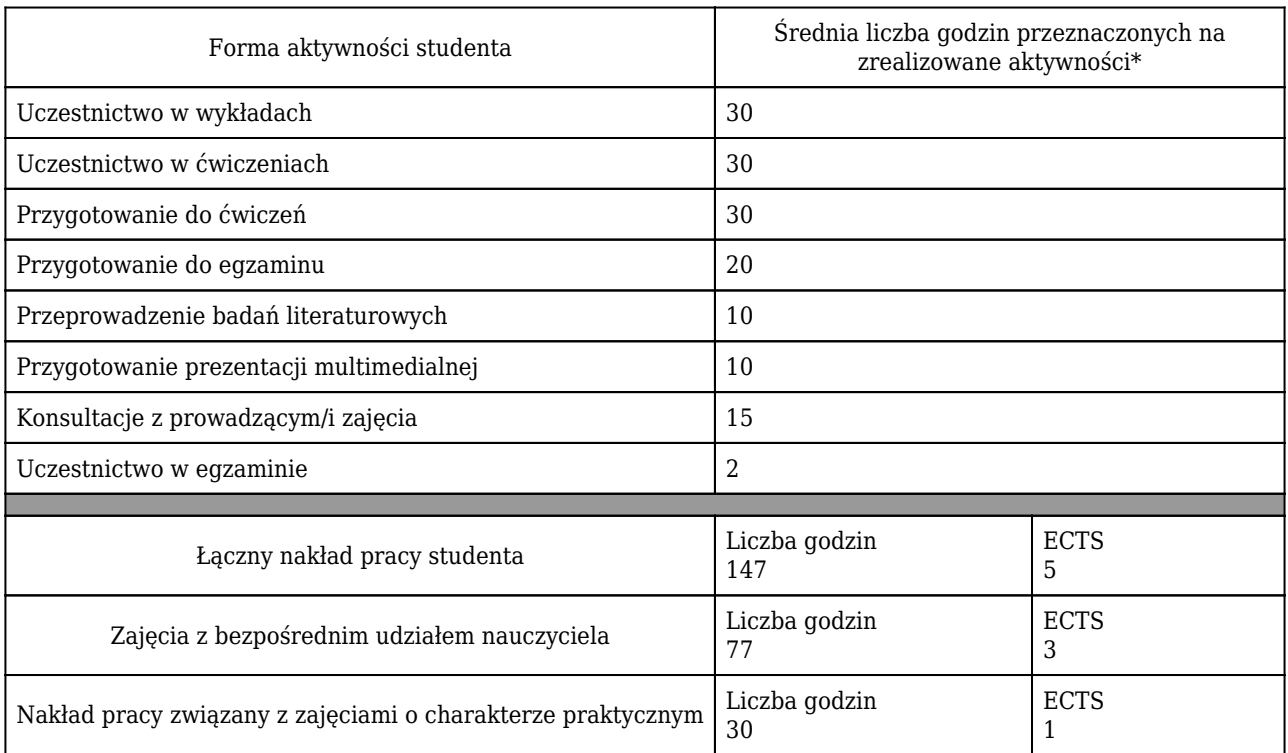

\* godzina (lekcyjna) oznacza 45 minut

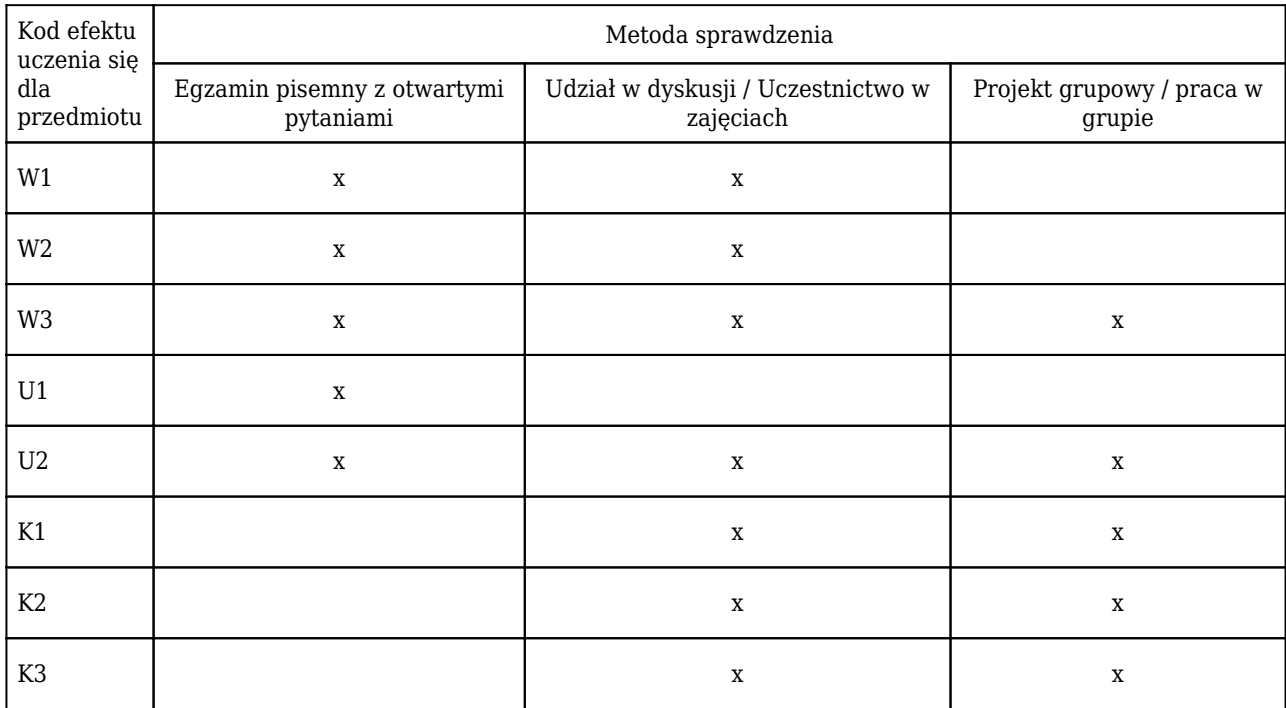

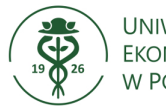

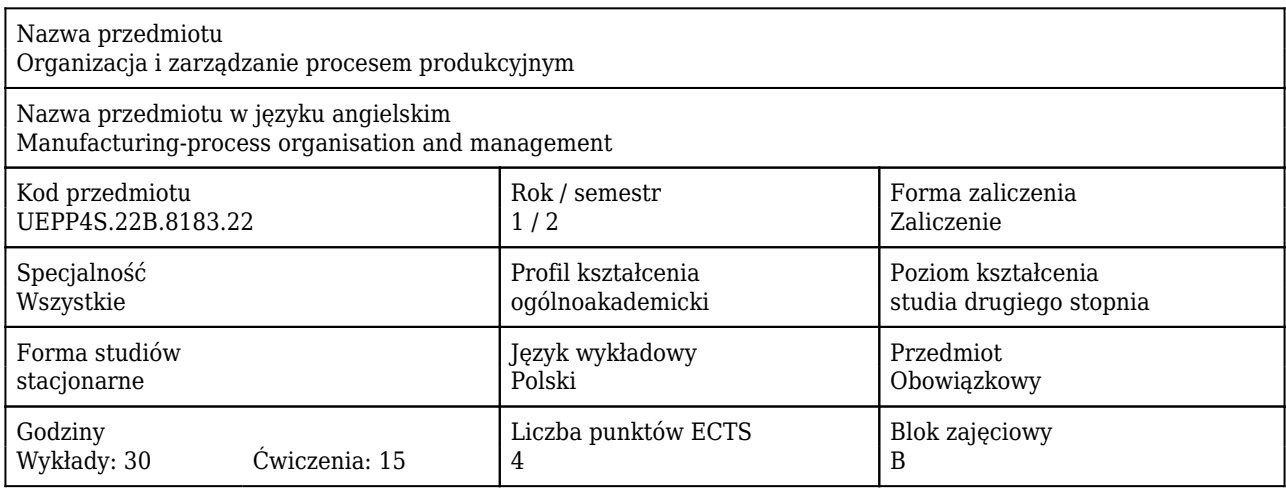

#### Cele uczenia się dla przedmiotu

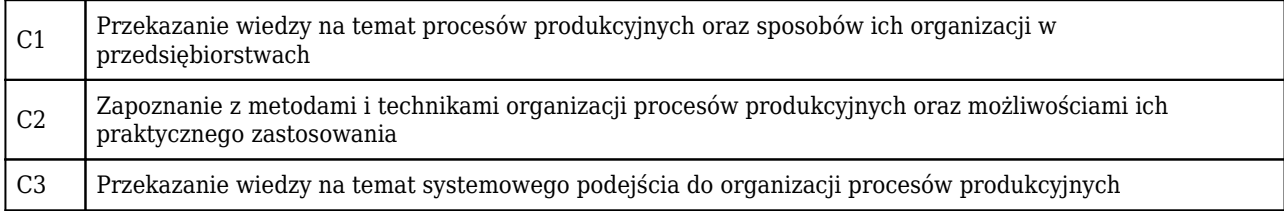

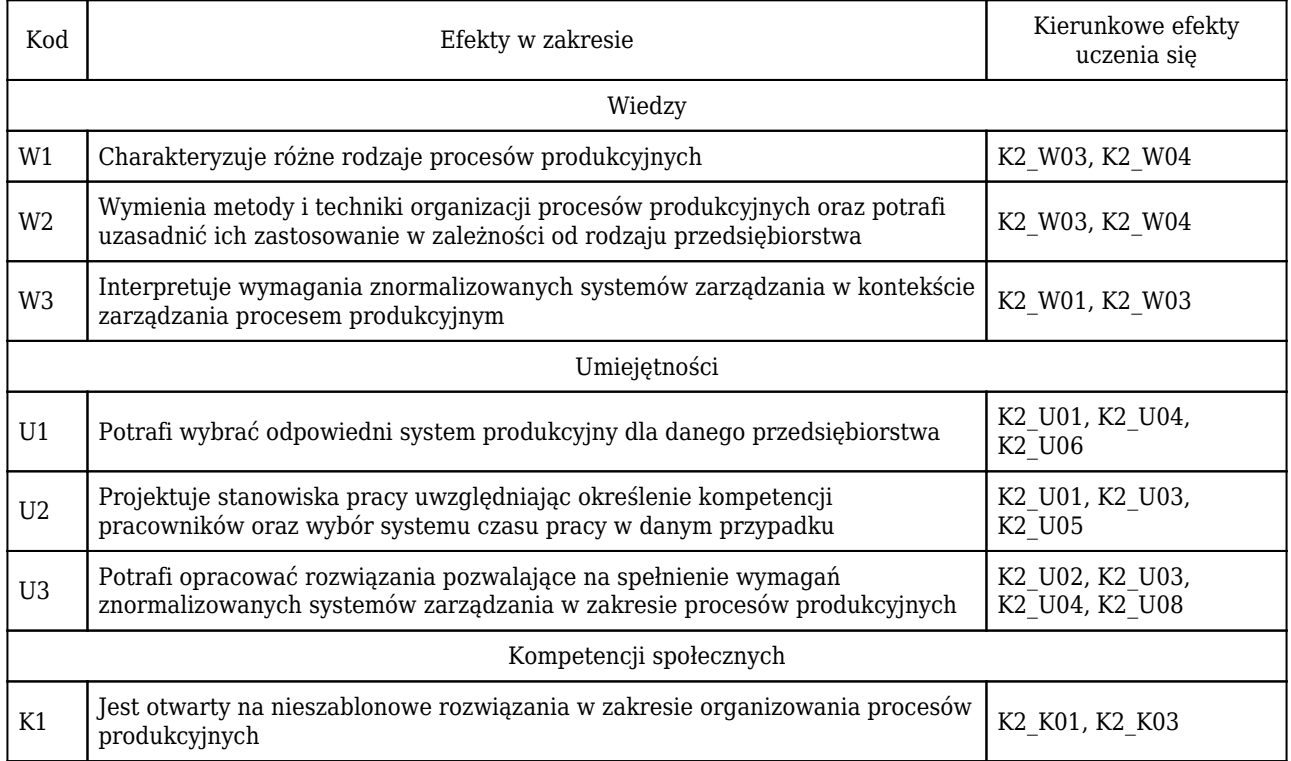

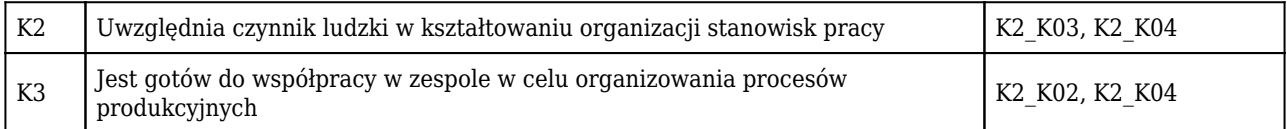

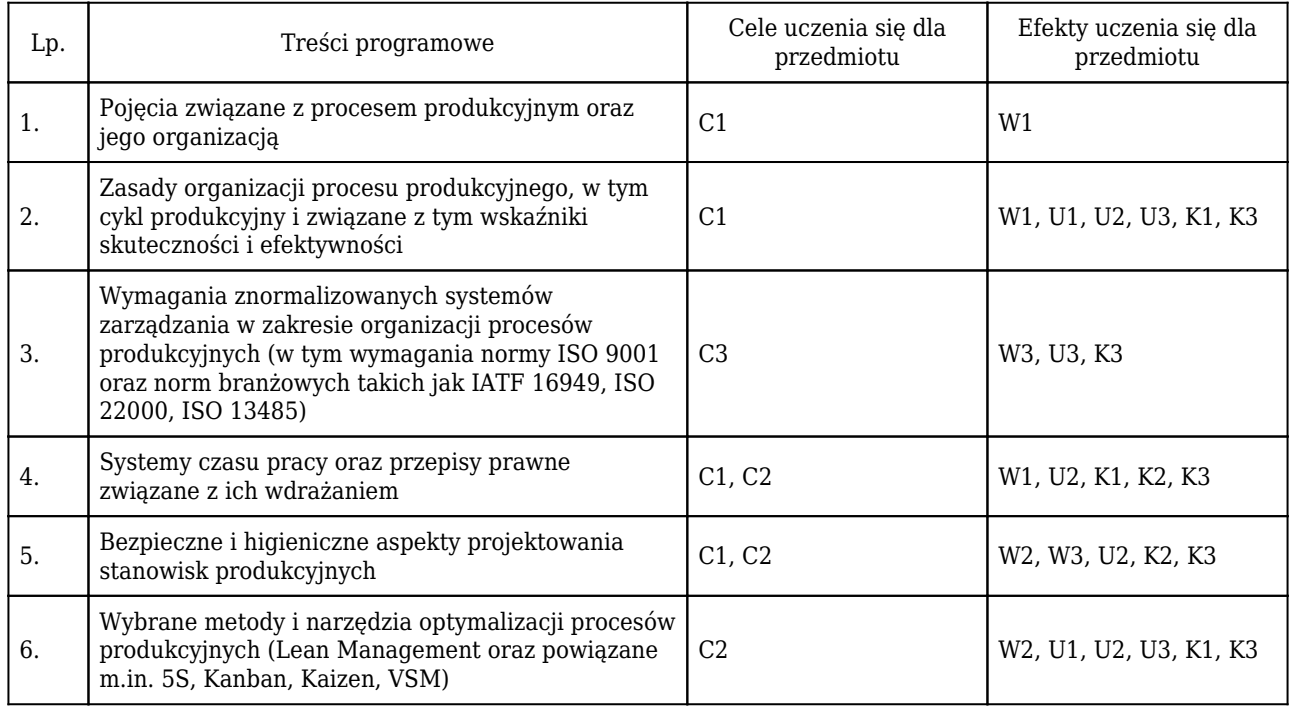

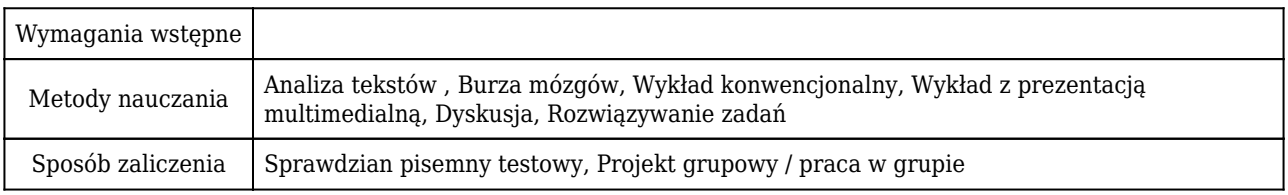

## Rozliczenie punktów ECTS

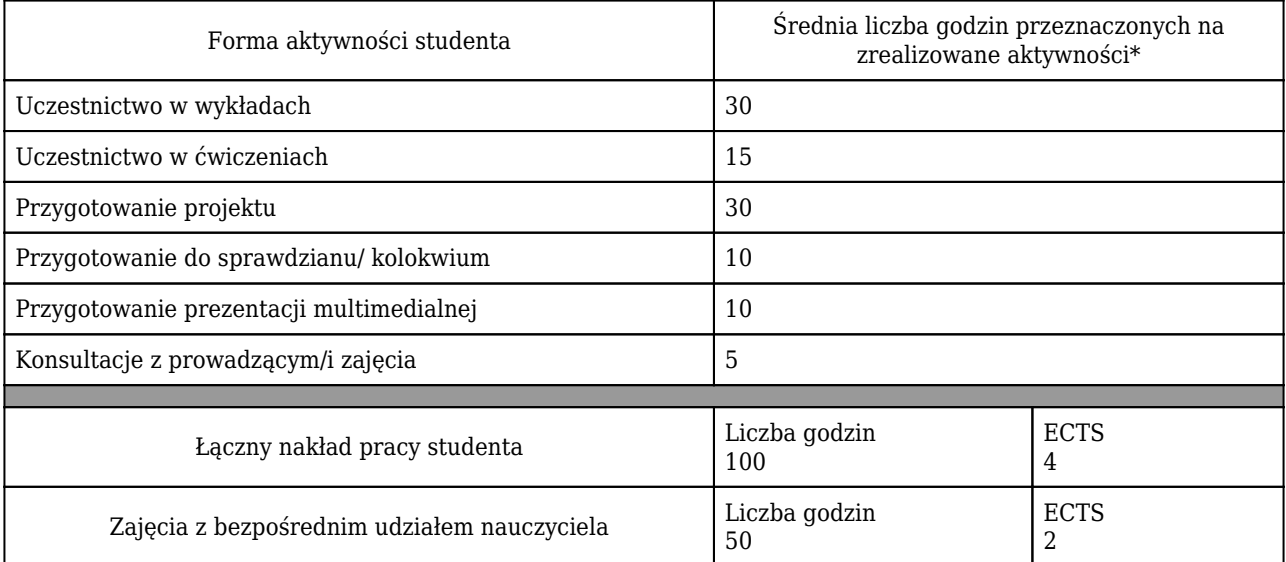

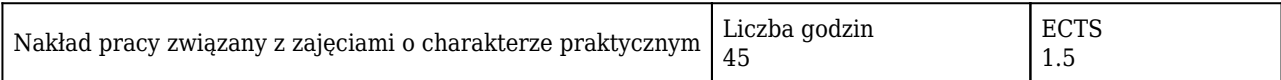

#### \* godzina (lekcyjna) oznacza 45 minut

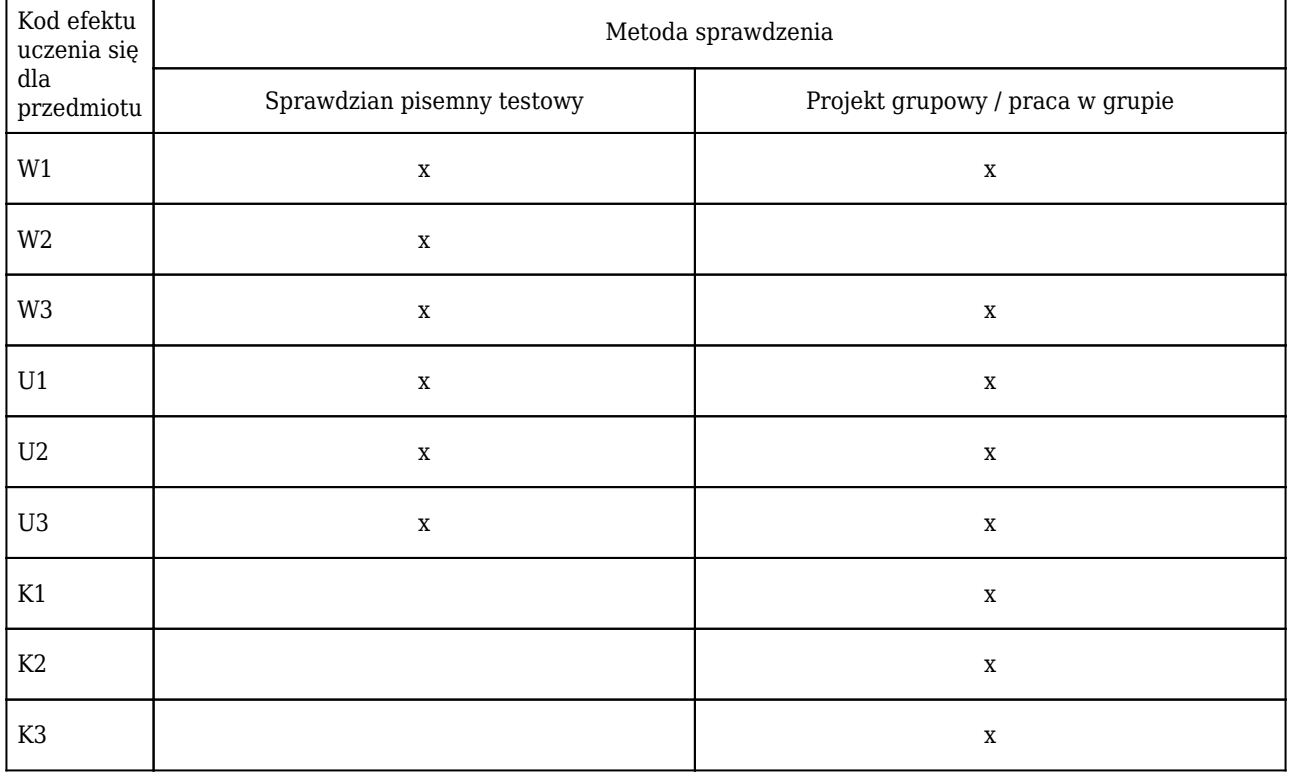

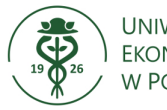

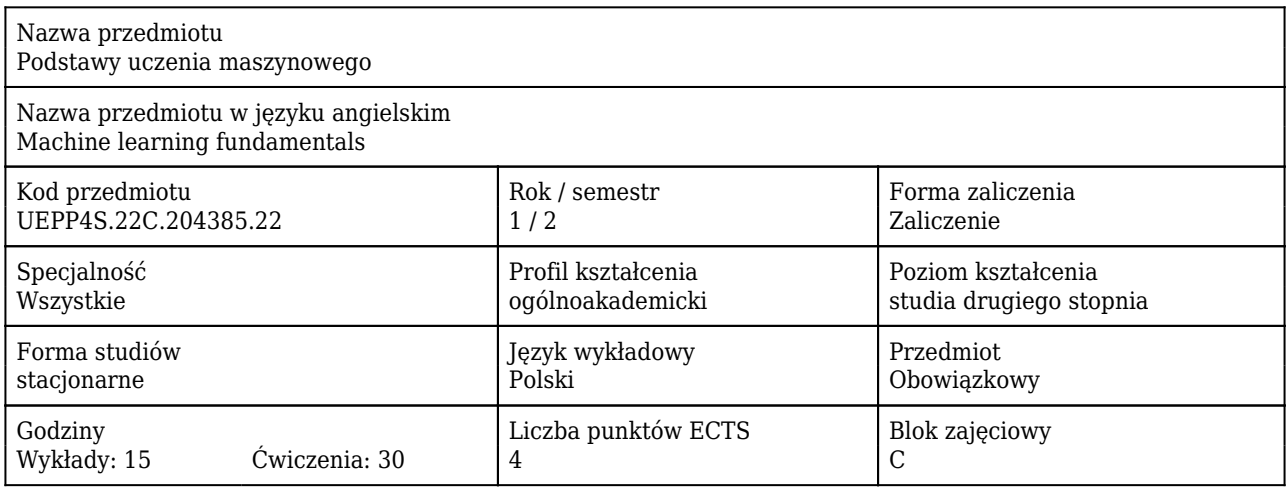

#### Cele uczenia się dla przedmiotu

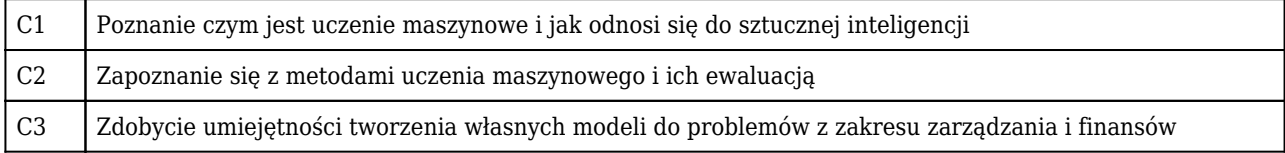

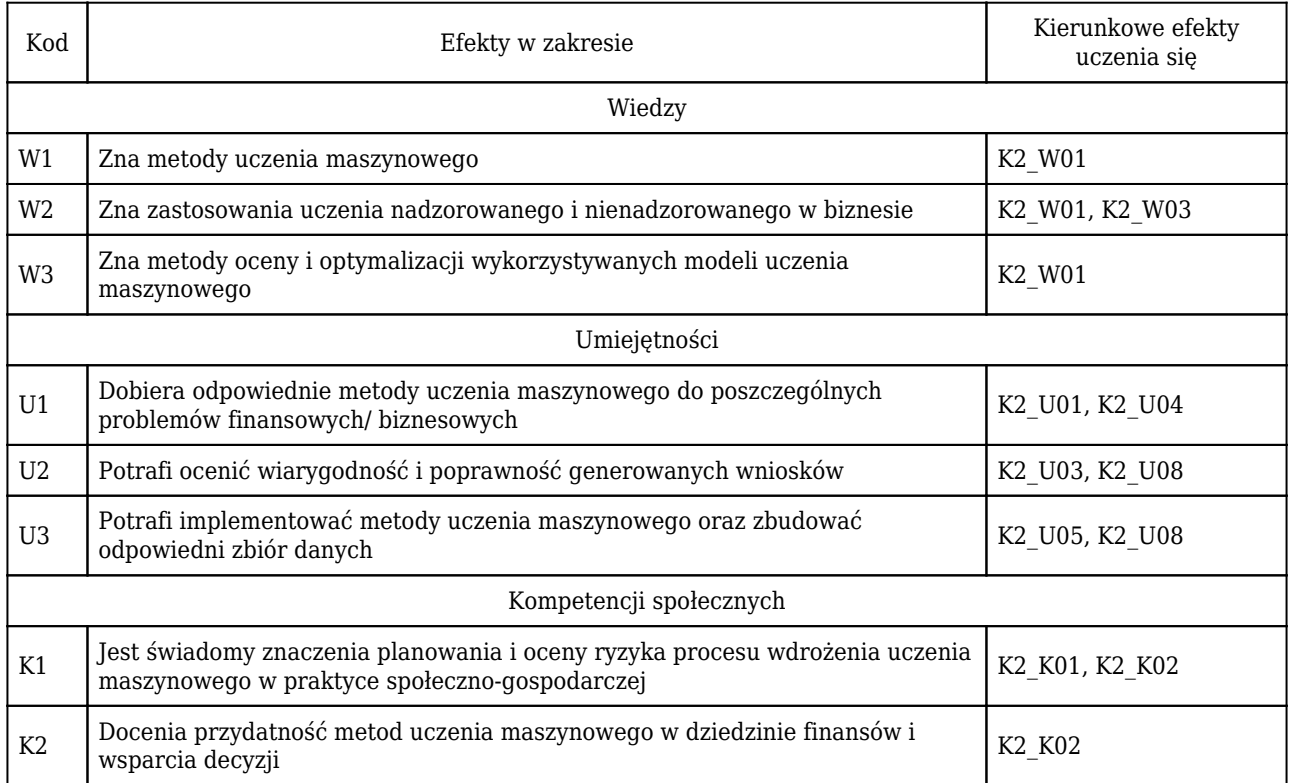

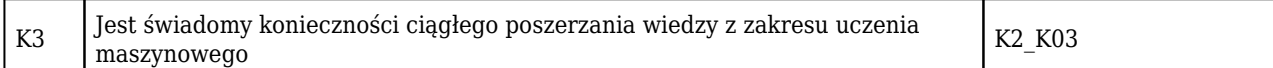

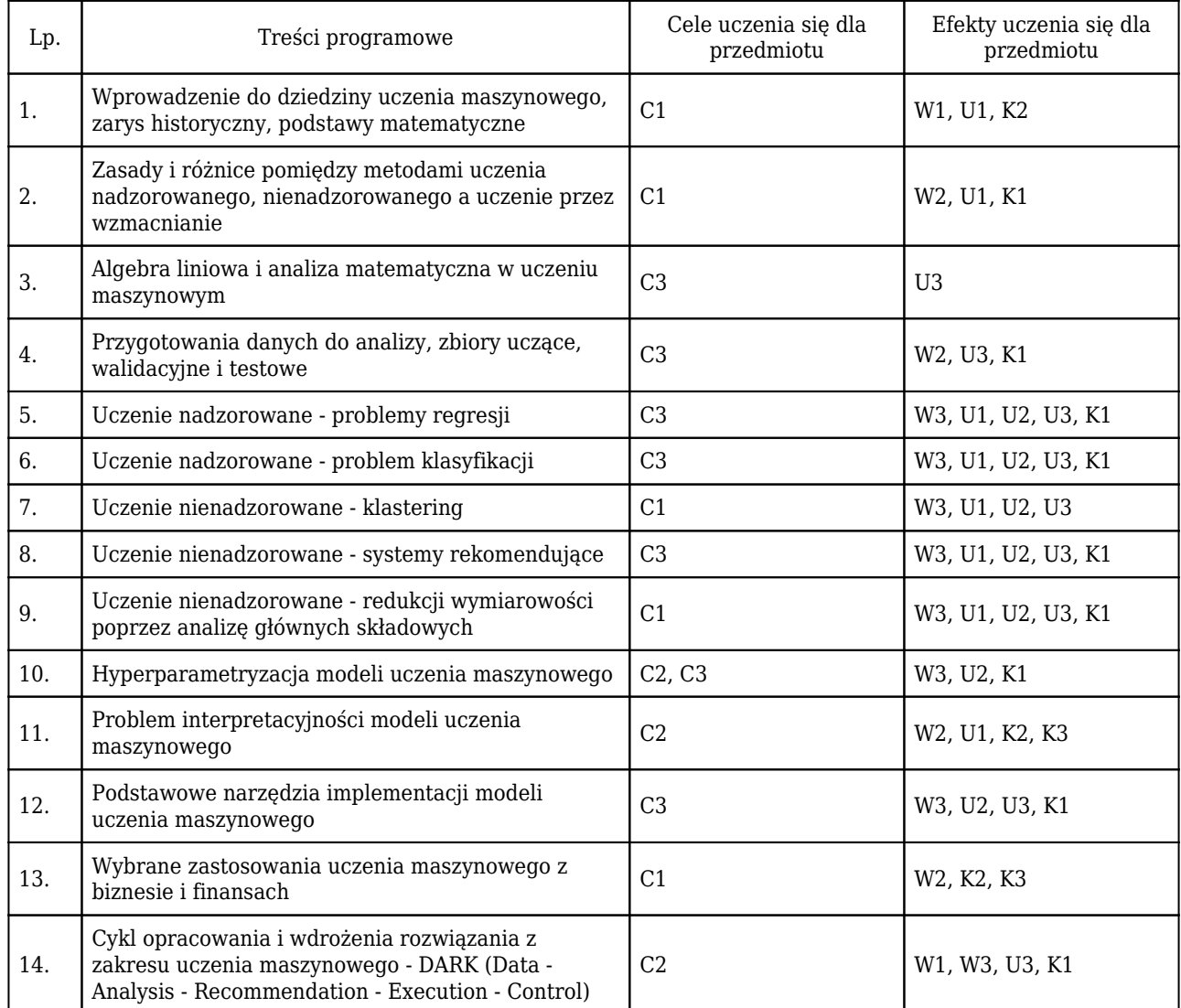

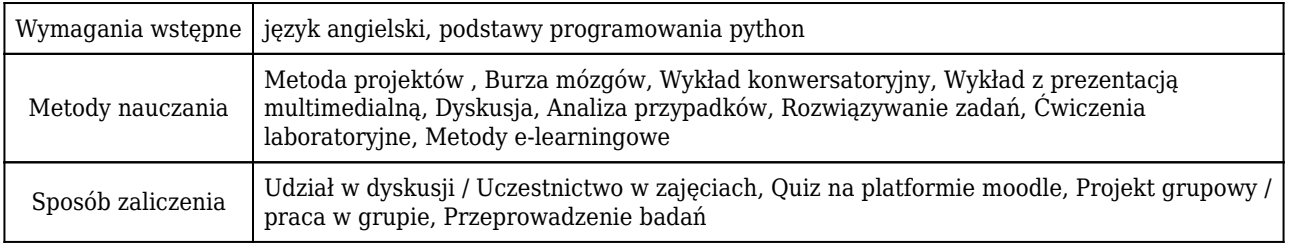

## Rozliczenie punktów ECTS

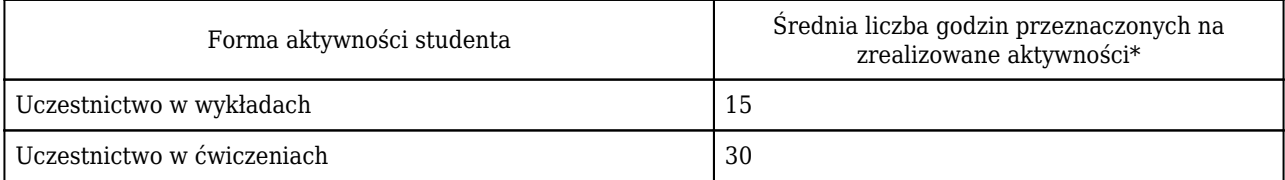

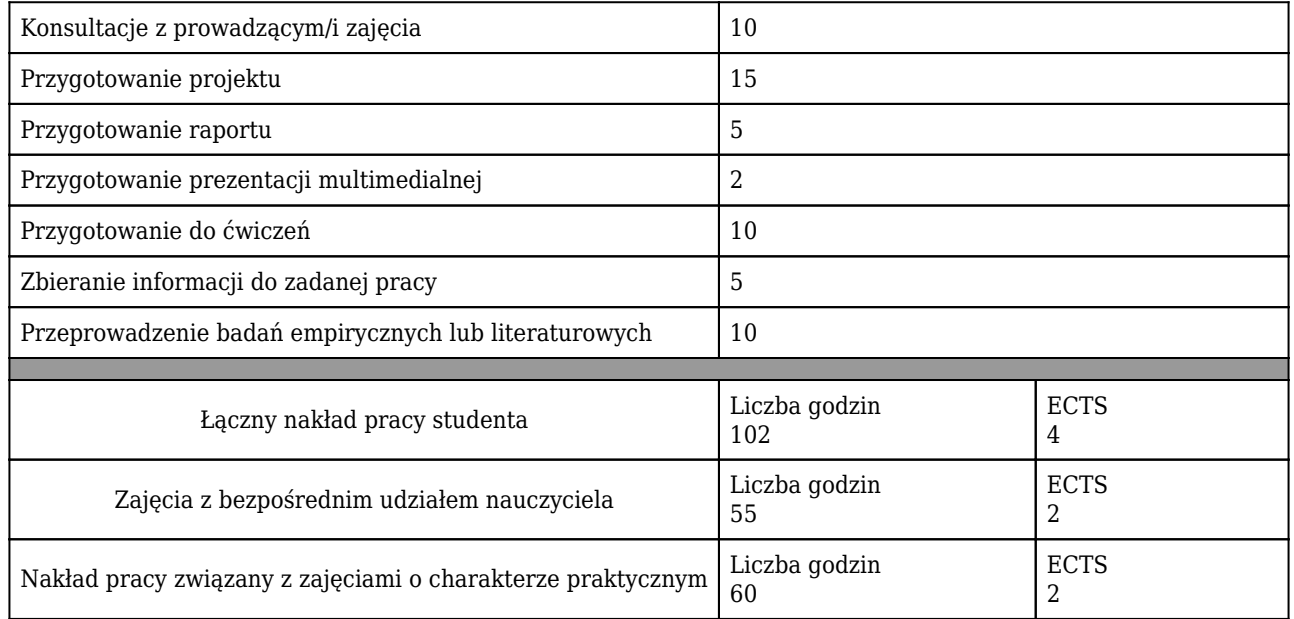

\* godzina (lekcyjna) oznacza 45 minut

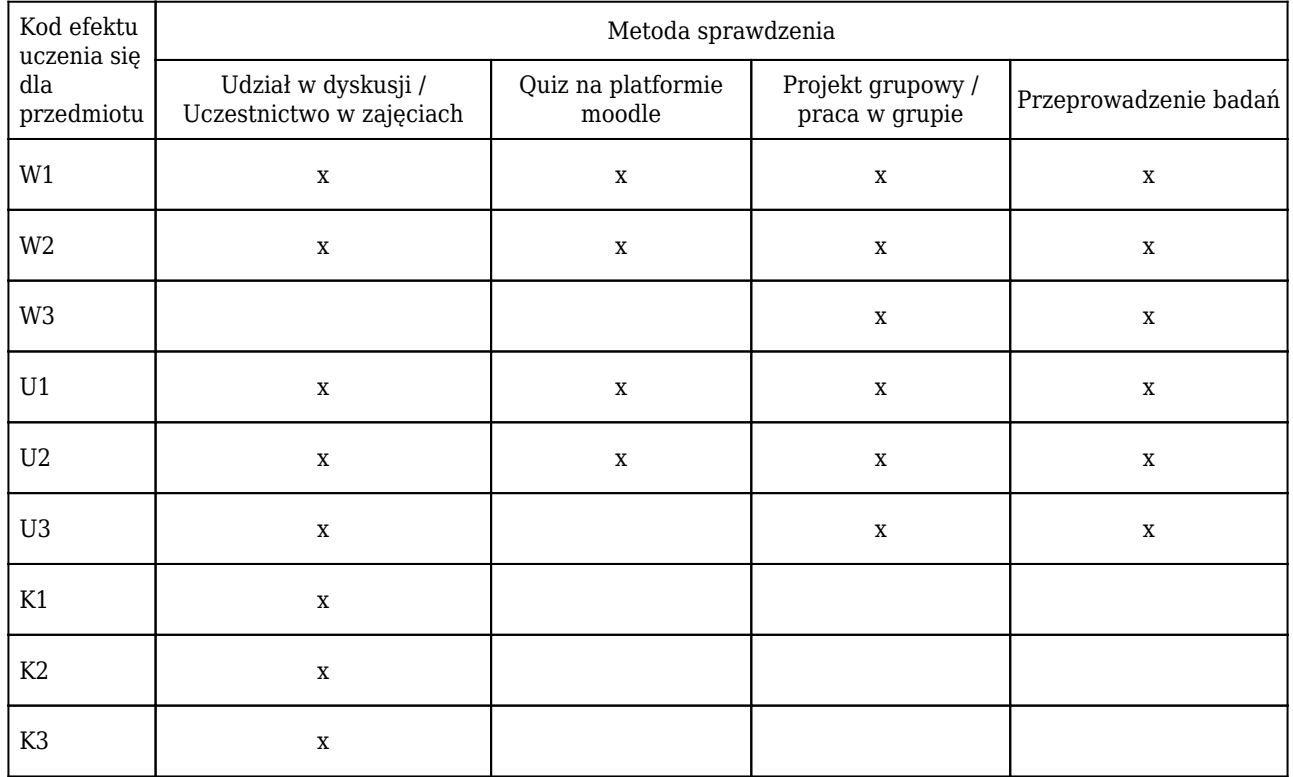

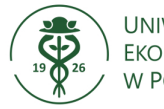

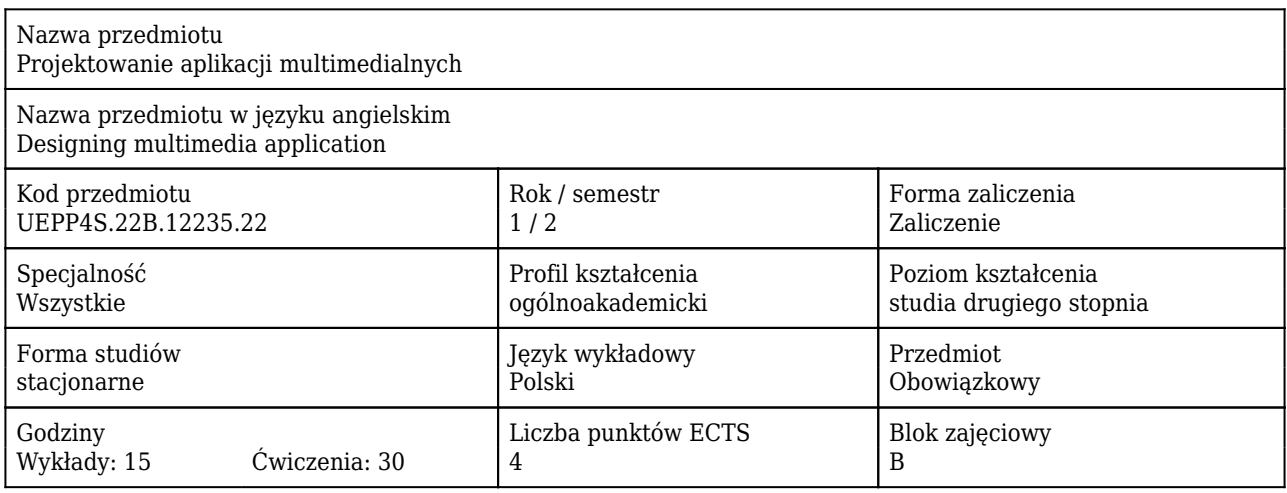

#### Cele uczenia się dla przedmiotu

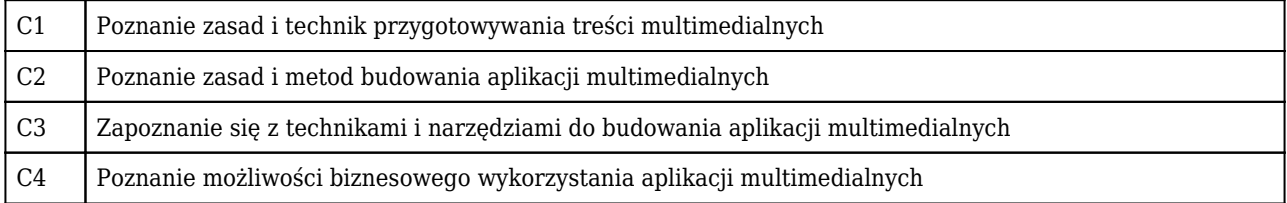

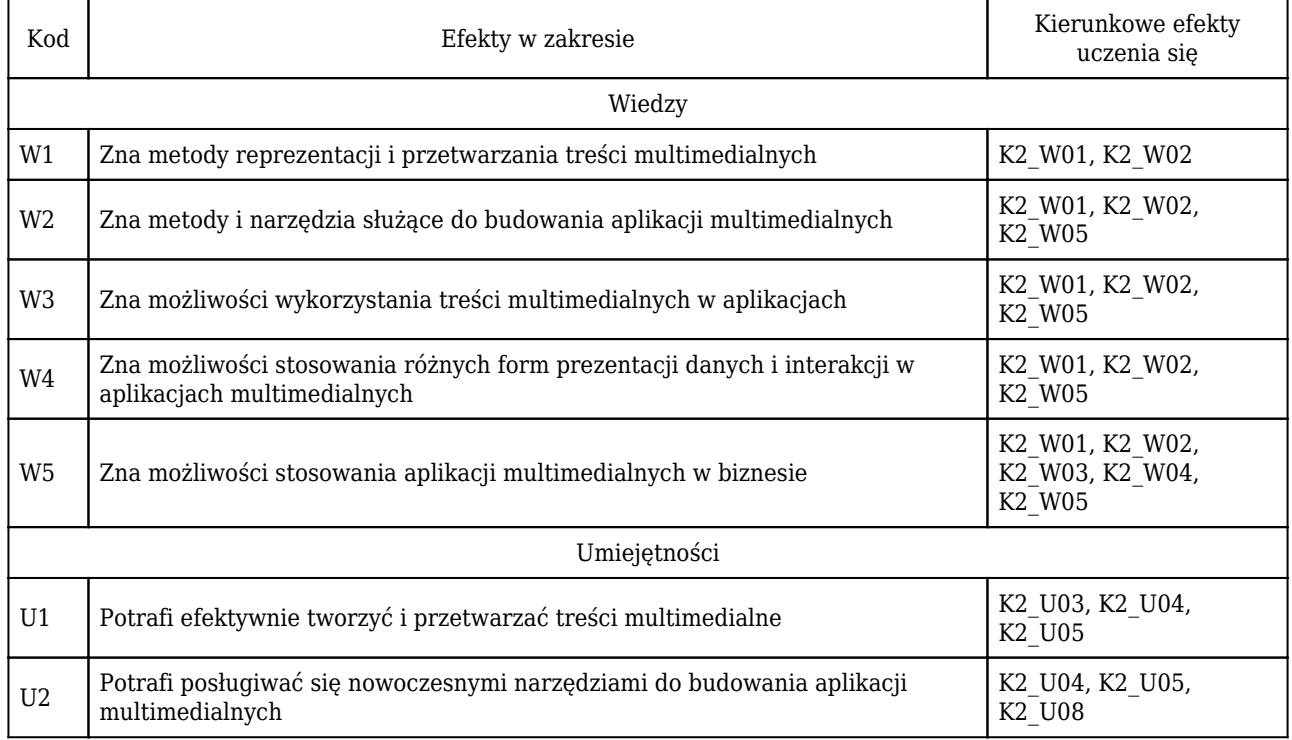

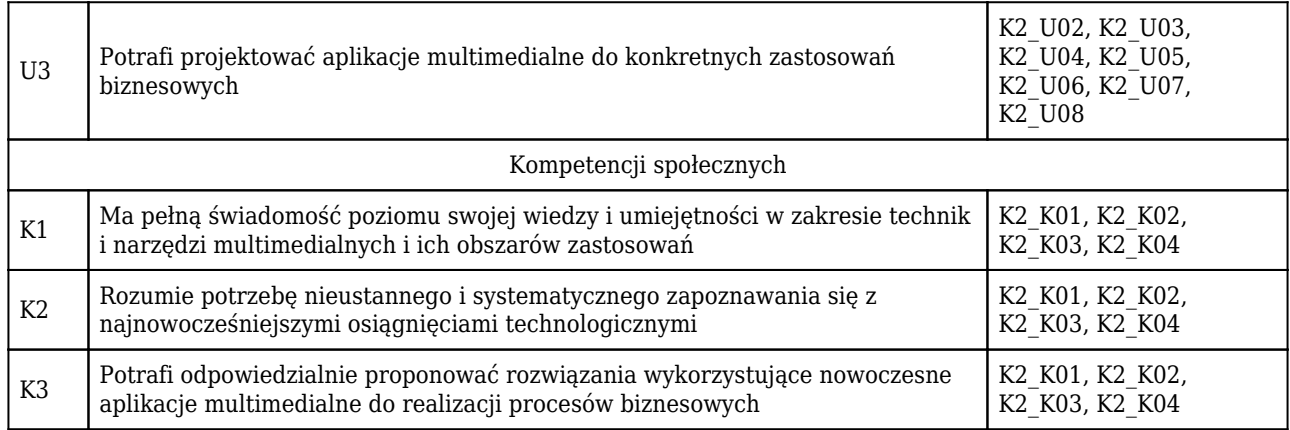

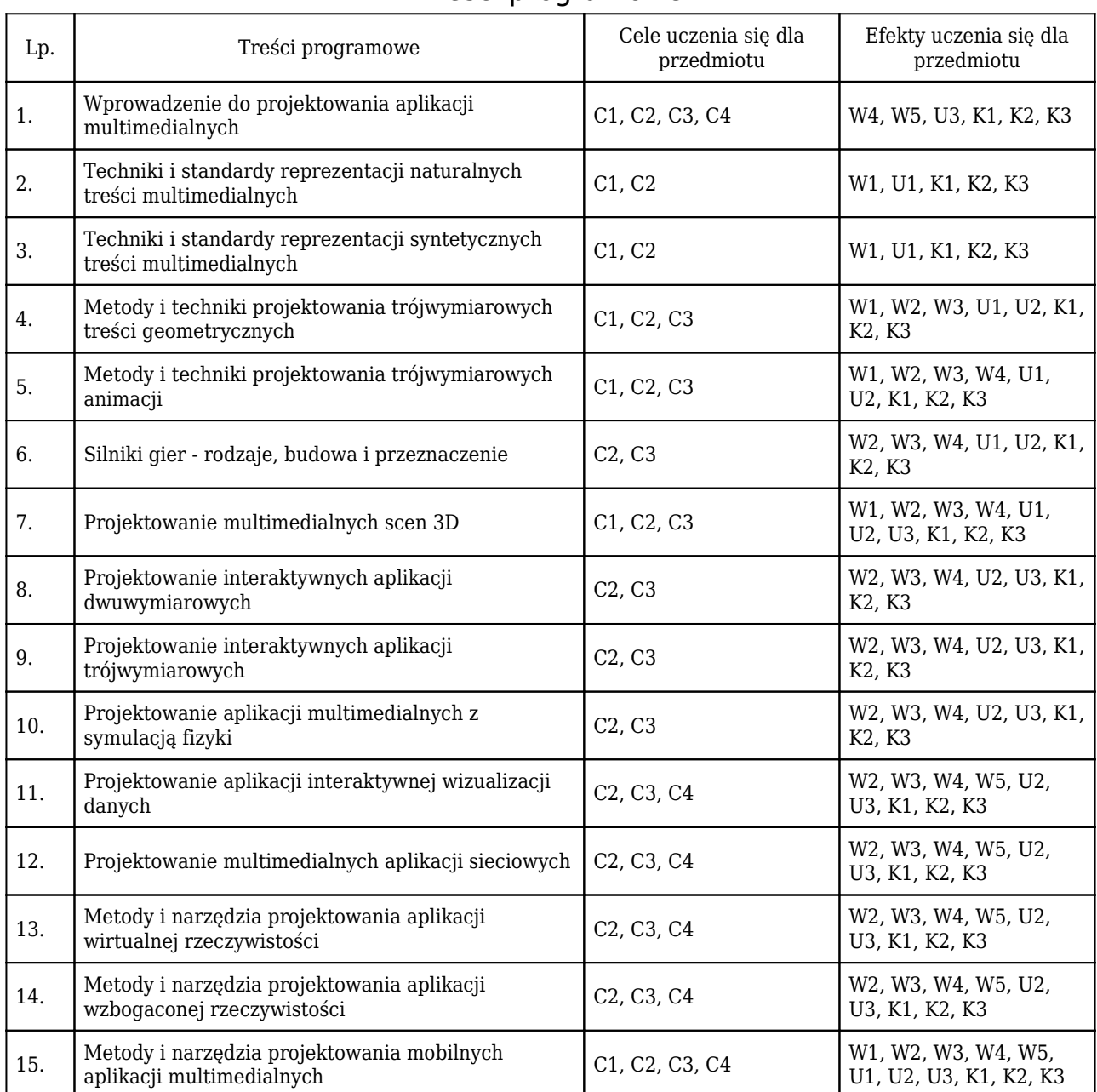

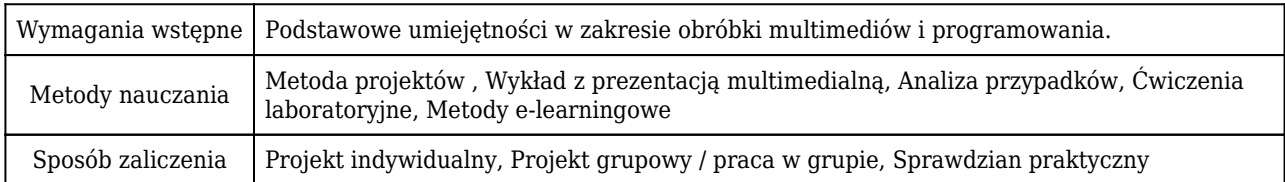

### Rozliczenie punktów ECTS

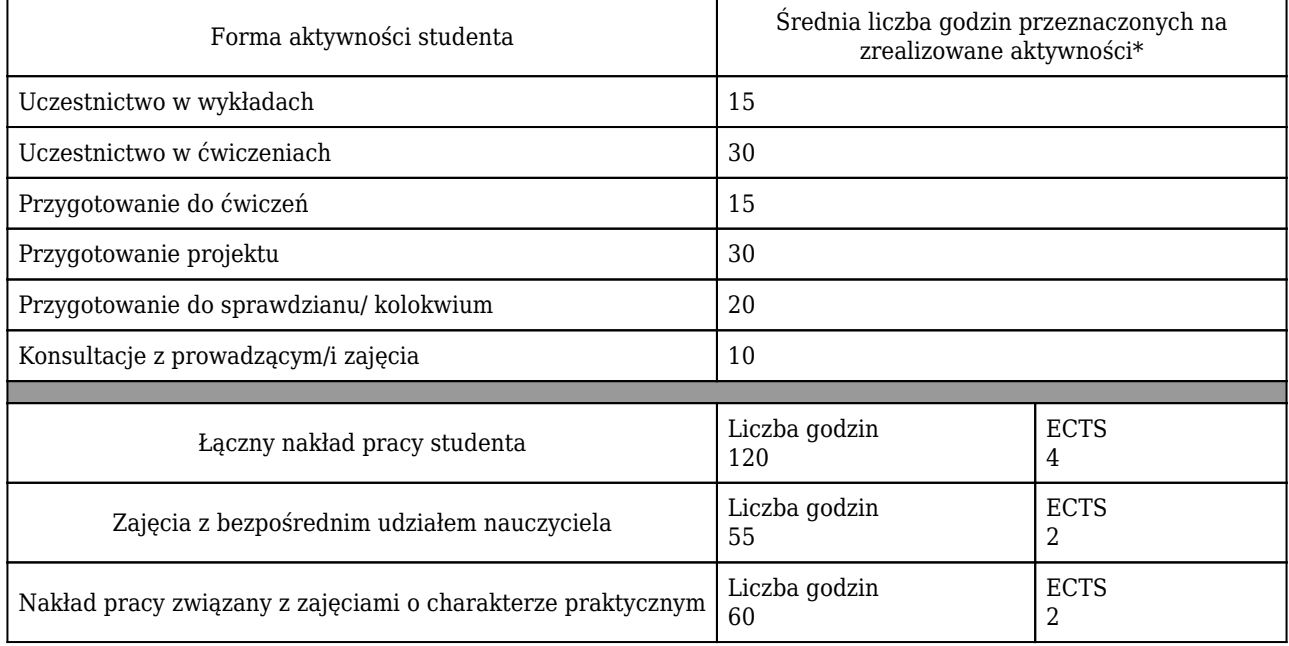

\* godzina (lekcyjna) oznacza 45 minut

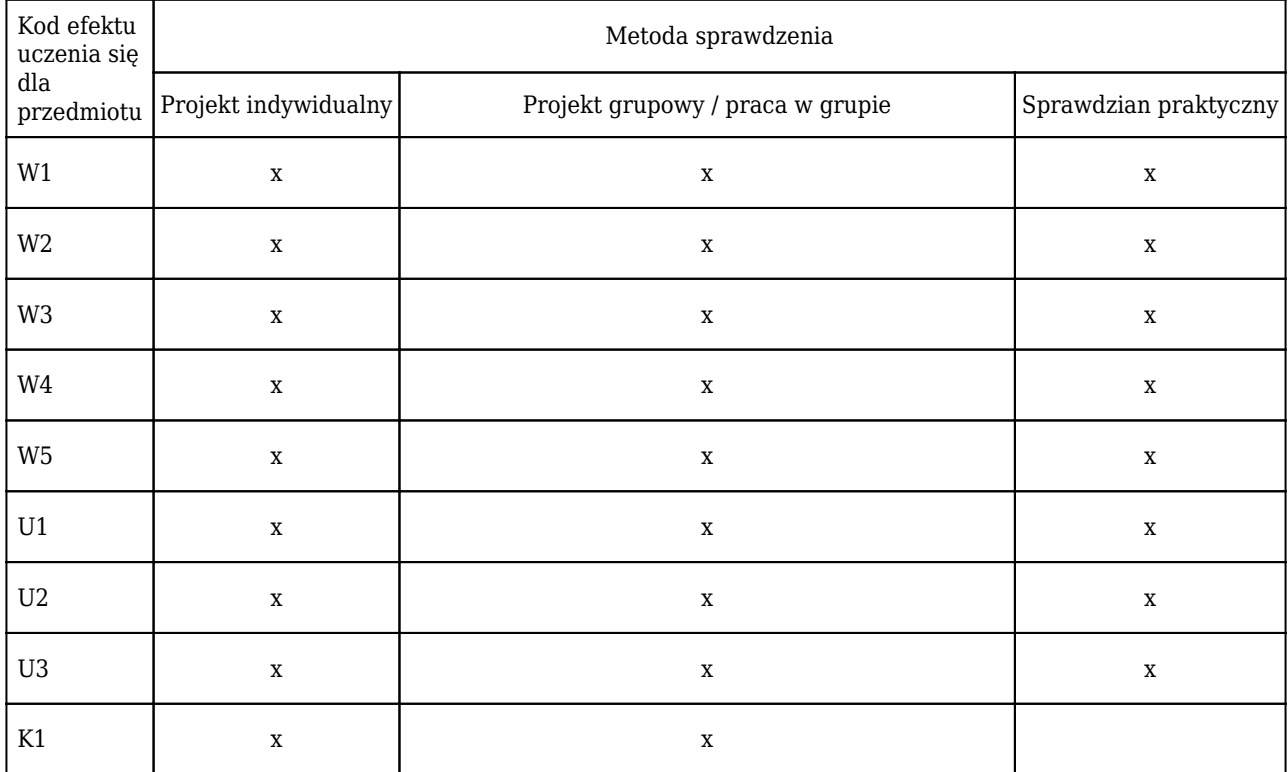

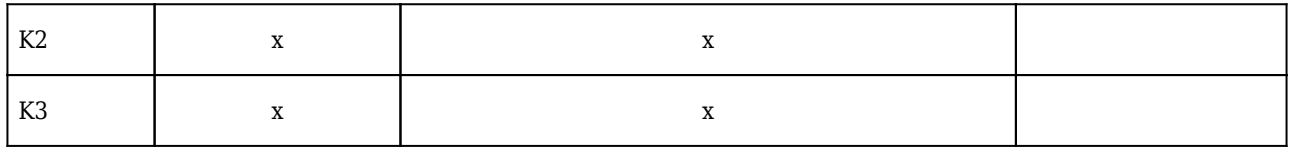

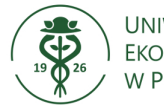

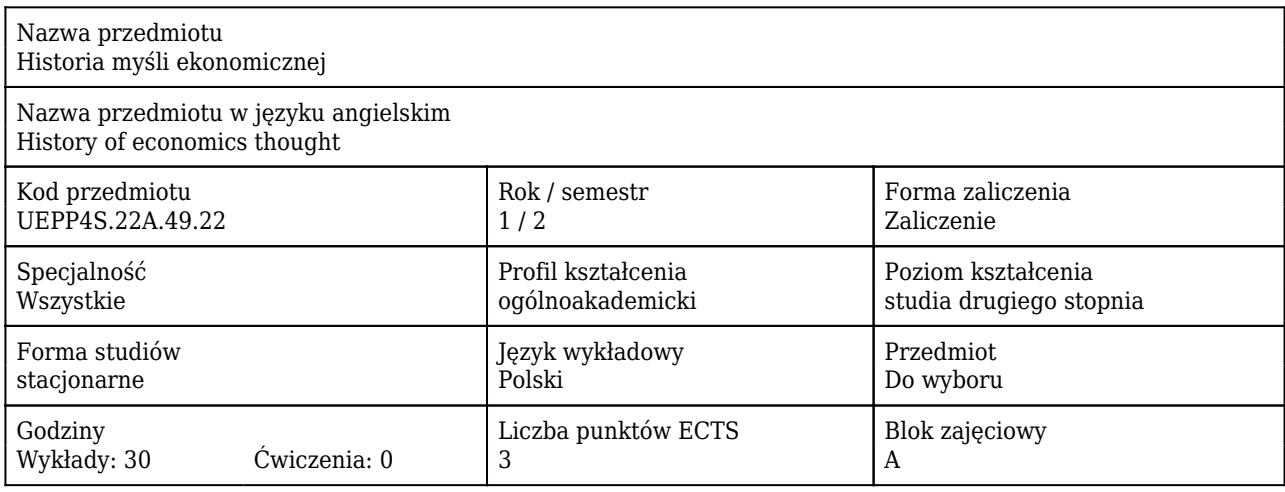

#### Cele uczenia się dla przedmiotu

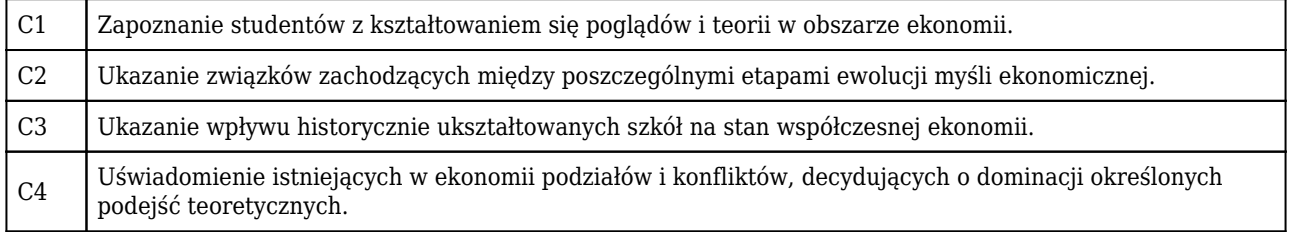

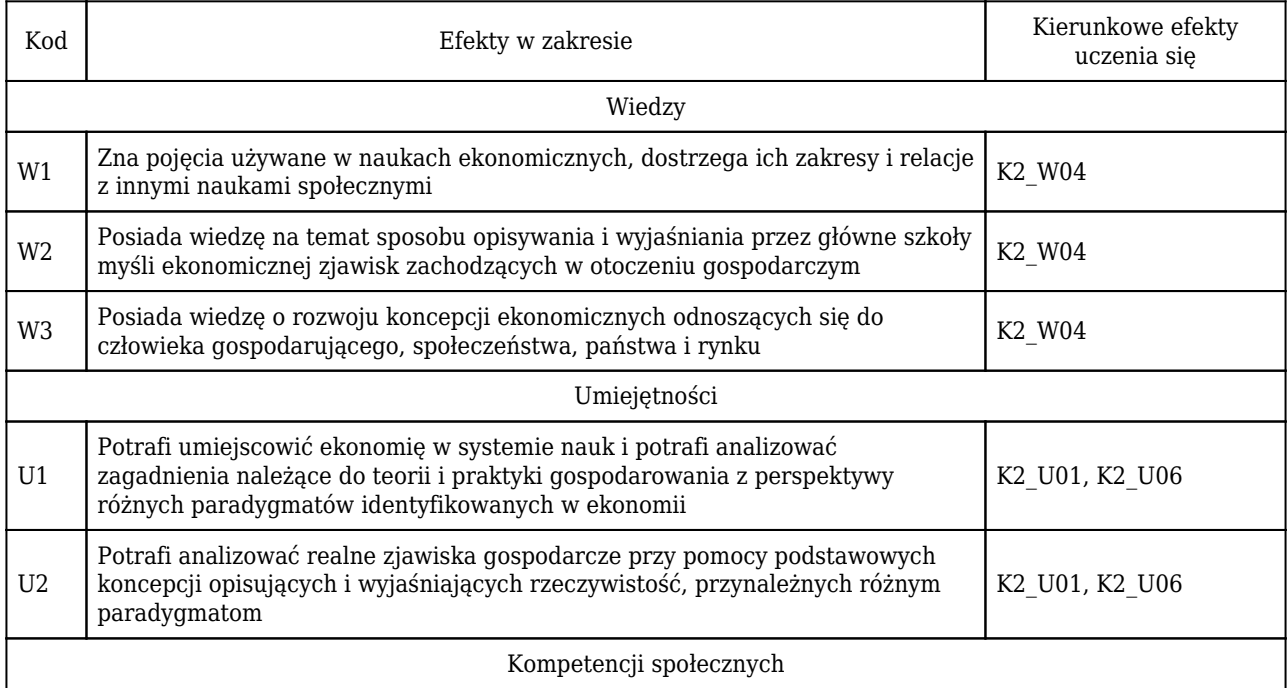

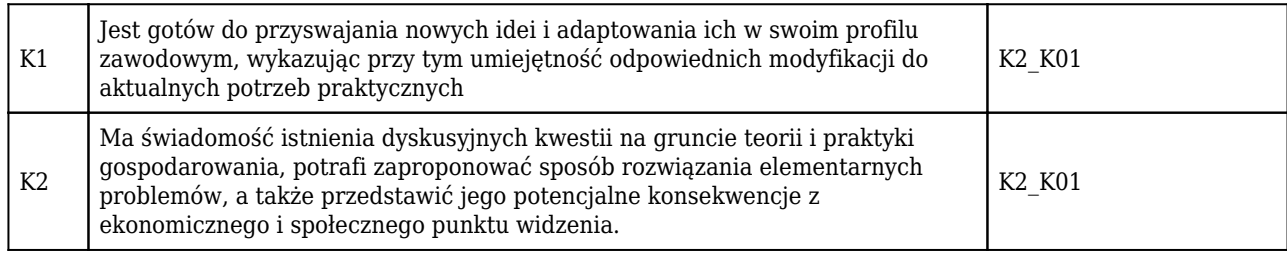

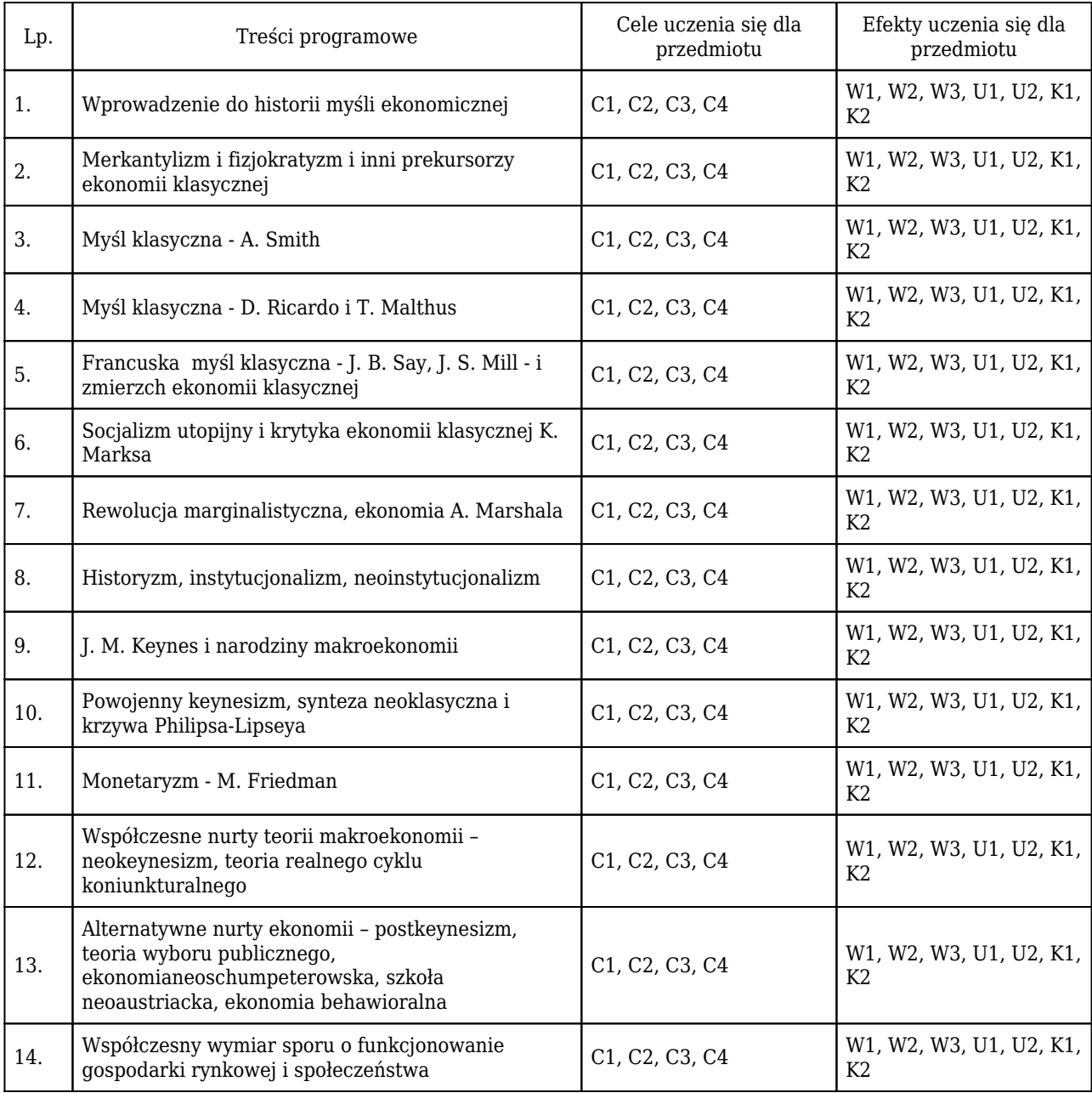

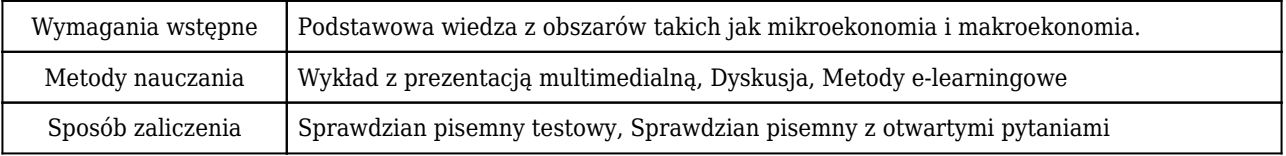

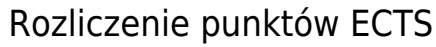

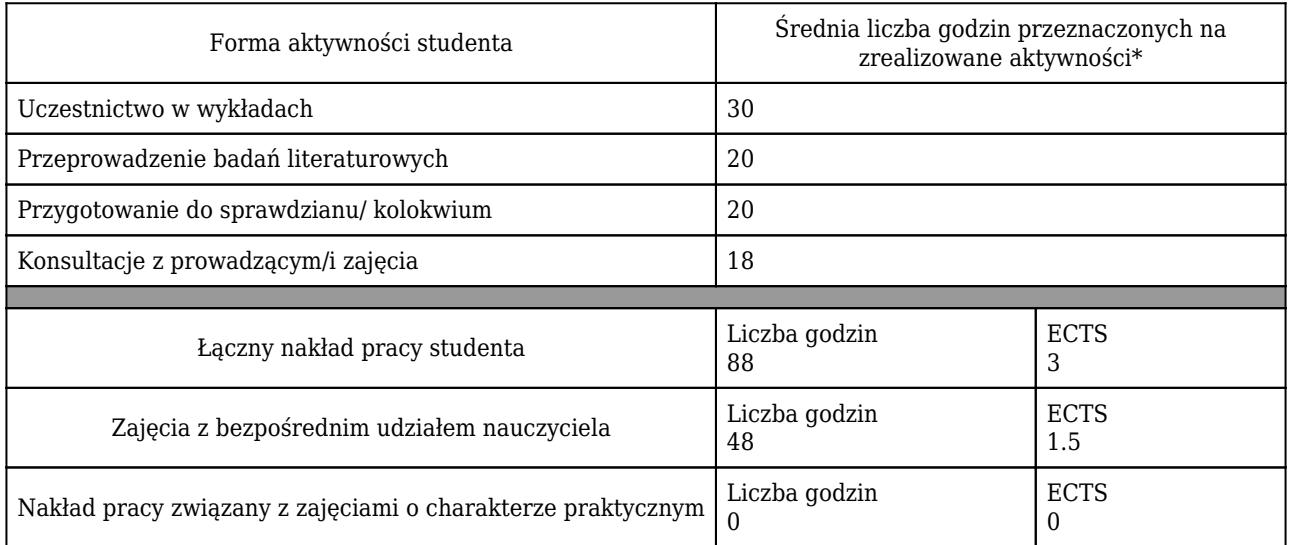

\* godzina (lekcyjna) oznacza 45 minut

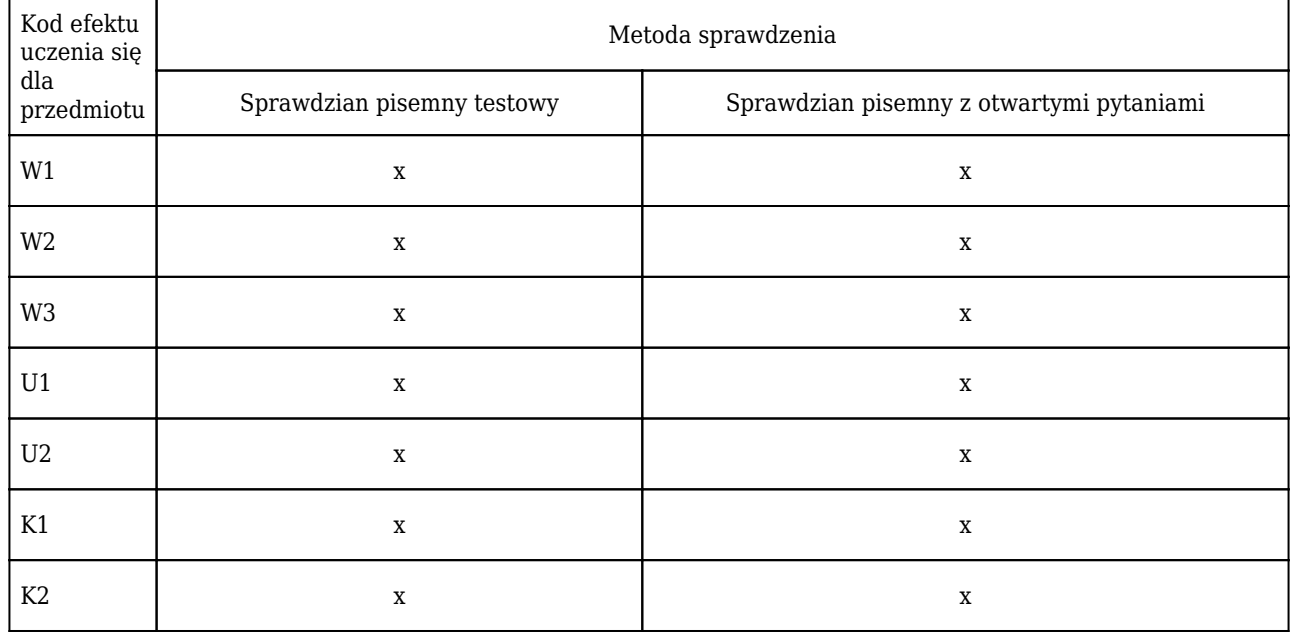

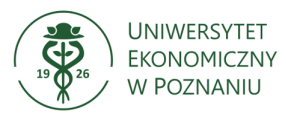

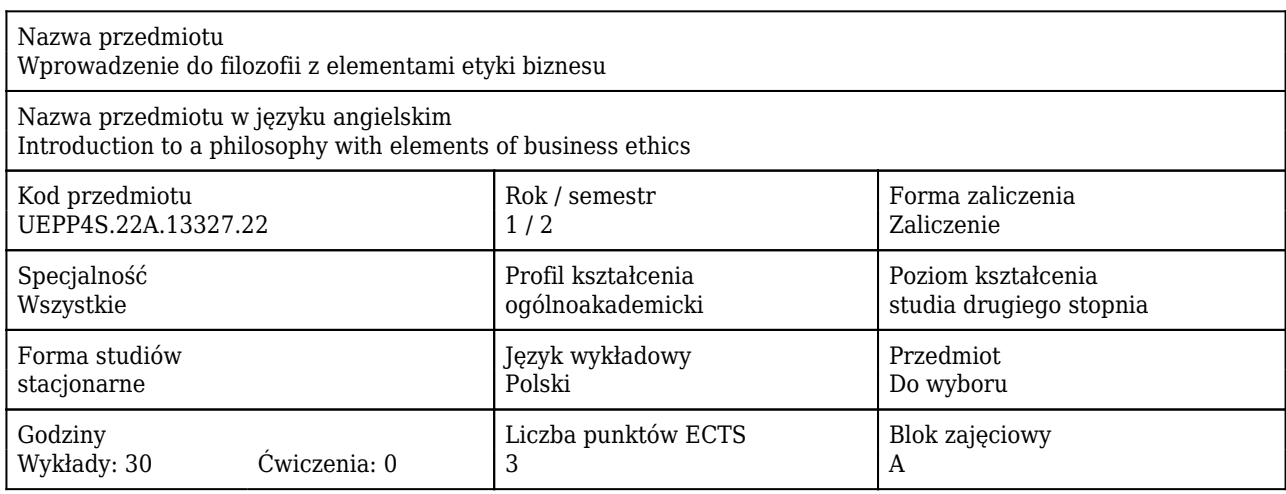

#### Cele uczenia się dla przedmiotu

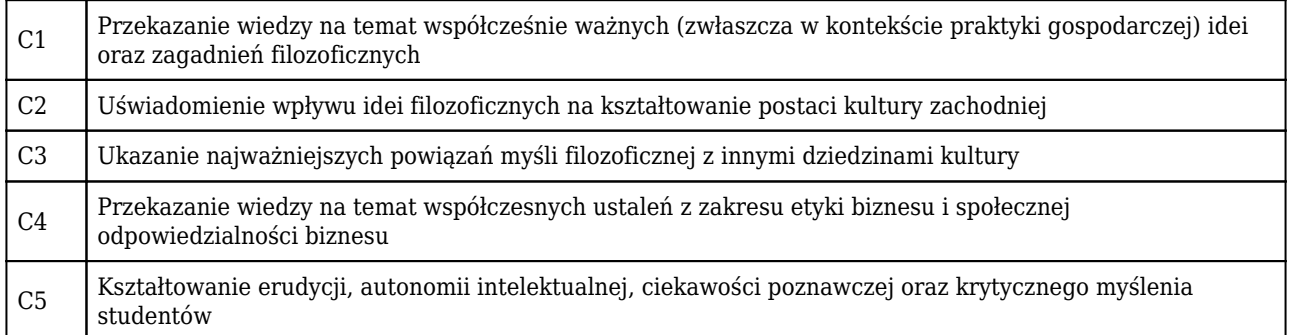

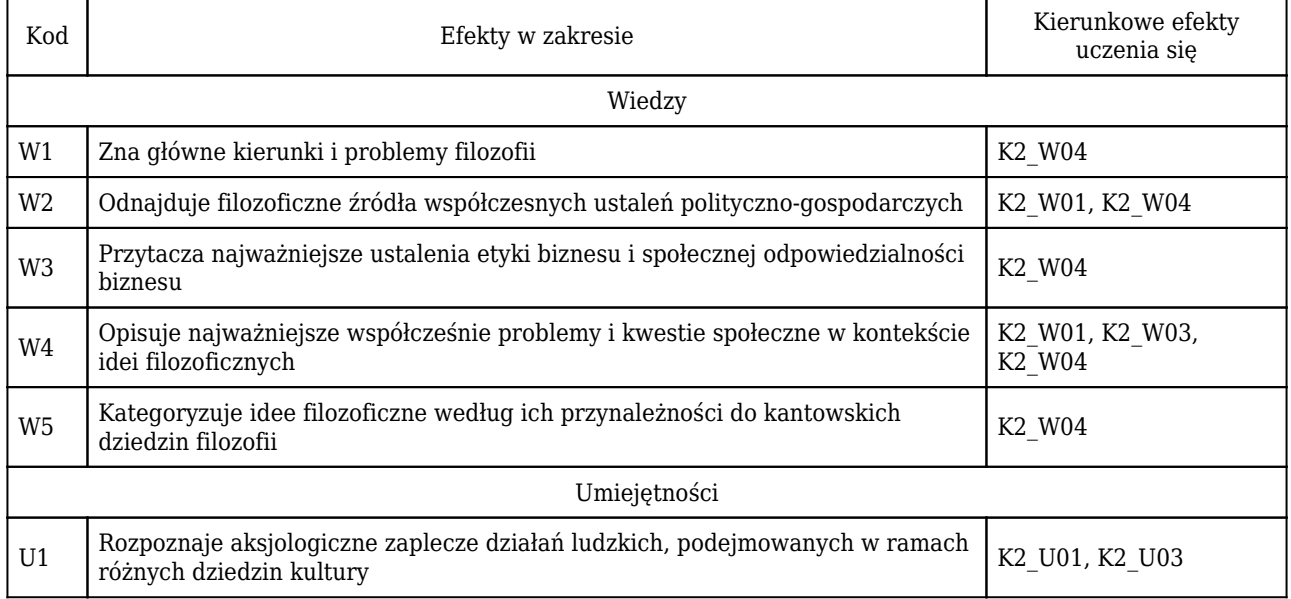

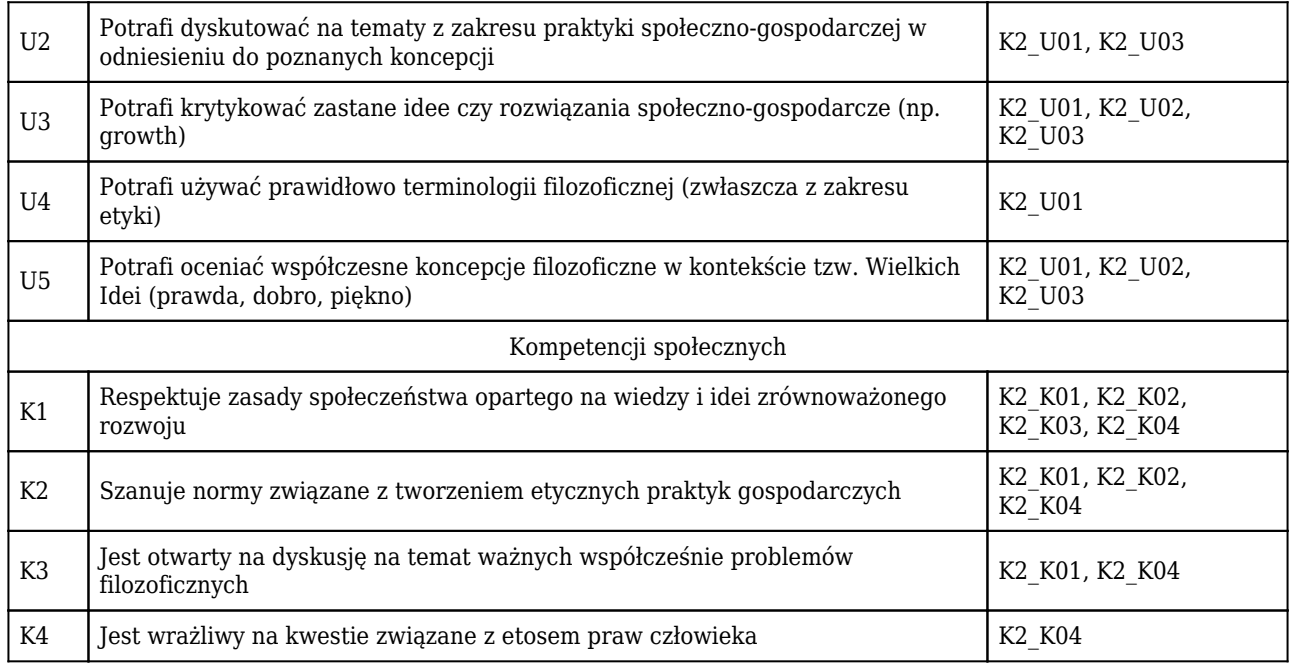

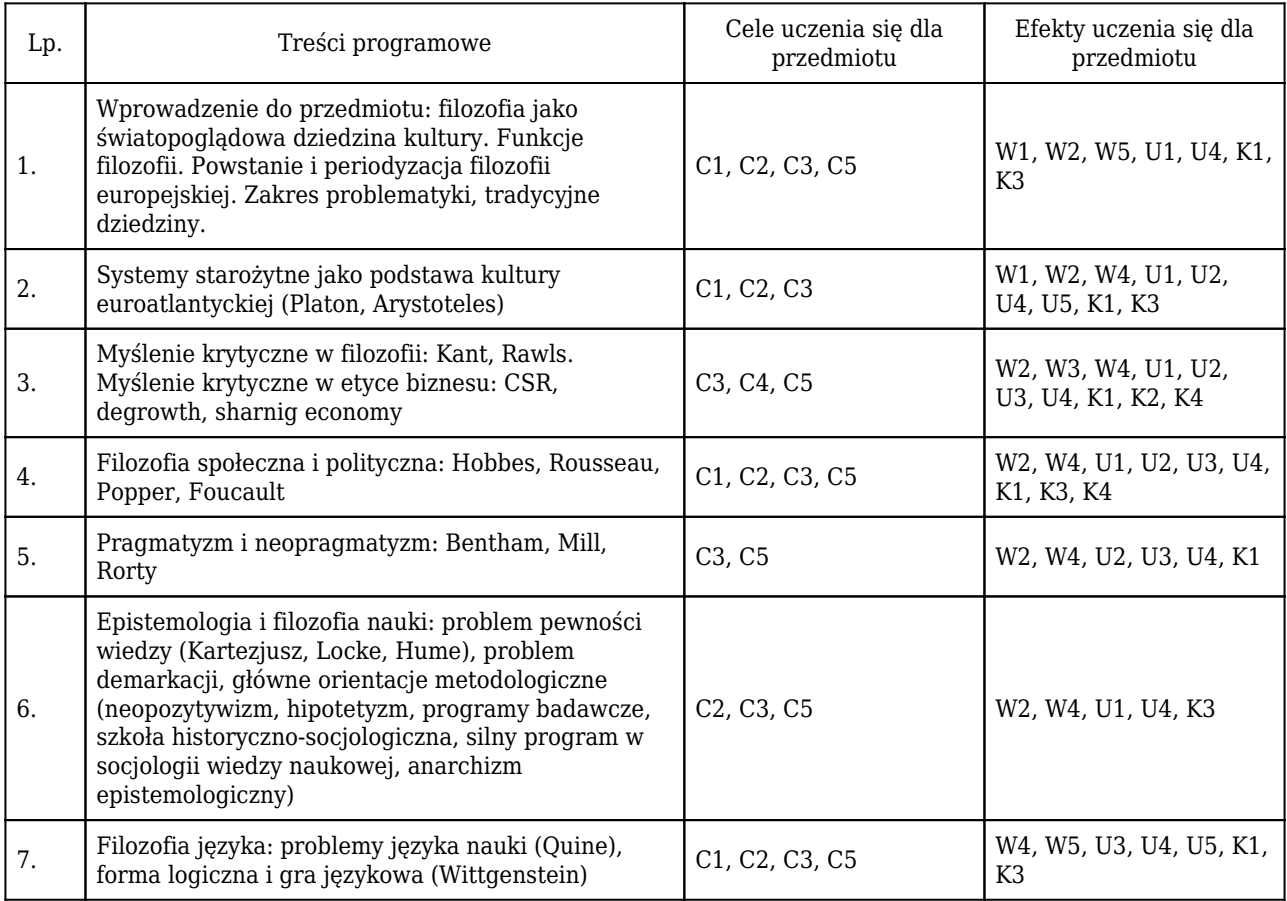

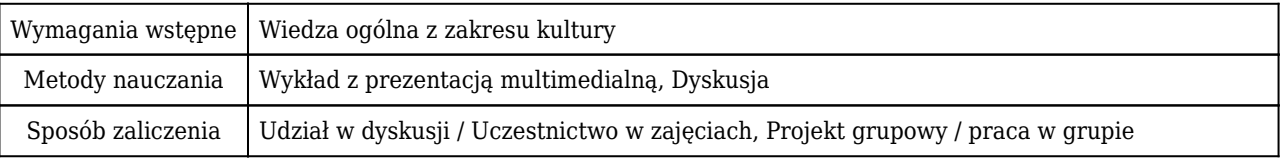

### Rozliczenie punktów ECTS

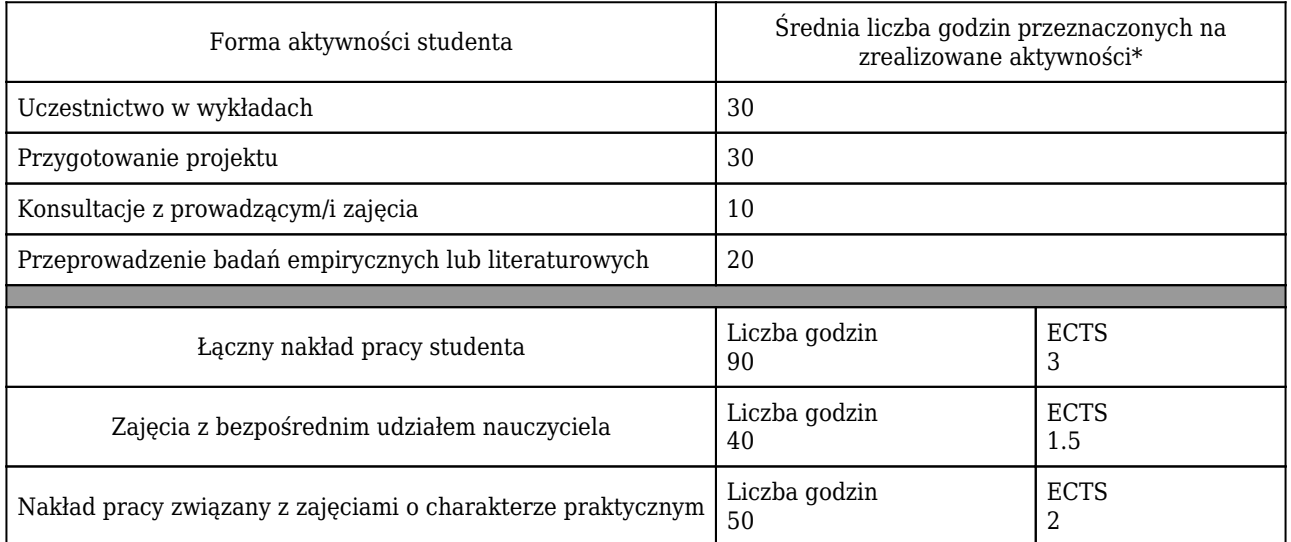

\* godzina (lekcyjna) oznacza 45 minut

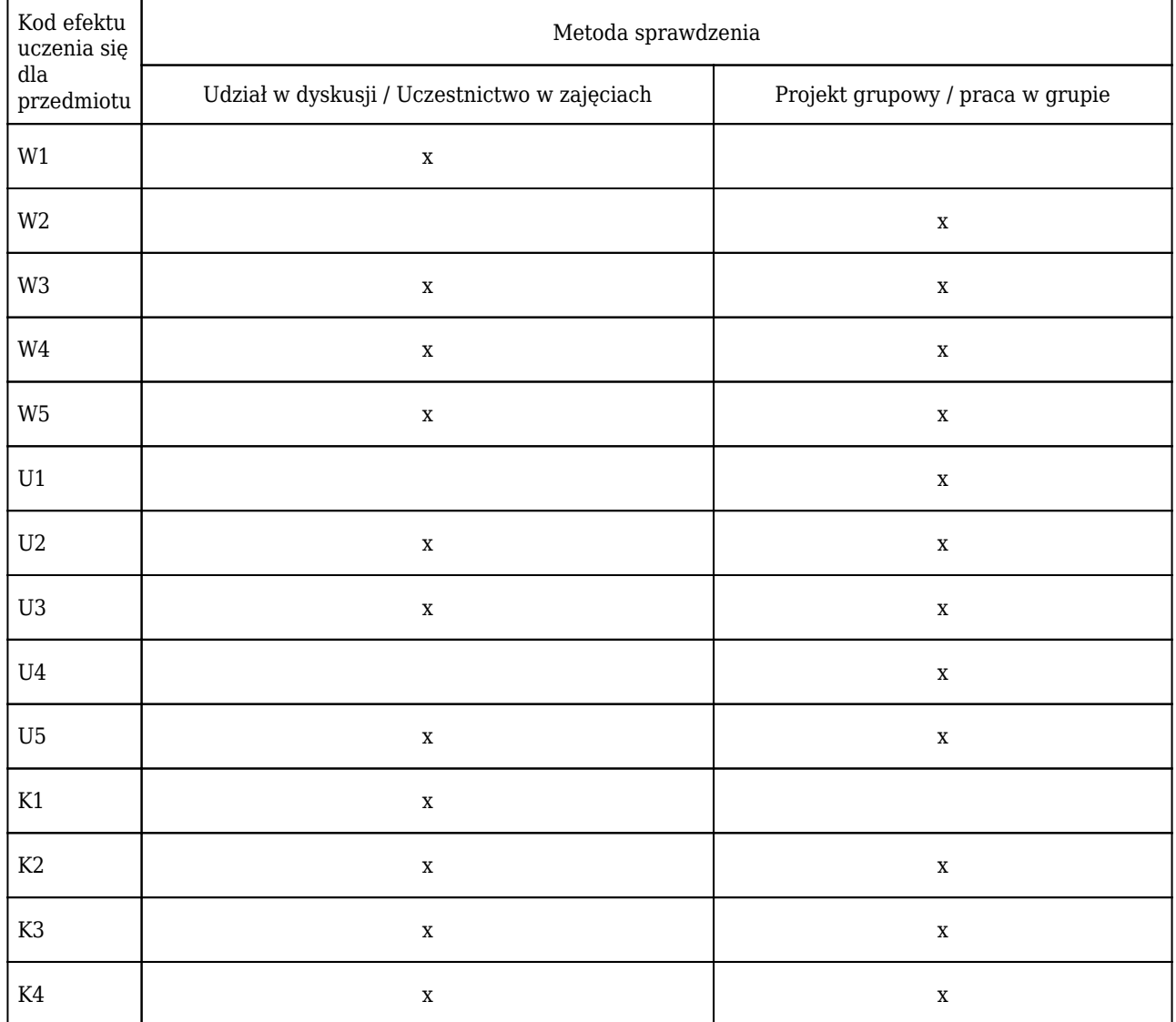

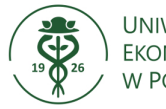

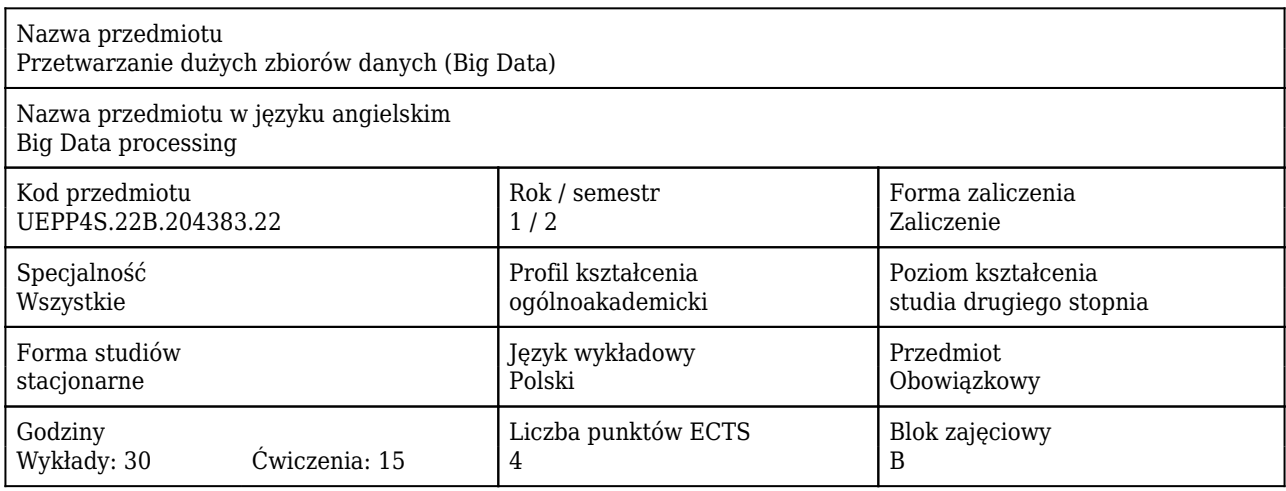

#### Cele uczenia się dla przedmiotu

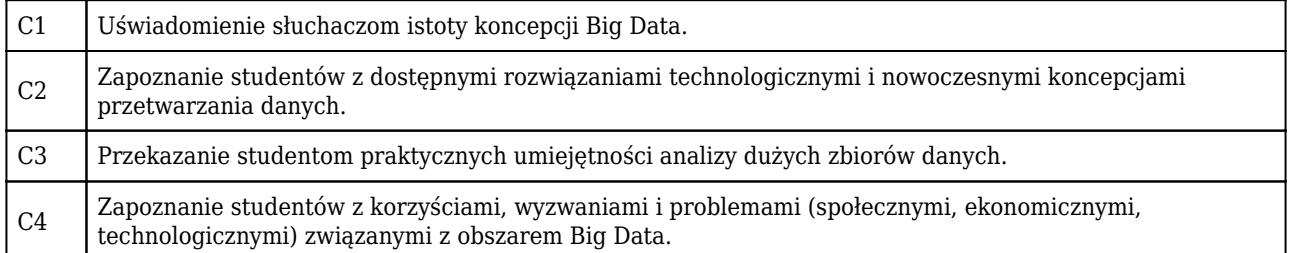

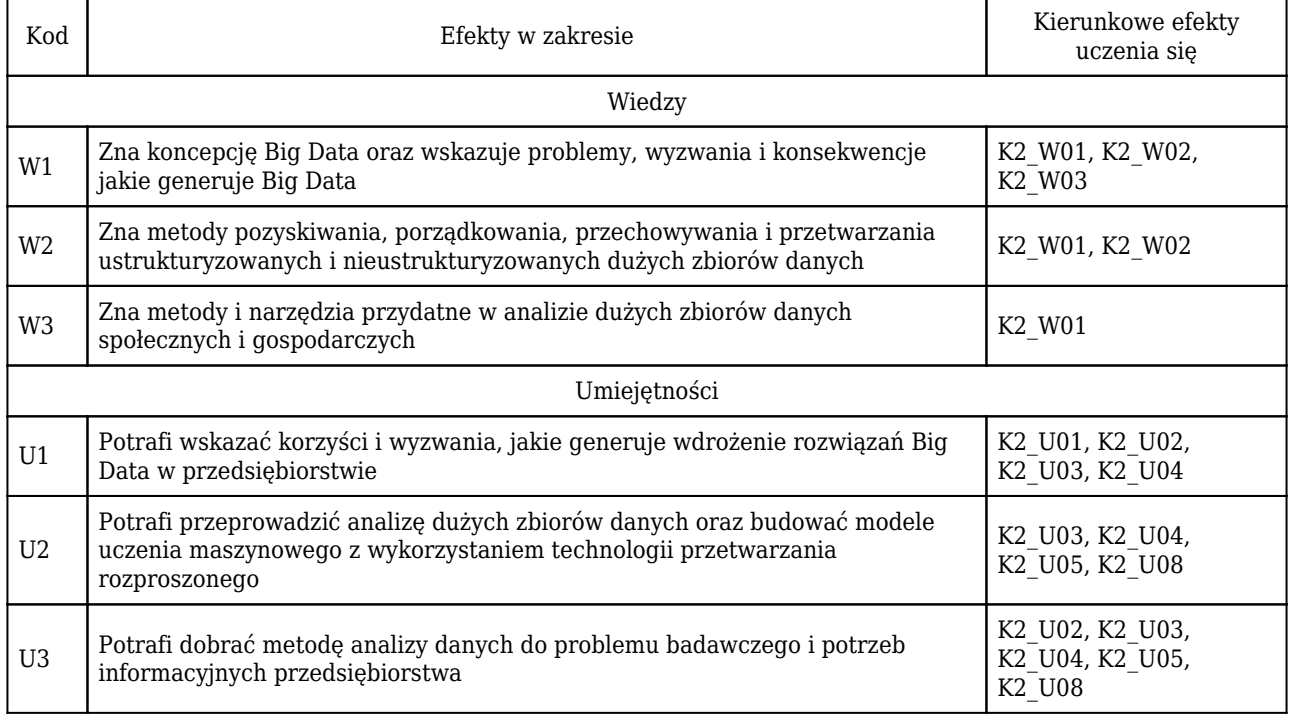

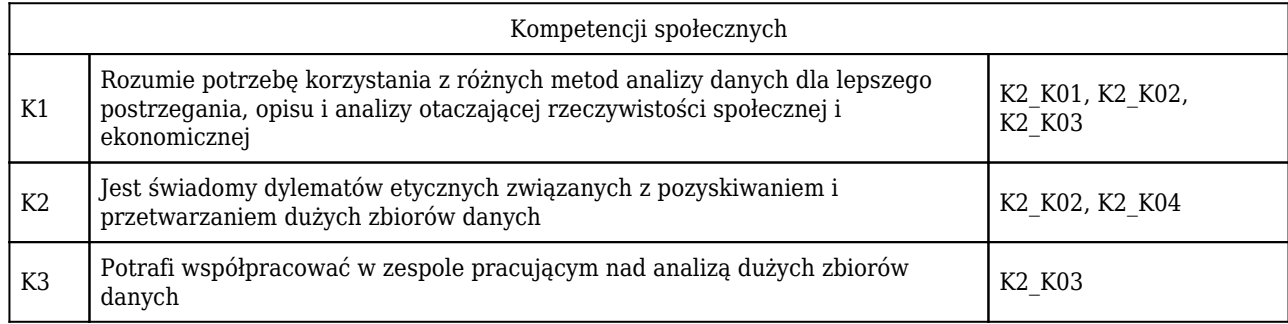

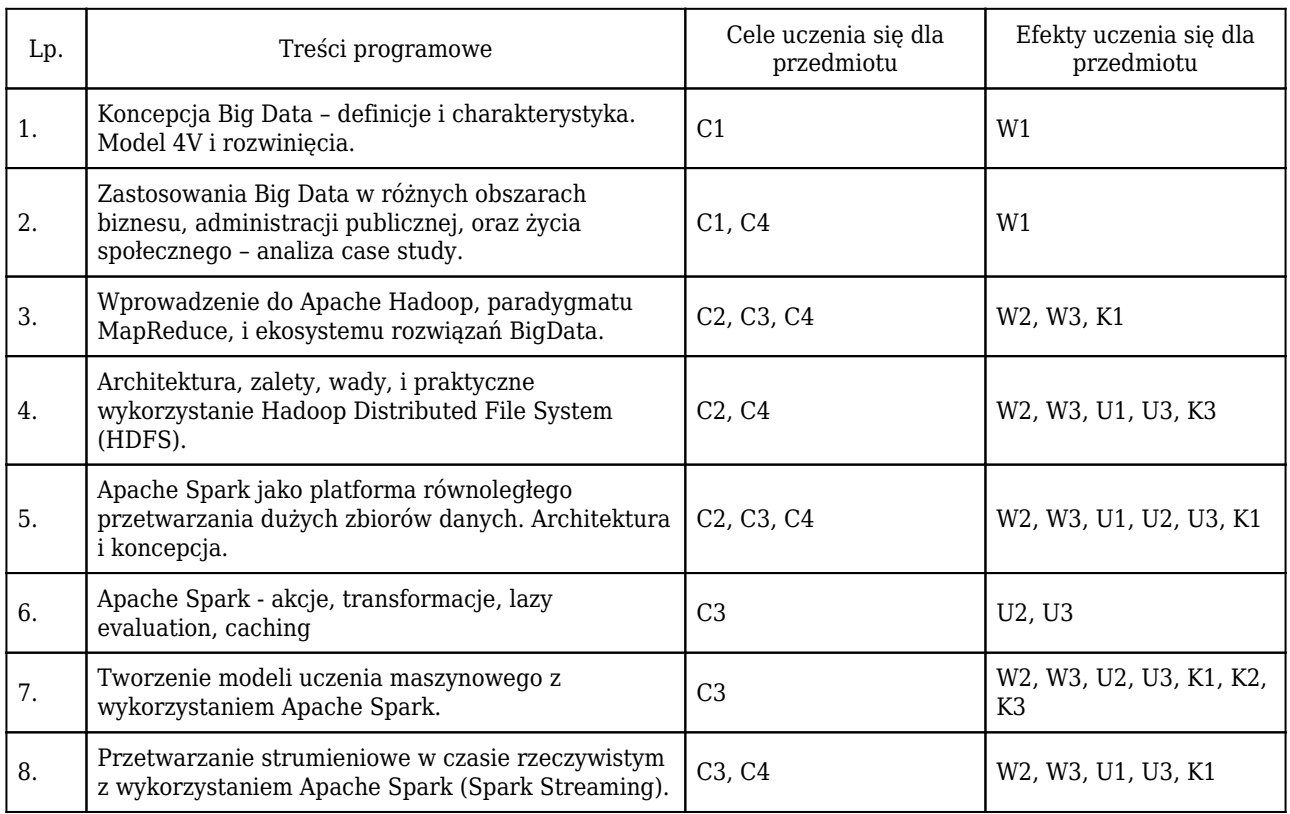

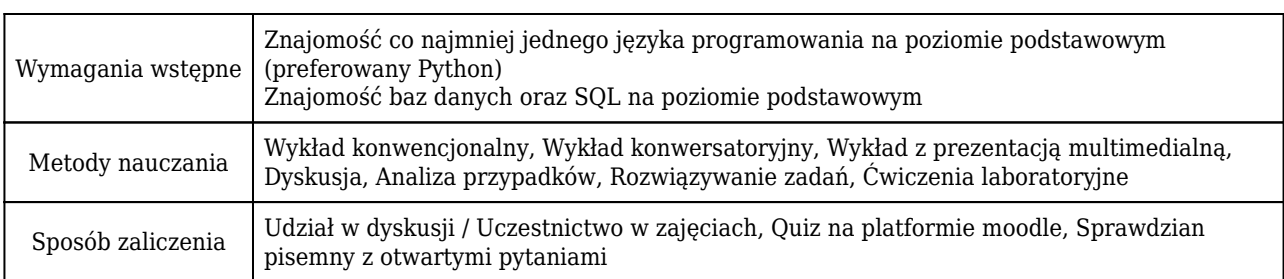

## Rozliczenie punktów ECTS

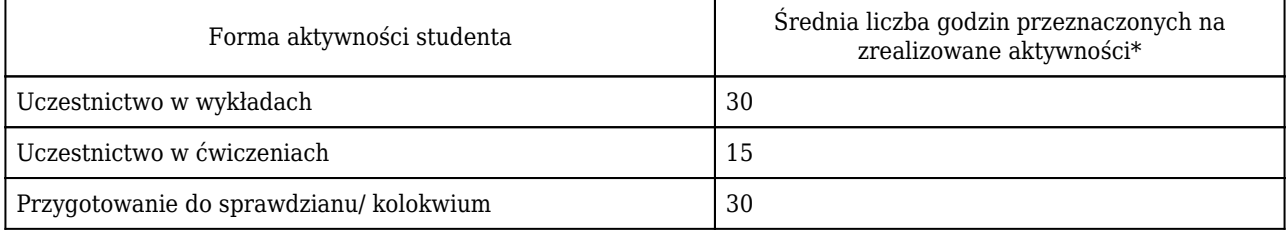

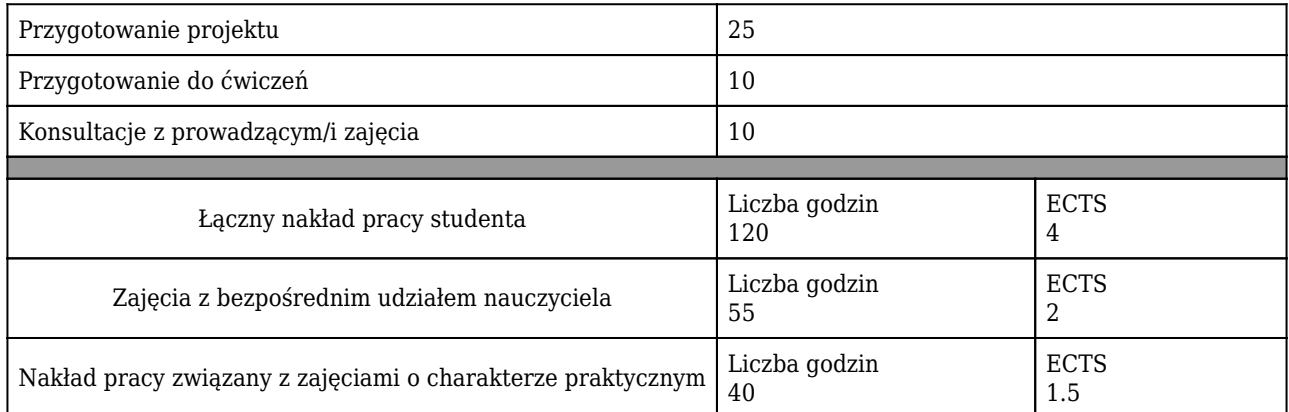

\* godzina (lekcyjna) oznacza 45 minut

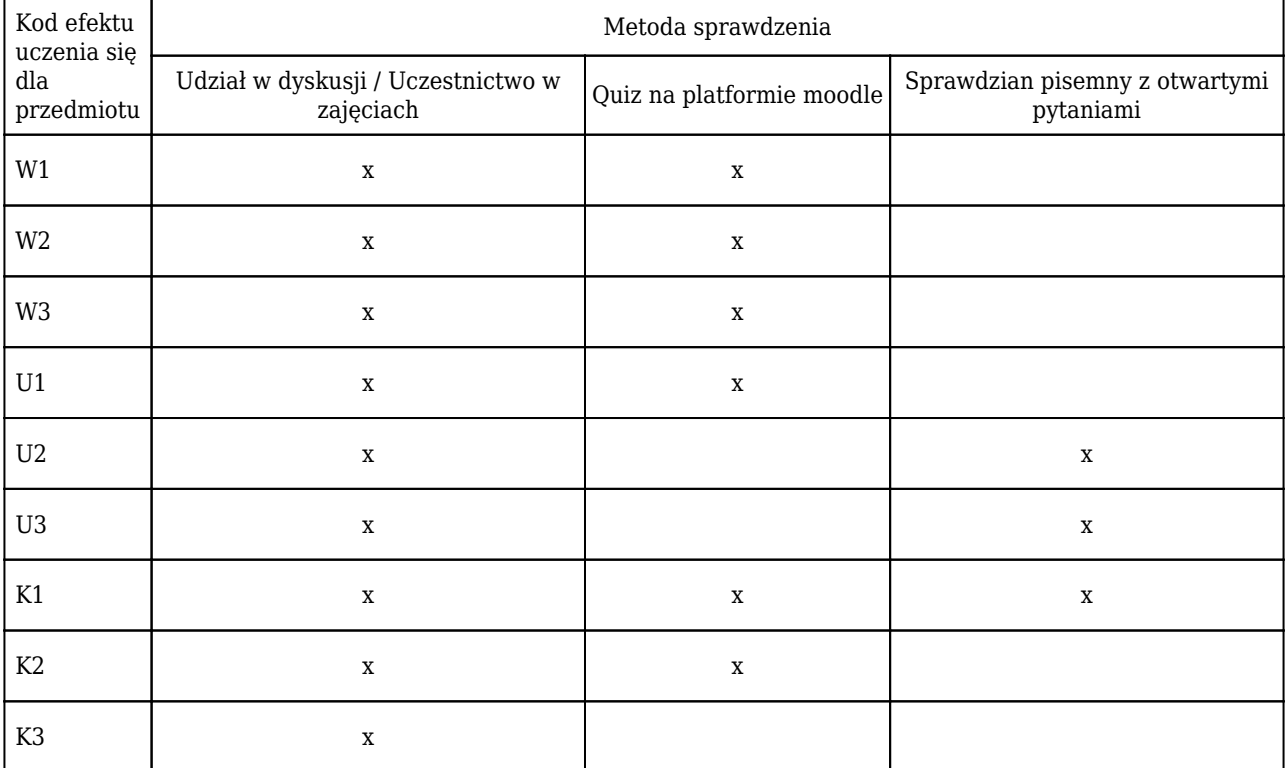

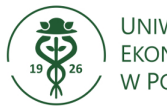

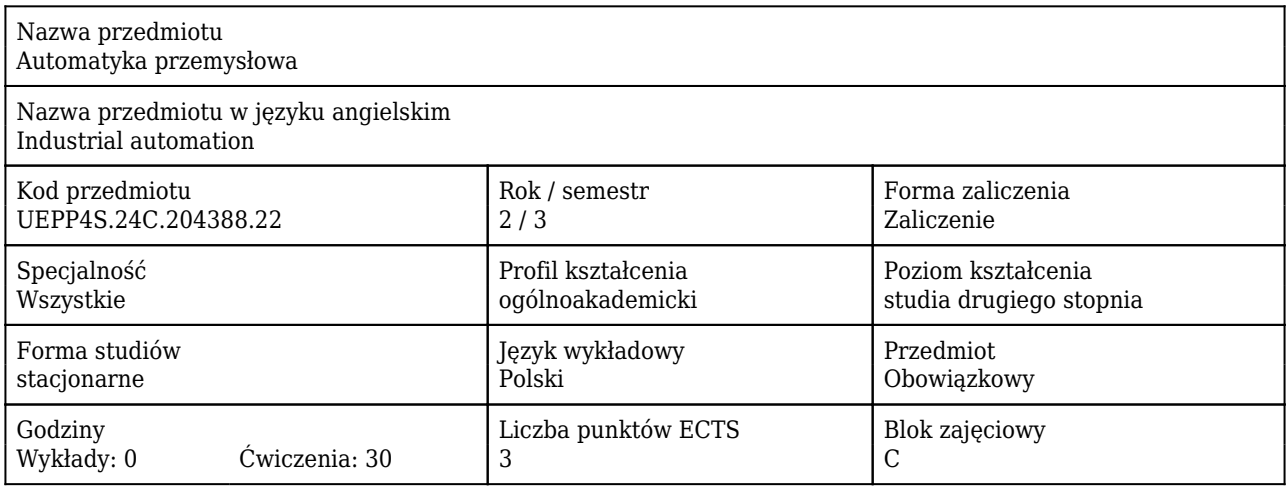

#### Cele uczenia się dla przedmiotu

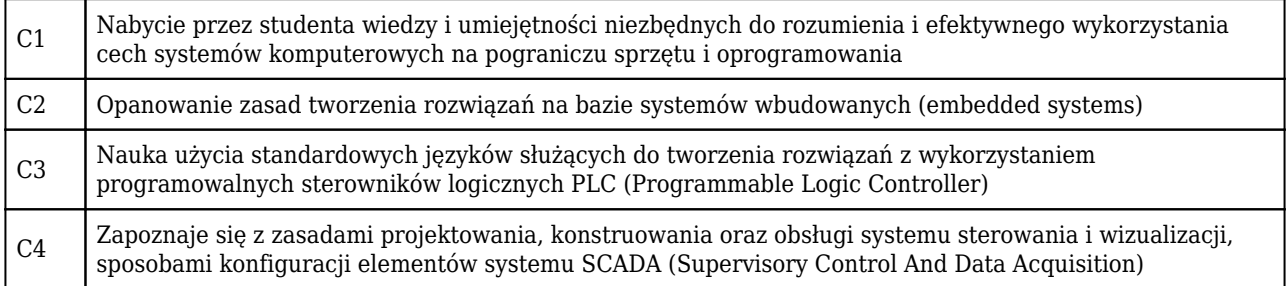

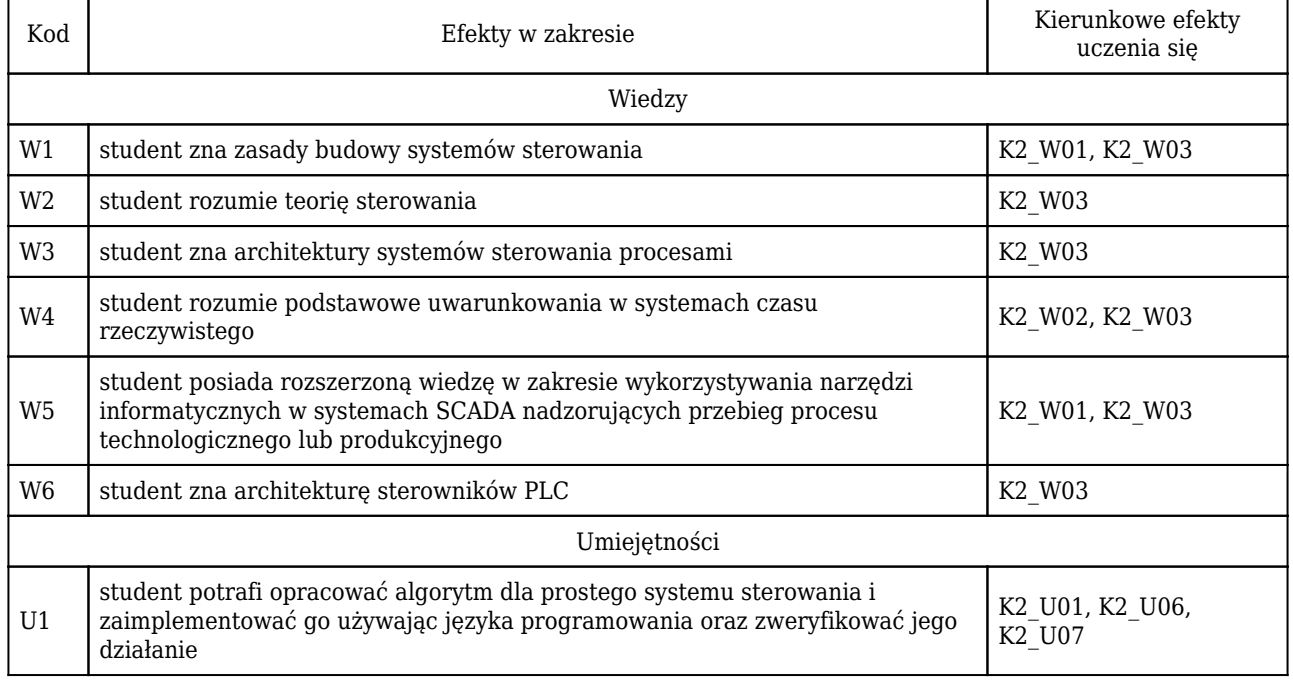

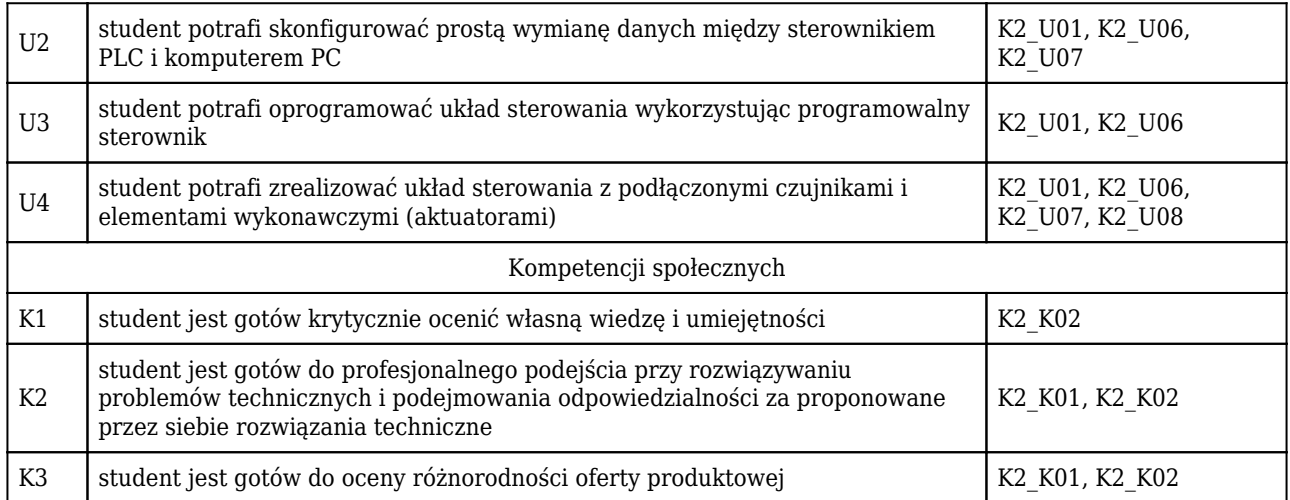

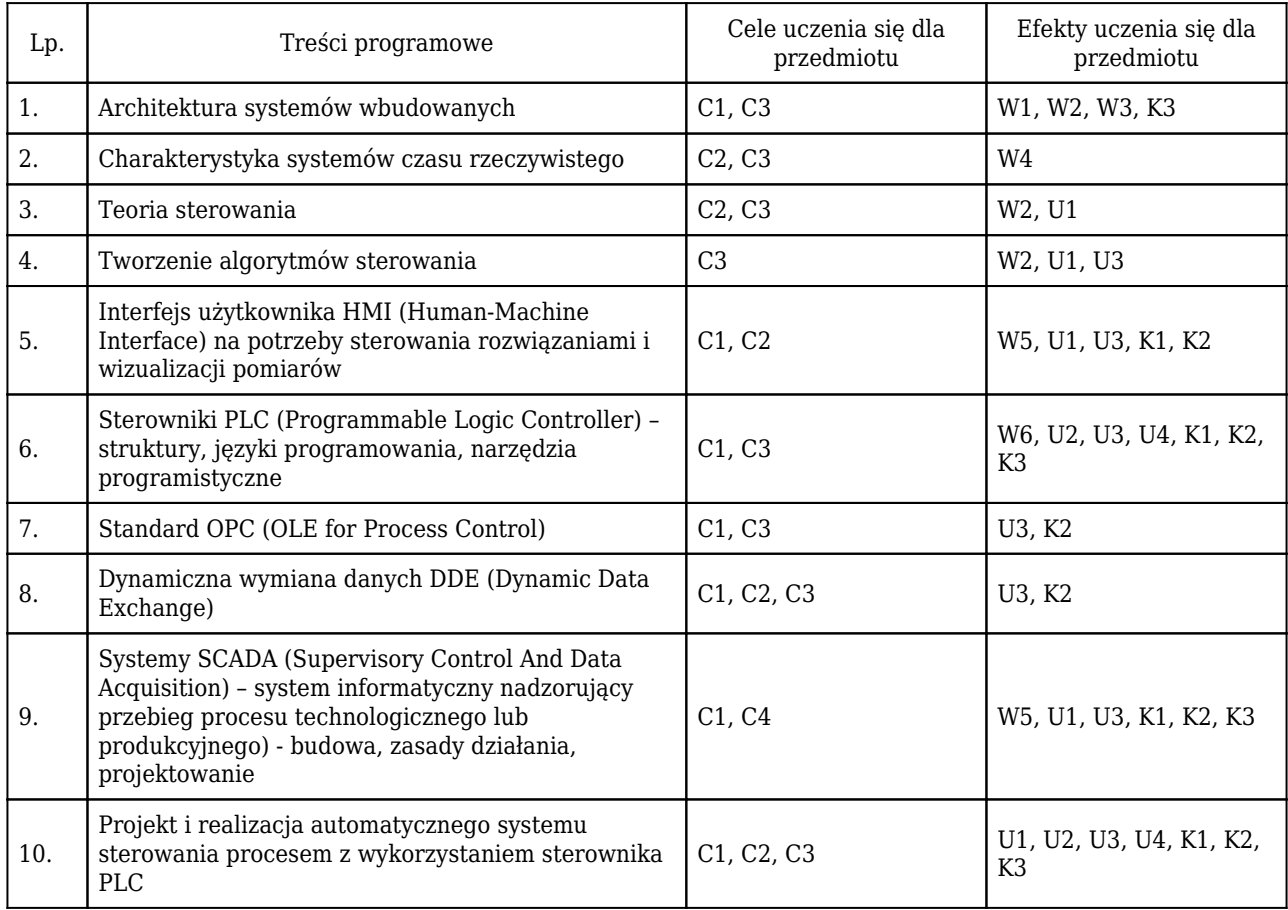

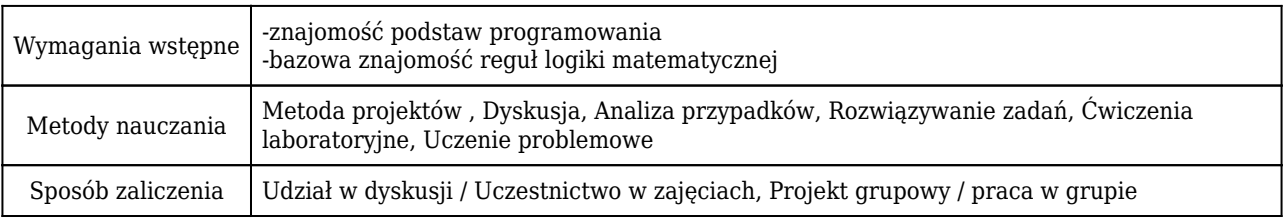

### Rozliczenie punktów ECTS

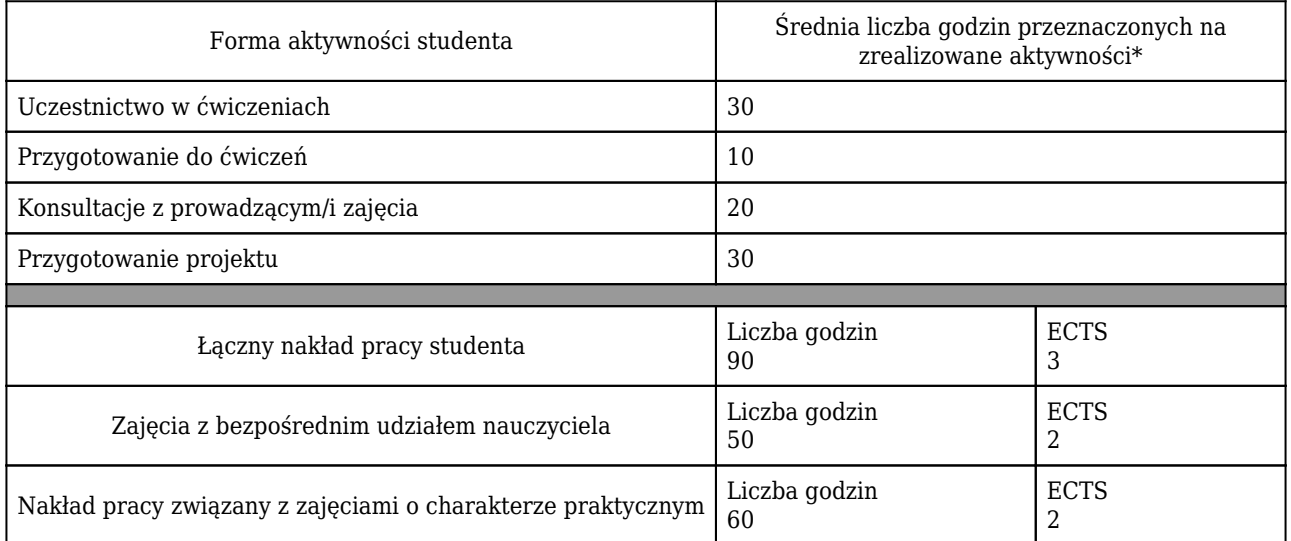

\* godzina (lekcyjna) oznacza 45 minut

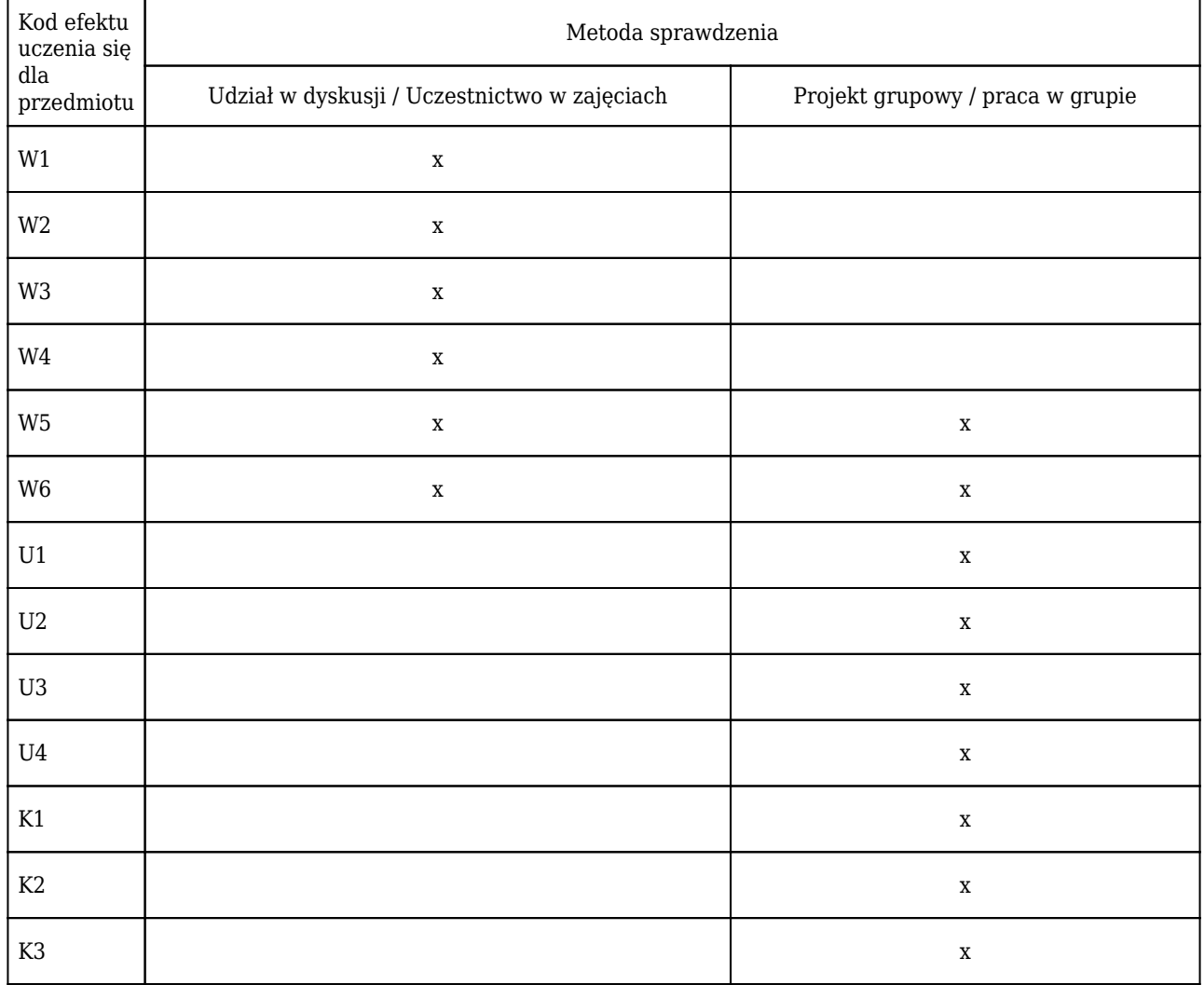

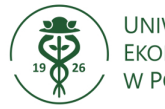

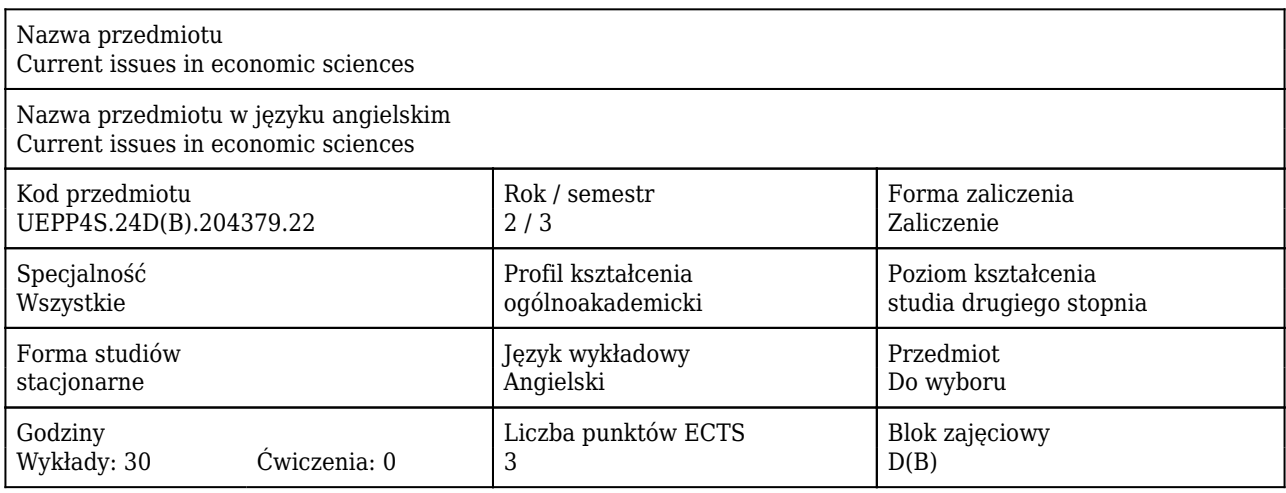

#### Cele uczenia się dla przedmiotu

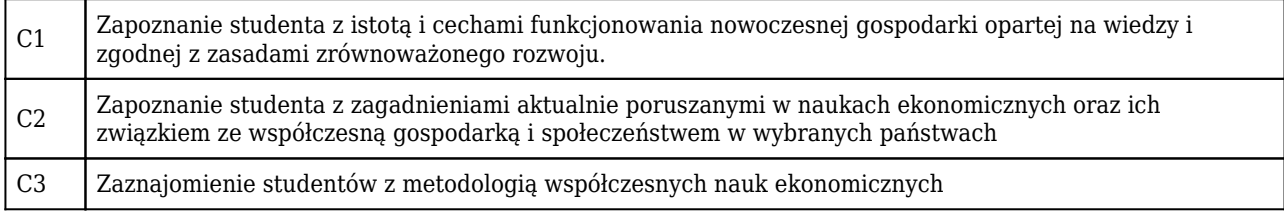

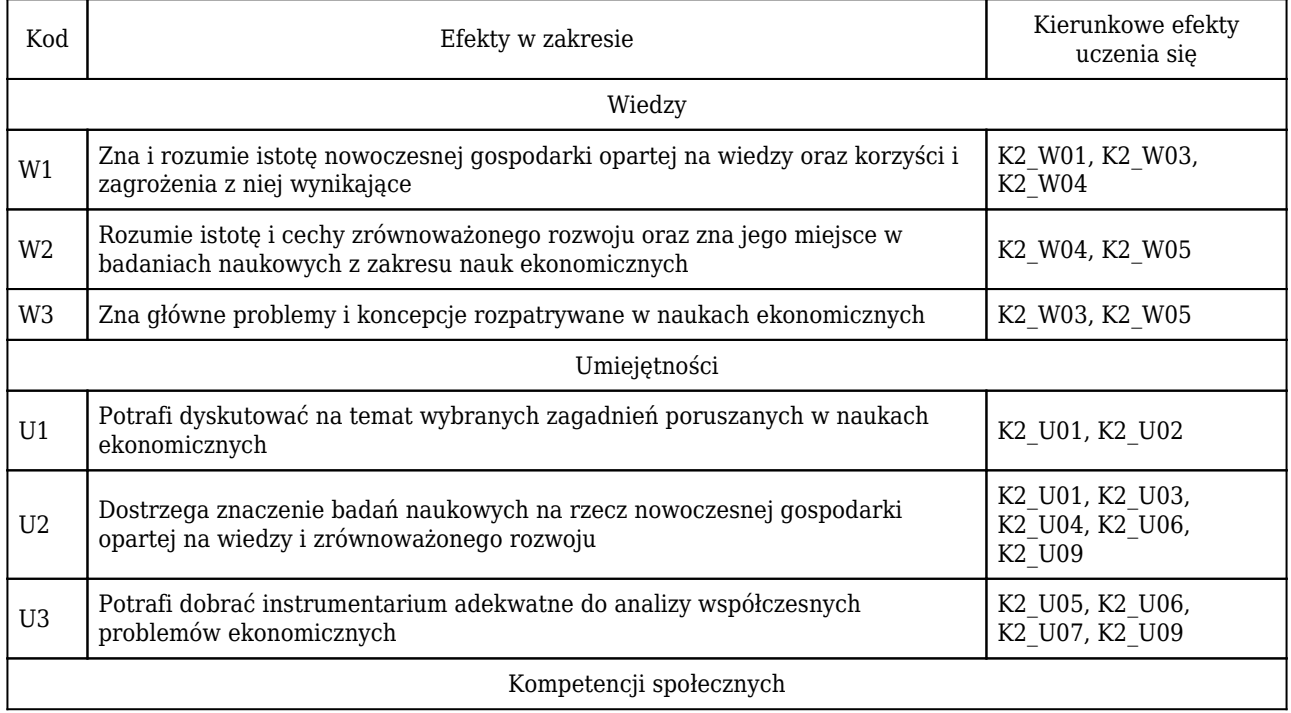

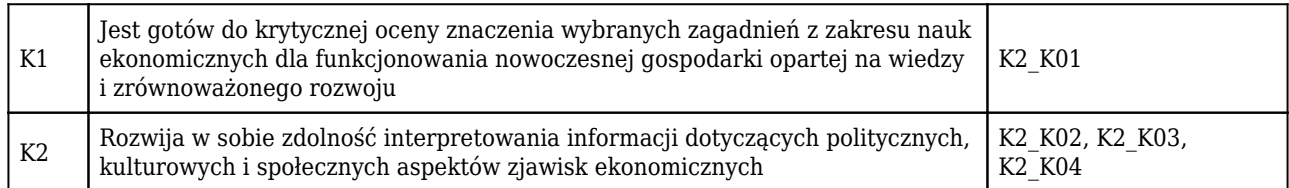

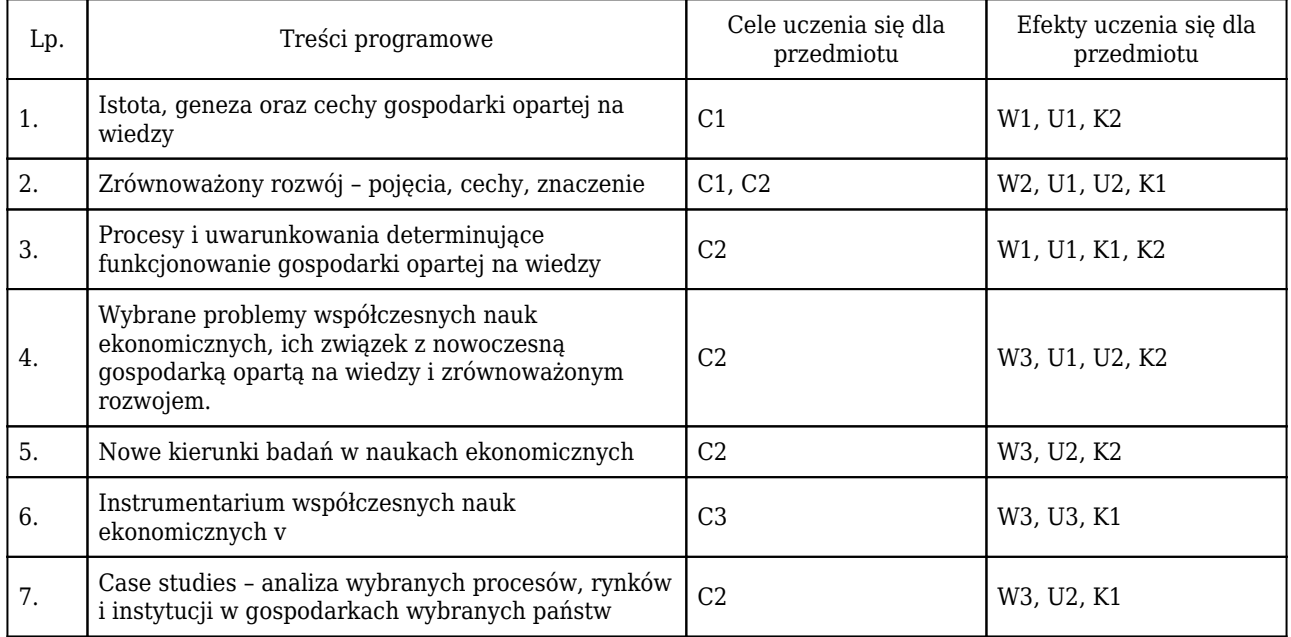

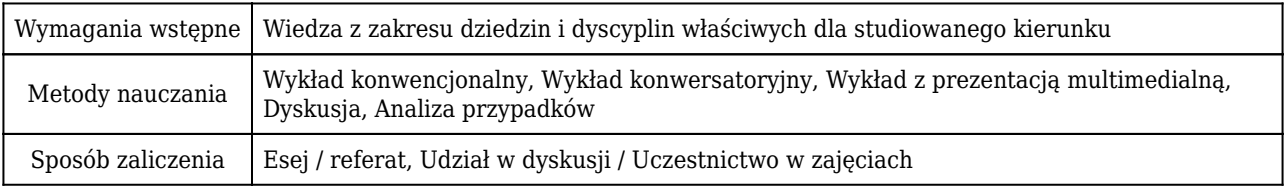

### Rozliczenie punktów ECTS

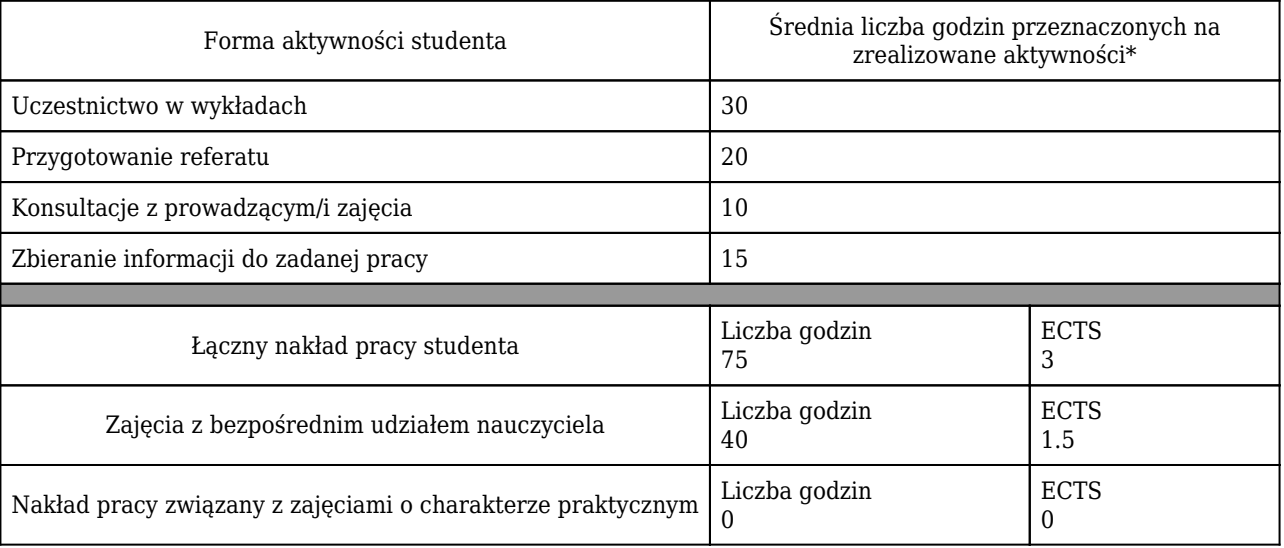

\* godzina (lekcyjna) oznacza 45 minut

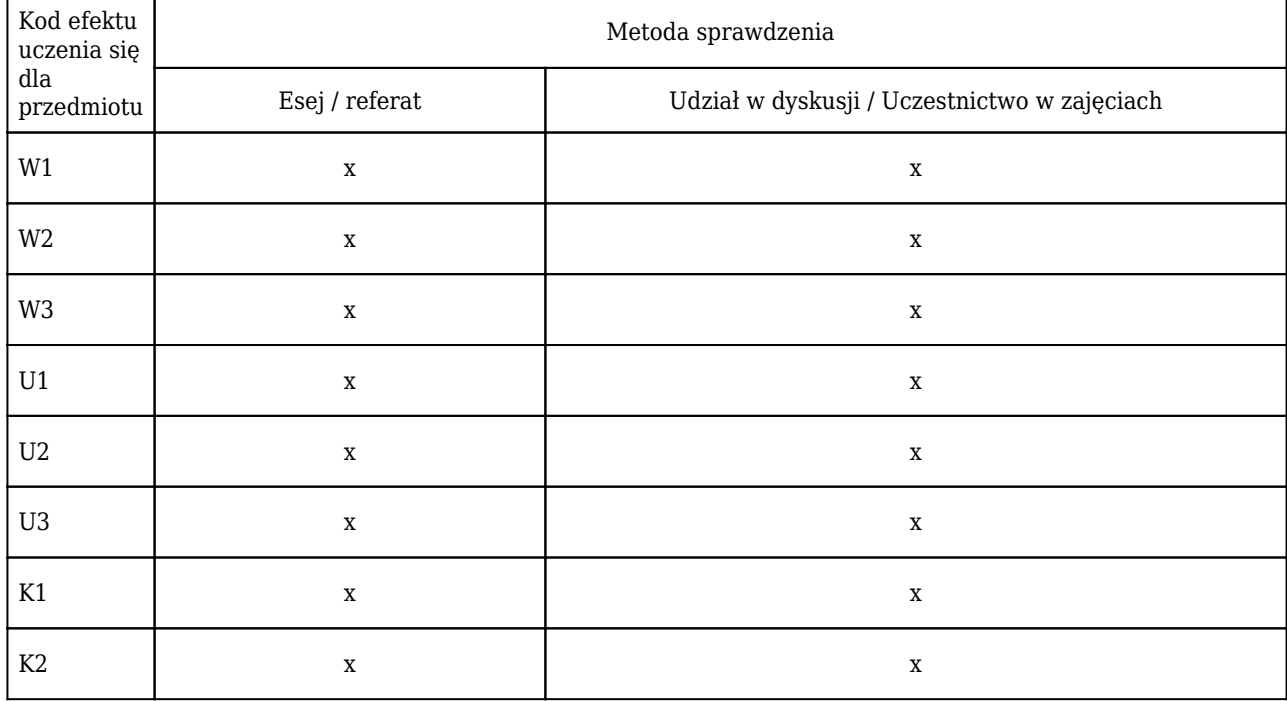

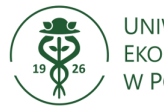

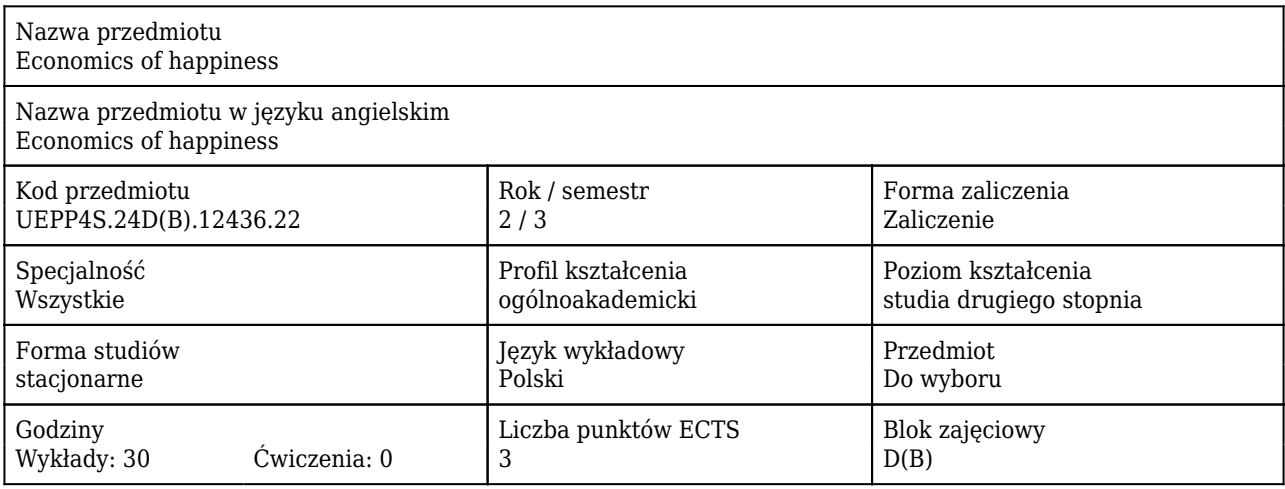

#### Cele uczenia się dla przedmiotu

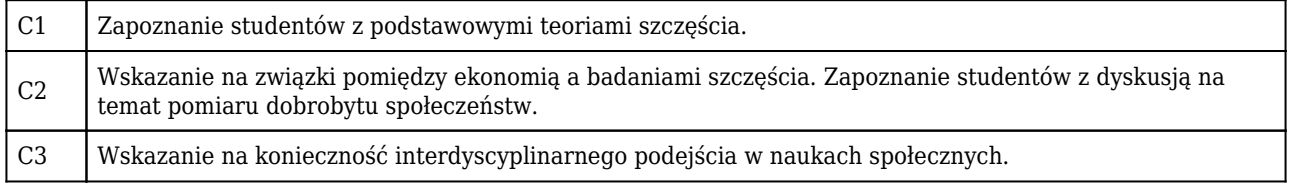

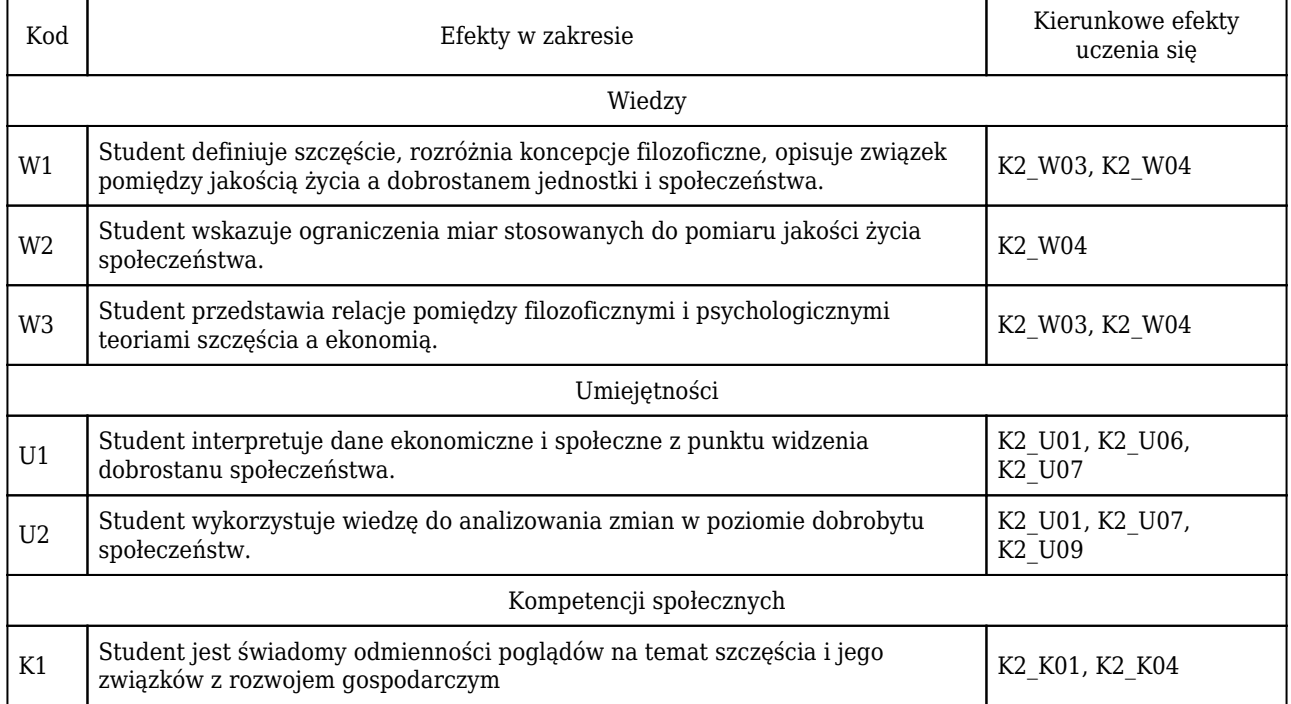

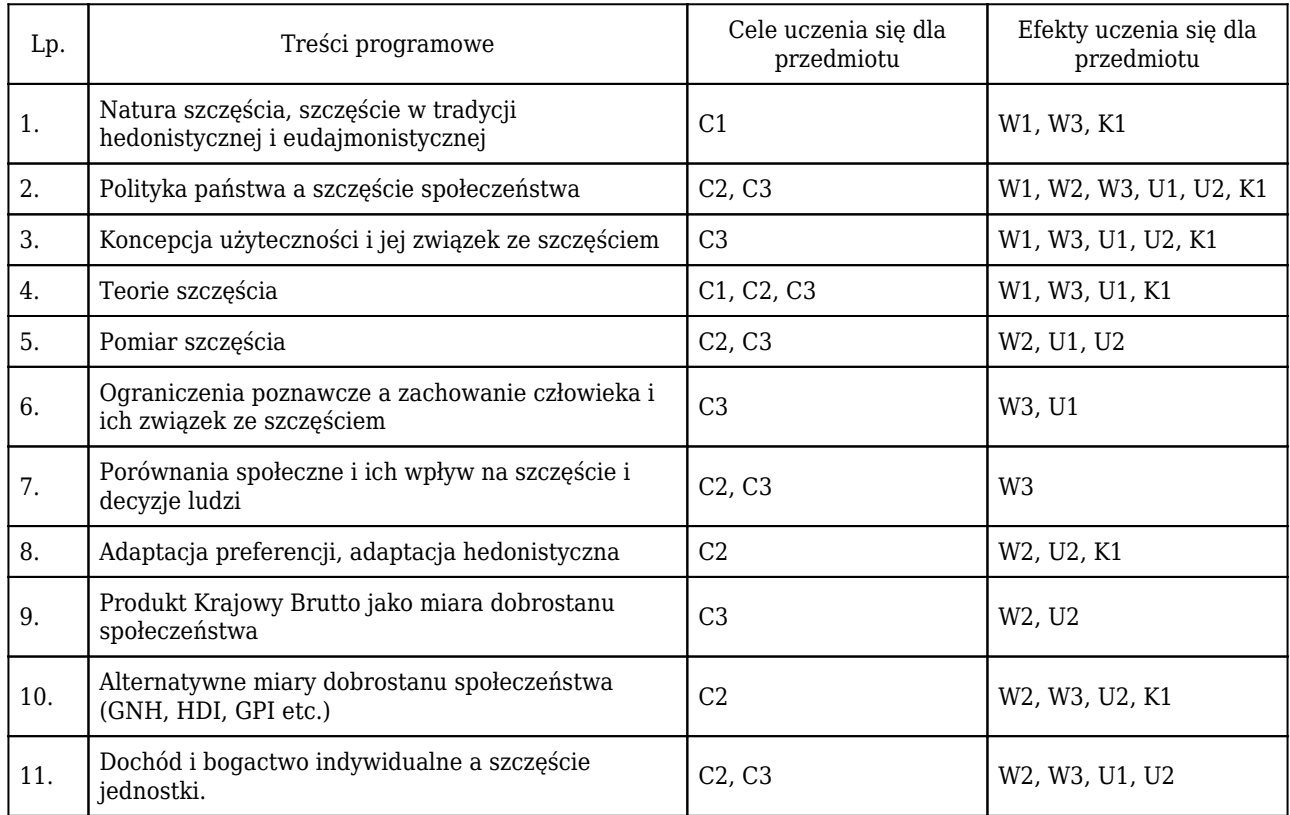

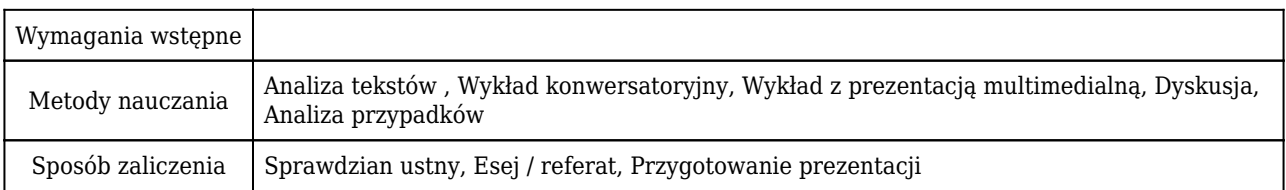

## Rozliczenie punktów ECTS

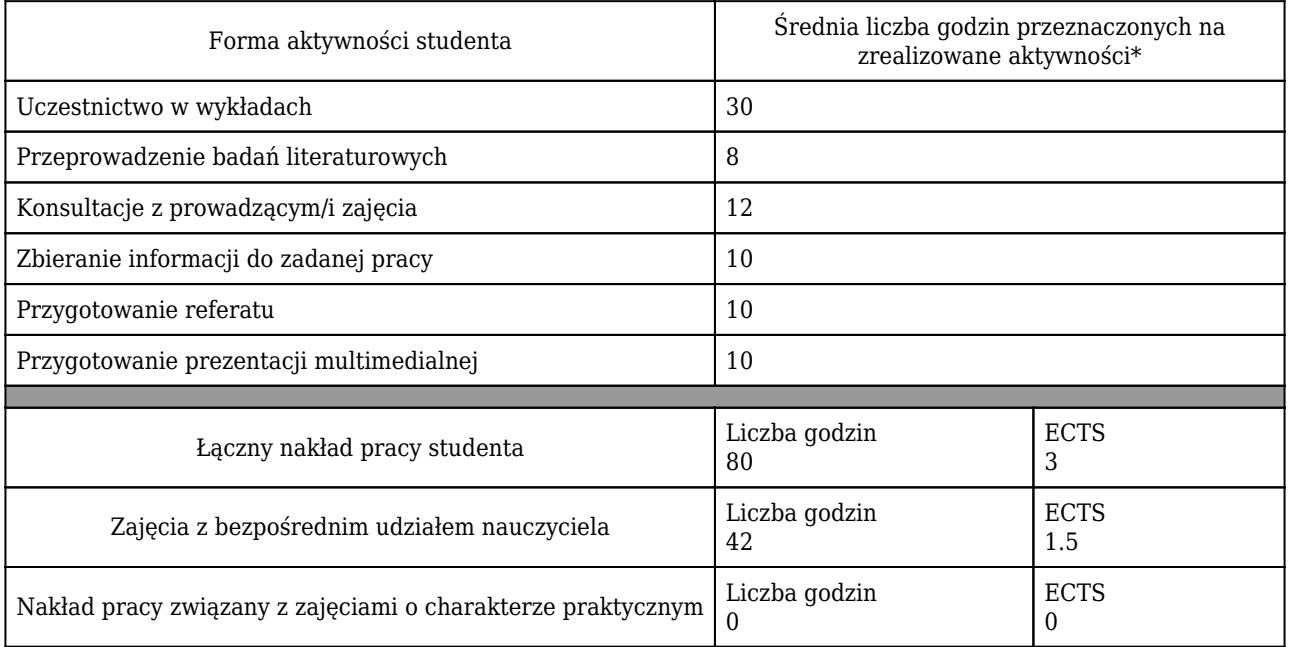

\* godzina (lekcyjna) oznacza 45 minut

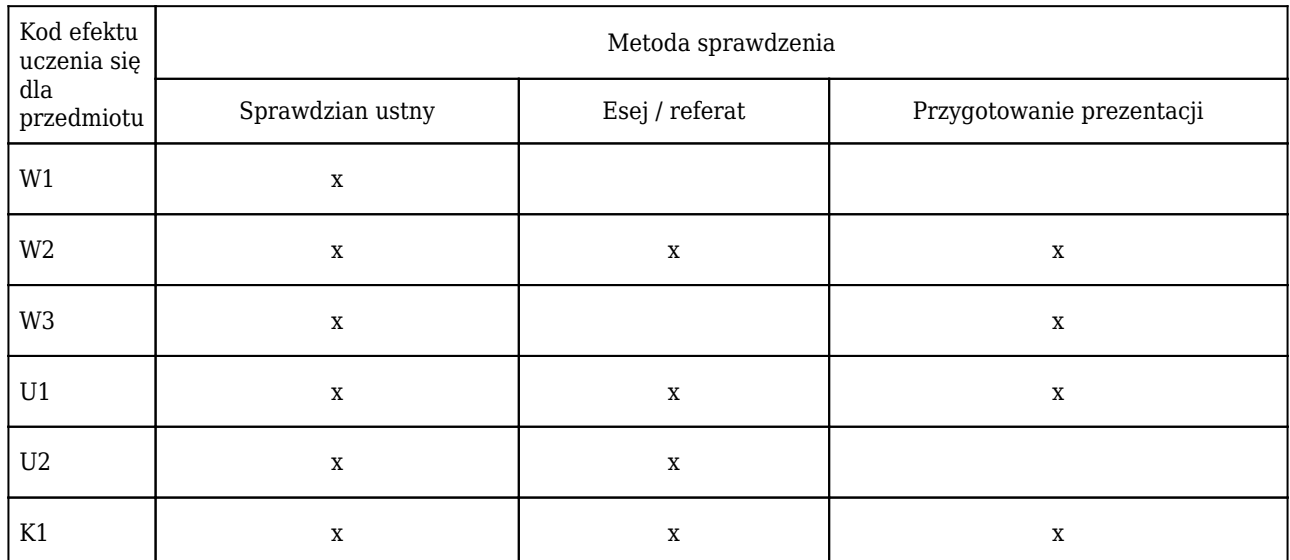
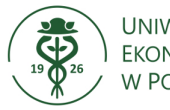

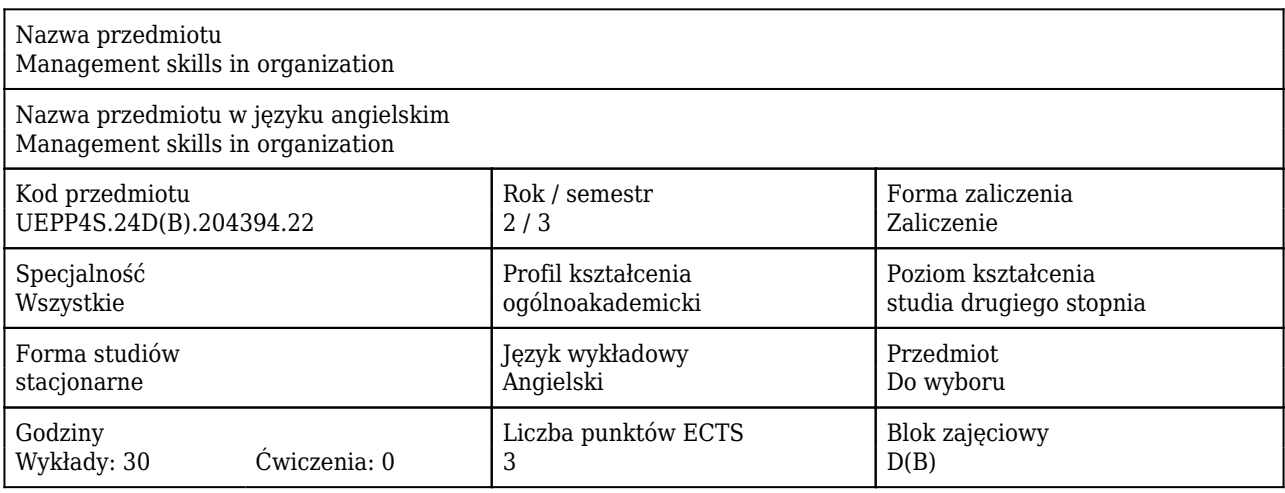

### Cele uczenia się dla przedmiotu

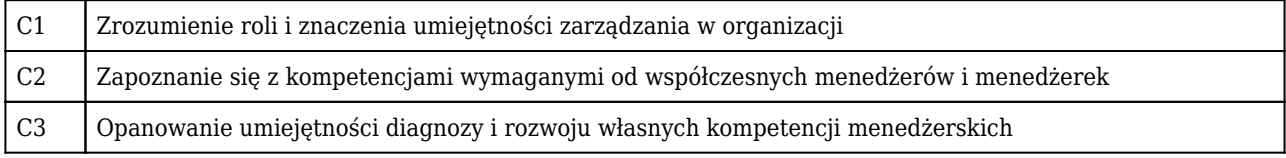

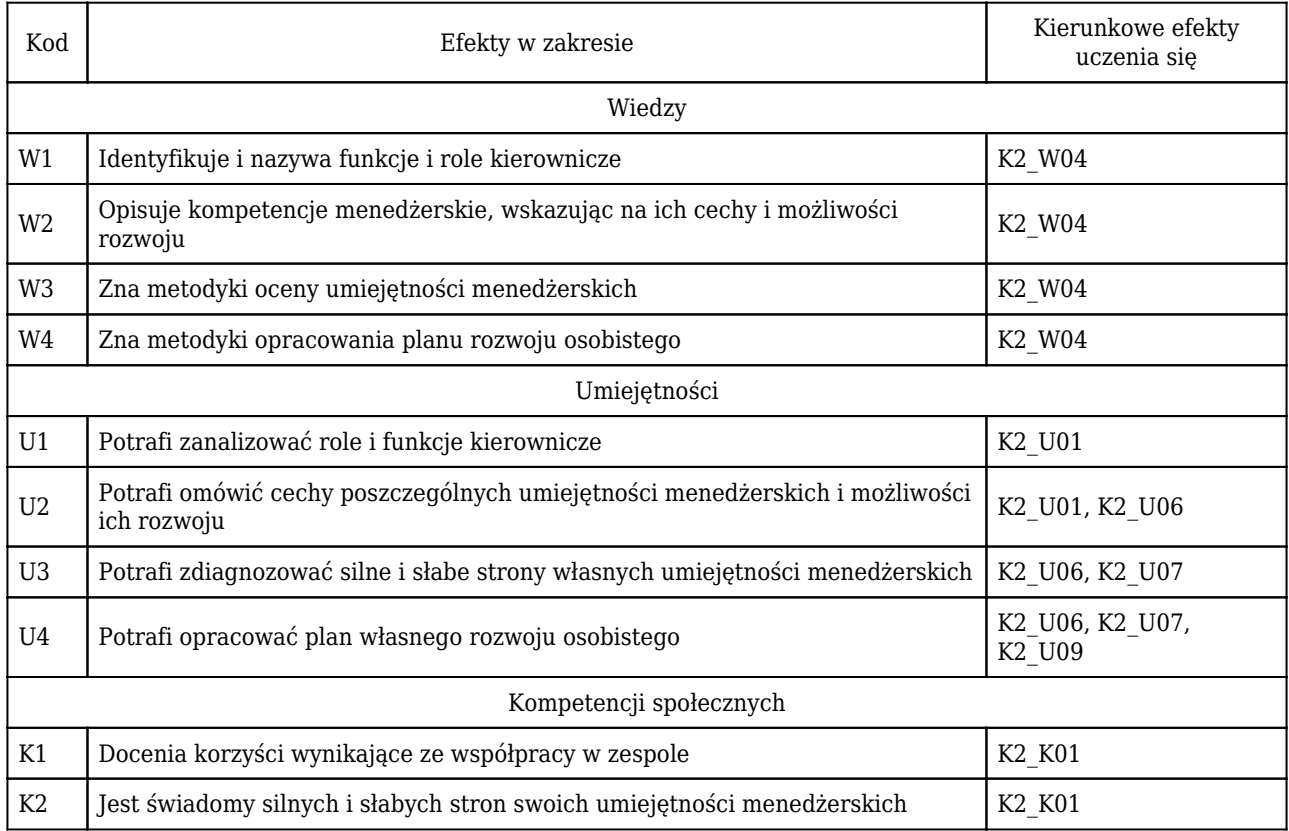

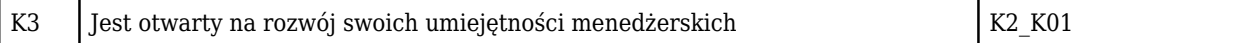

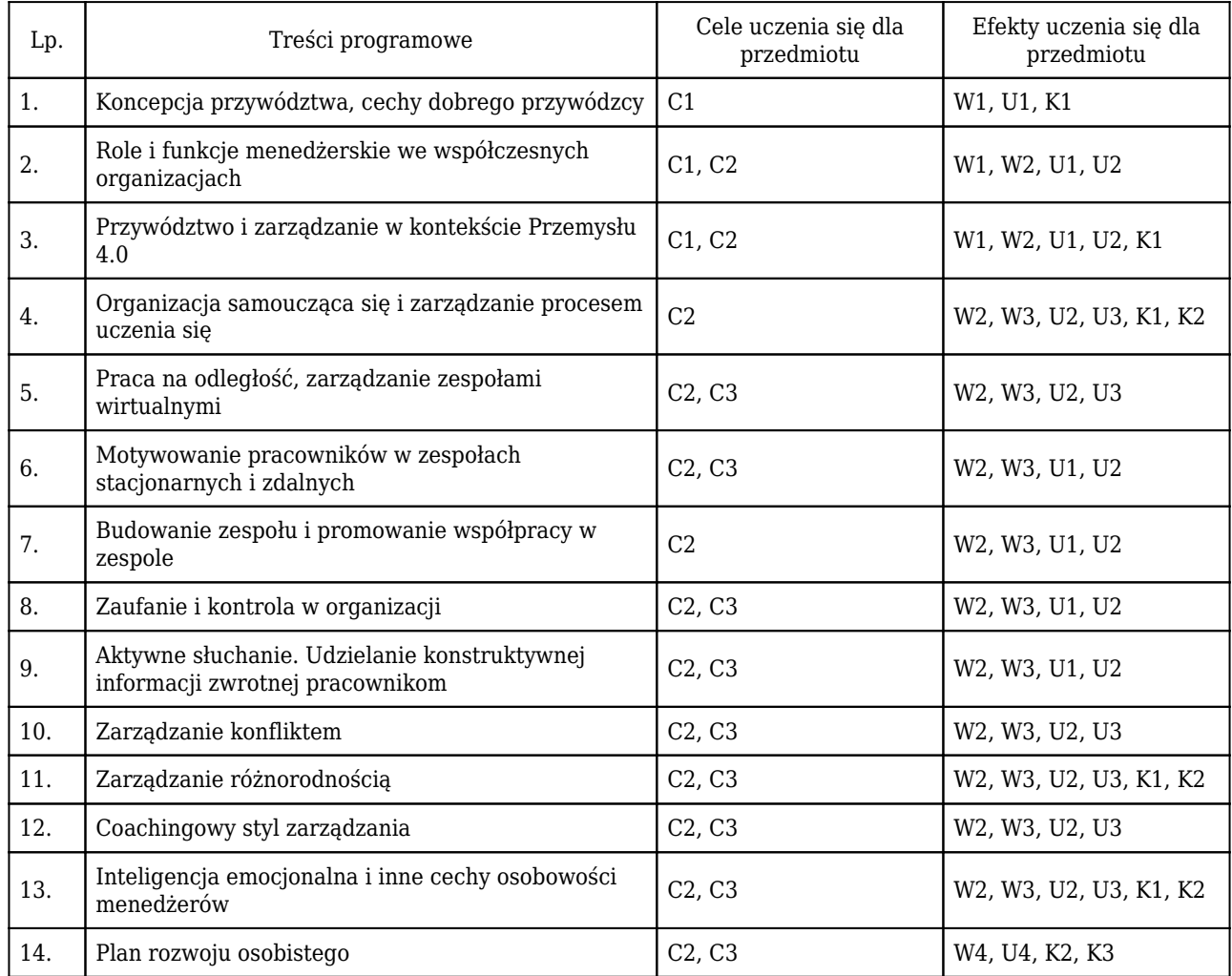

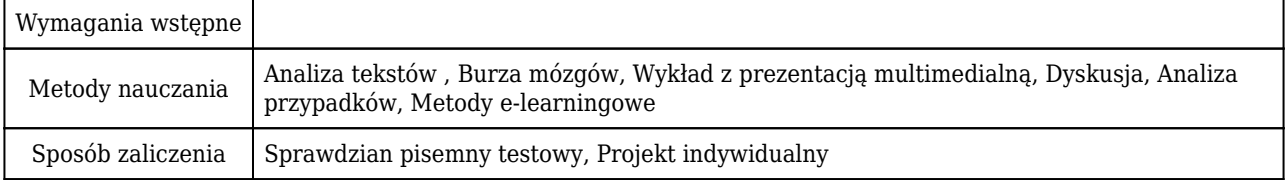

## Rozliczenie punktów ECTS

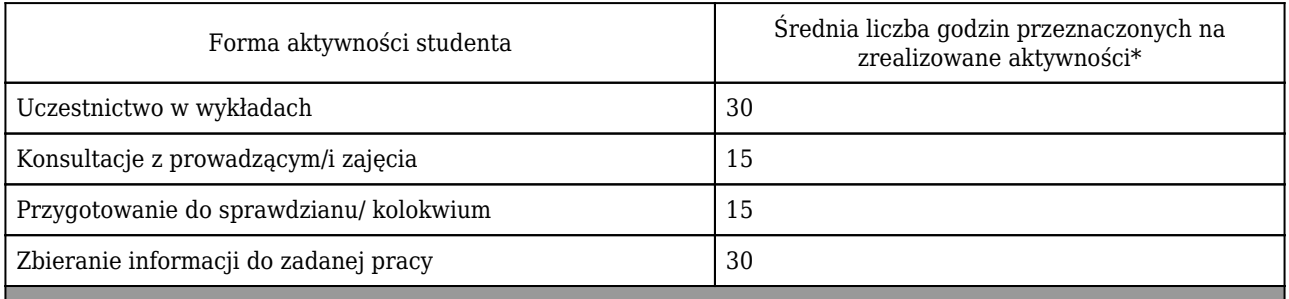

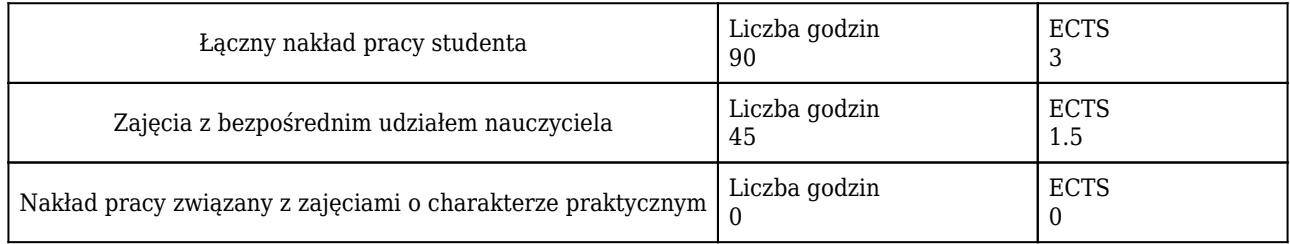

\* godzina (lekcyjna) oznacza 45 minut

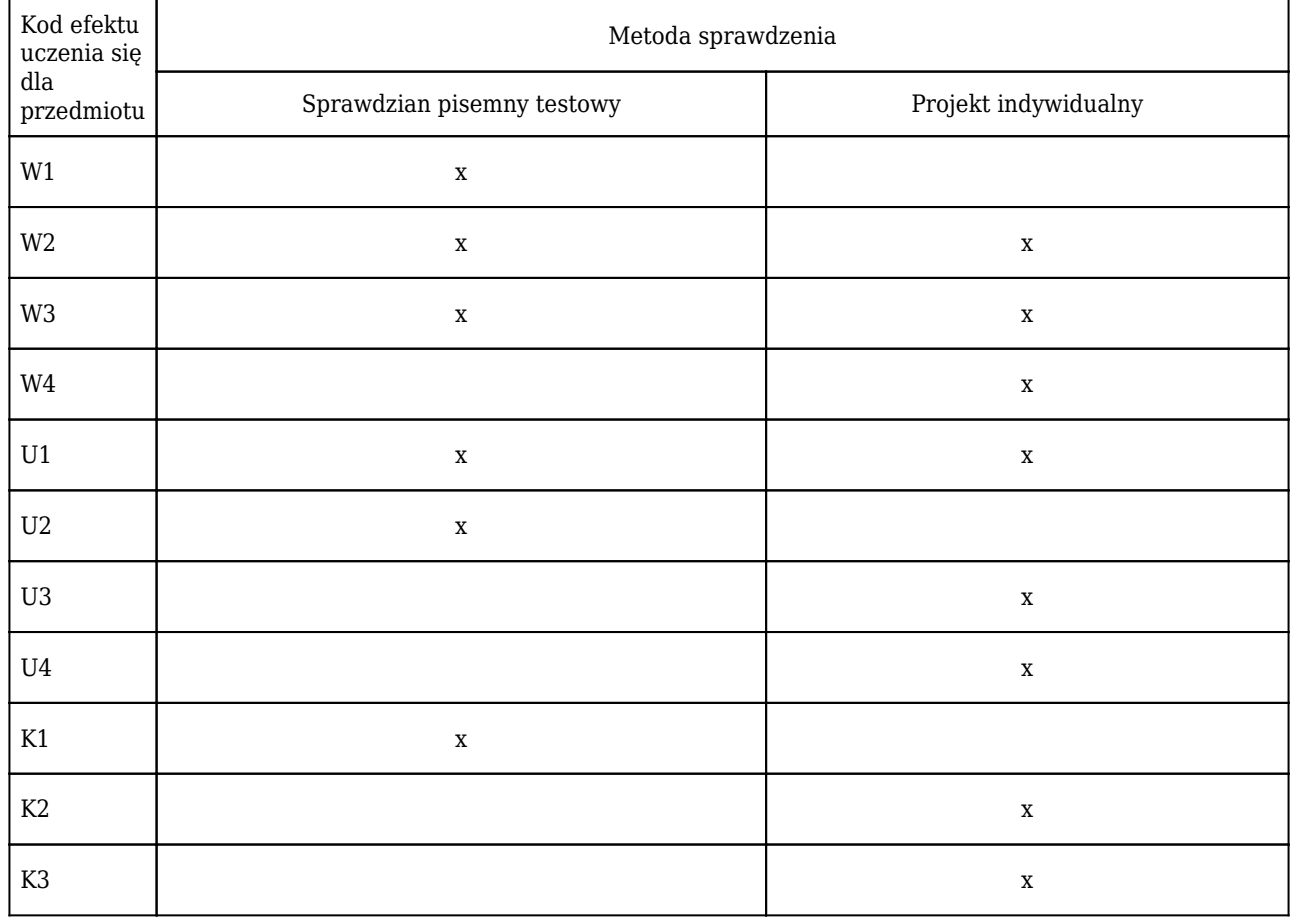

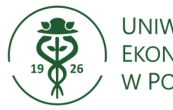

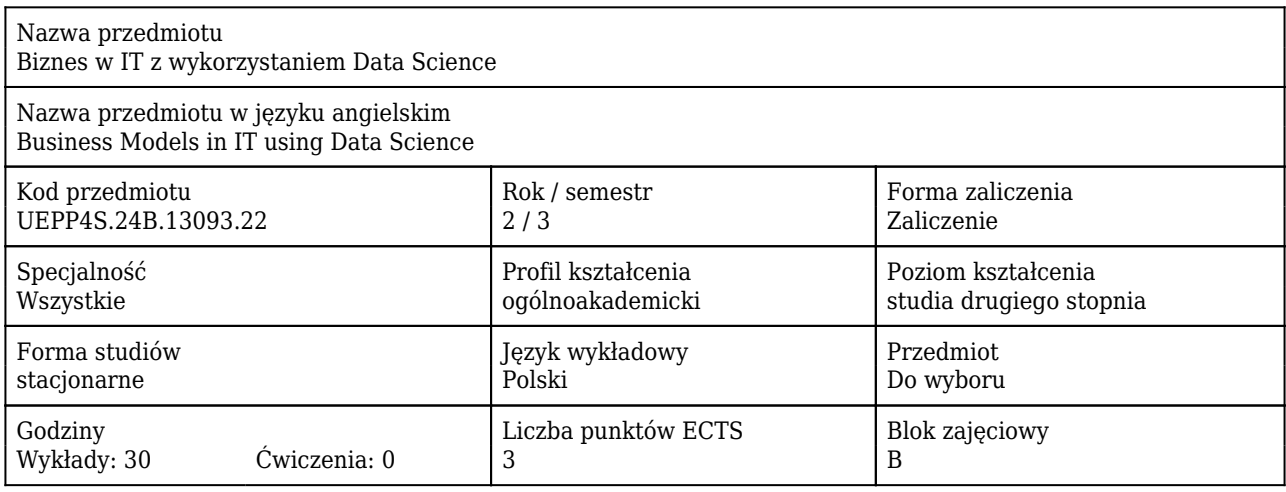

### Cele uczenia się dla przedmiotu

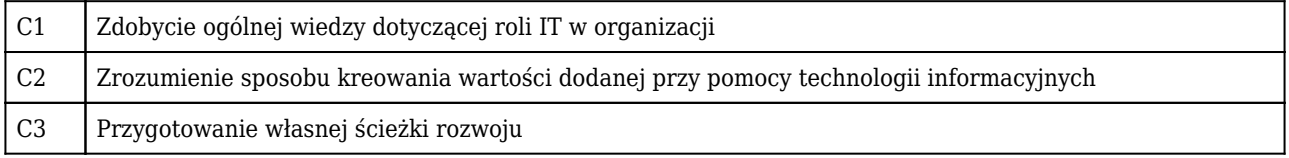

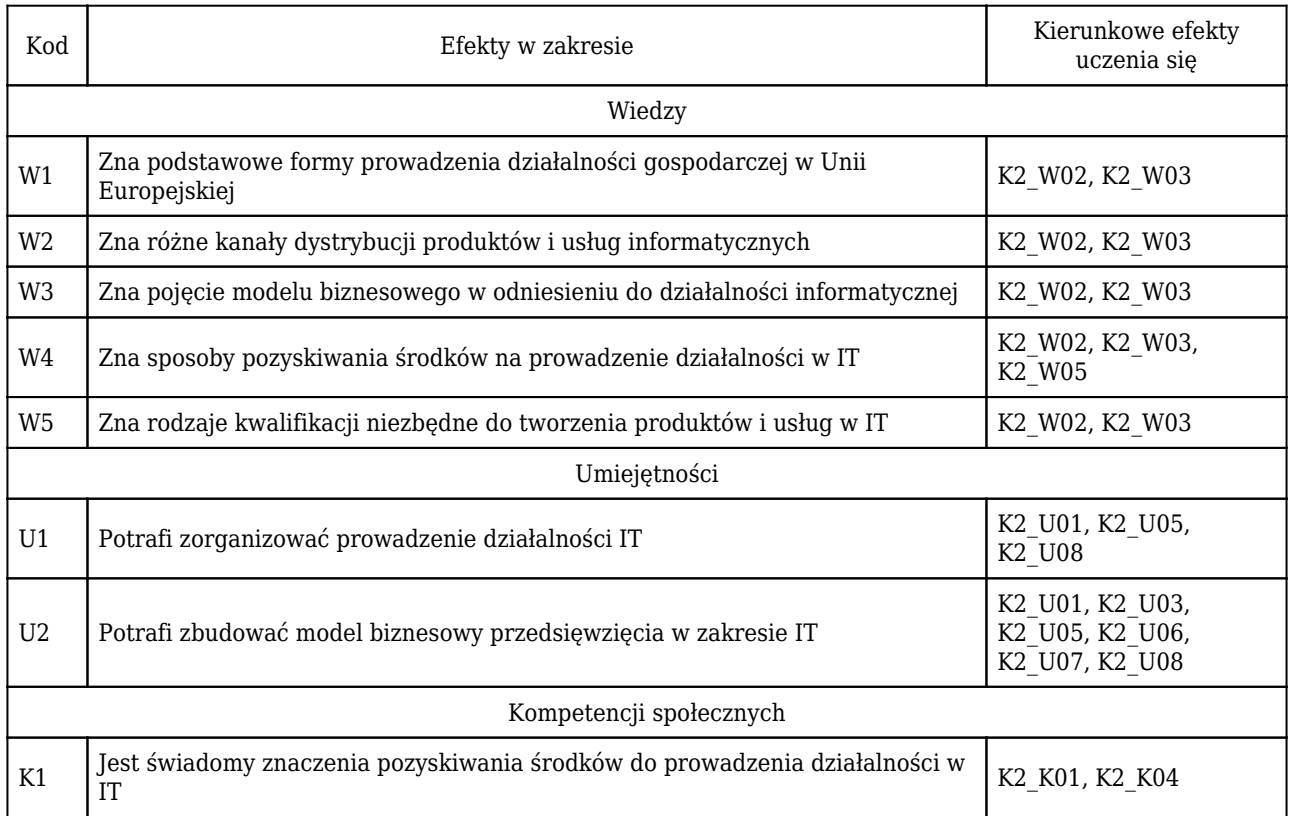

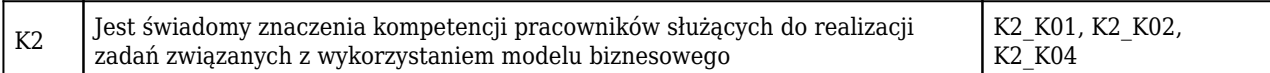

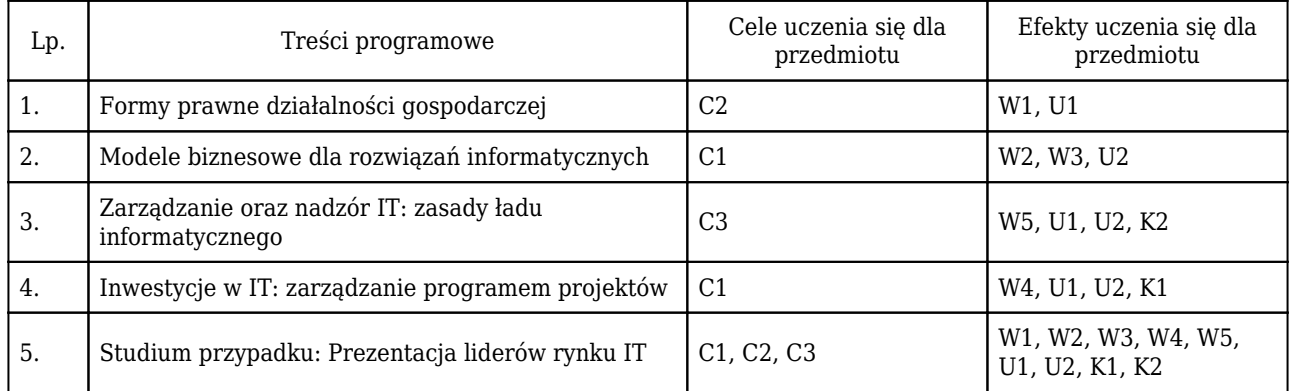

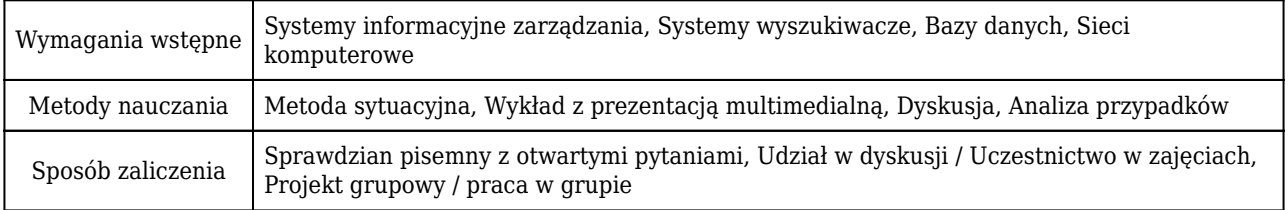

## Rozliczenie punktów ECTS

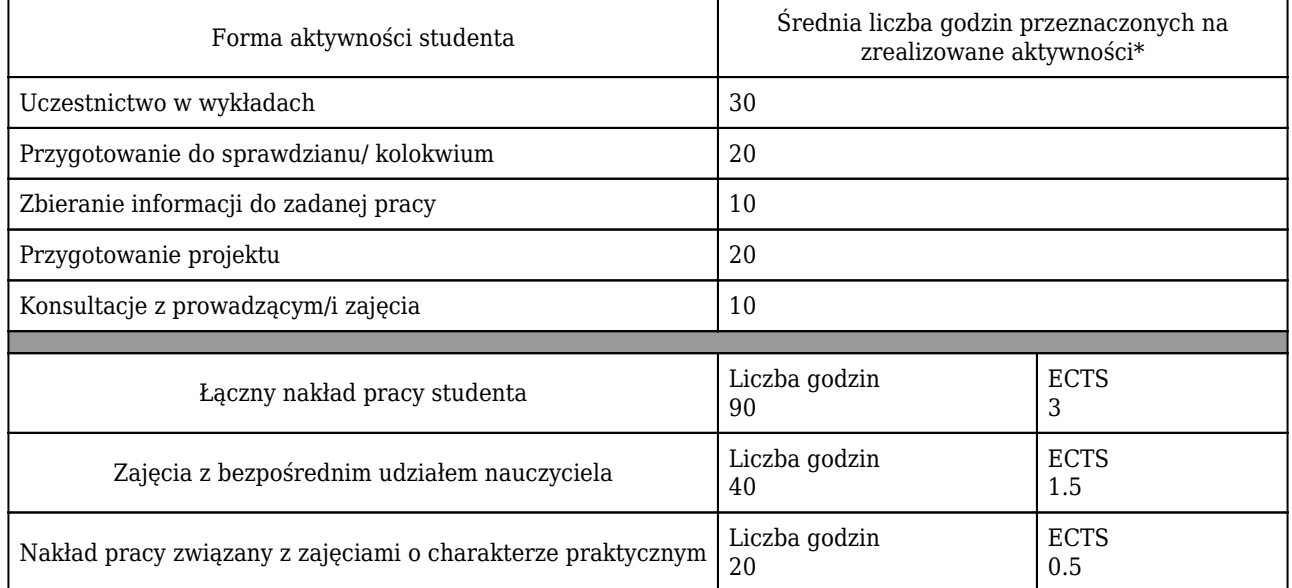

\* godzina (lekcyjna) oznacza 45 minut

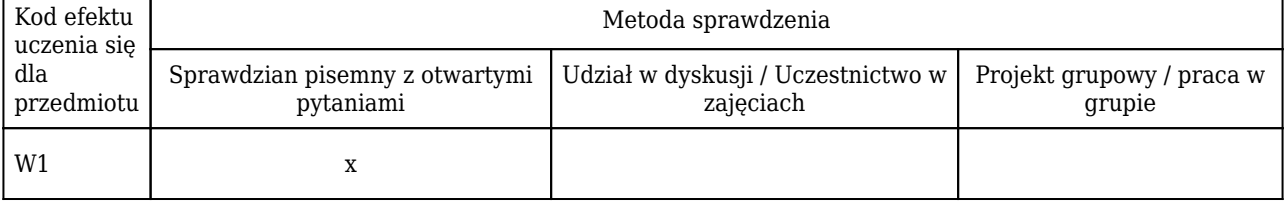

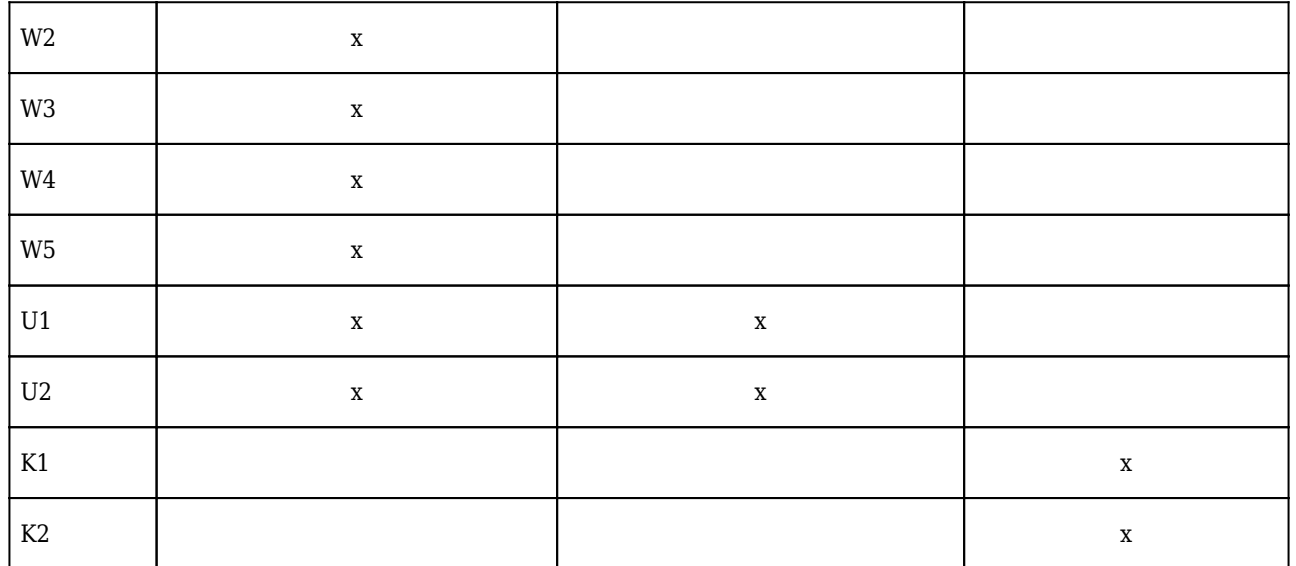

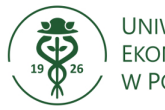

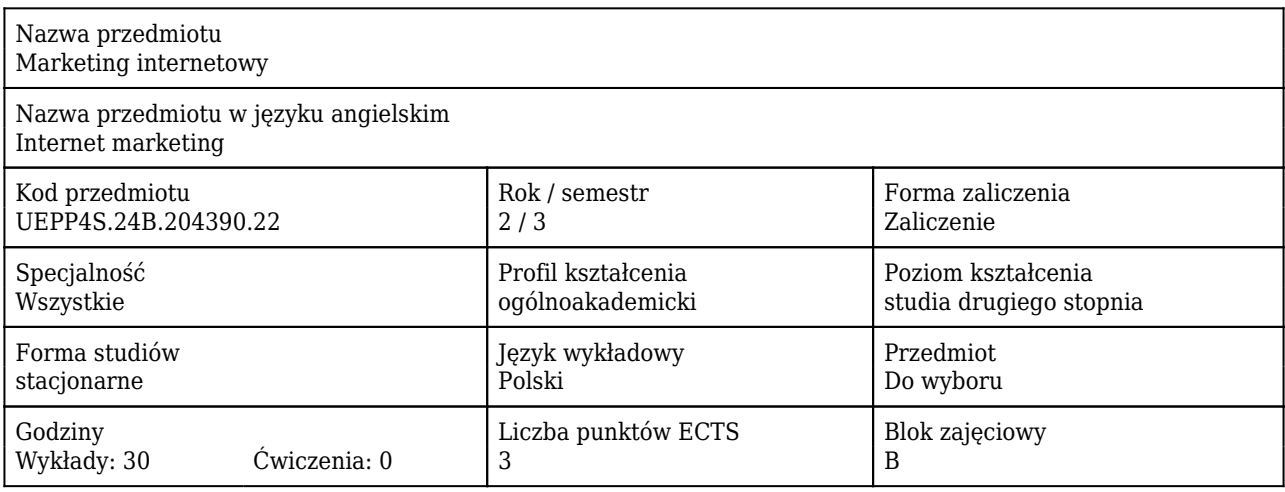

### Cele uczenia się dla przedmiotu

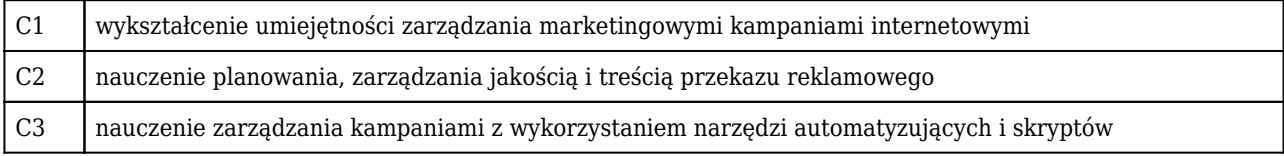

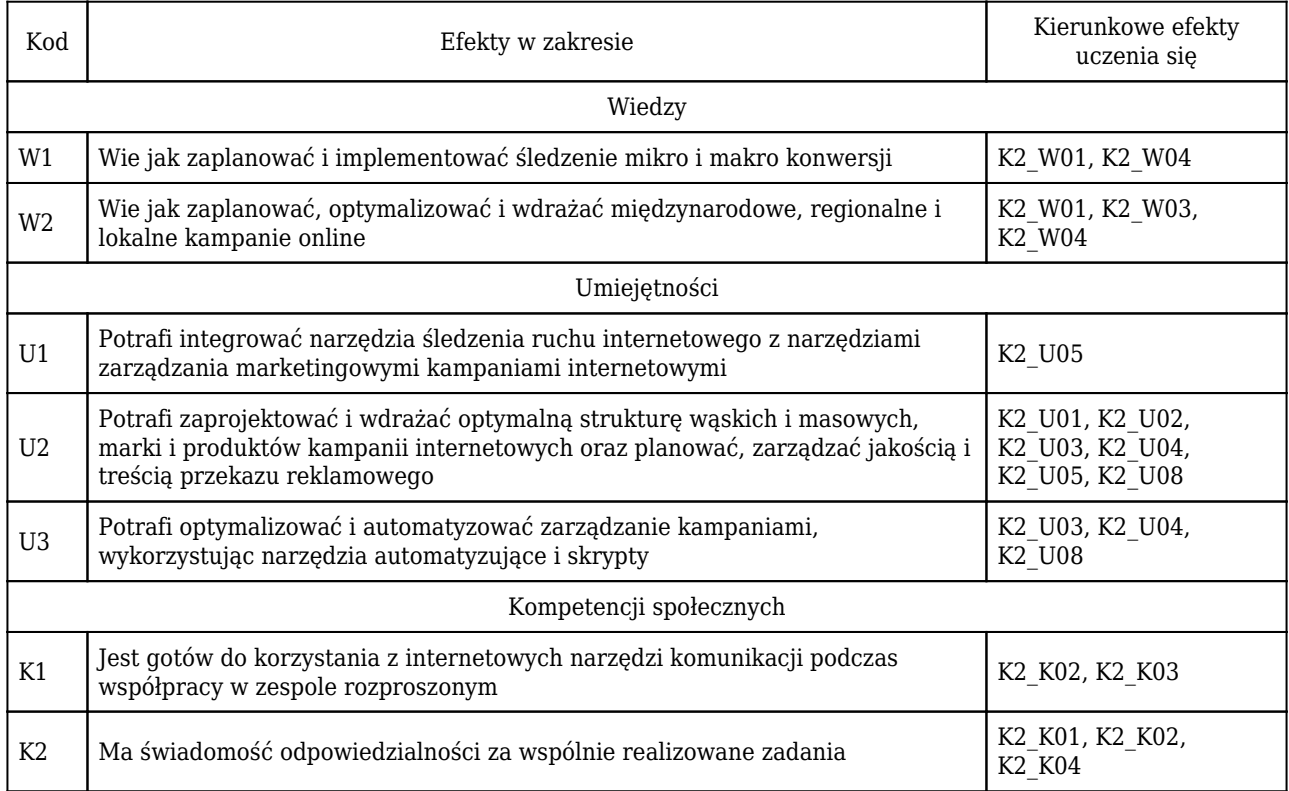

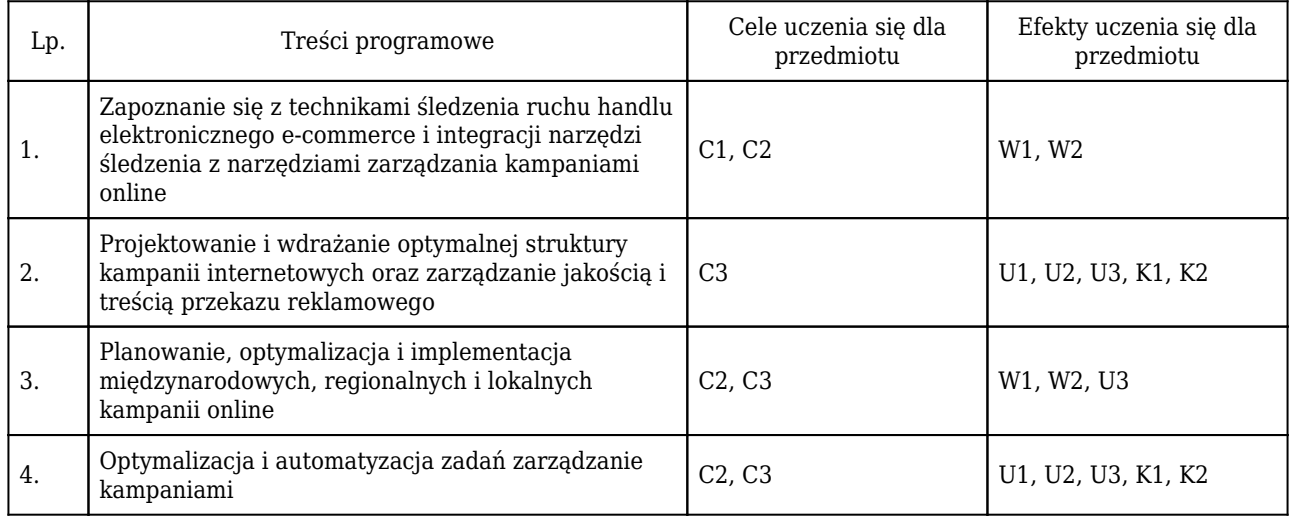

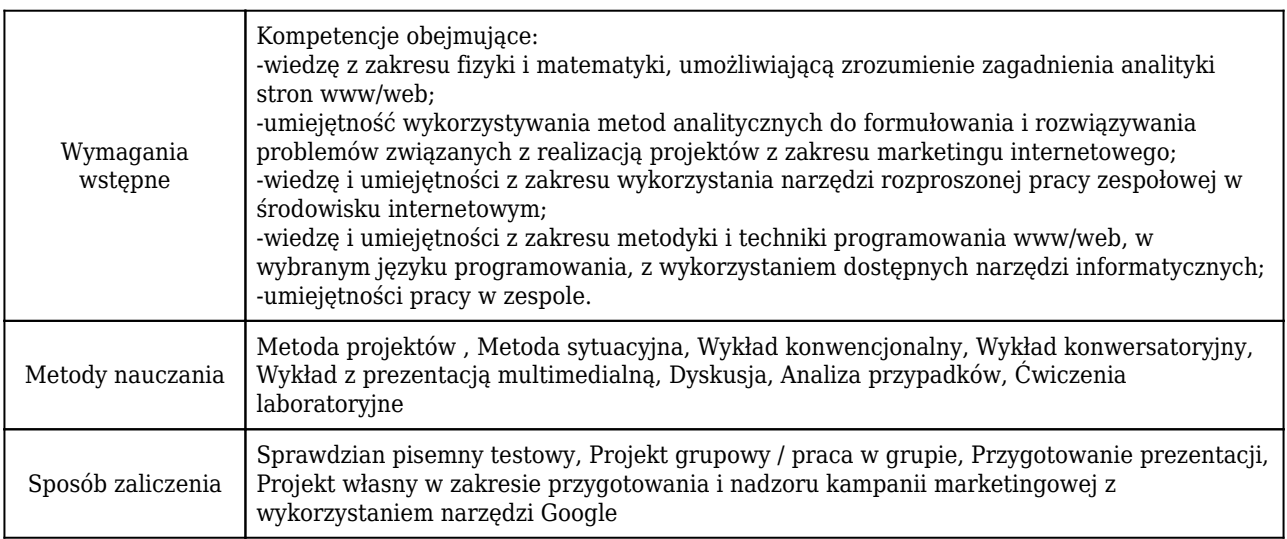

# Rozliczenie punktów ECTS

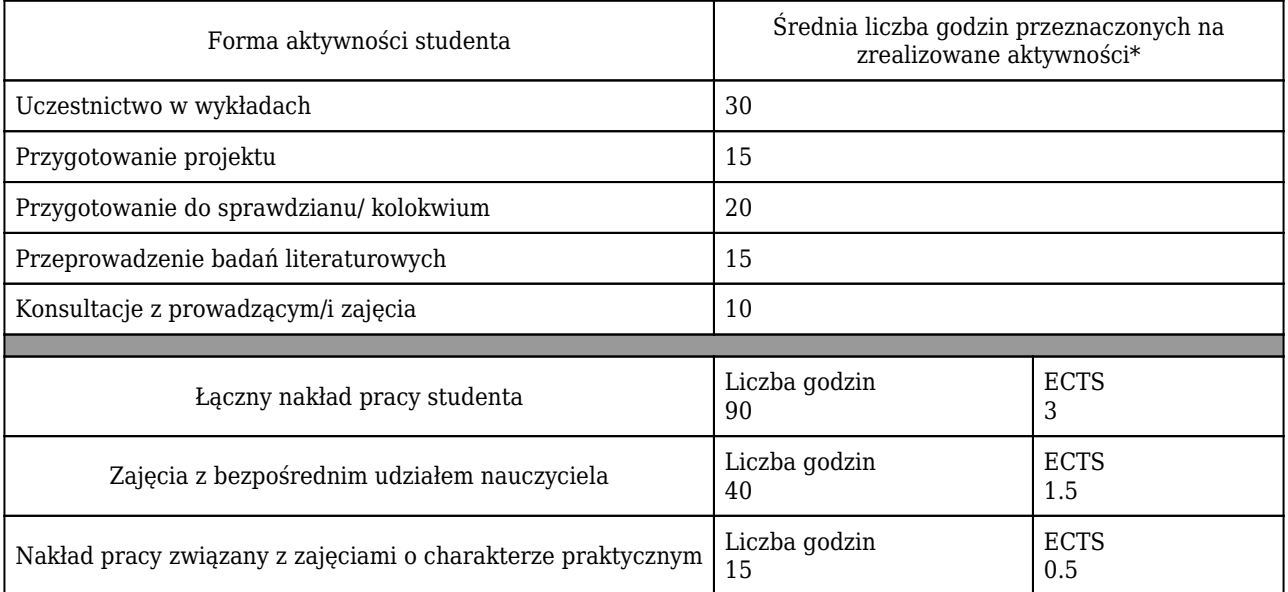

\* godzina (lekcyjna) oznacza 45 minut

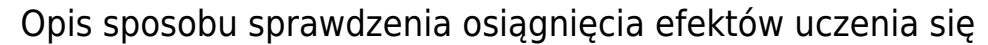

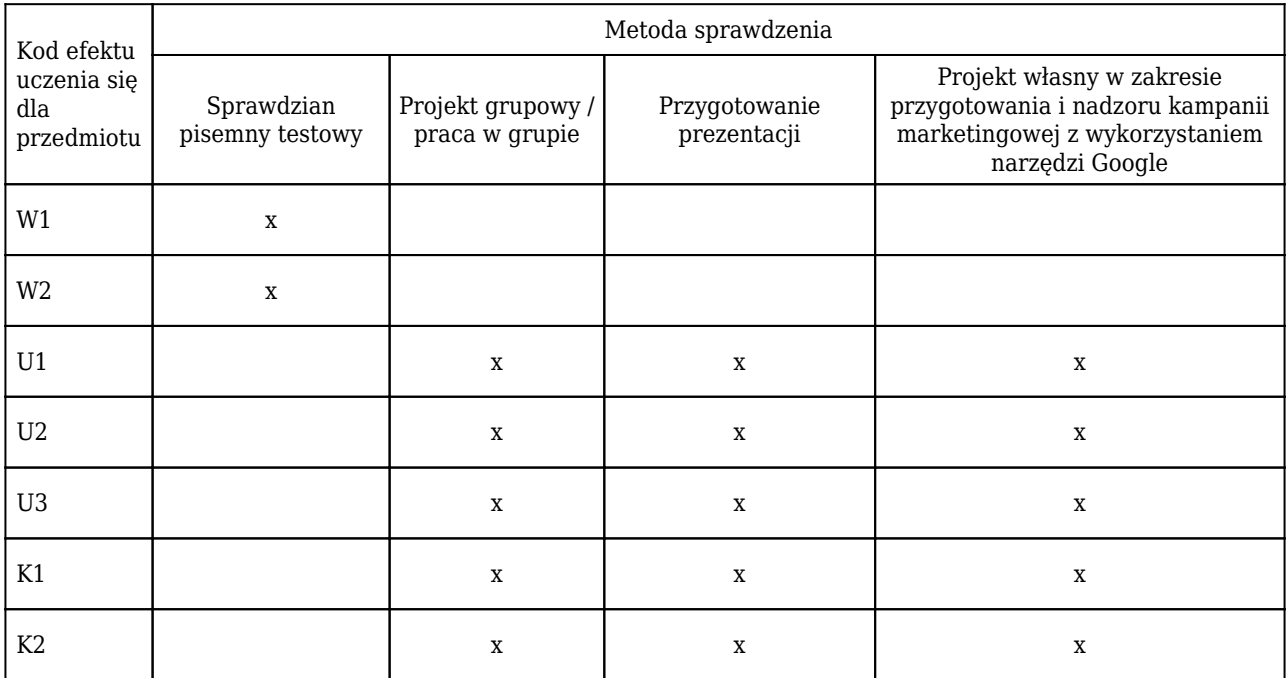

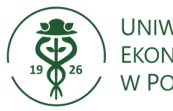

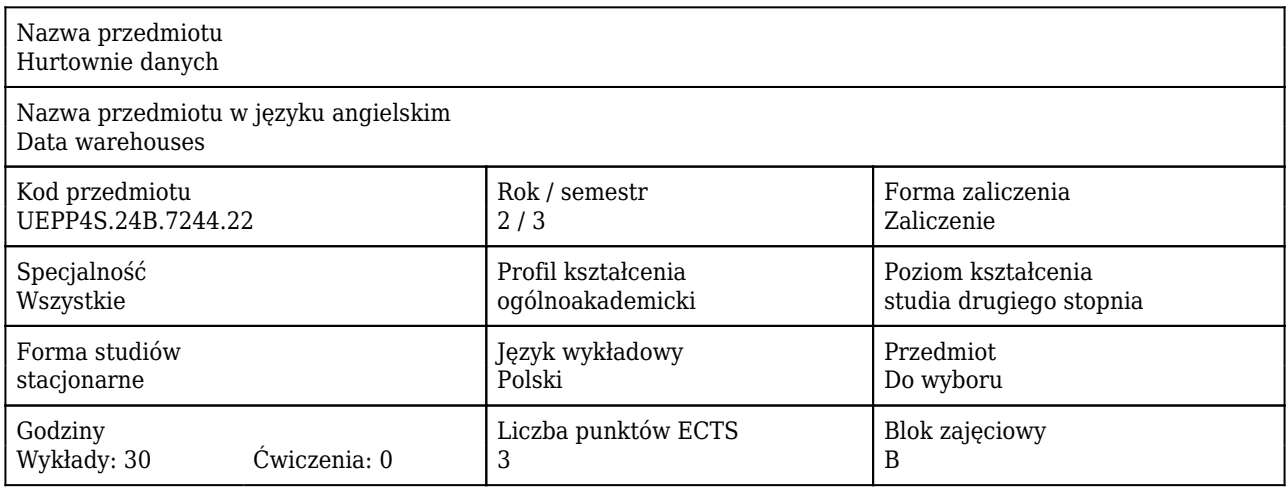

### Cele uczenia się dla przedmiotu

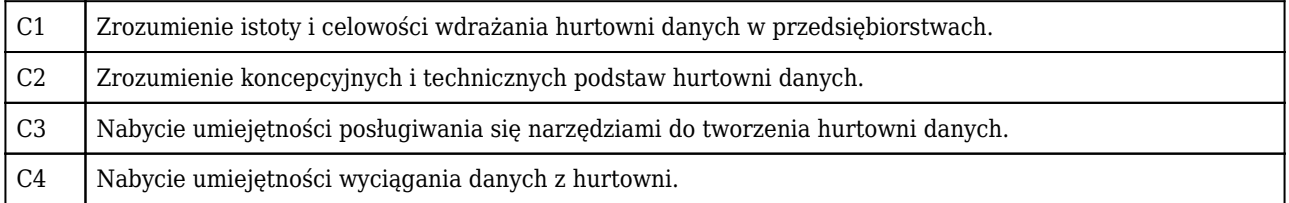

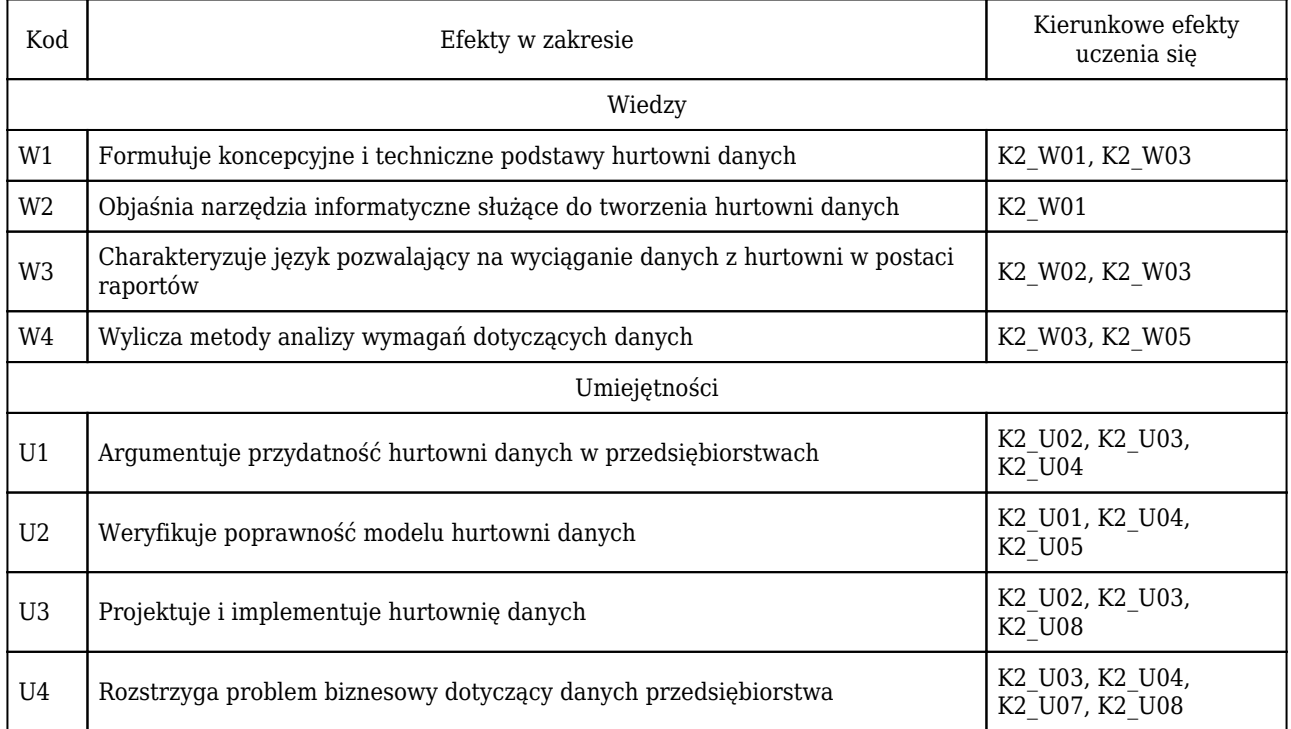

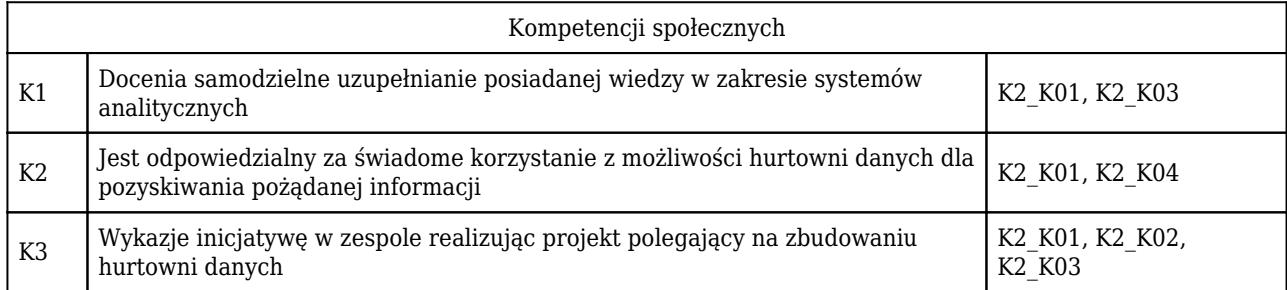

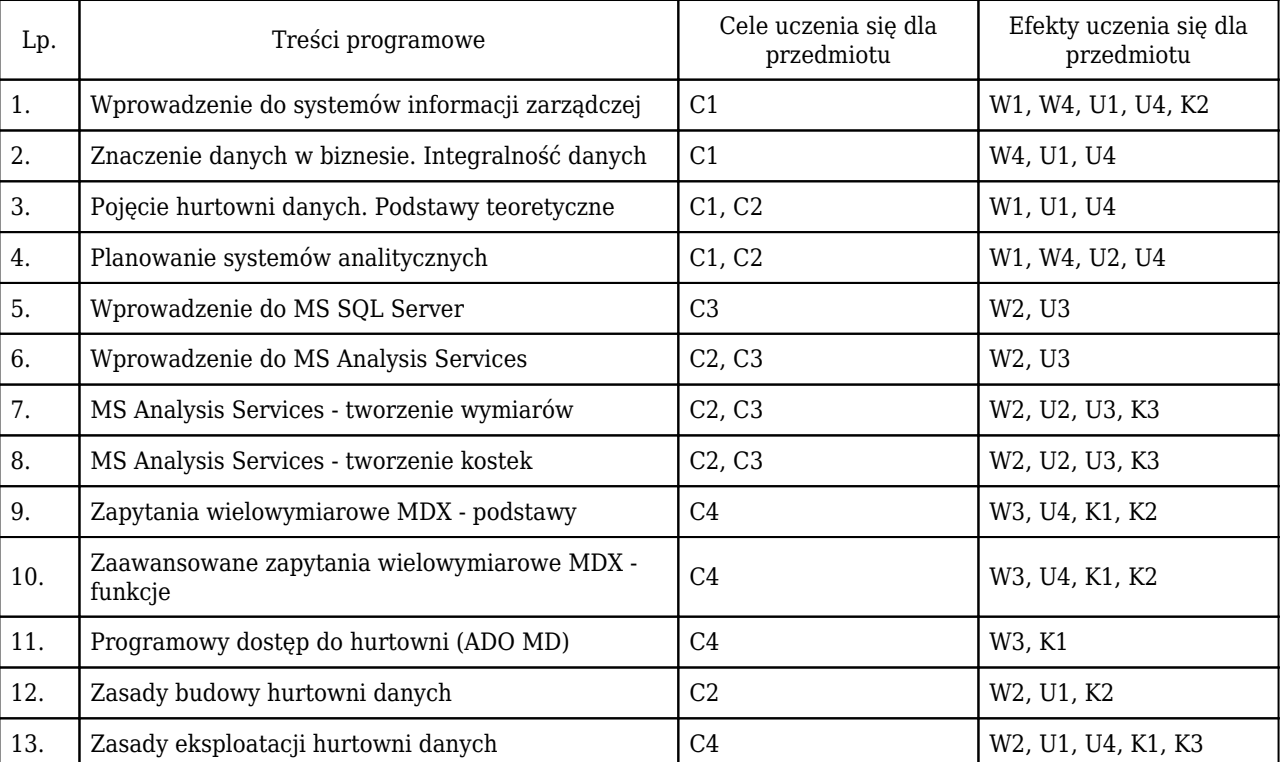

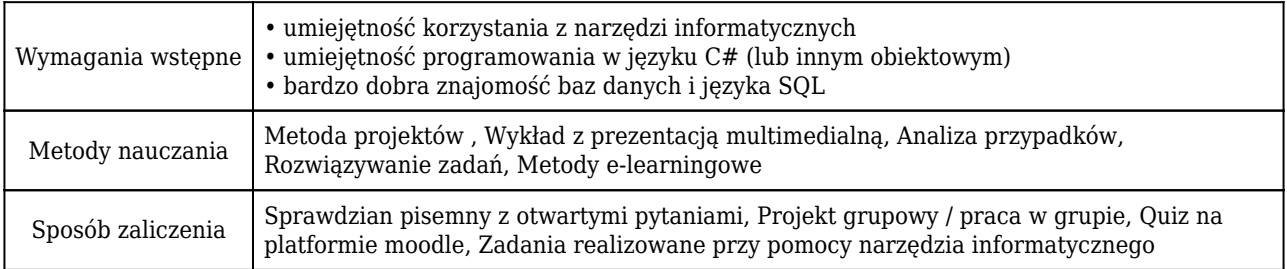

## Rozliczenie punktów ECTS

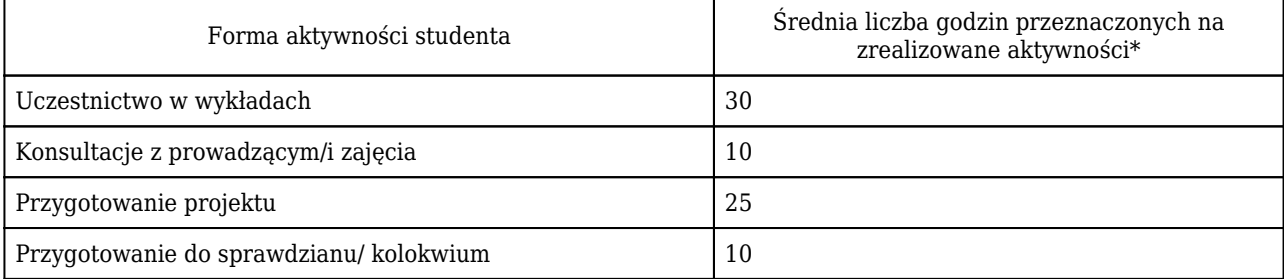

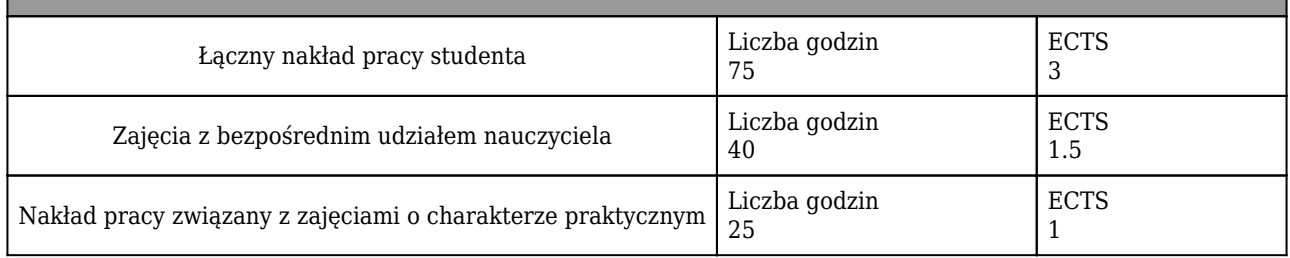

\* godzina (lekcyjna) oznacza 45 minut

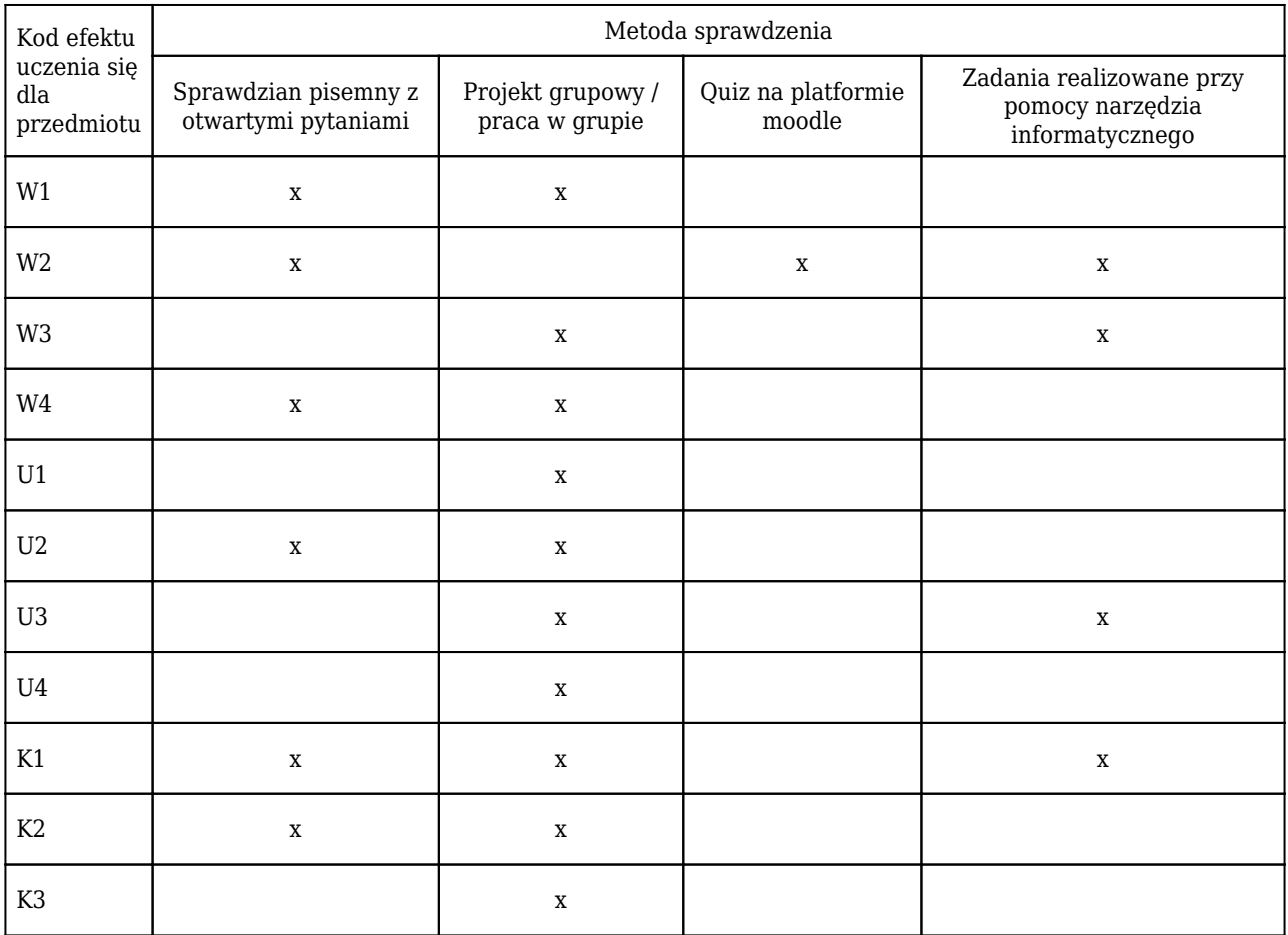

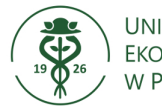

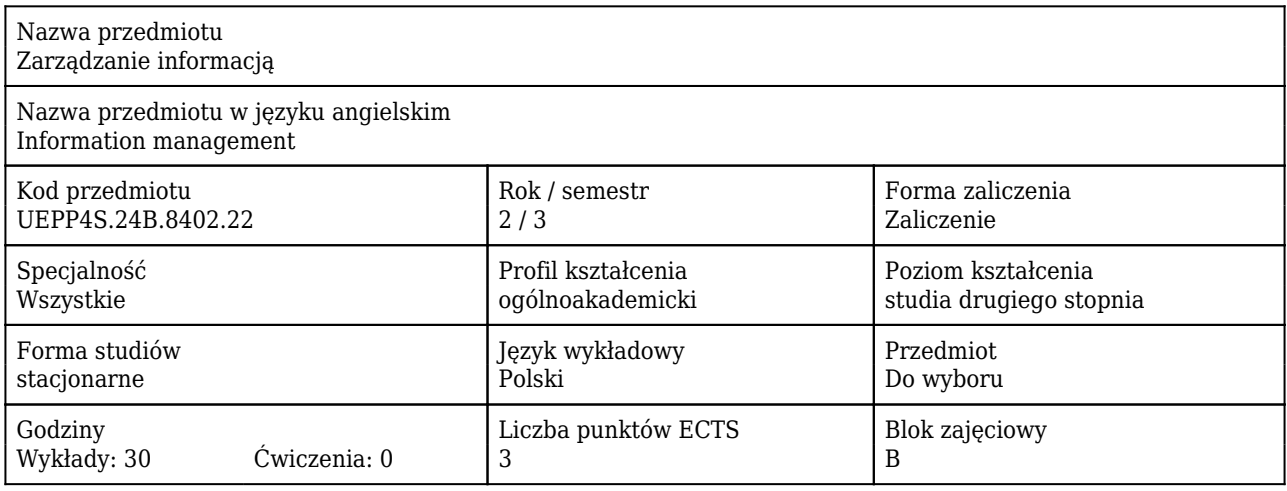

### Cele uczenia się dla przedmiotu

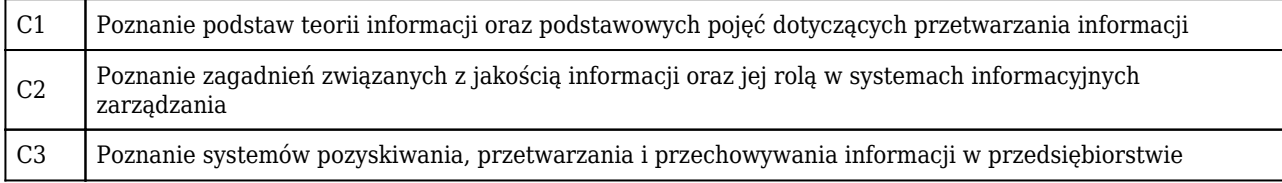

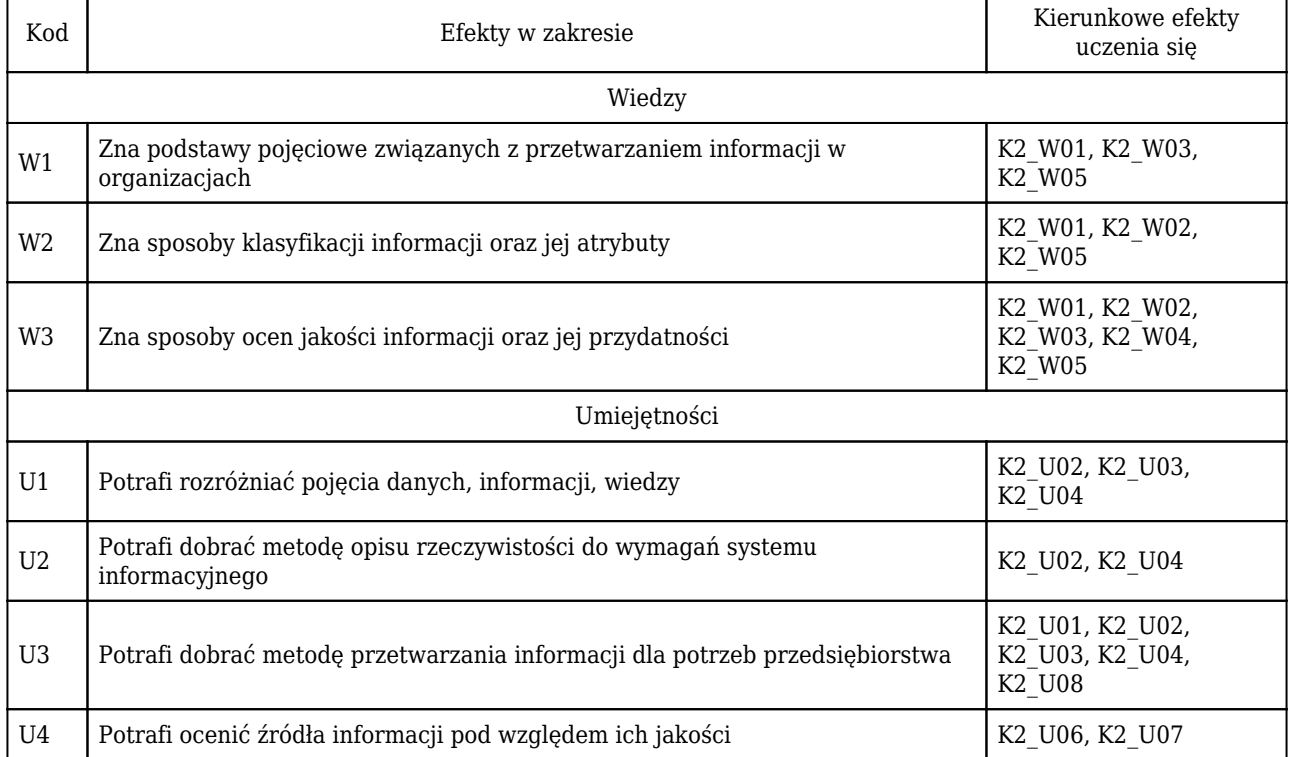

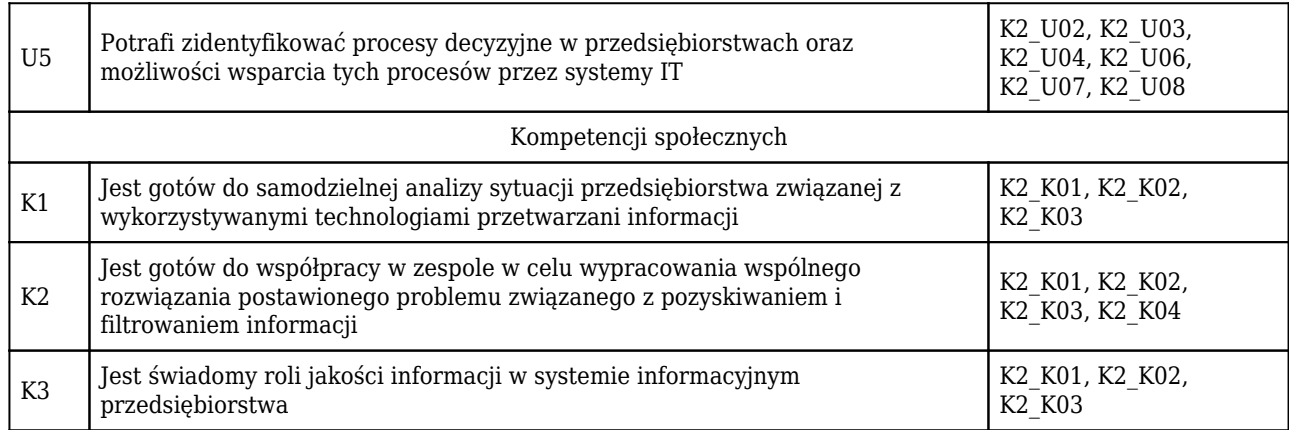

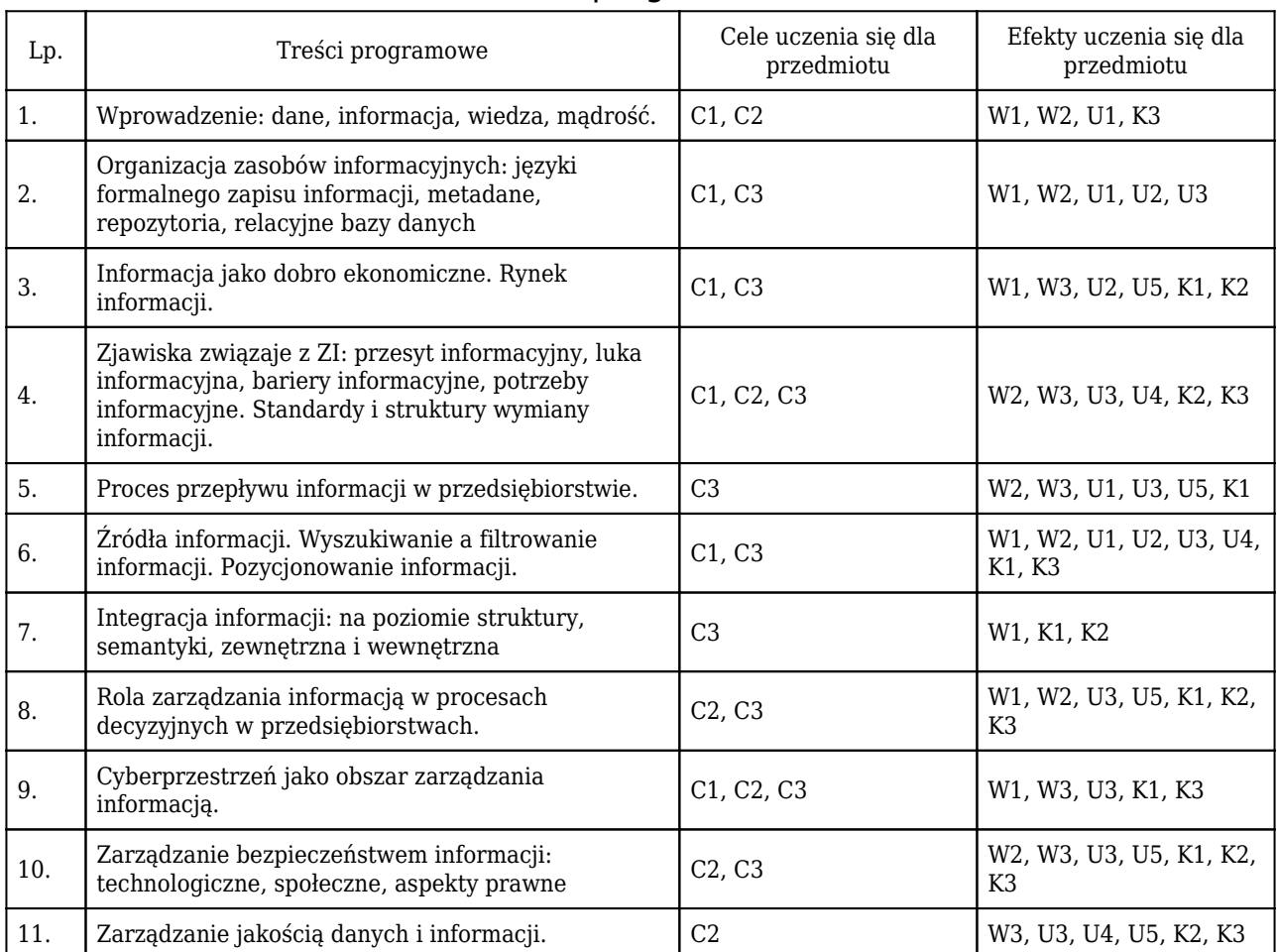

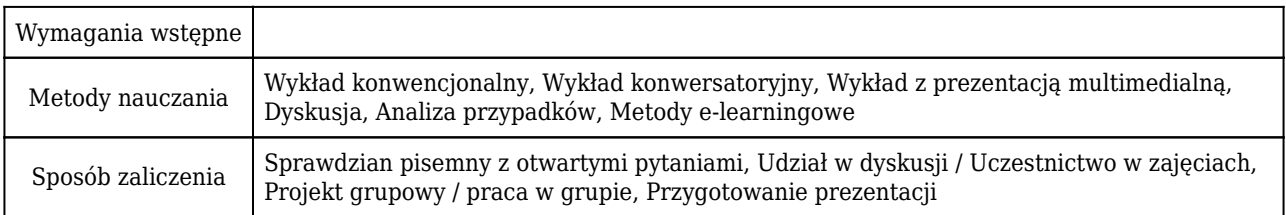

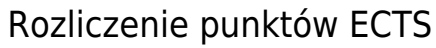

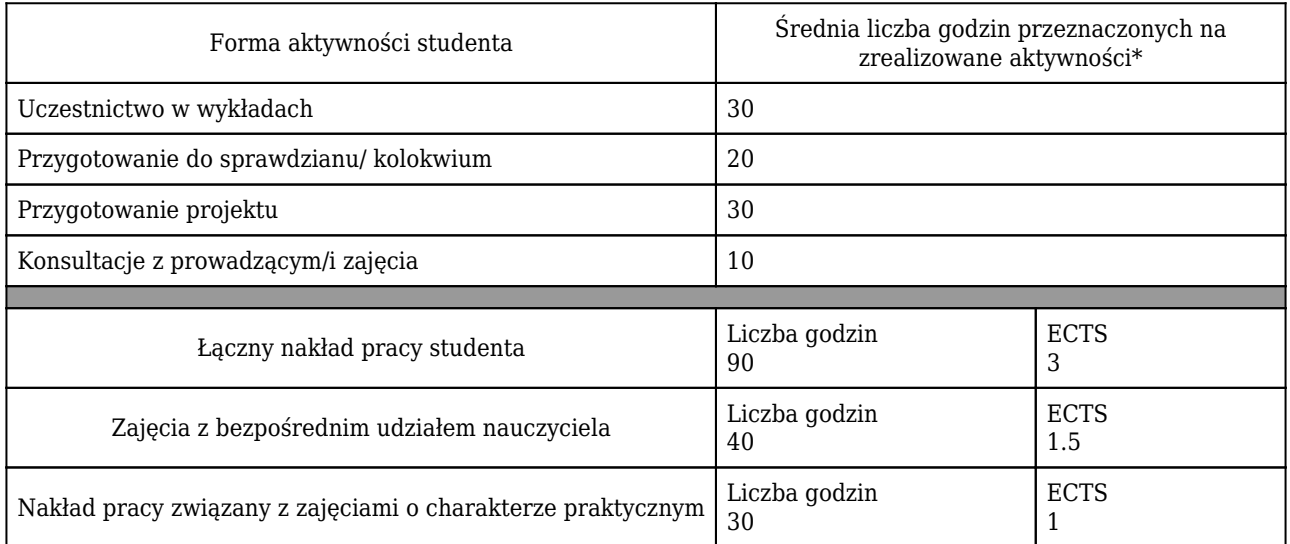

\* godzina (lekcyjna) oznacza 45 minut

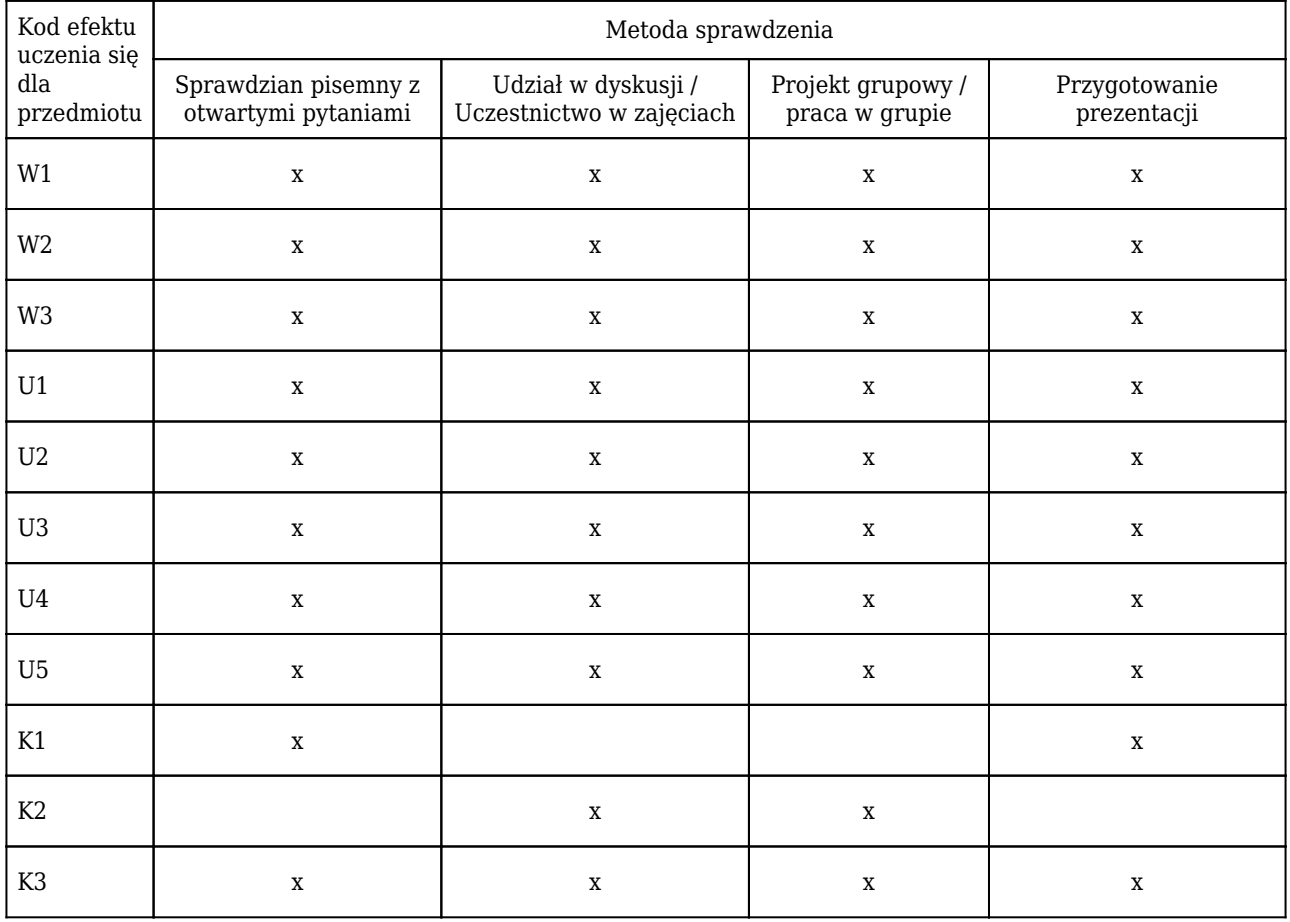

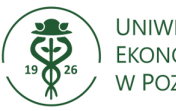

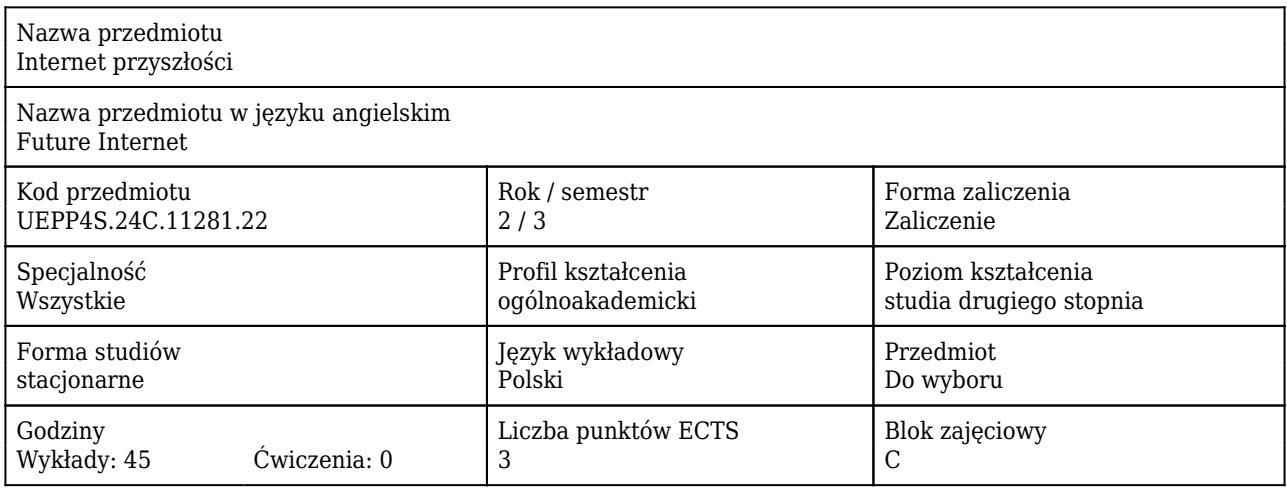

### Cele uczenia się dla przedmiotu

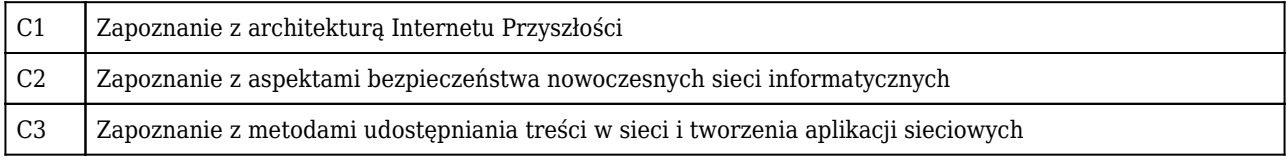

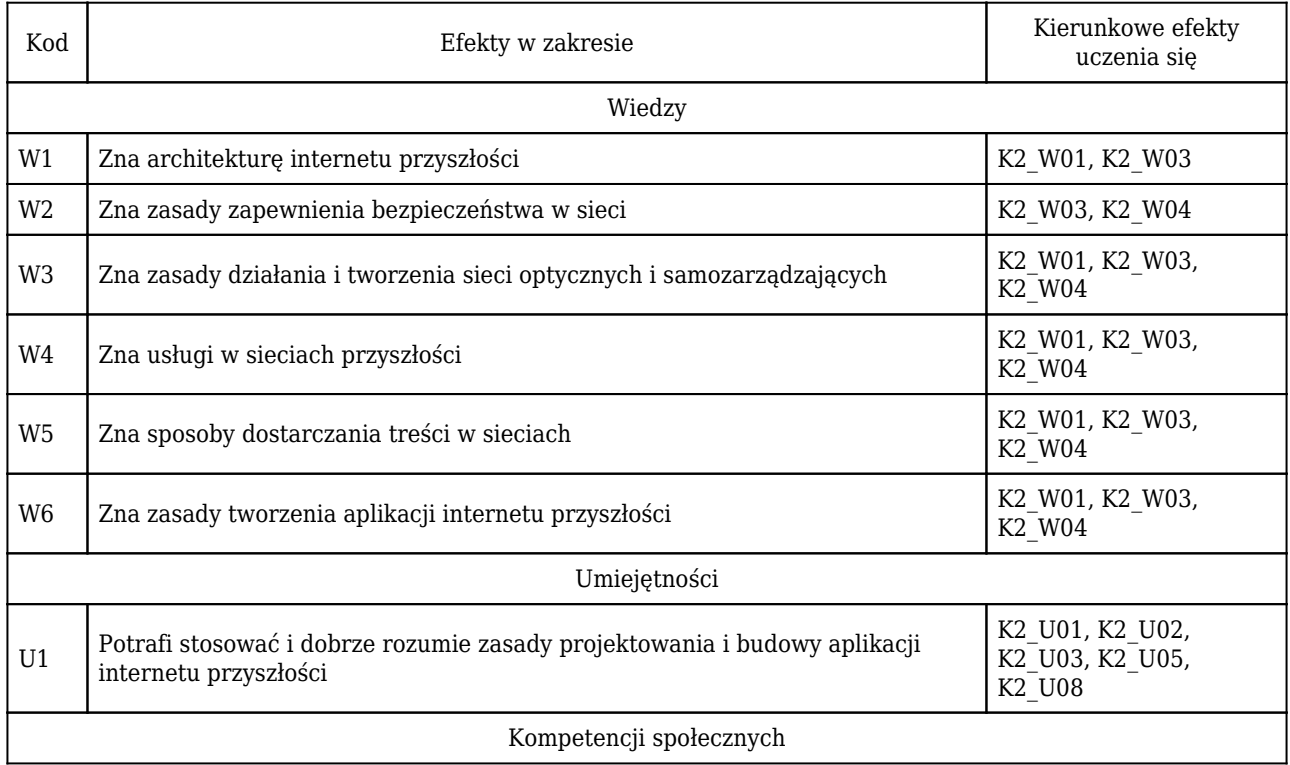

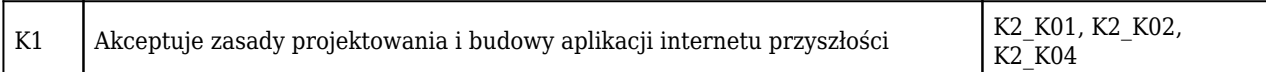

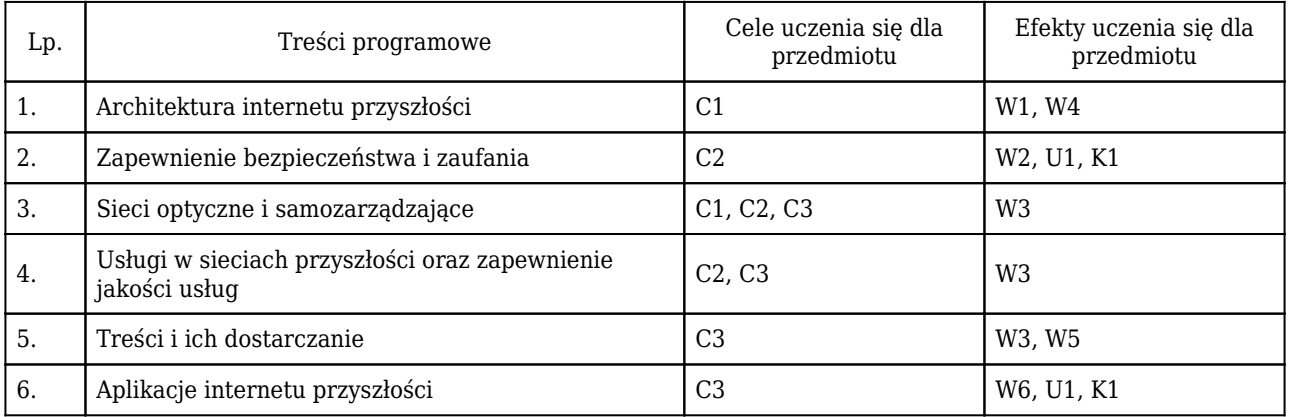

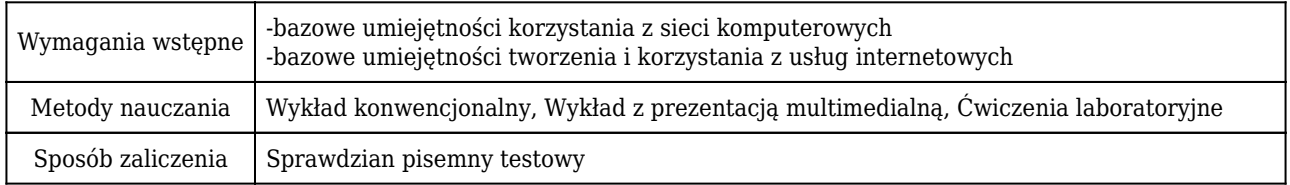

## Rozliczenie punktów ECTS

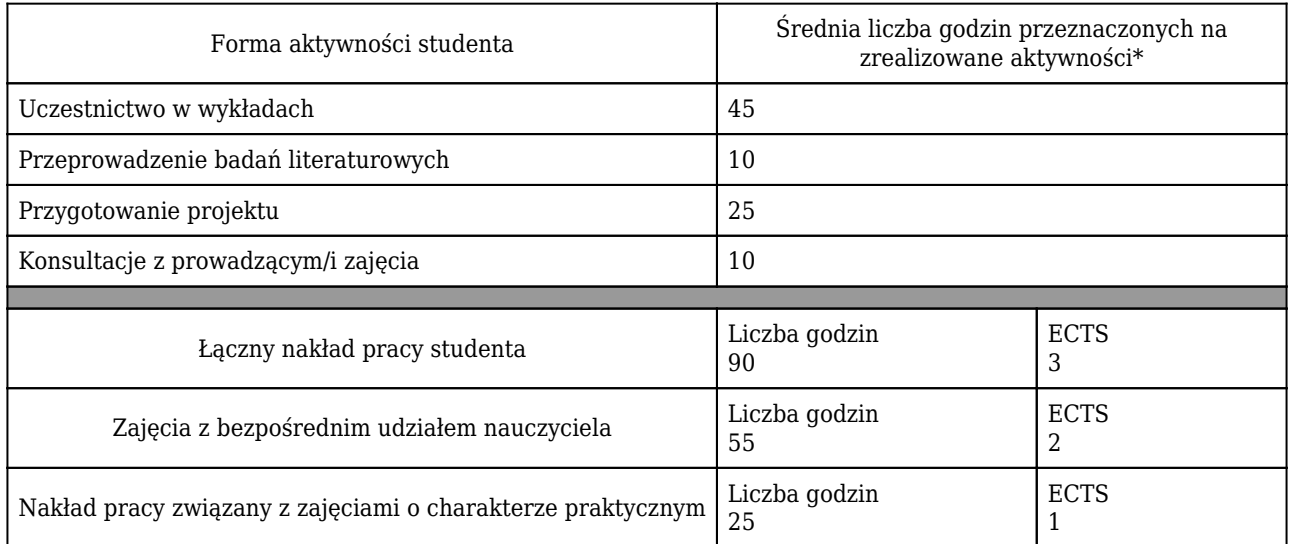

\* godzina (lekcyjna) oznacza 45 minut

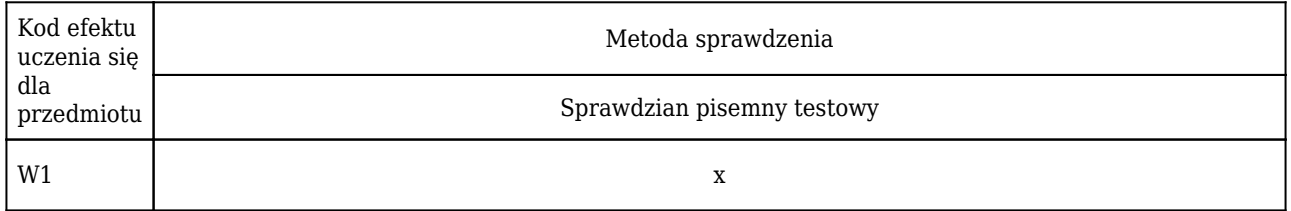

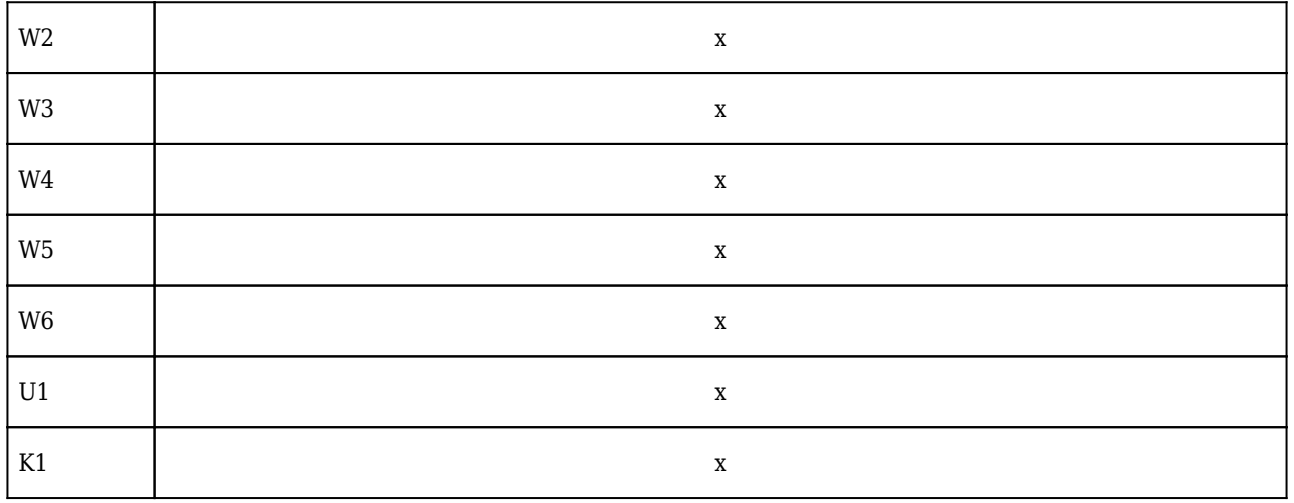

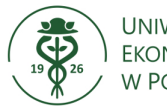

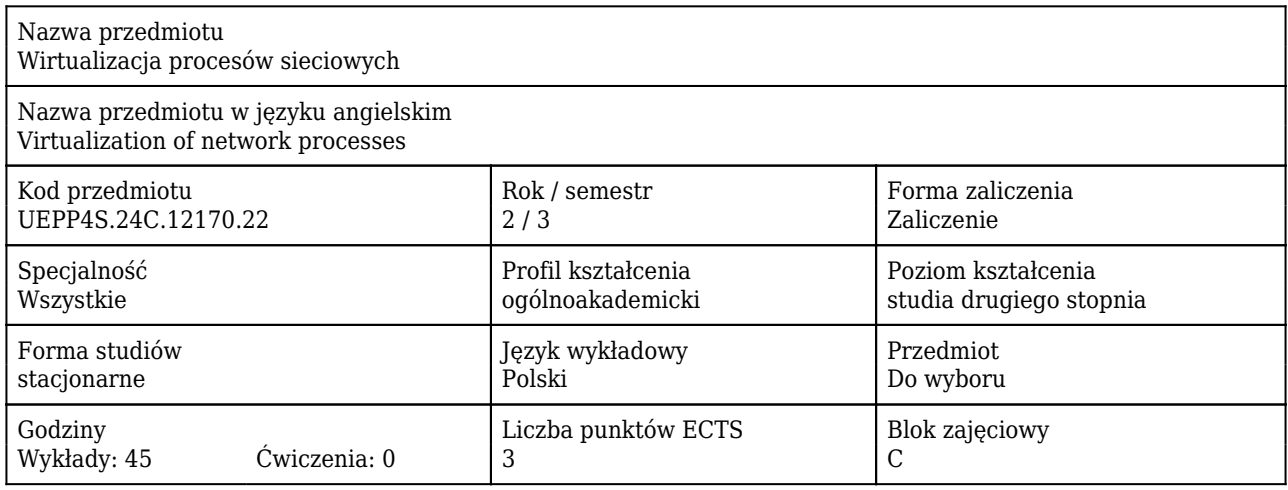

### Cele uczenia się dla przedmiotu

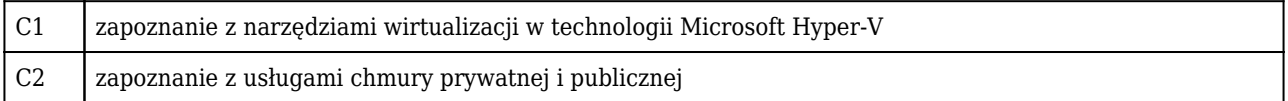

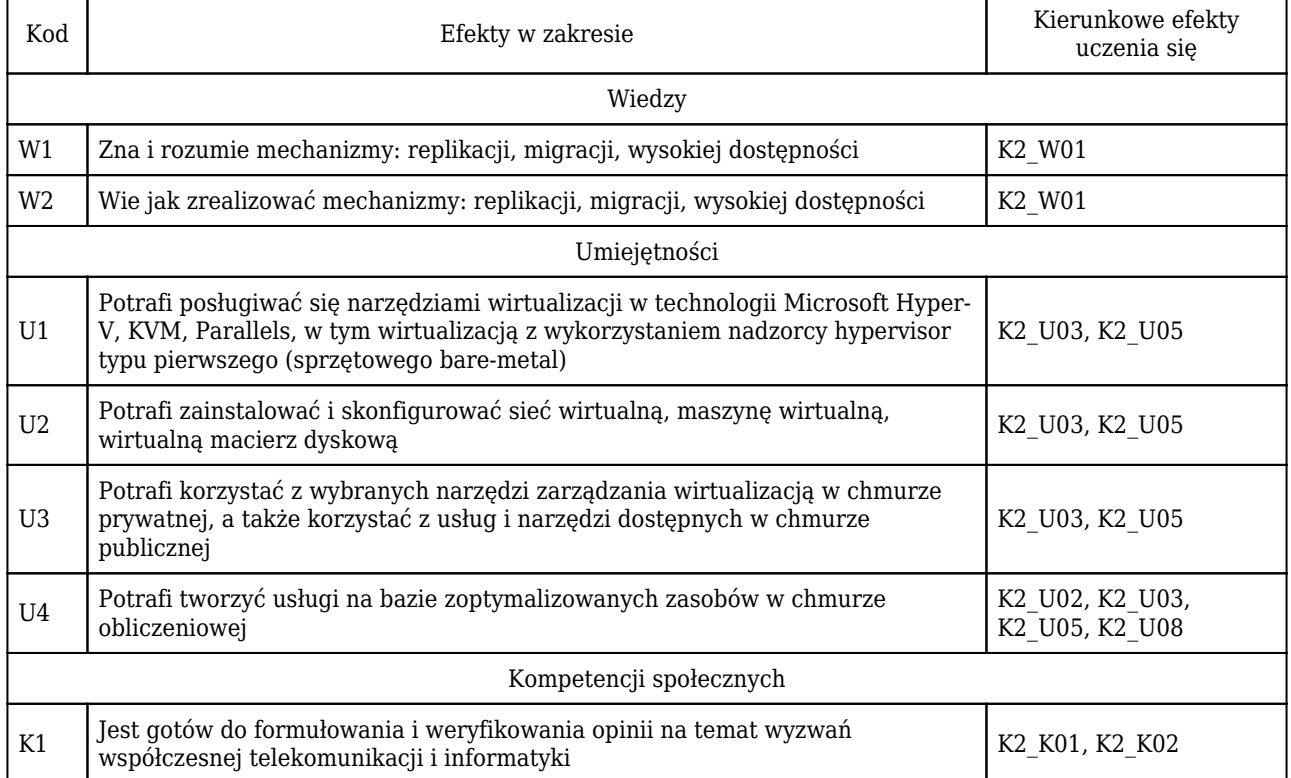

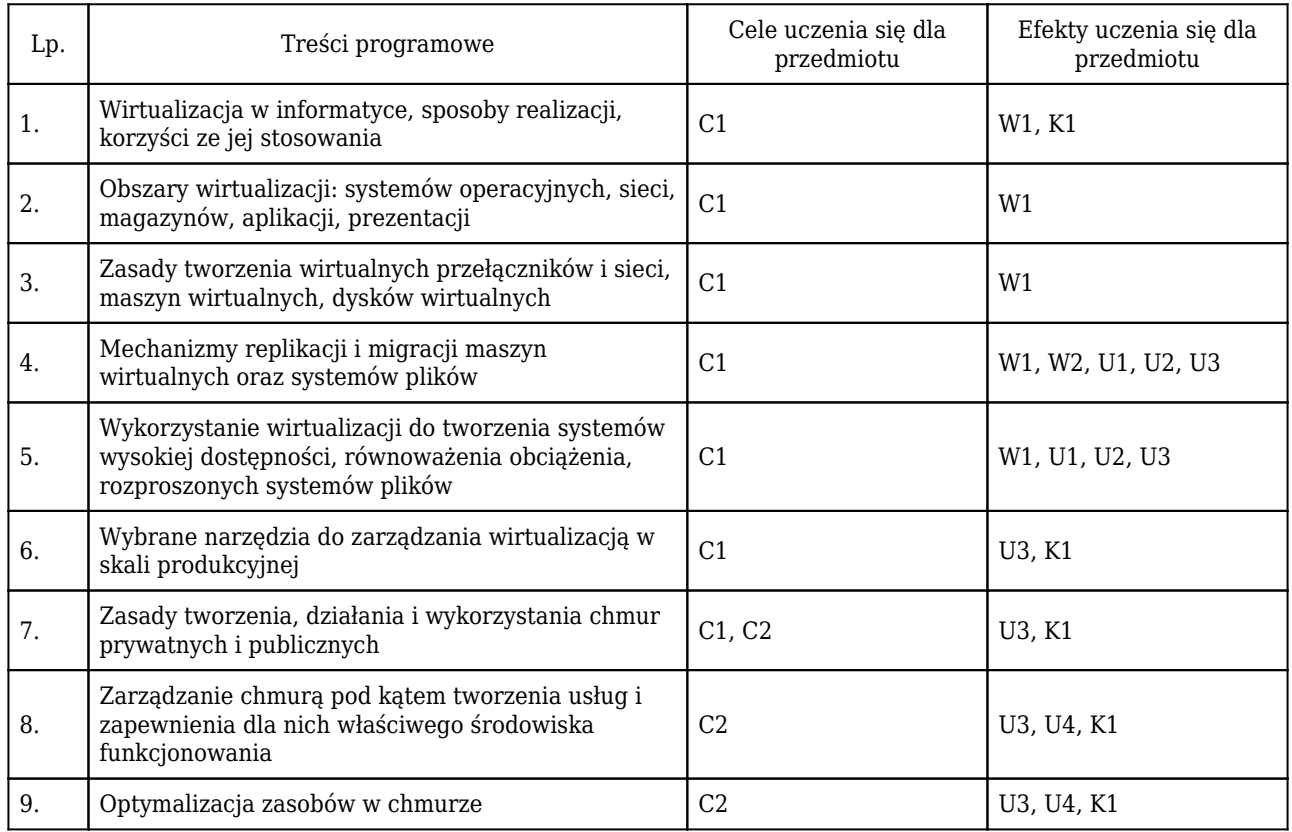

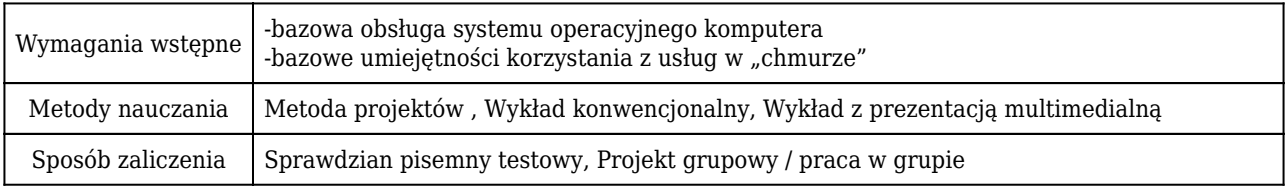

## Rozliczenie punktów ECTS

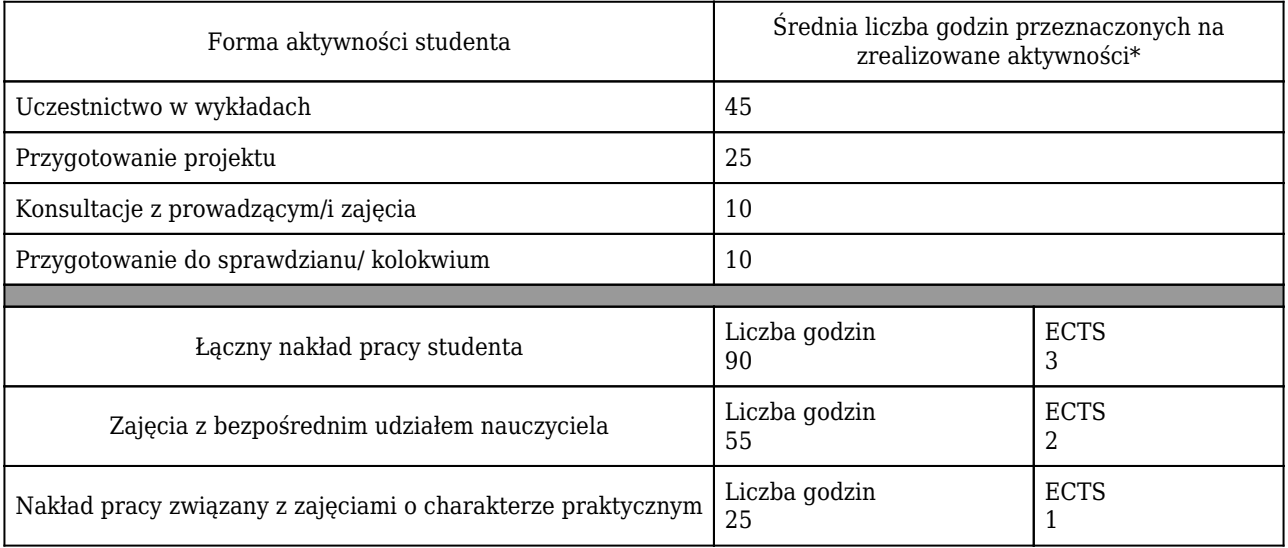

\* godzina (lekcyjna) oznacza 45 minut

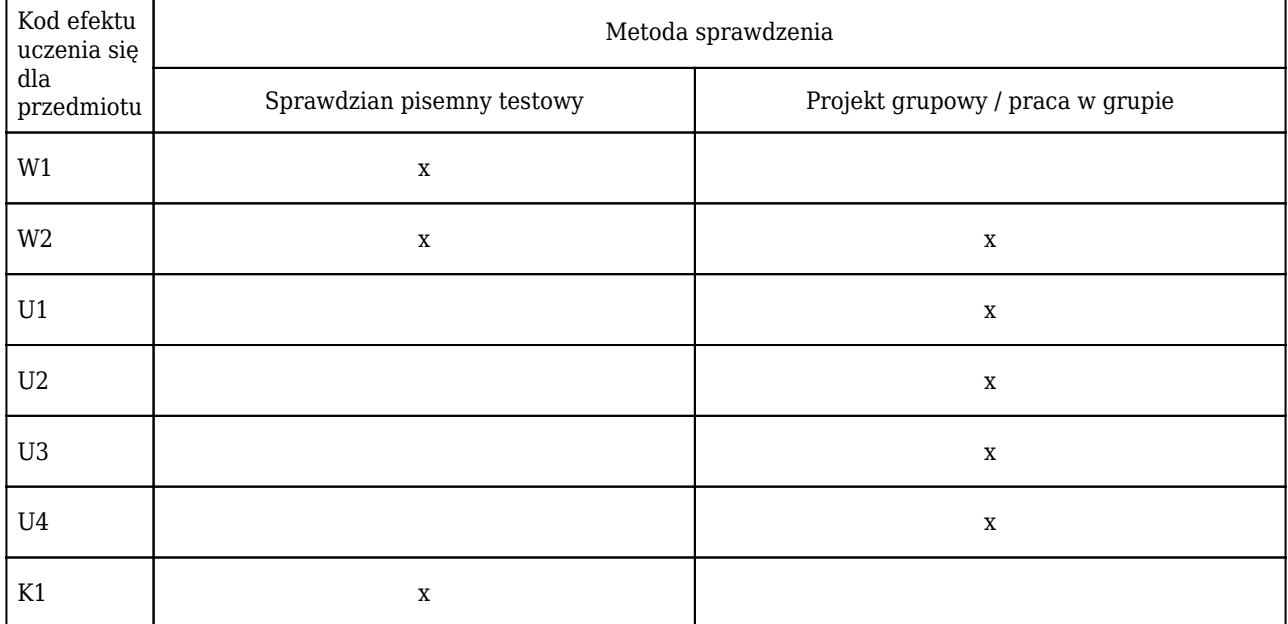

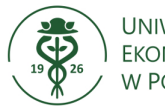

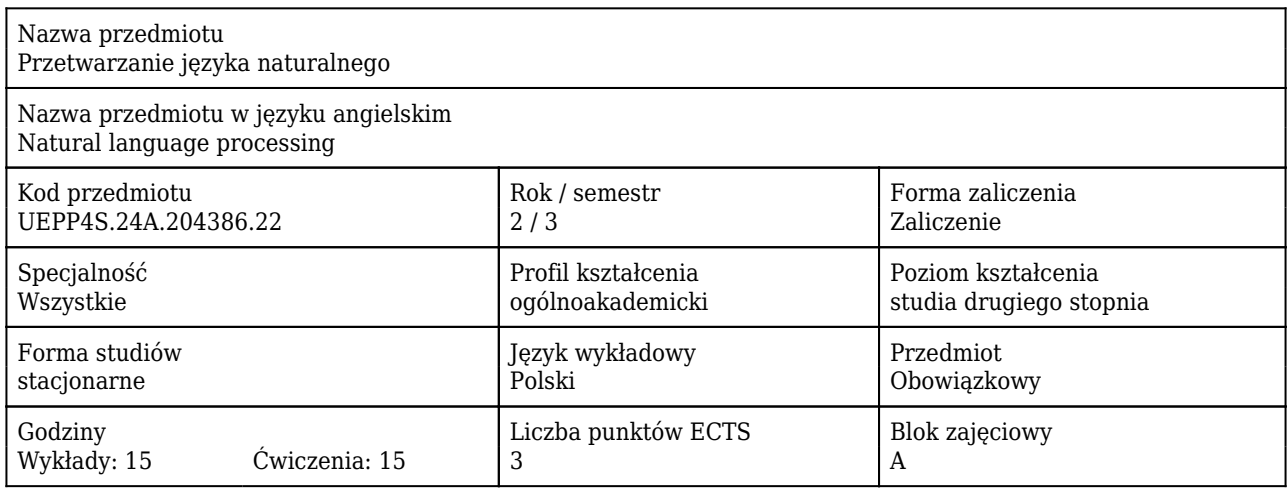

### Cele uczenia się dla przedmiotu

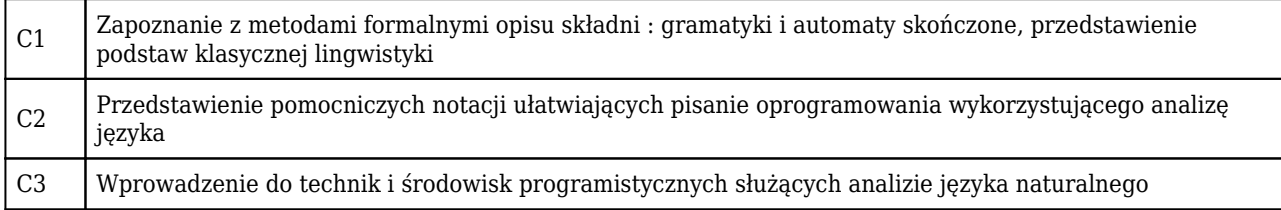

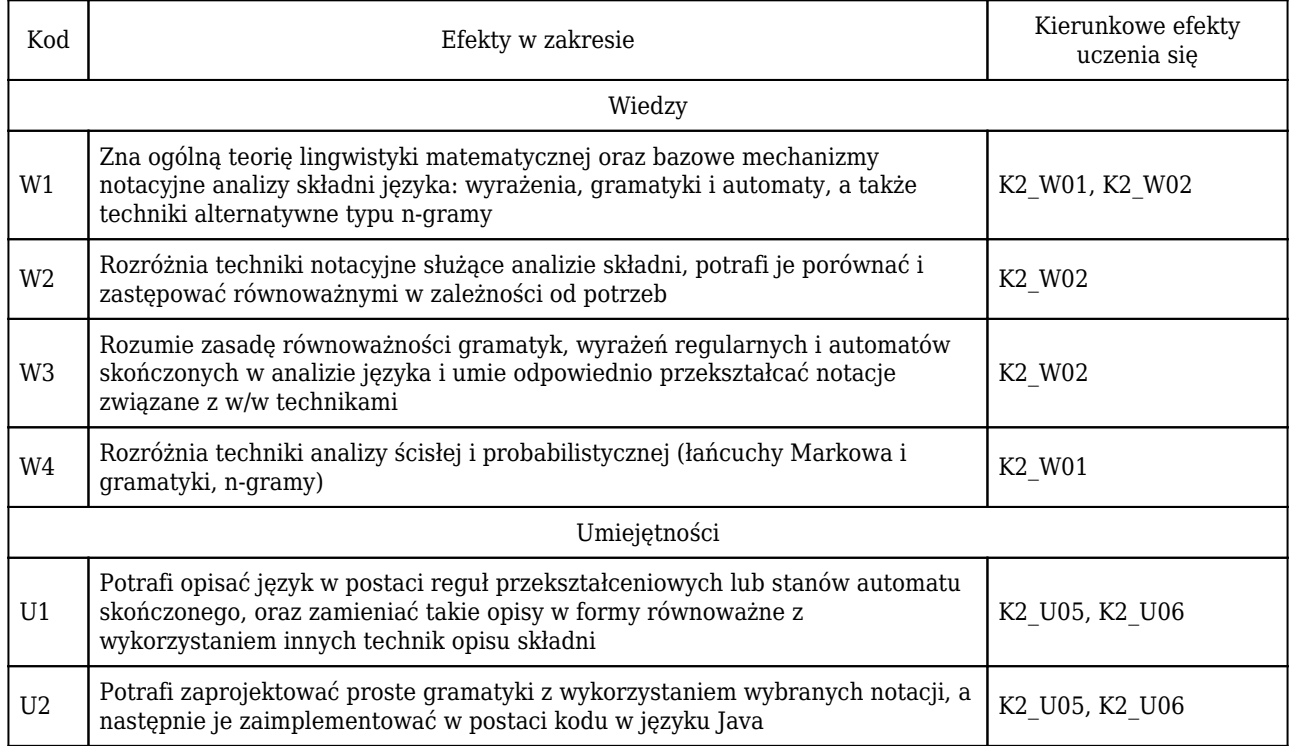

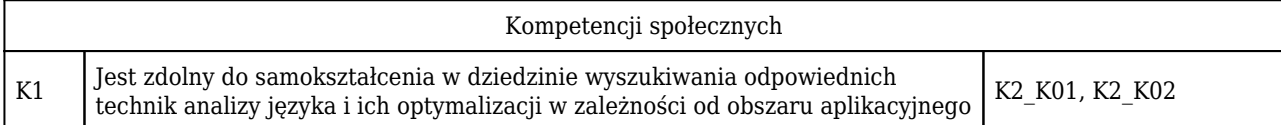

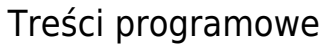

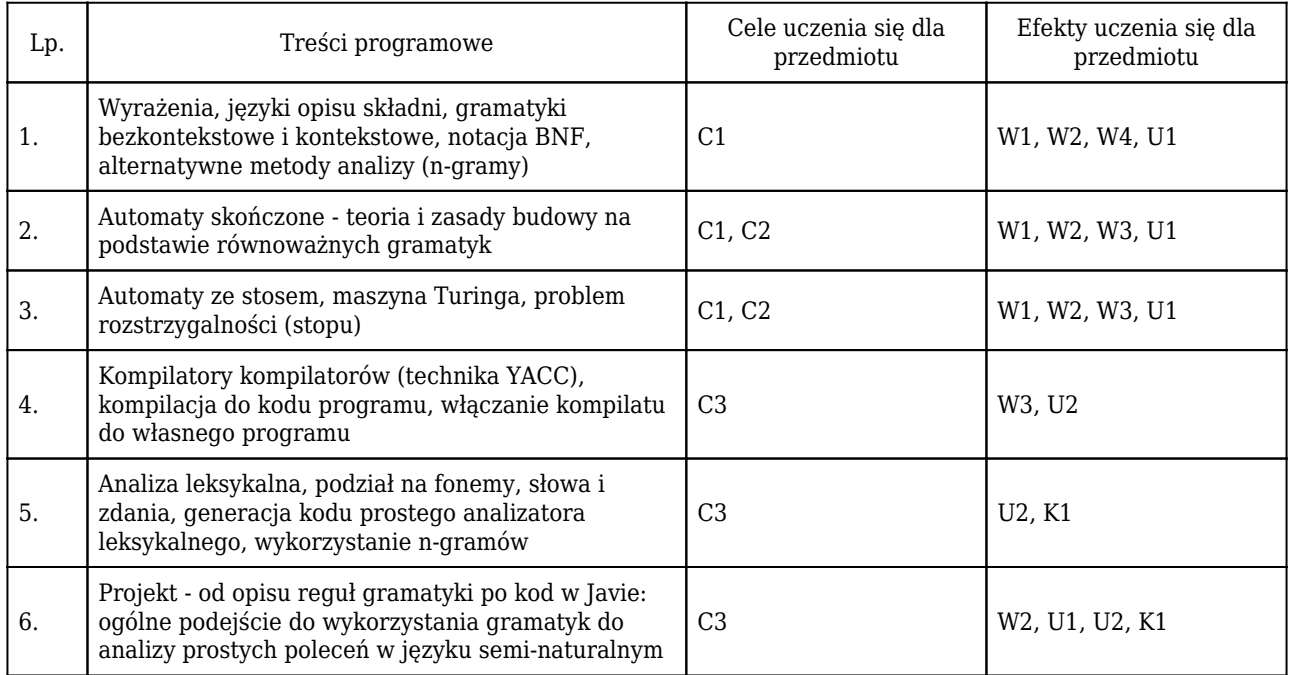

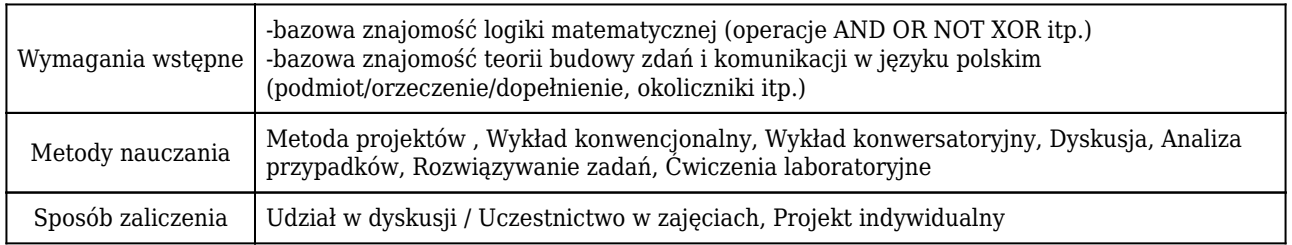

## Rozliczenie punktów ECTS

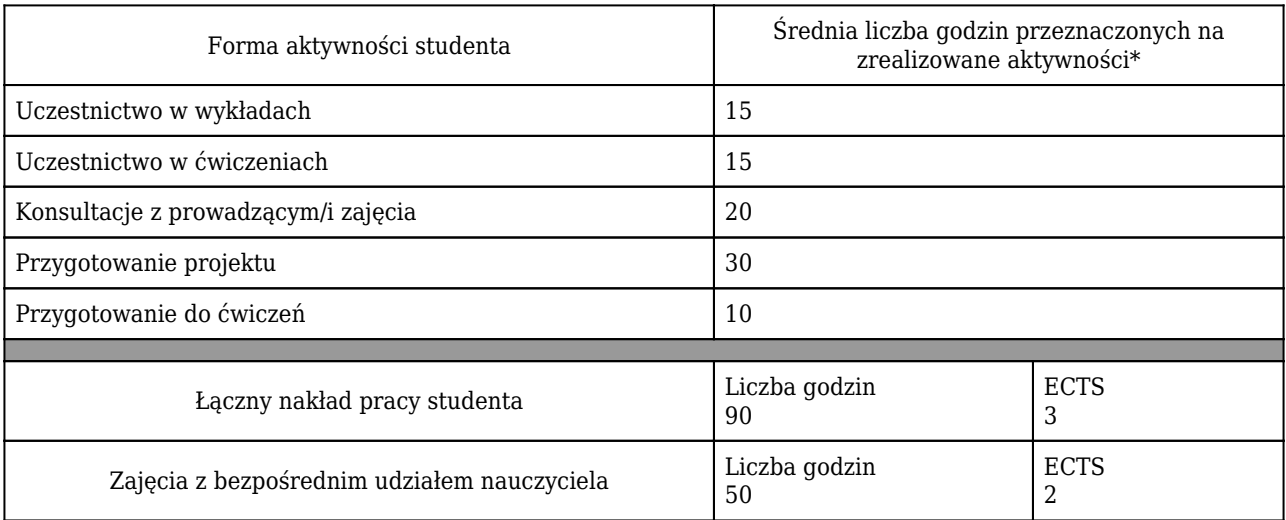

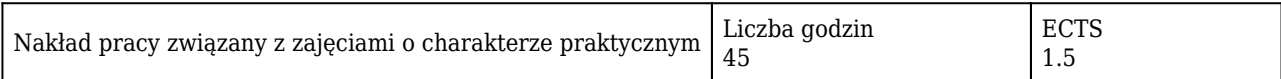

### \* godzina (lekcyjna) oznacza 45 minut

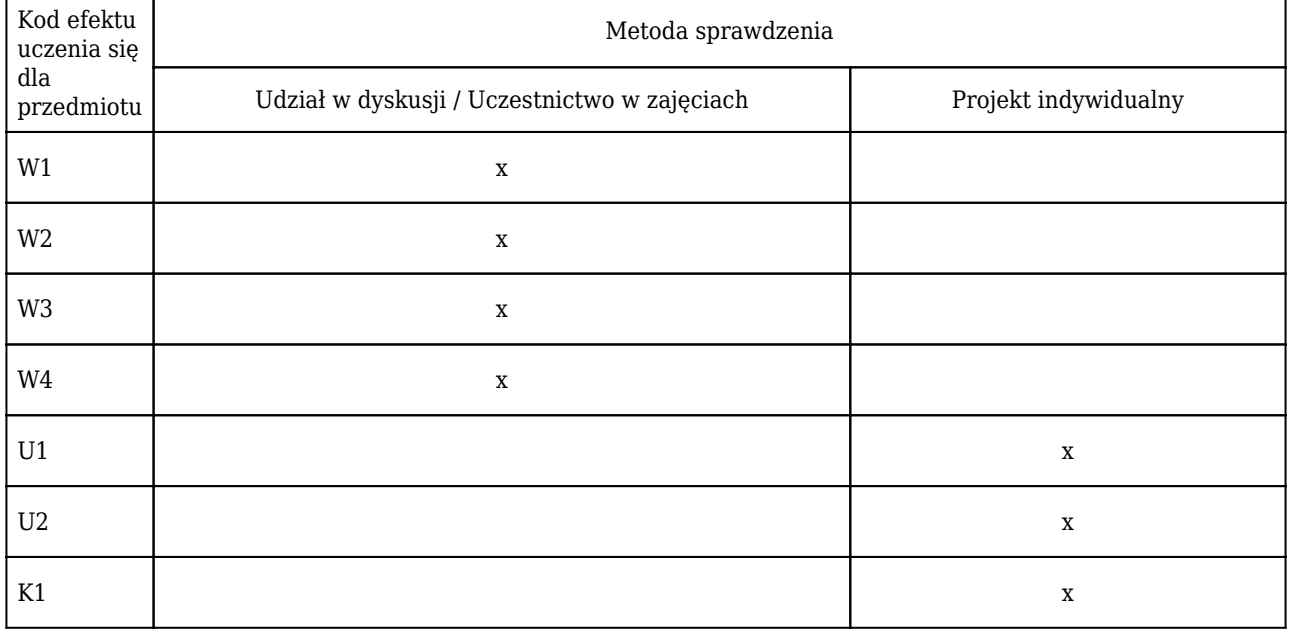

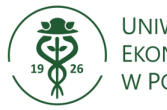

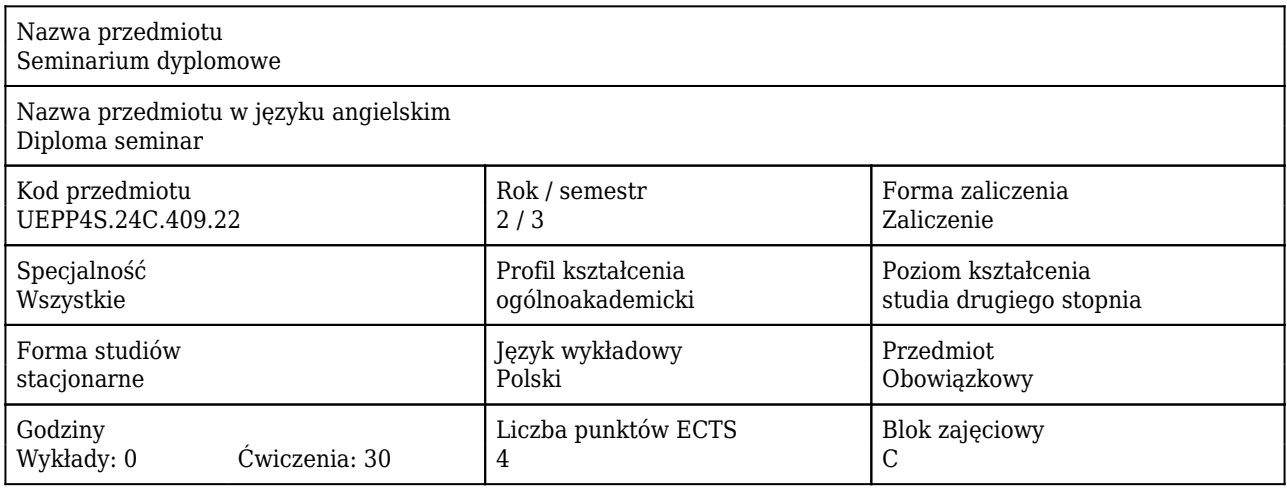

### Cele uczenia się dla przedmiotu

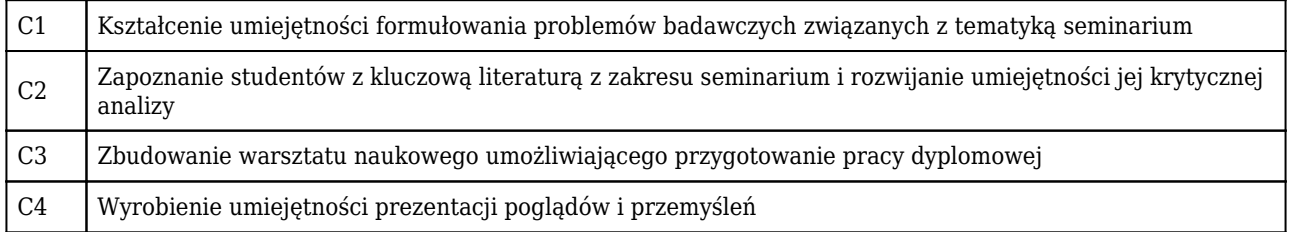

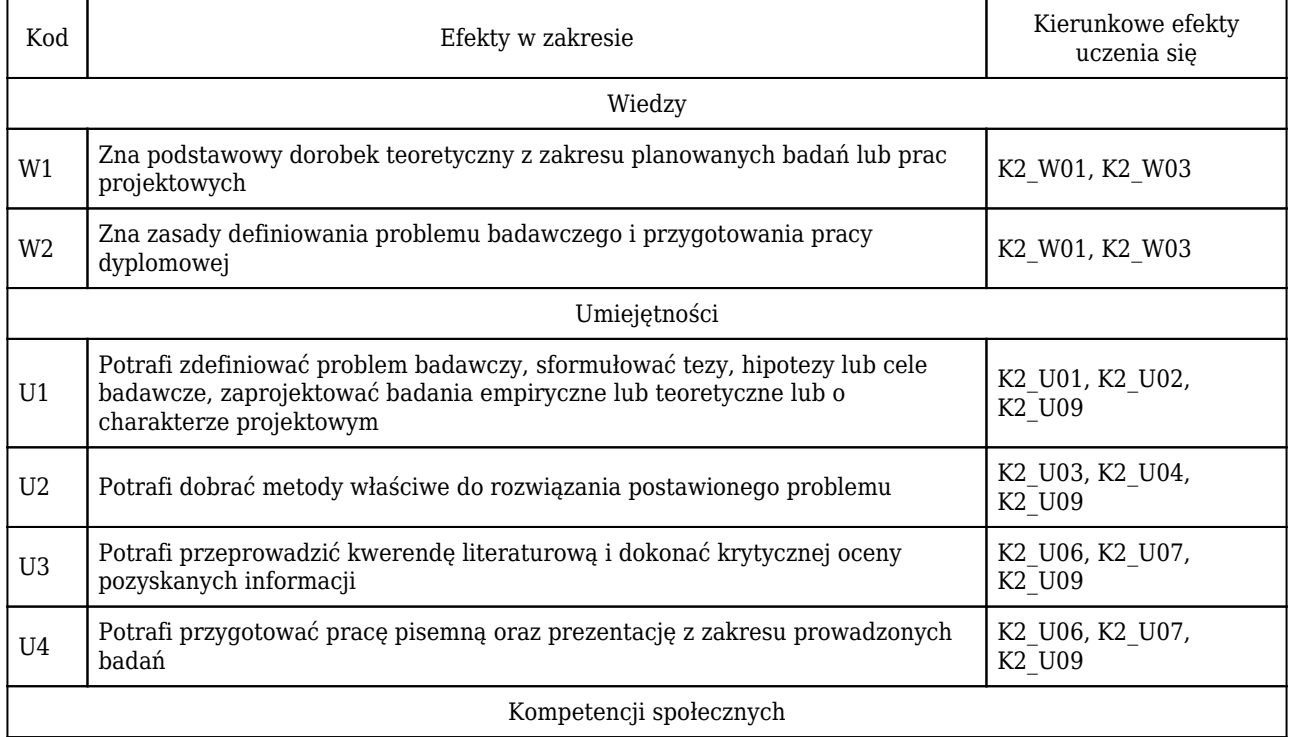

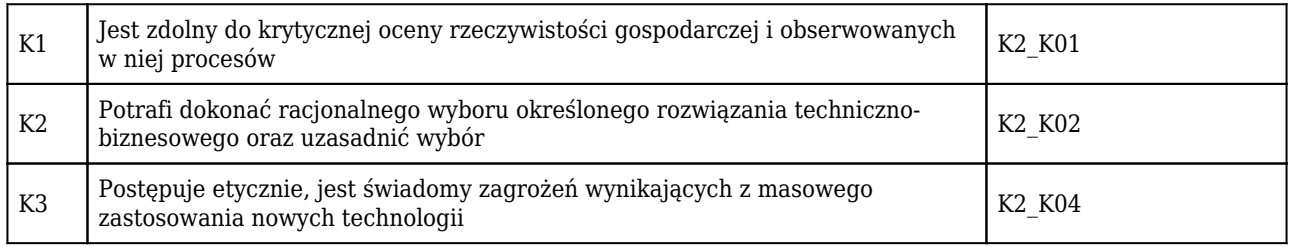

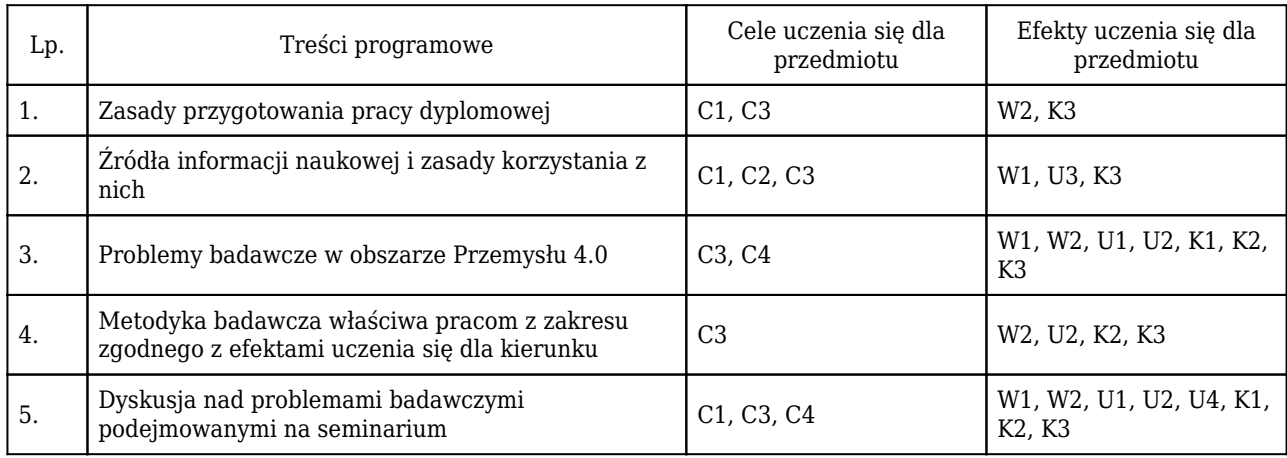

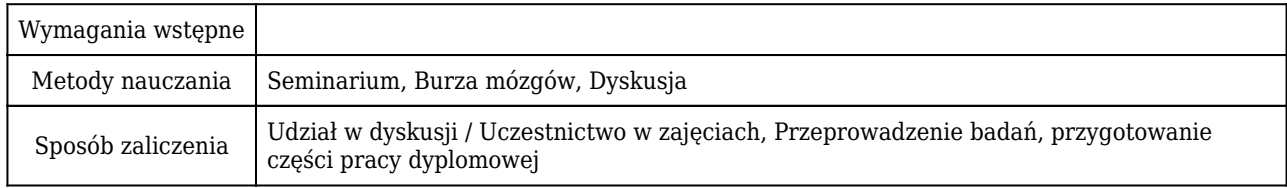

## Rozliczenie punktów ECTS

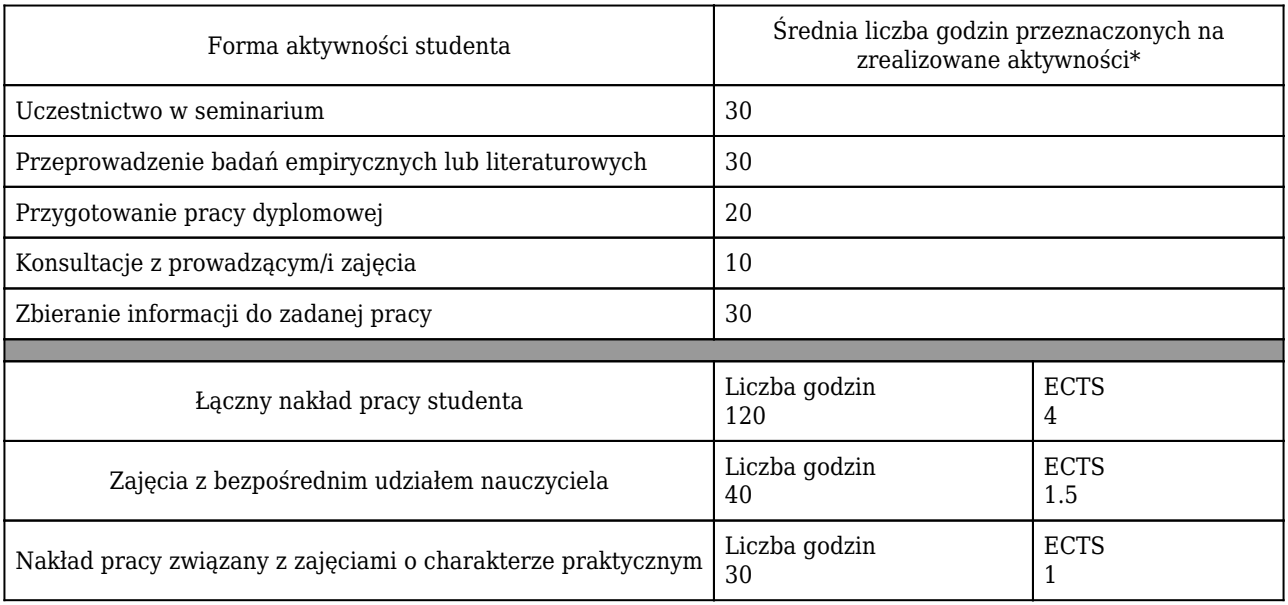

\* godzina (lekcyjna) oznacza 45 minut

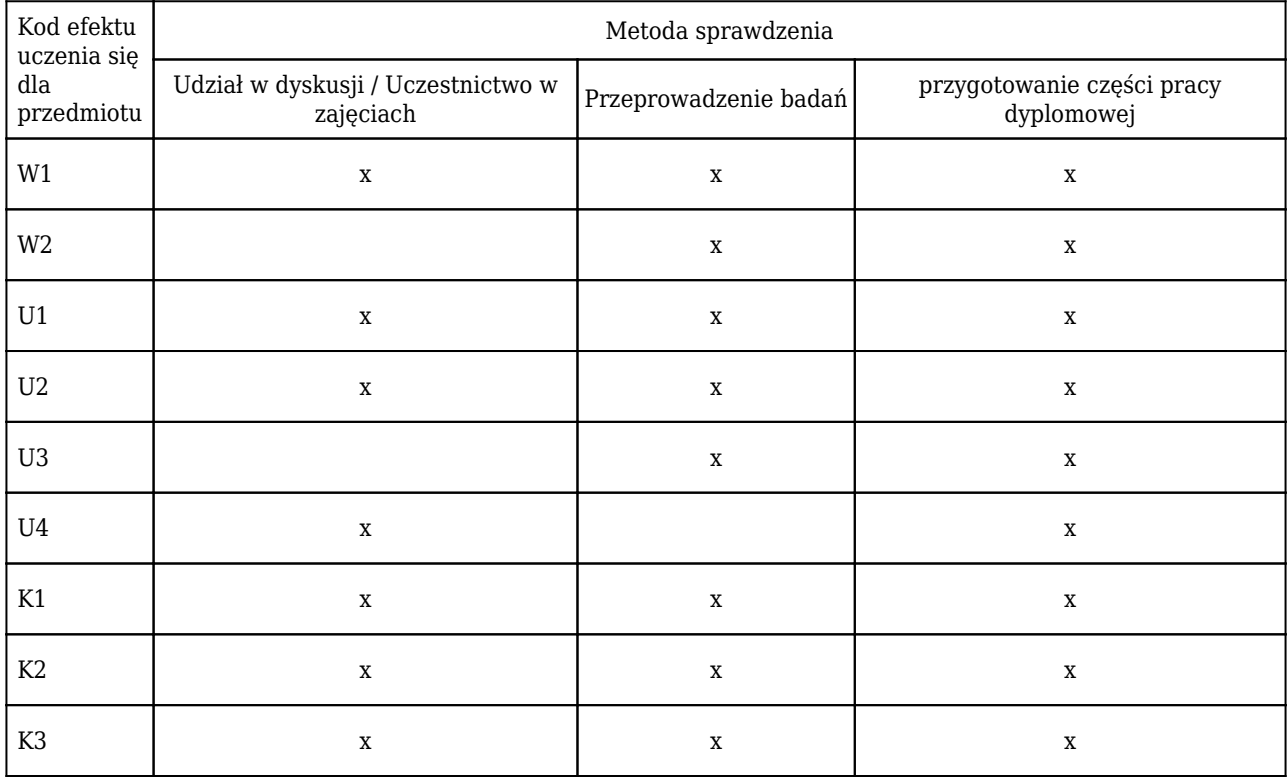

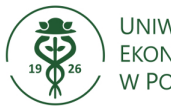

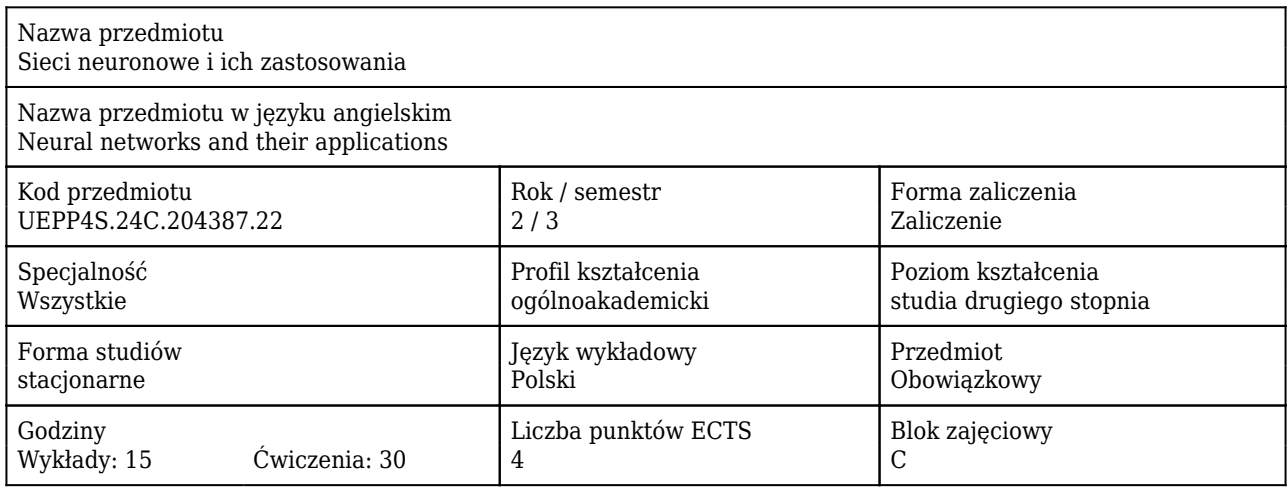

### Cele uczenia się dla przedmiotu

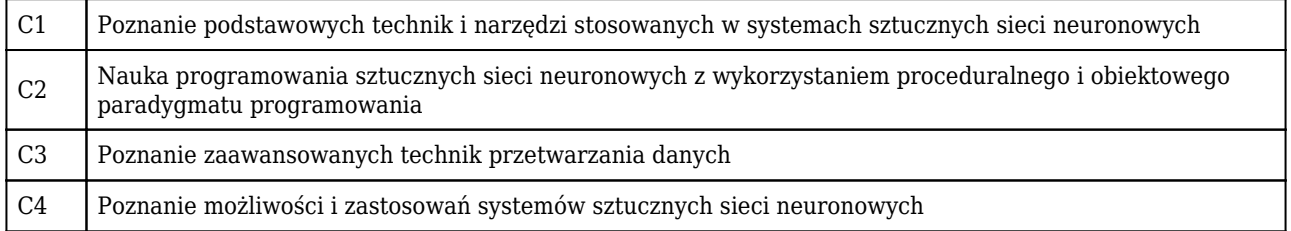

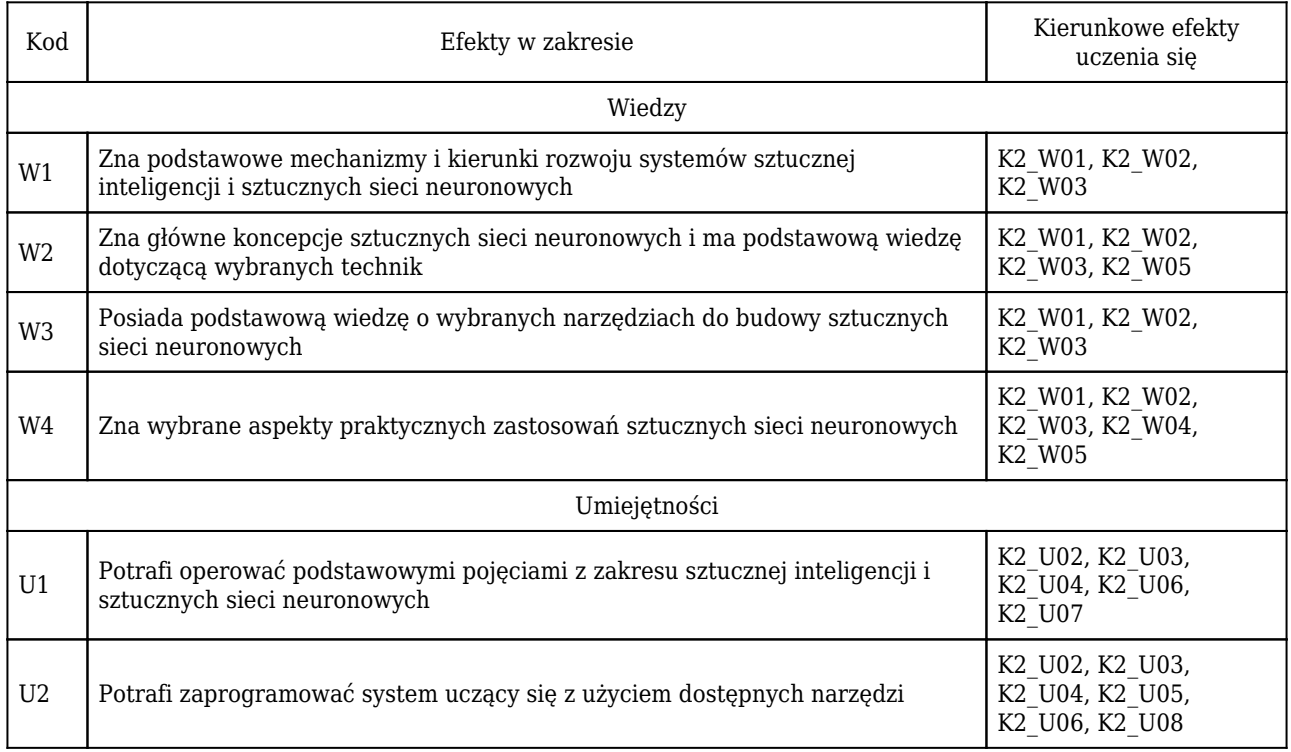

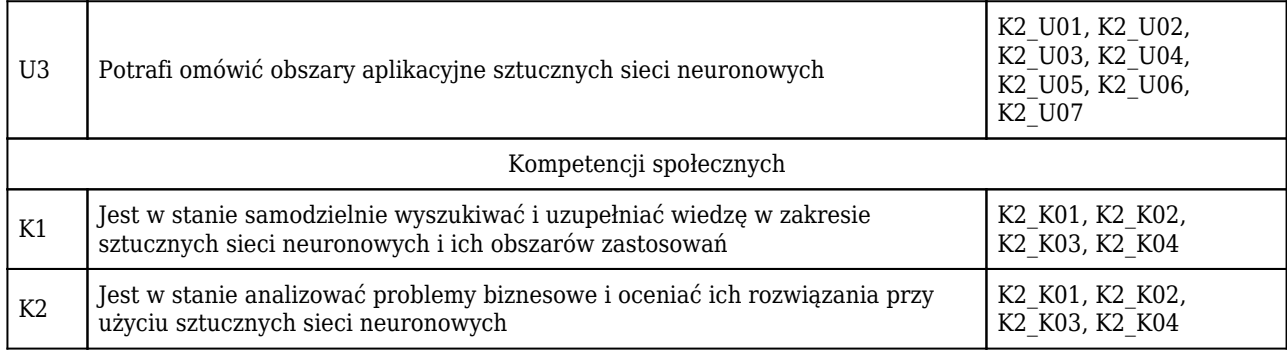

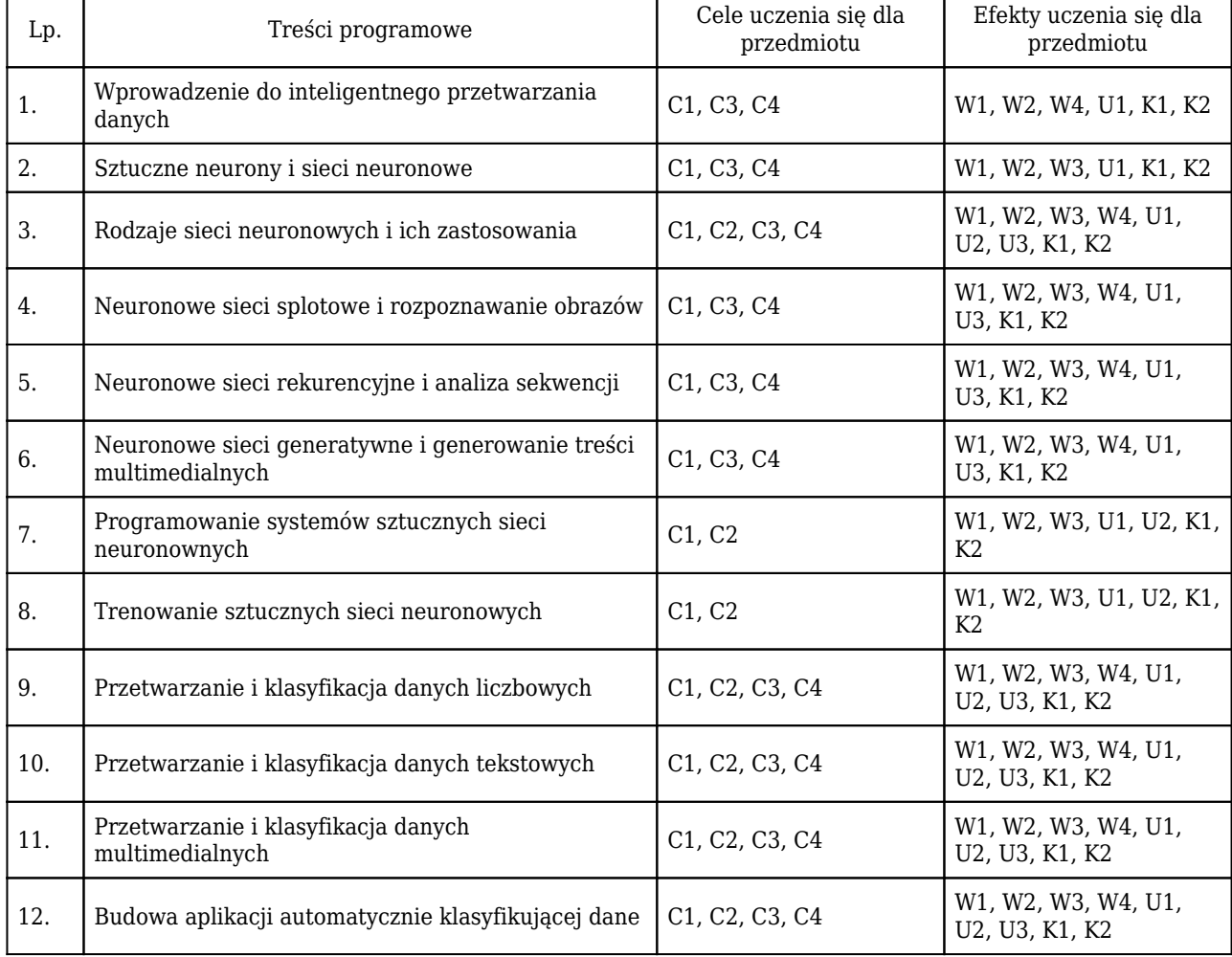

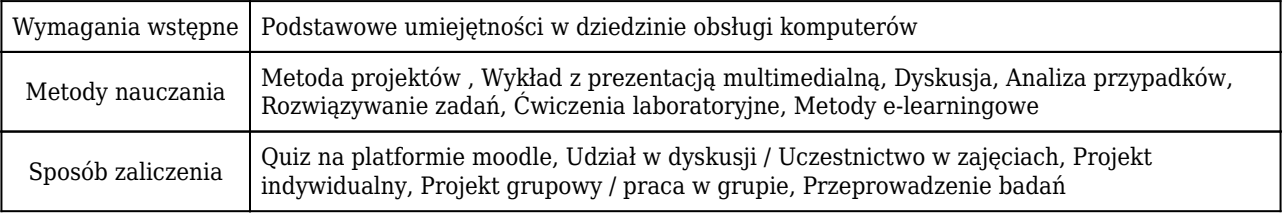

## Rozliczenie punktów ECTS

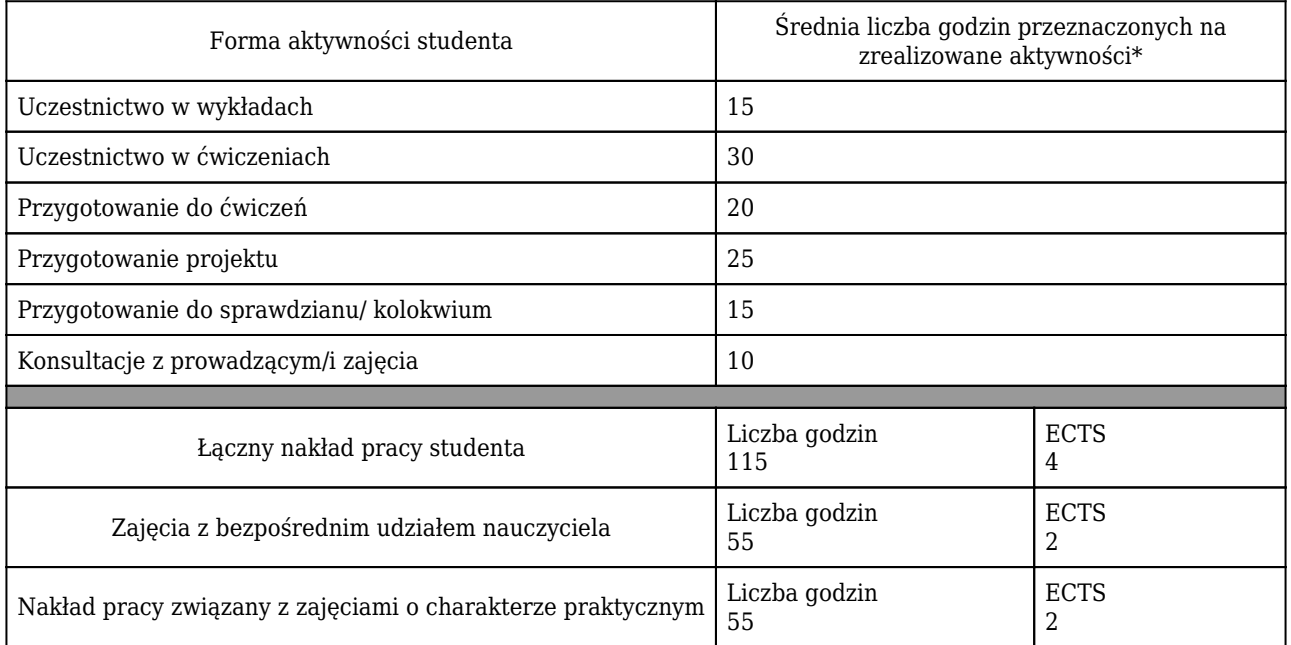

\* godzina (lekcyjna) oznacza 45 minut

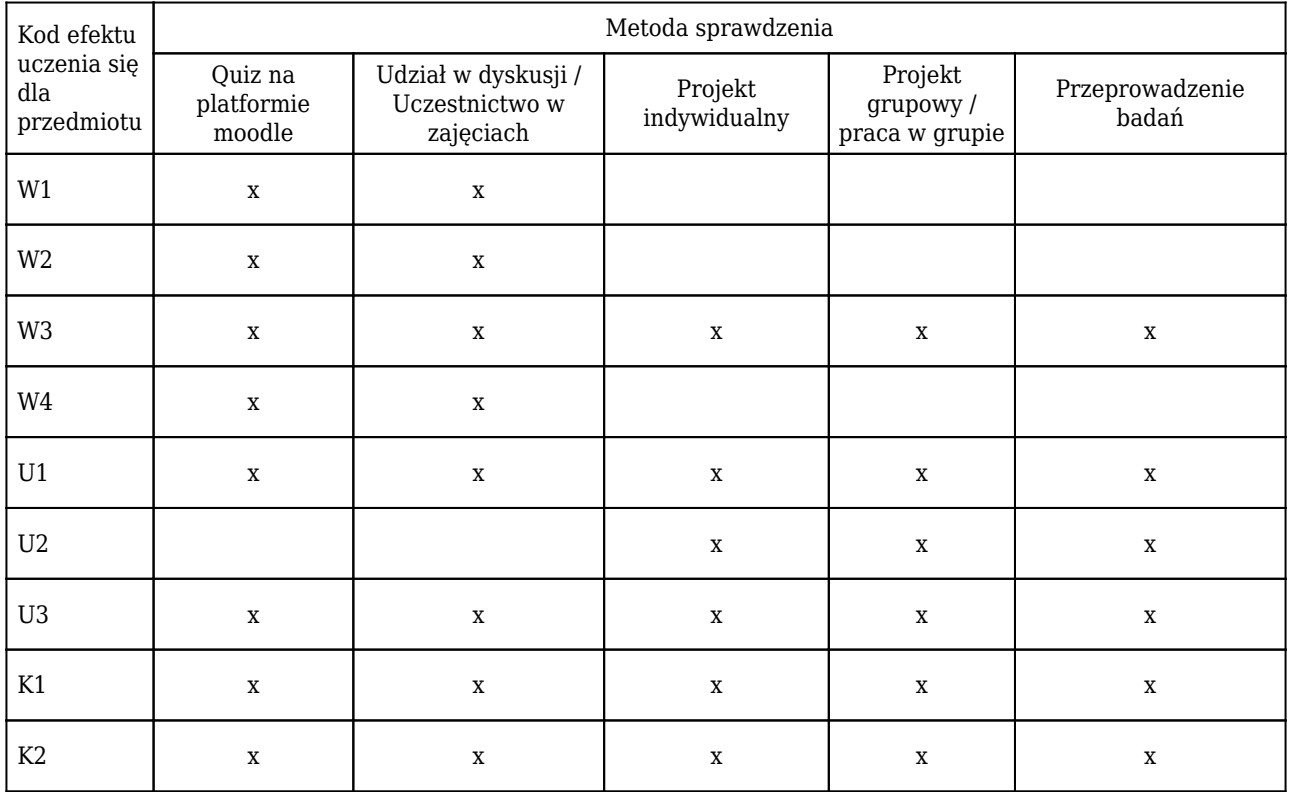

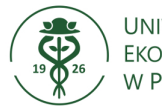

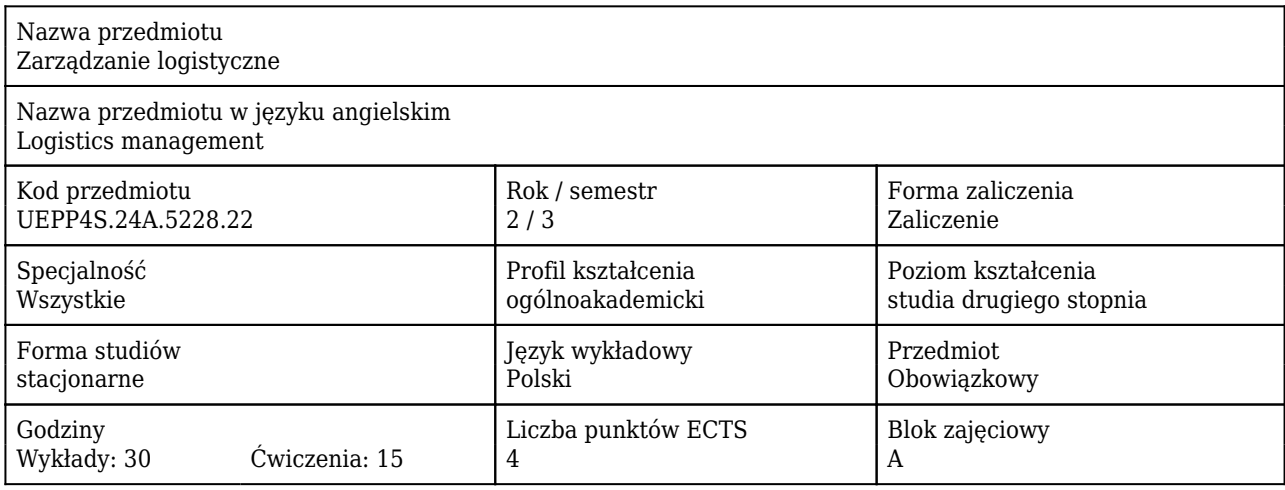

### Cele uczenia się dla przedmiotu

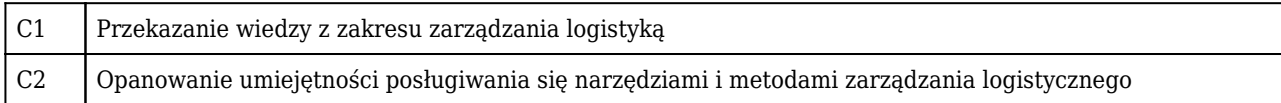

### Efekty uczenia się dla przedmiotu

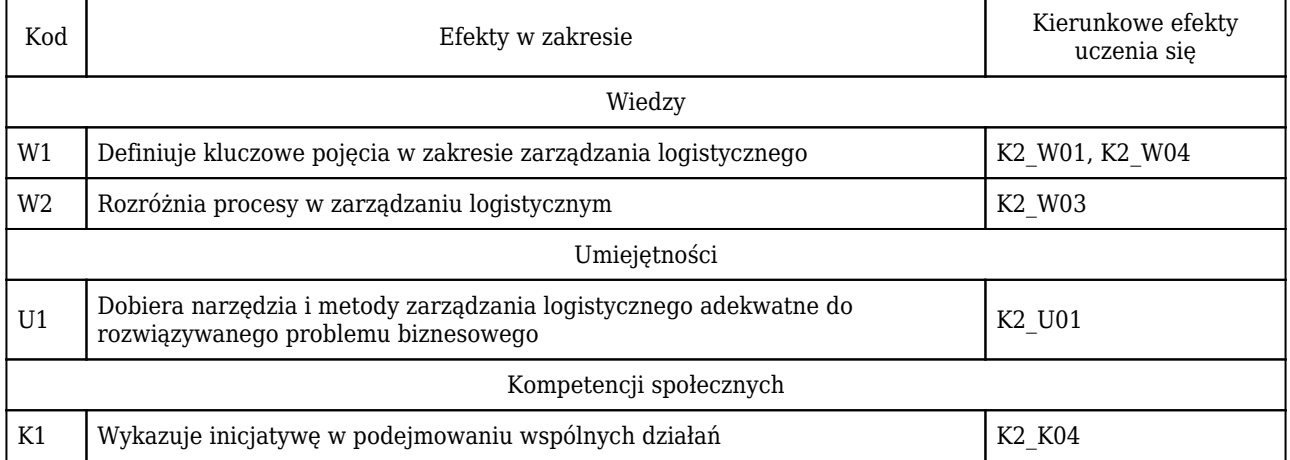

### Treści programowe

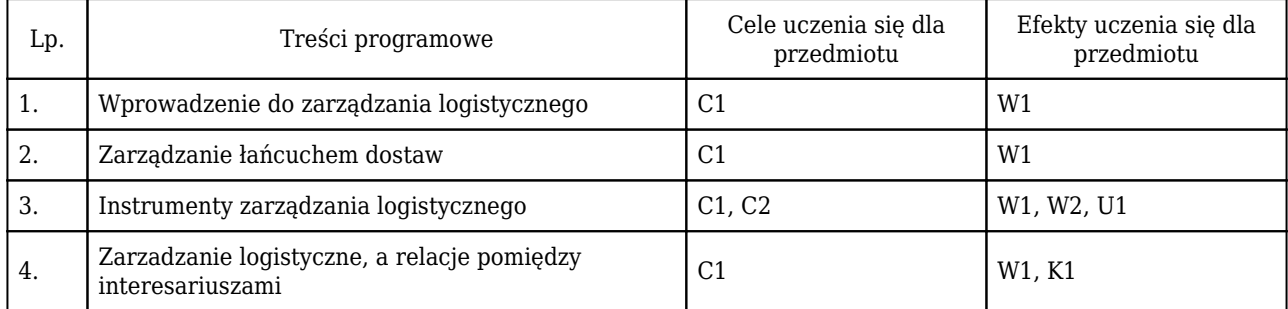

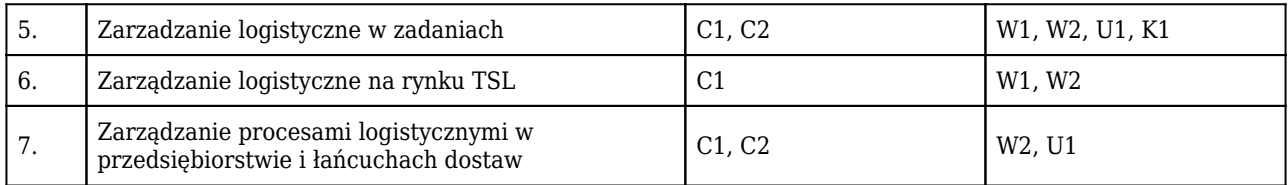

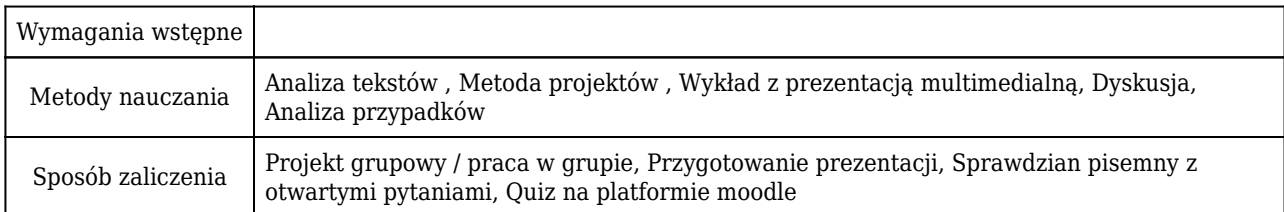

## Rozliczenie punktów ECTS

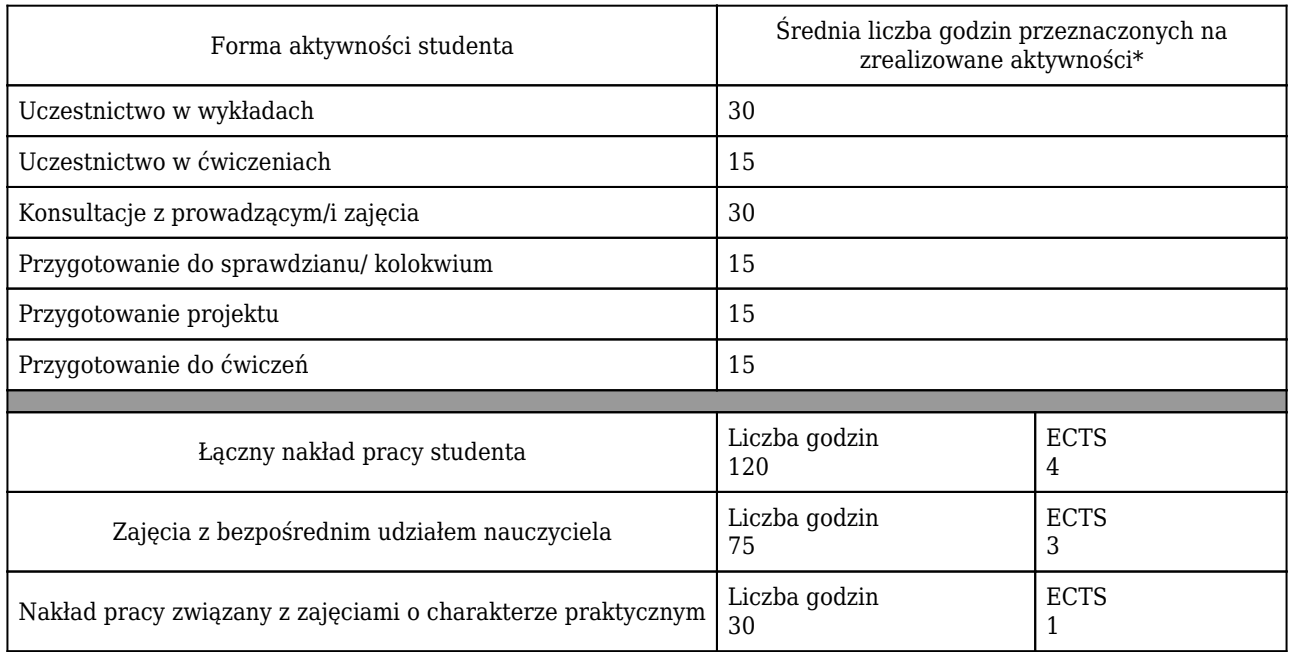

\* godzina (lekcyjna) oznacza 45 minut

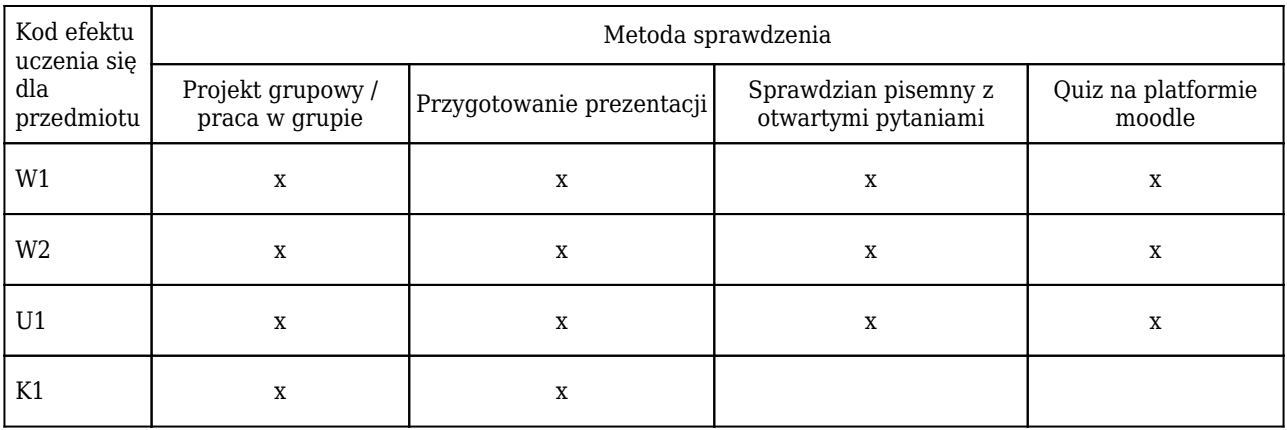

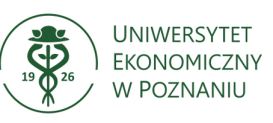

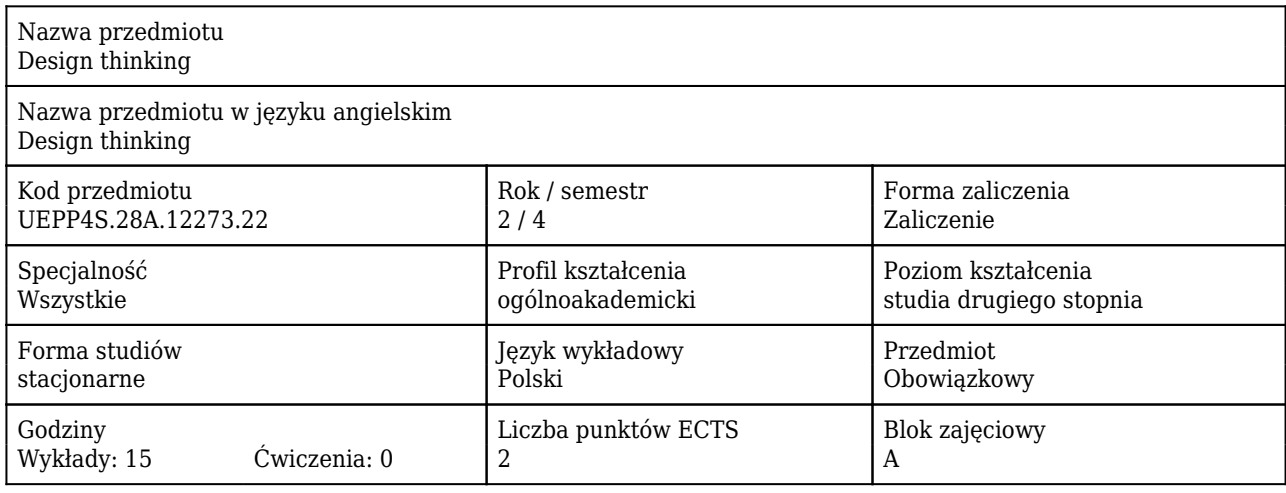

### Cele uczenia się dla przedmiotu

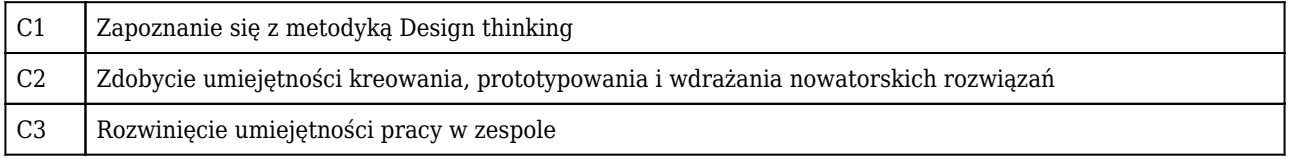

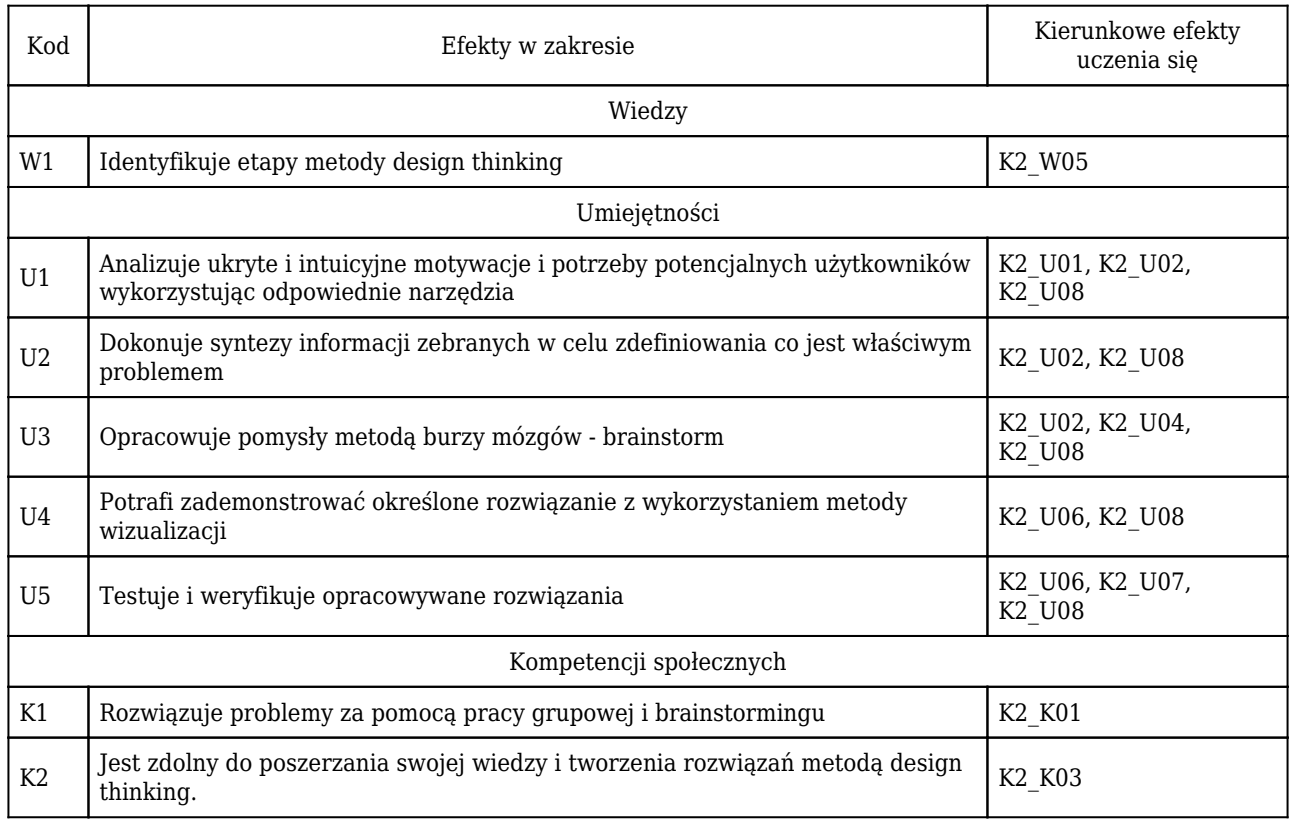

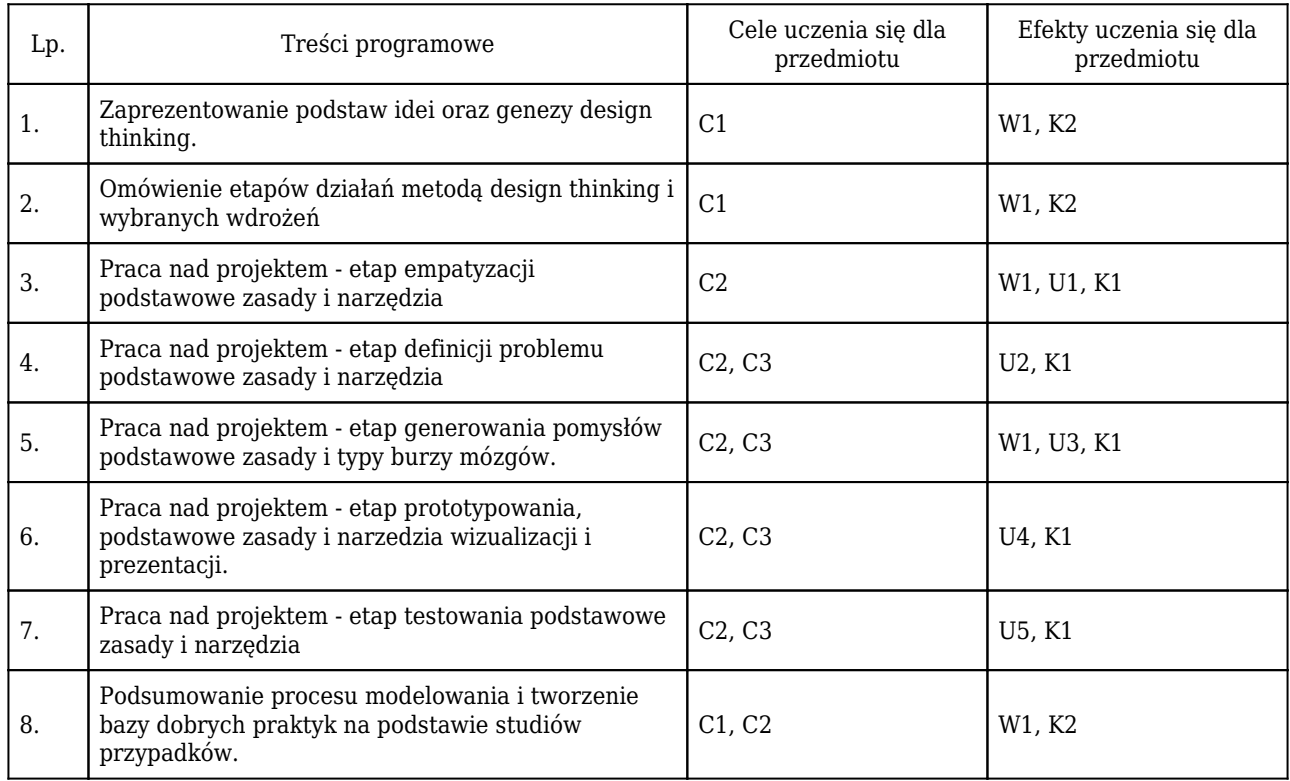

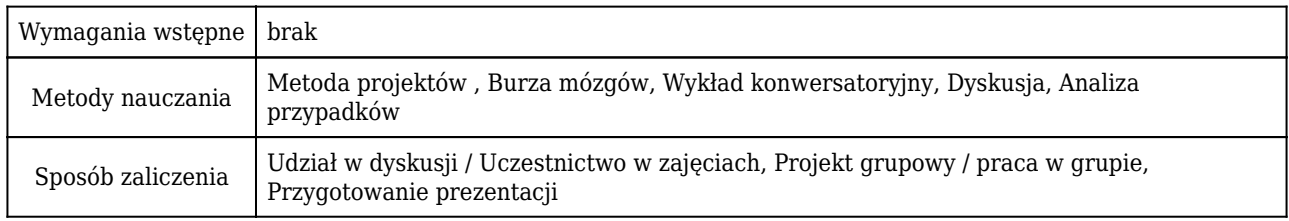

## Rozliczenie punktów ECTS

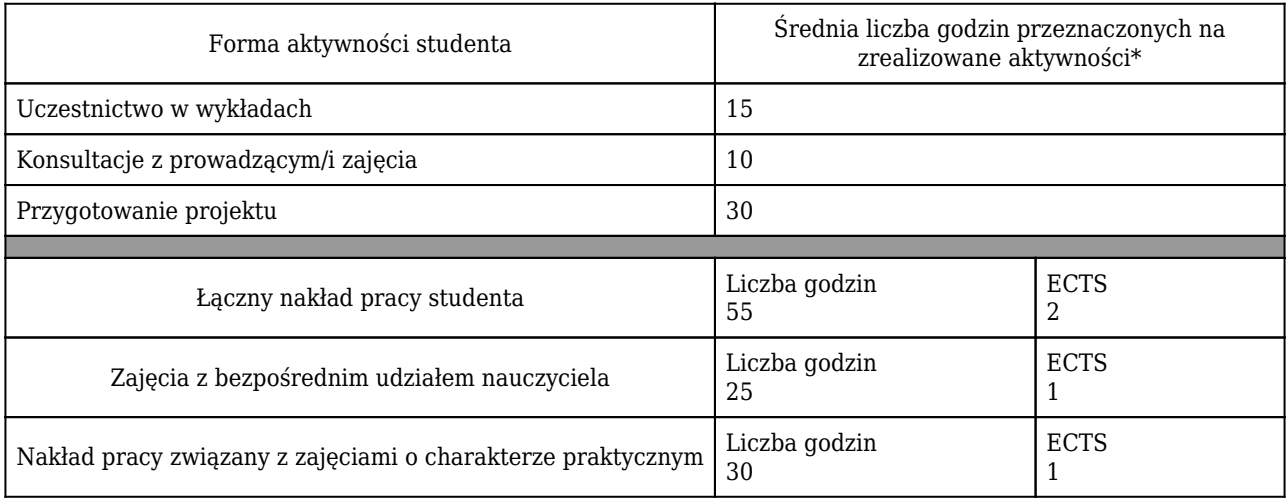

\* godzina (lekcyjna) oznacza 45 minut

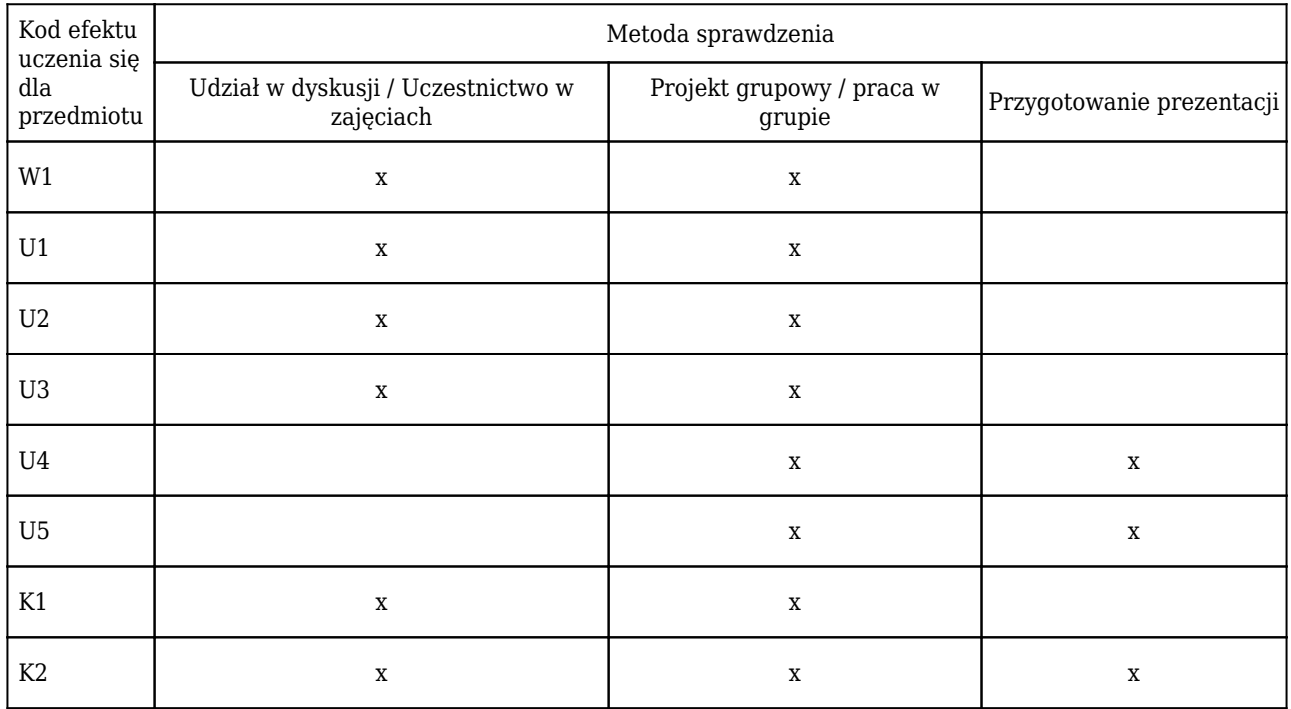

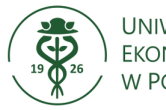

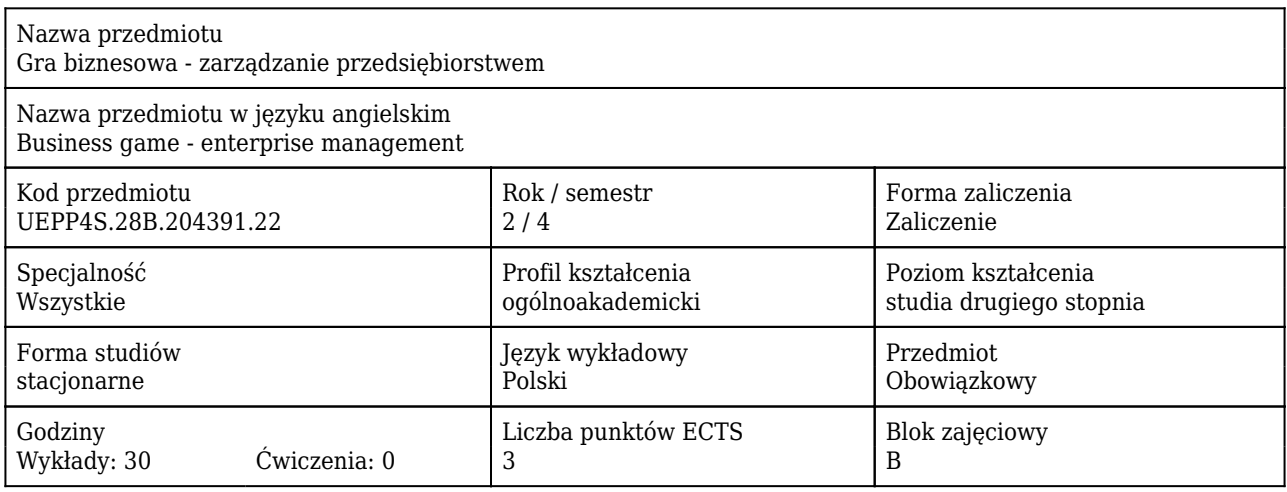

### Cele uczenia się dla przedmiotu

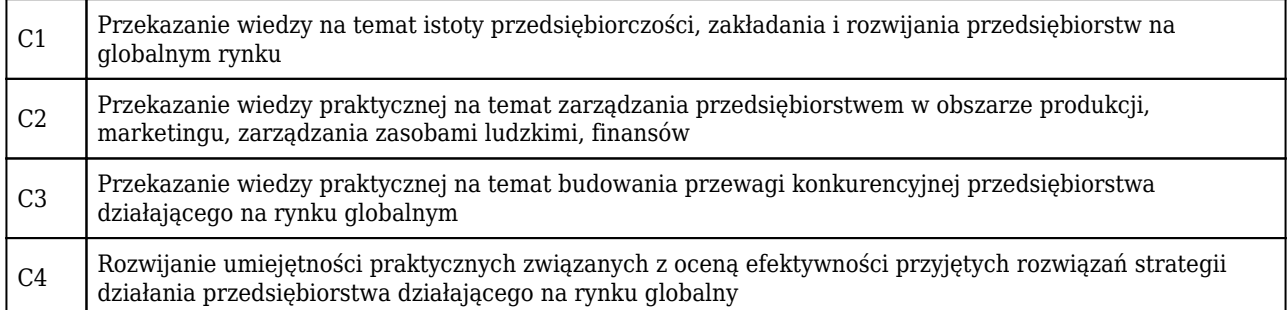

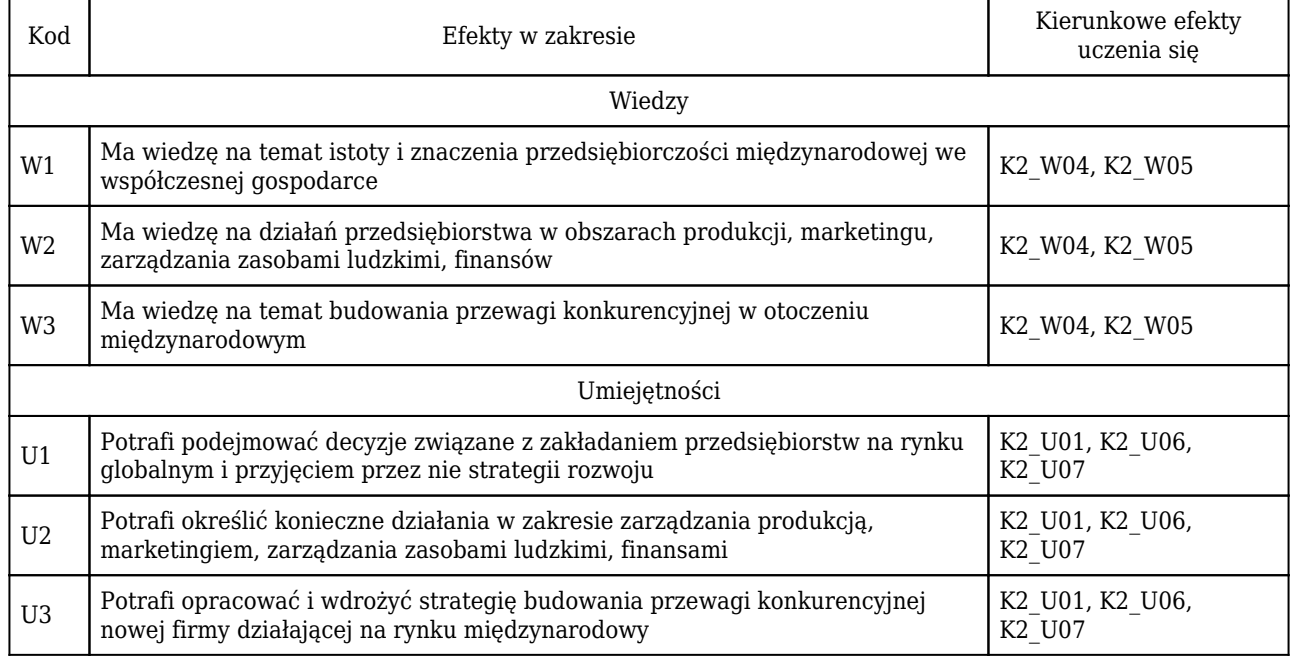
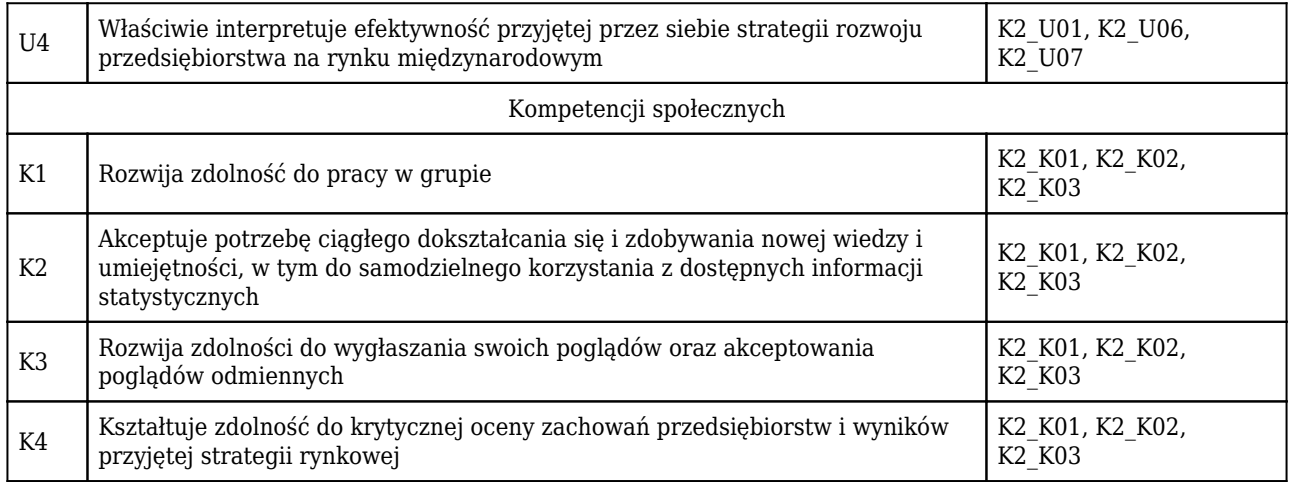

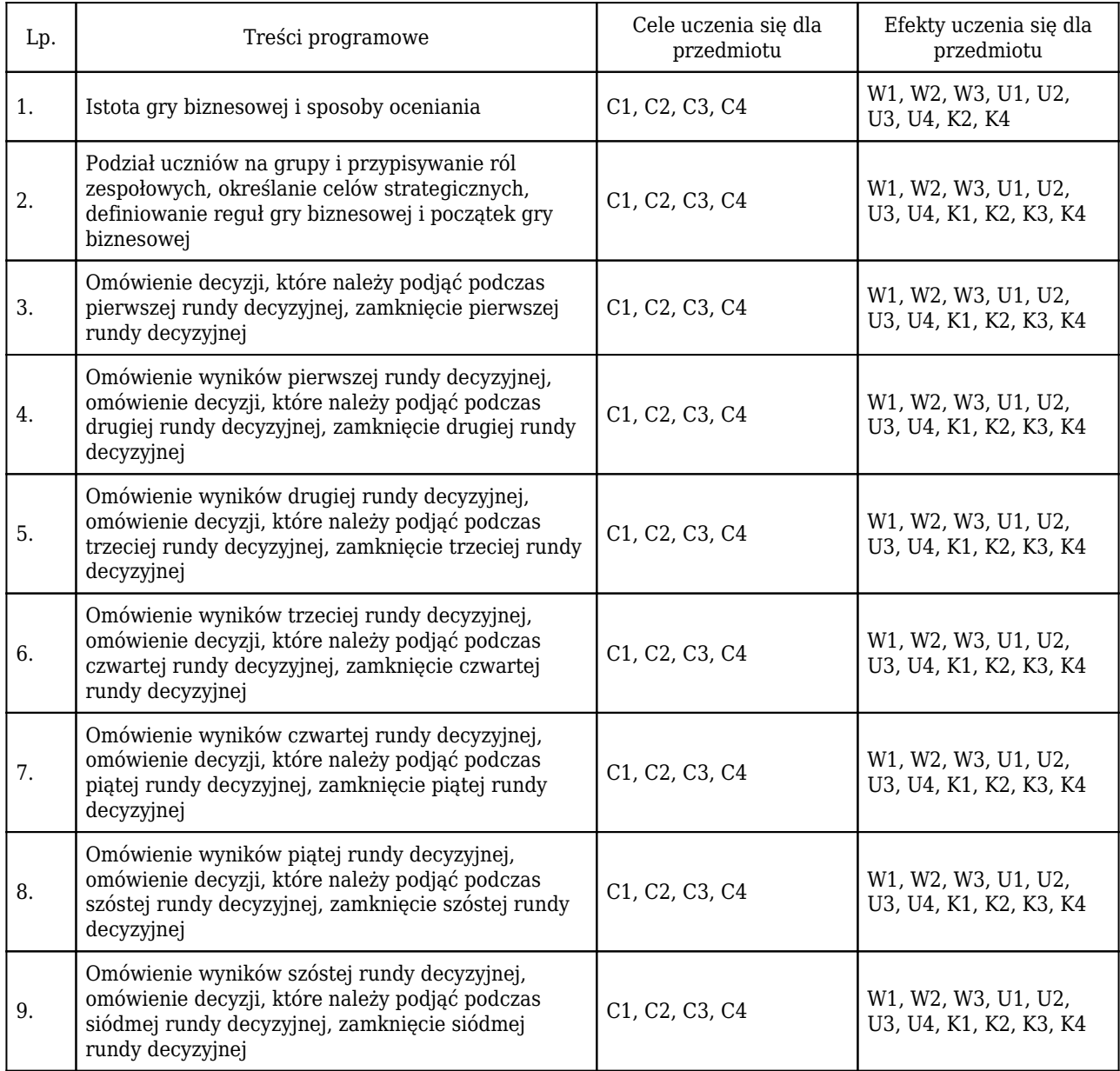

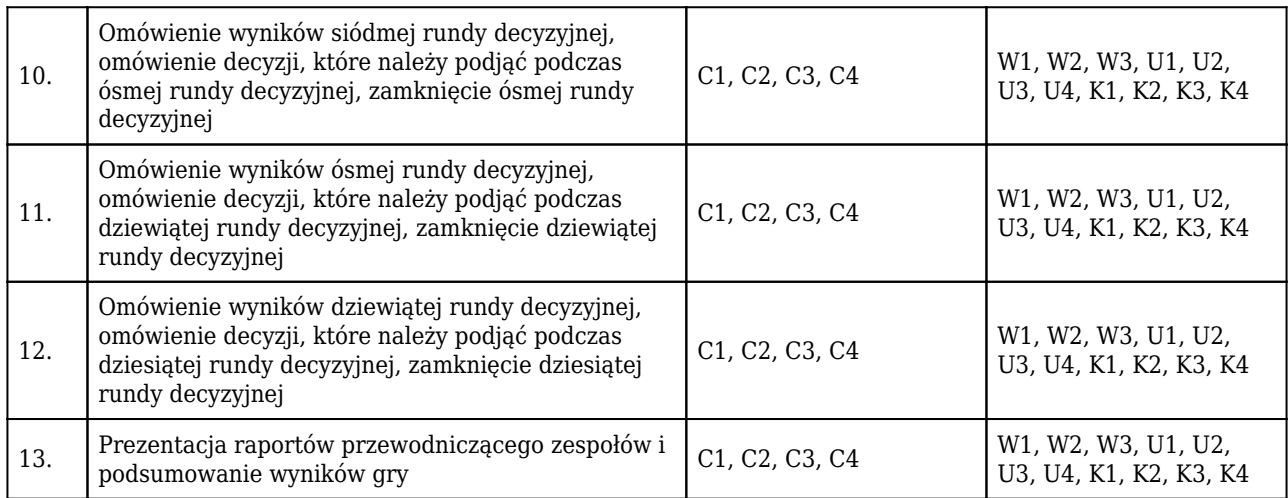

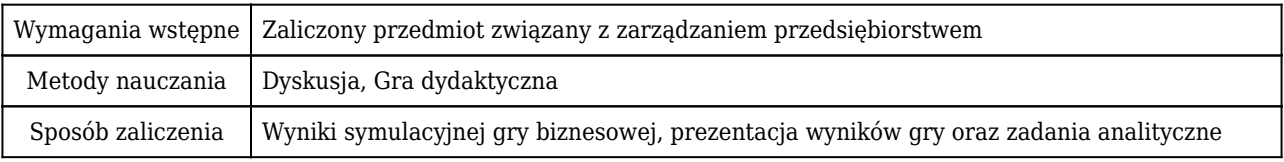

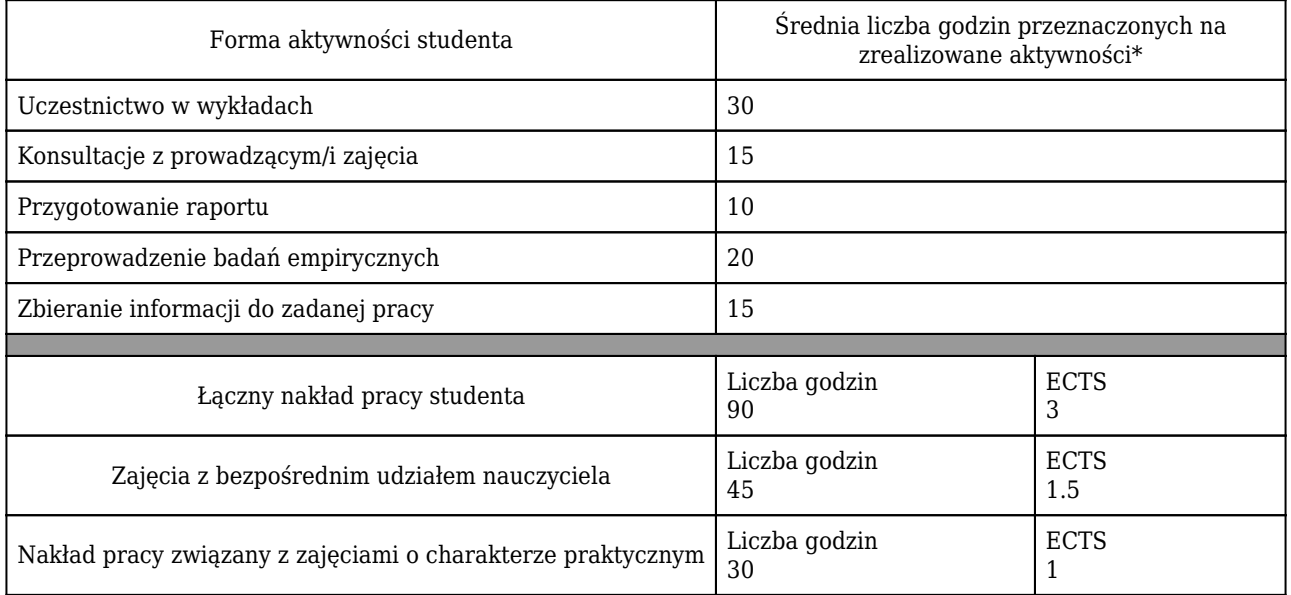

\* godzina (lekcyjna) oznacza 45 minut

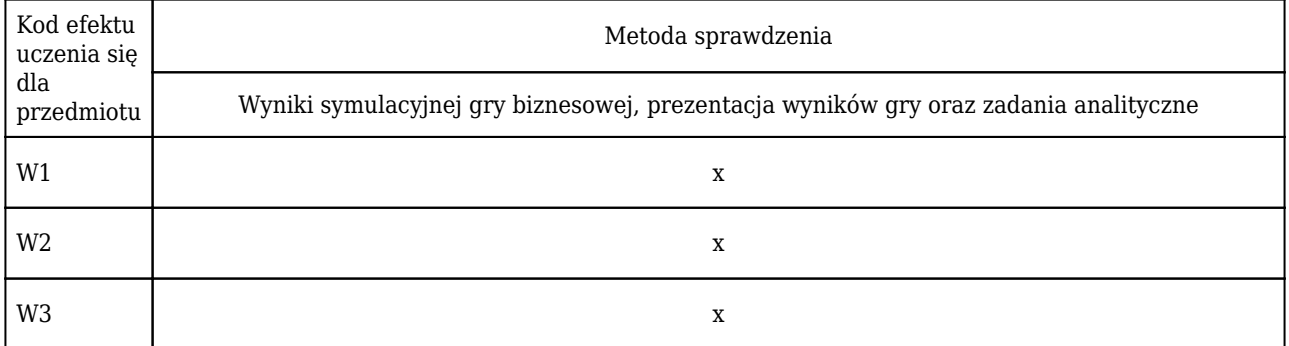

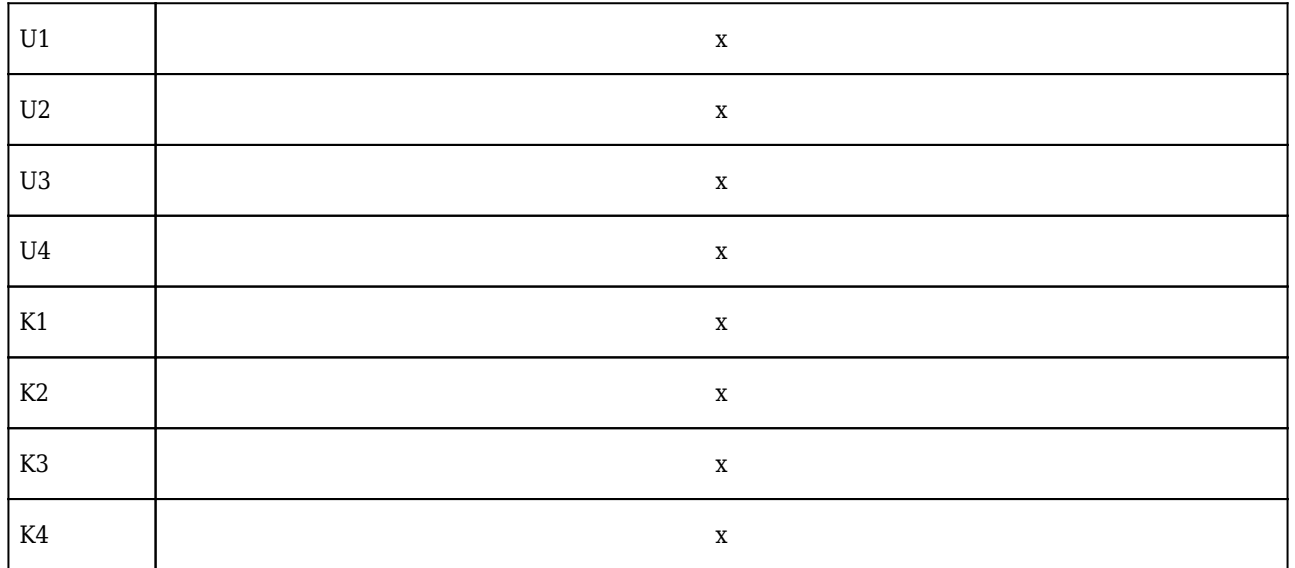

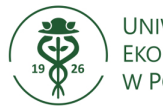

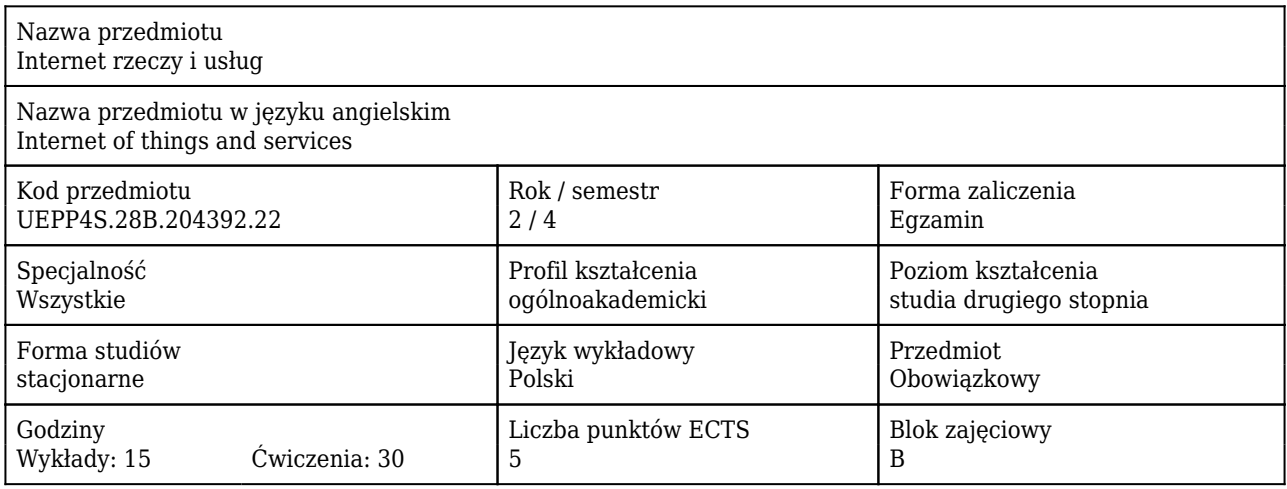

#### Cele uczenia się dla przedmiotu

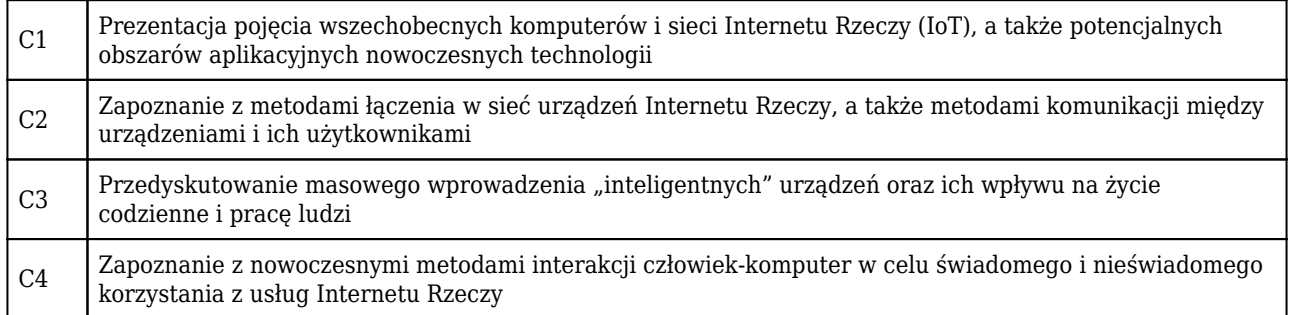

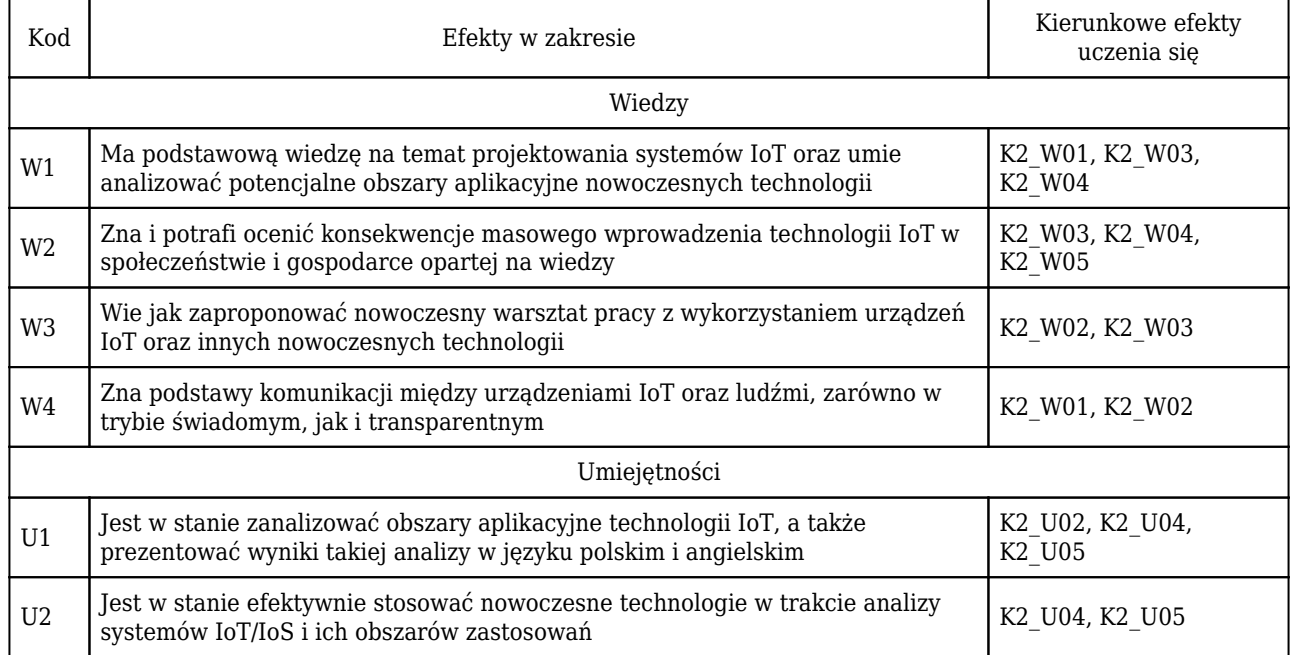

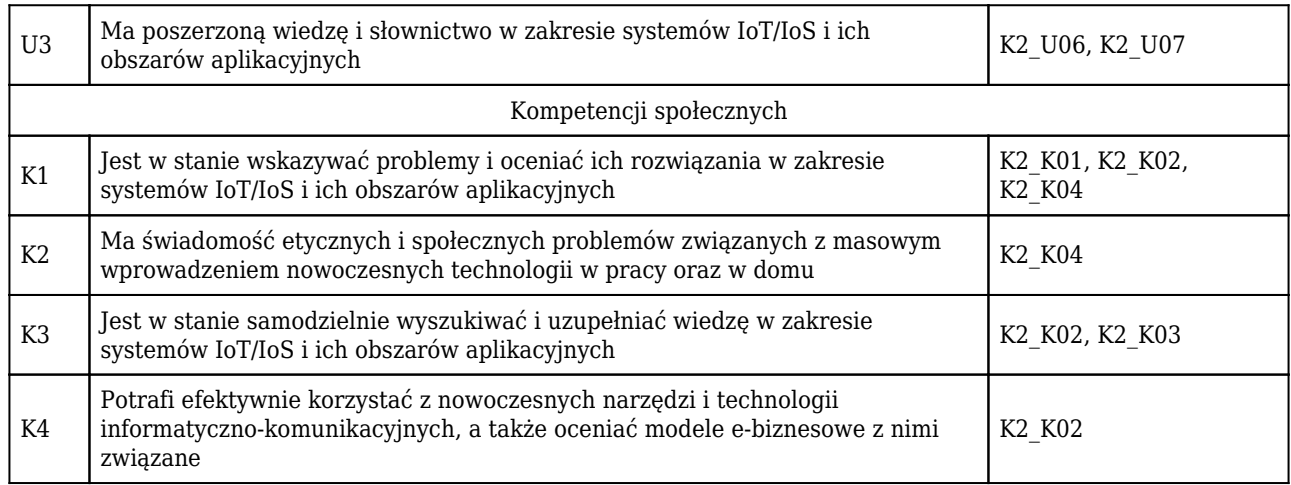

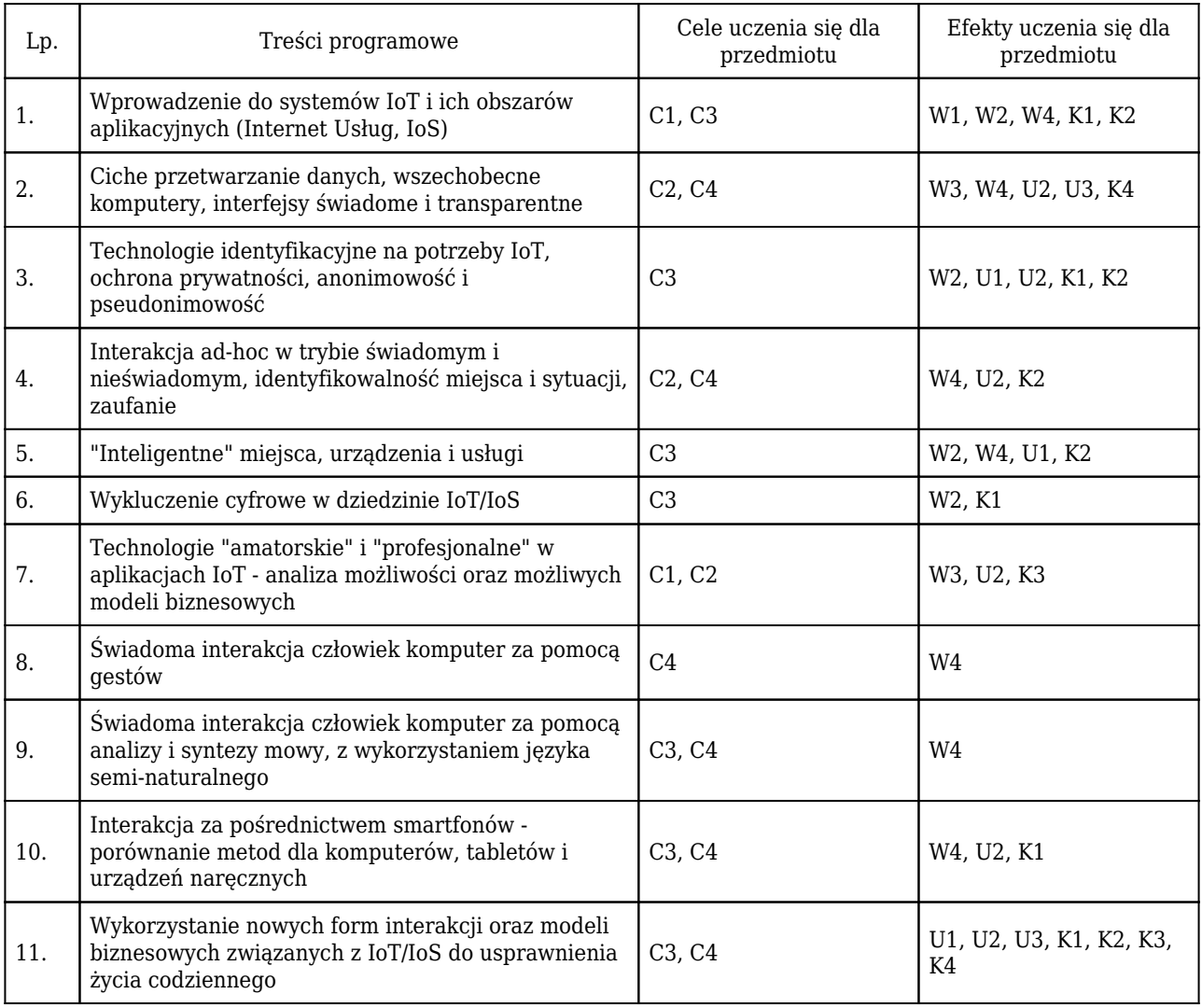

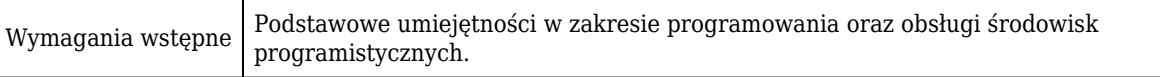

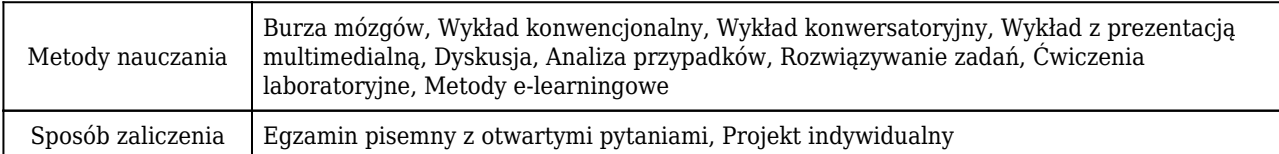

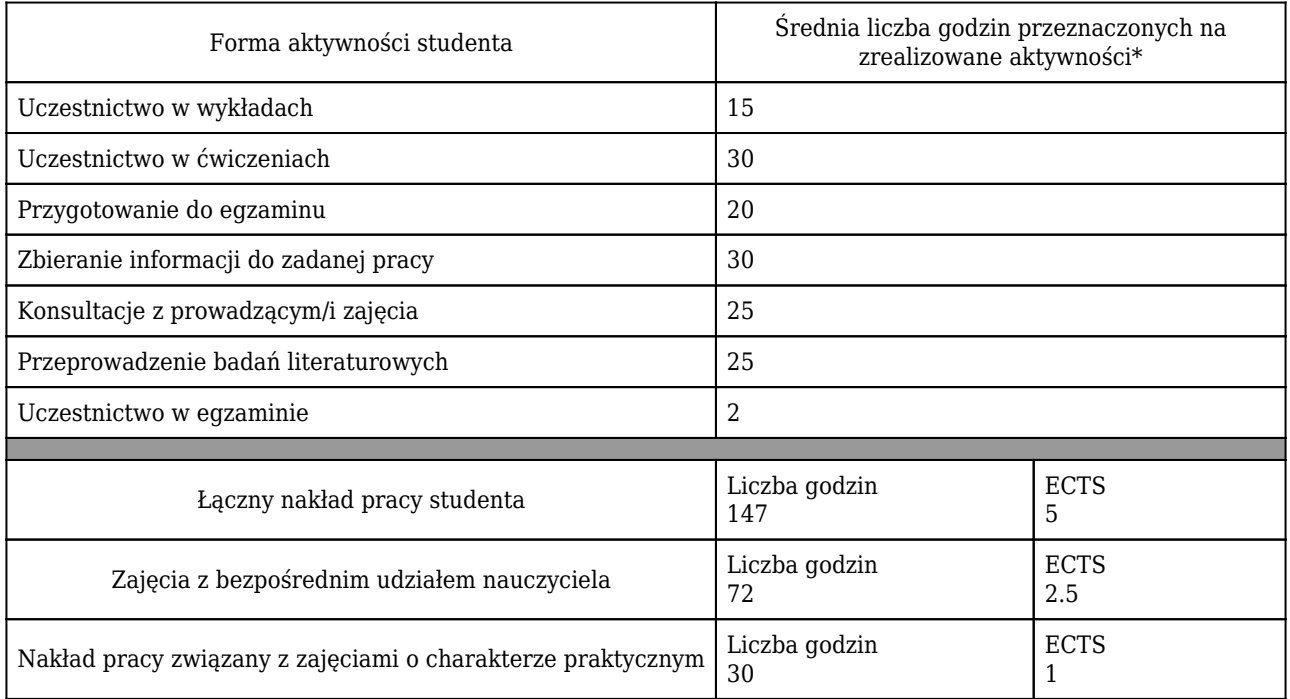

\* godzina (lekcyjna) oznacza 45 minut

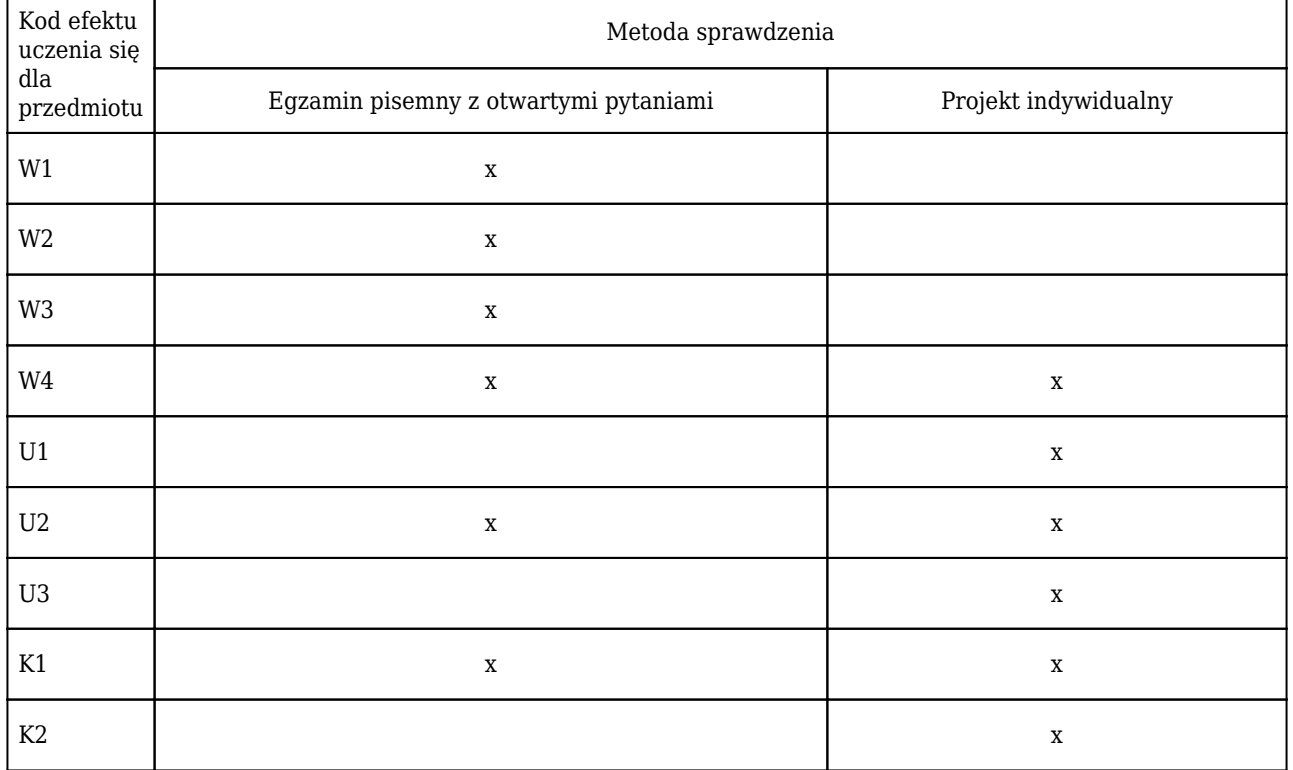

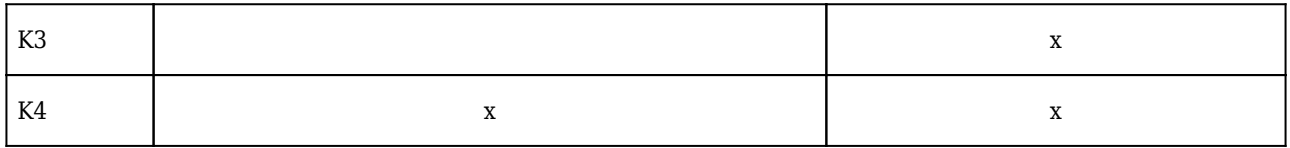

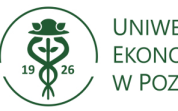

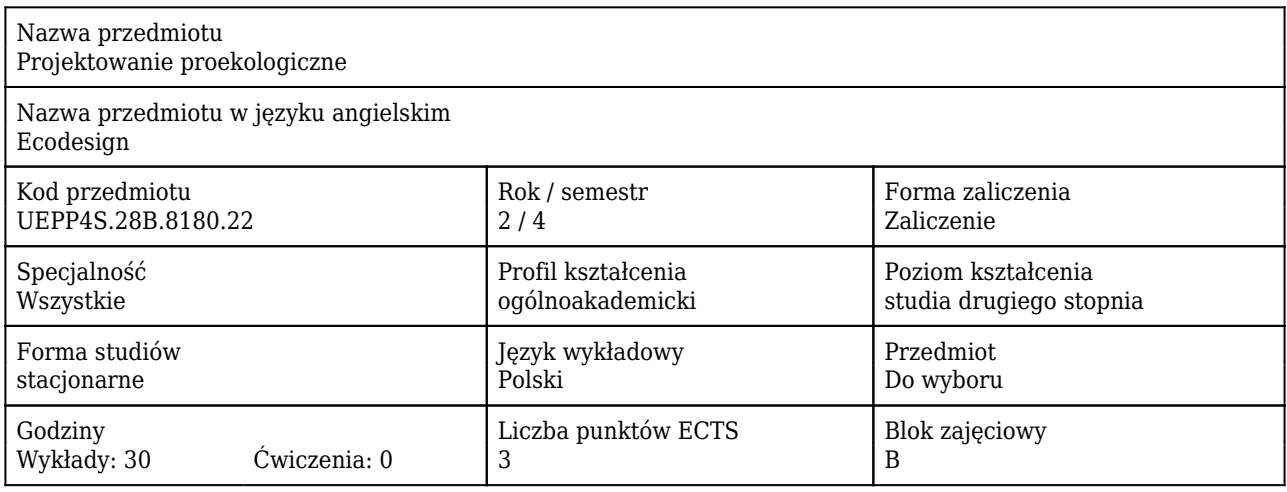

#### Cele uczenia się dla przedmiotu

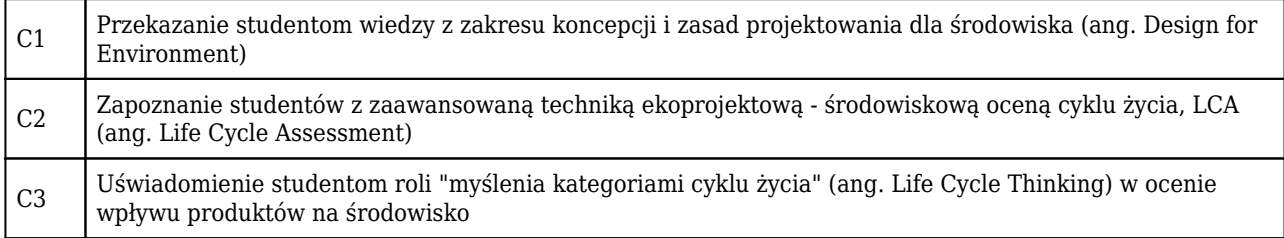

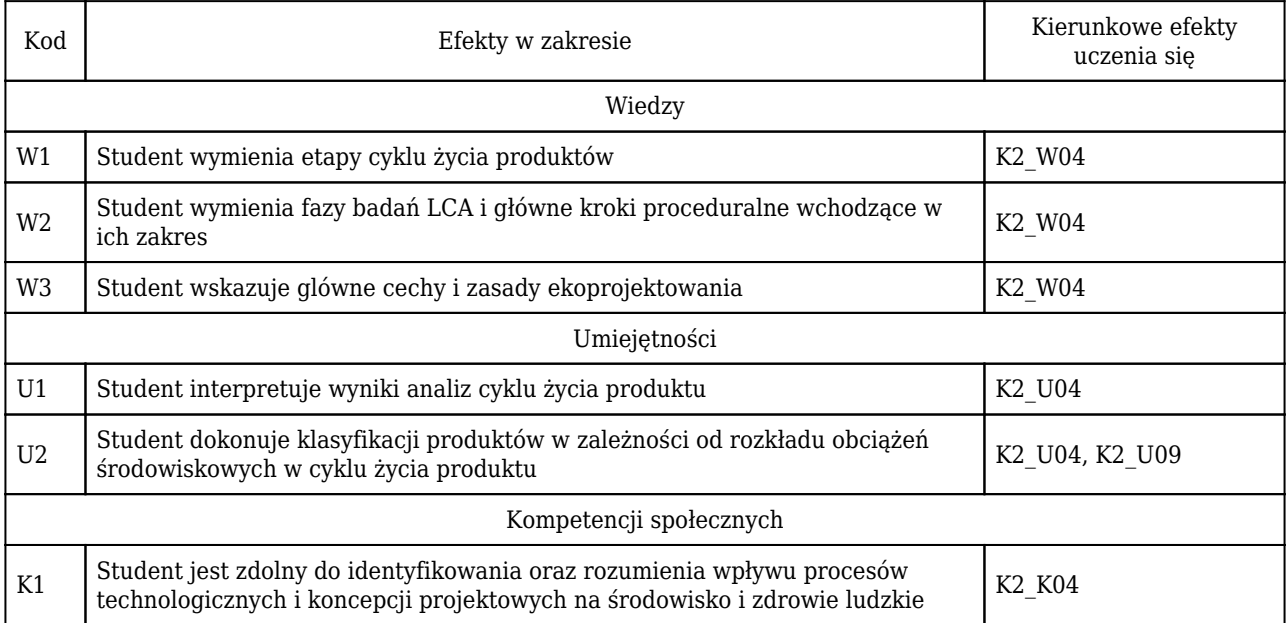

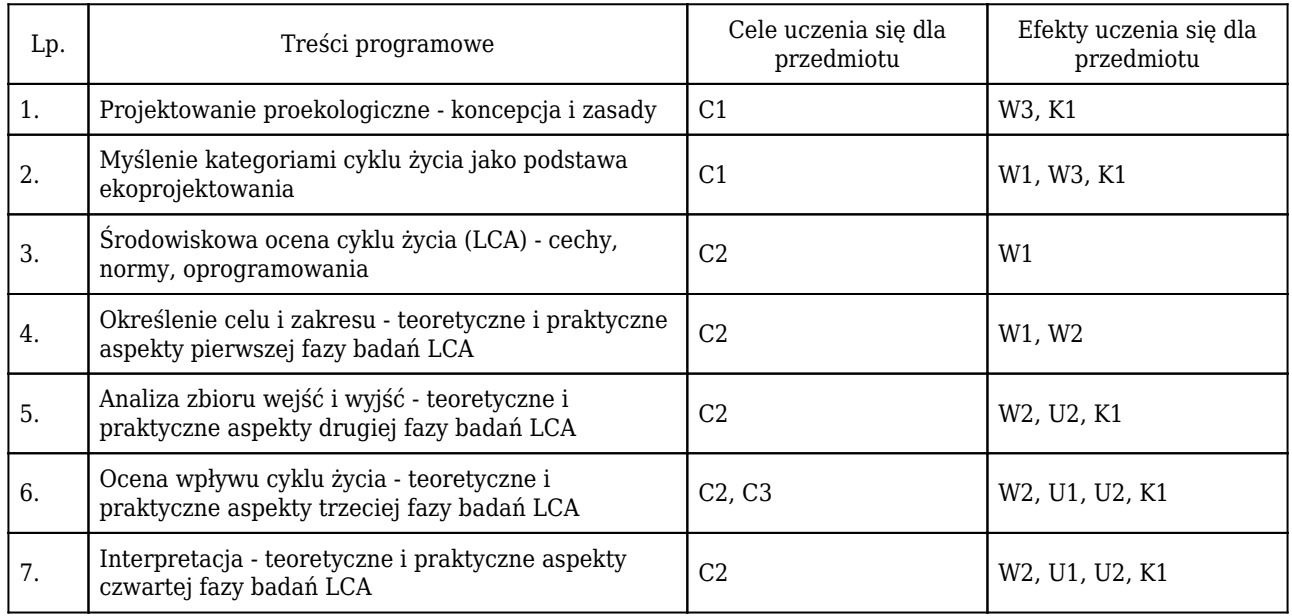

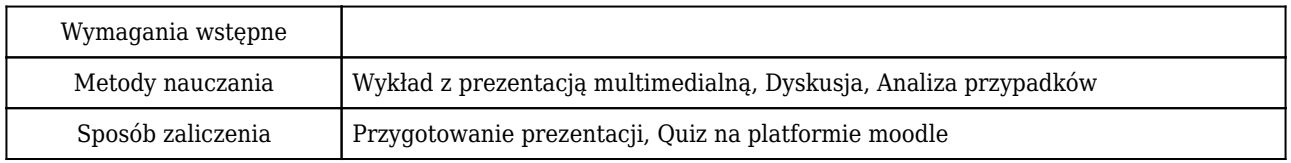

### Rozliczenie punktów ECTS

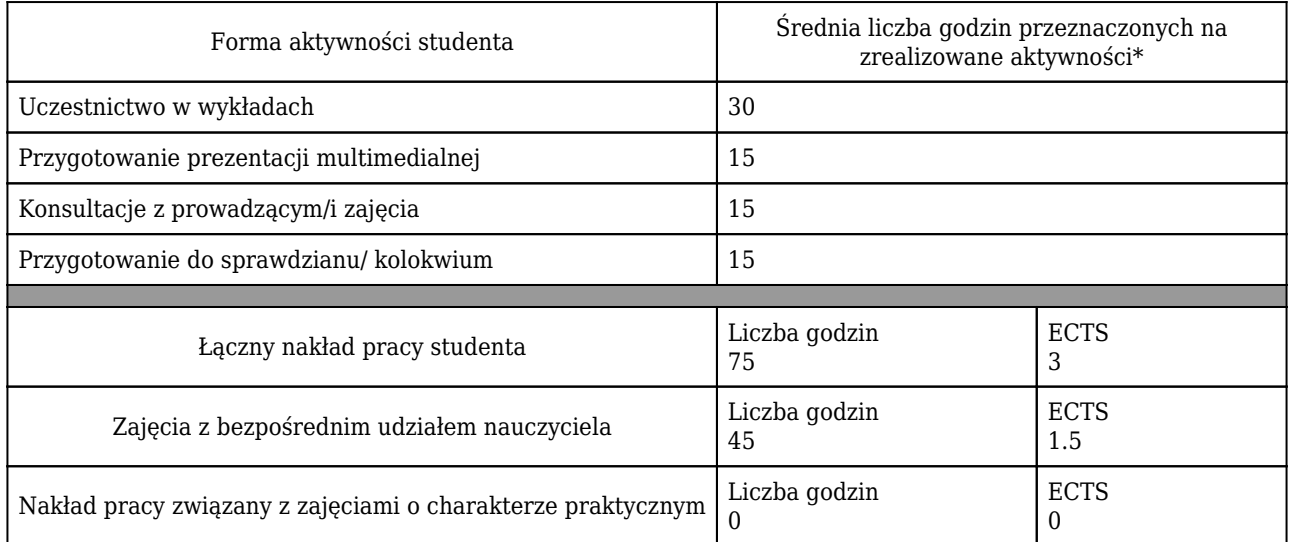

\* godzina (lekcyjna) oznacza 45 minut

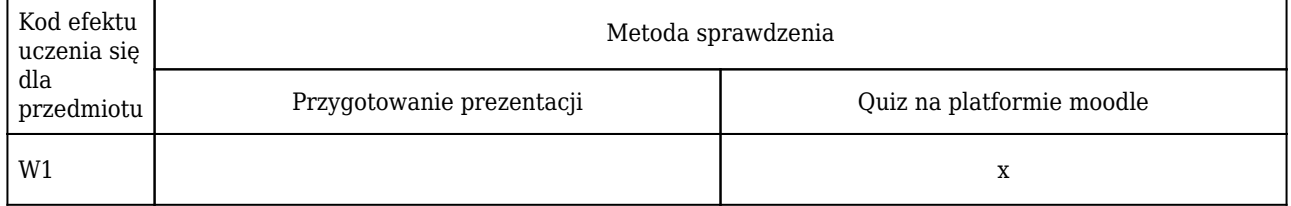

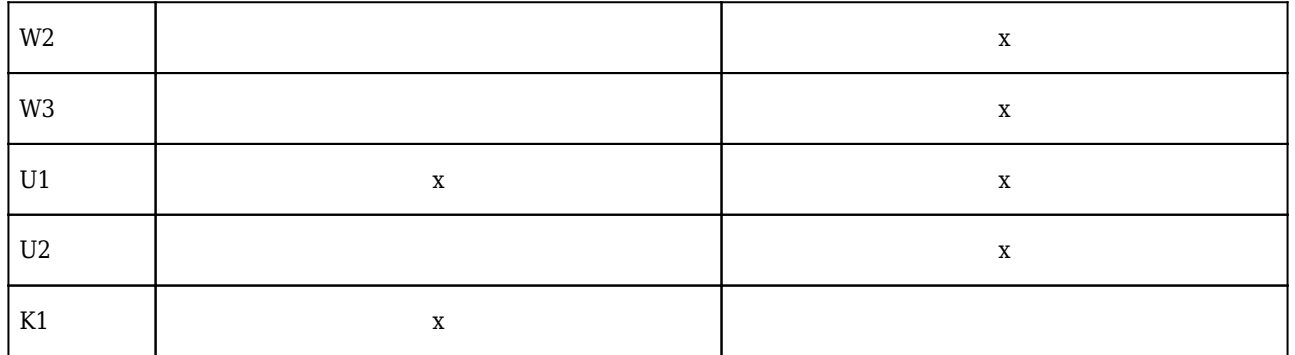

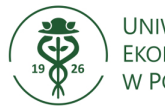

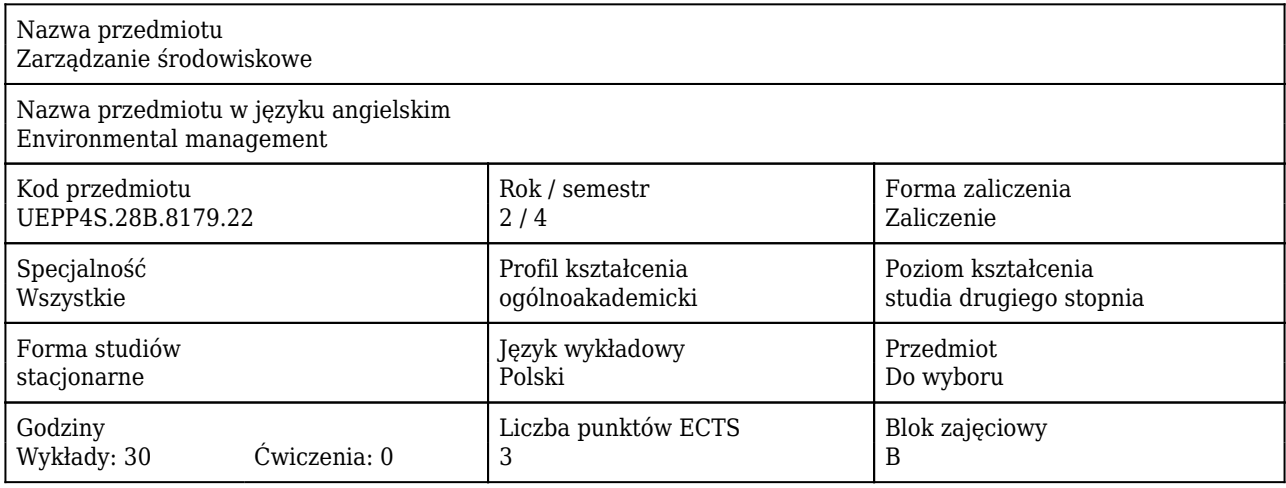

#### Cele uczenia się dla przedmiotu

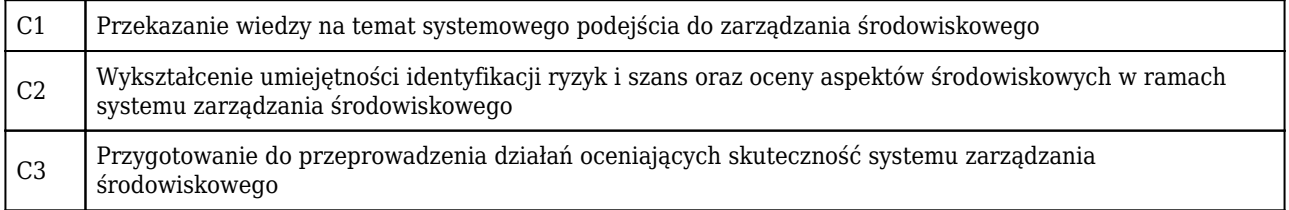

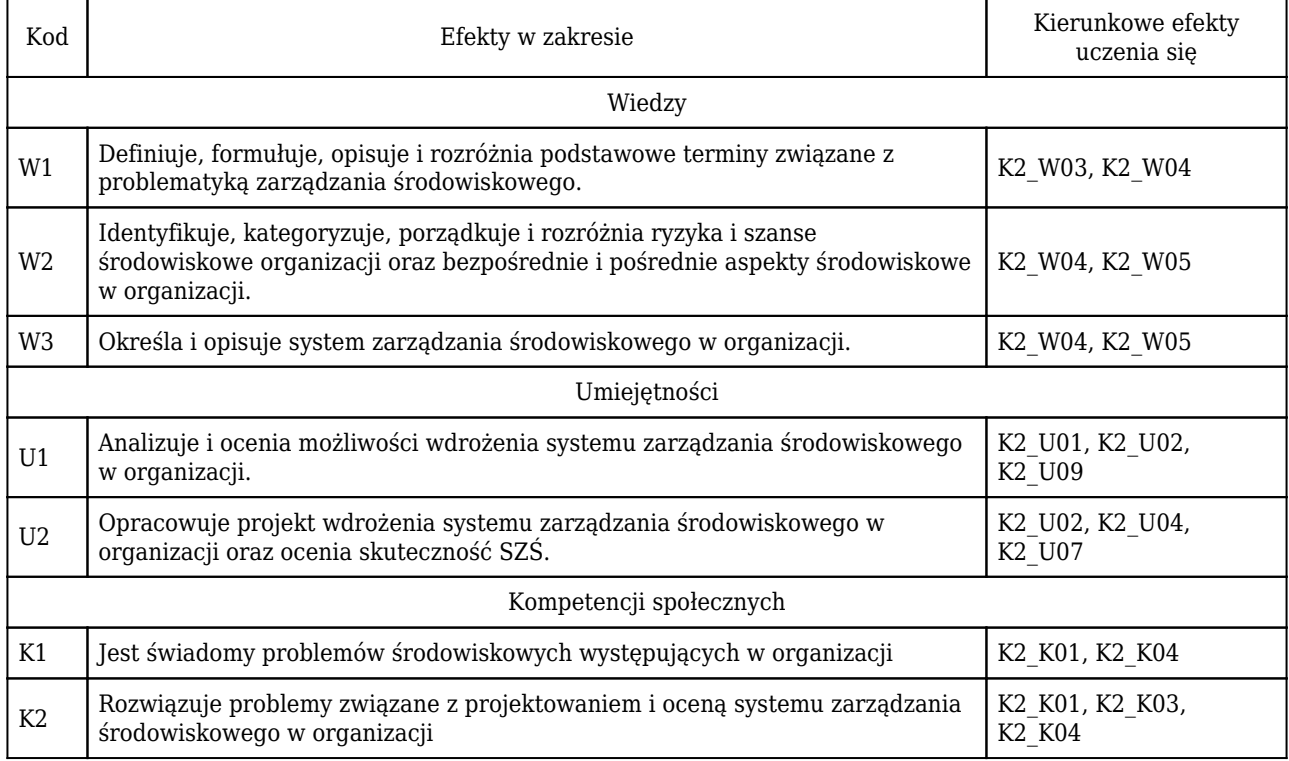

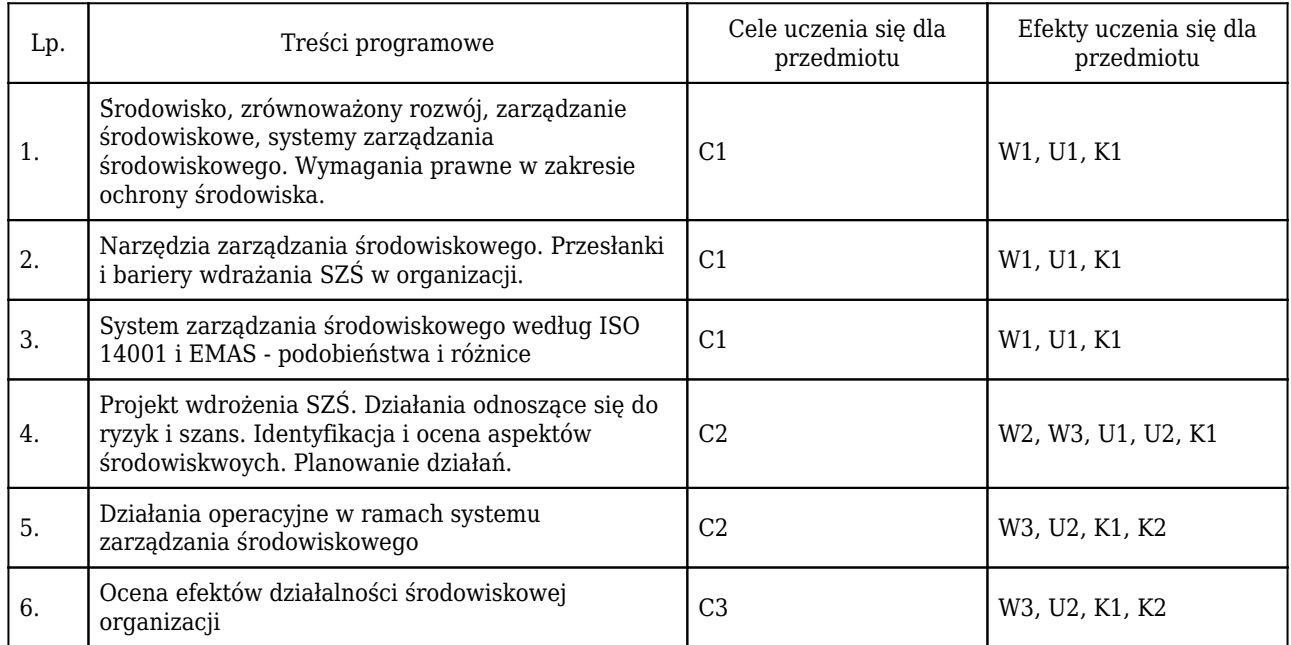

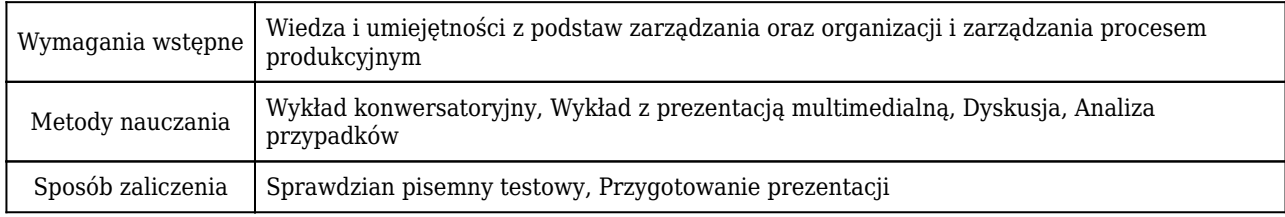

## Rozliczenie punktów ECTS

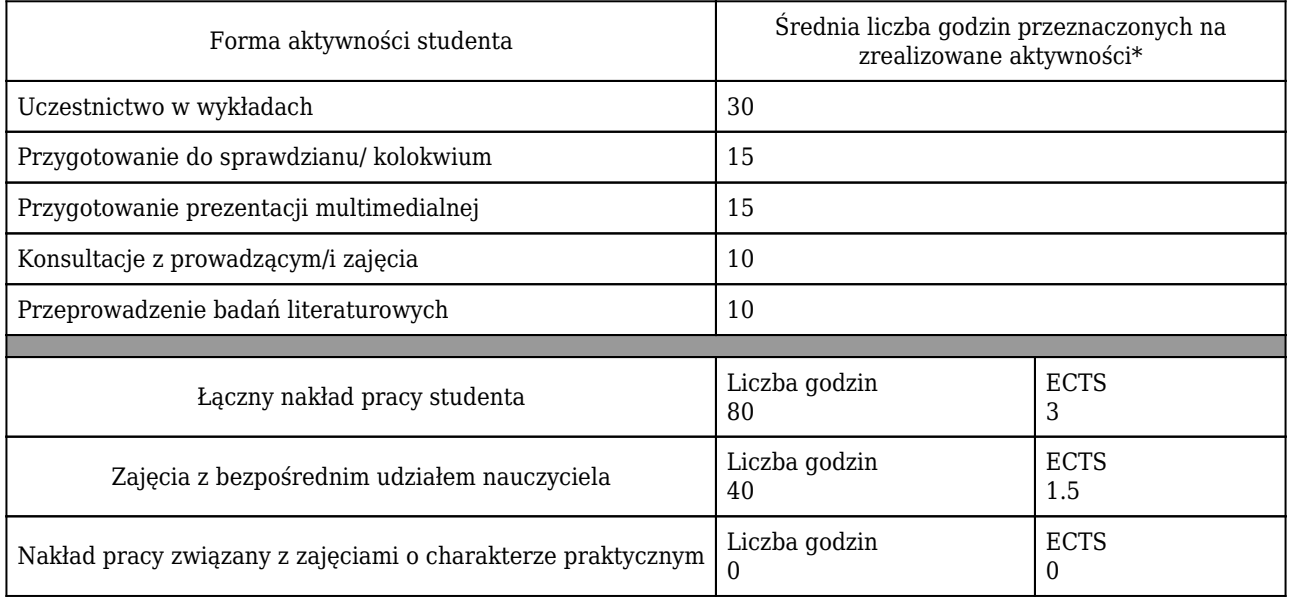

\* godzina (lekcyjna) oznacza 45 minut

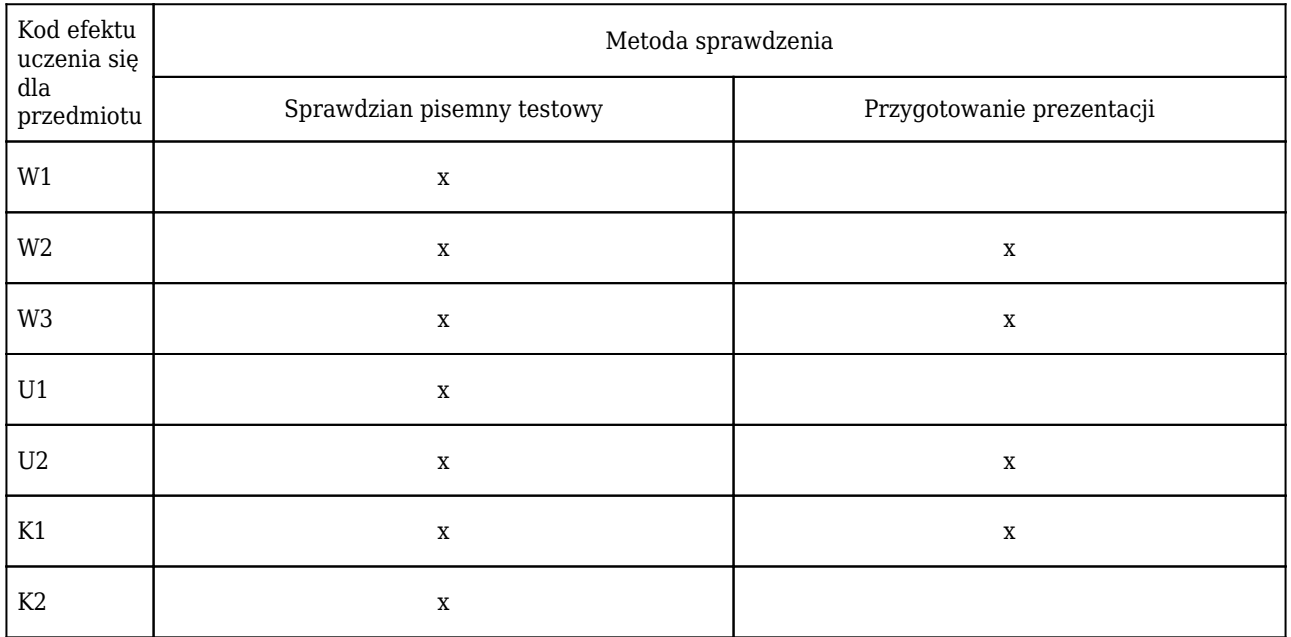

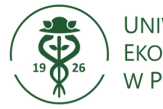

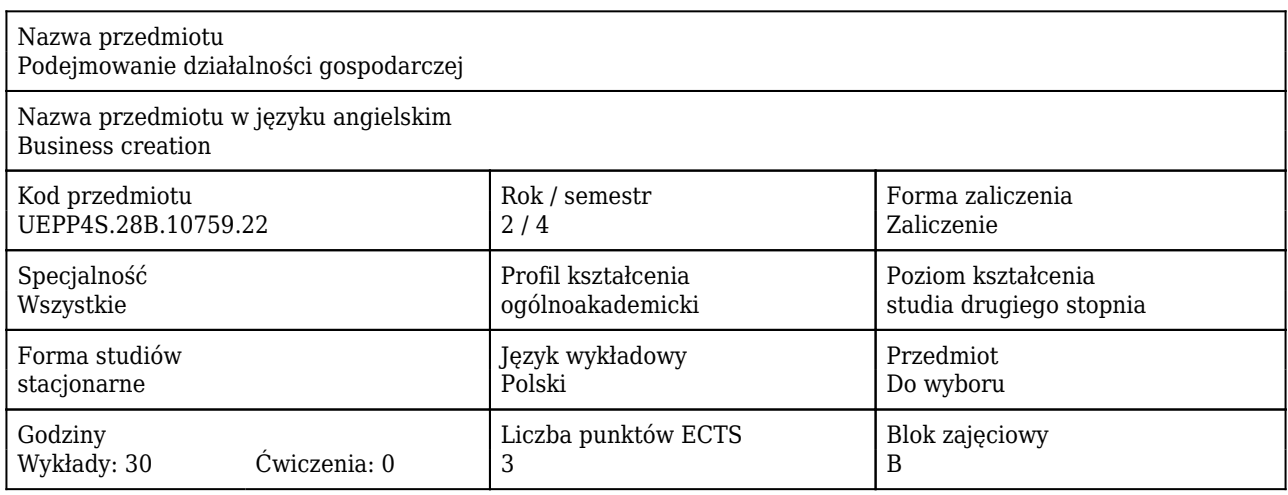

### Cele uczenia się dla przedmiotu

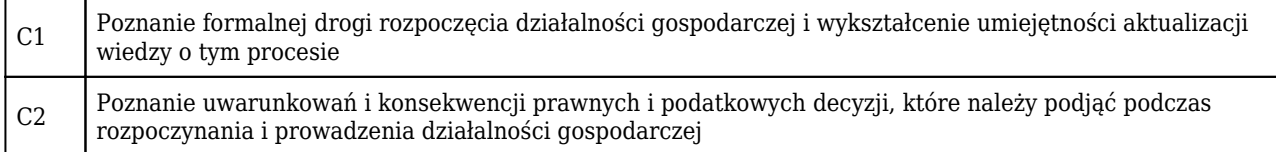

### Efekty uczenia się dla przedmiotu

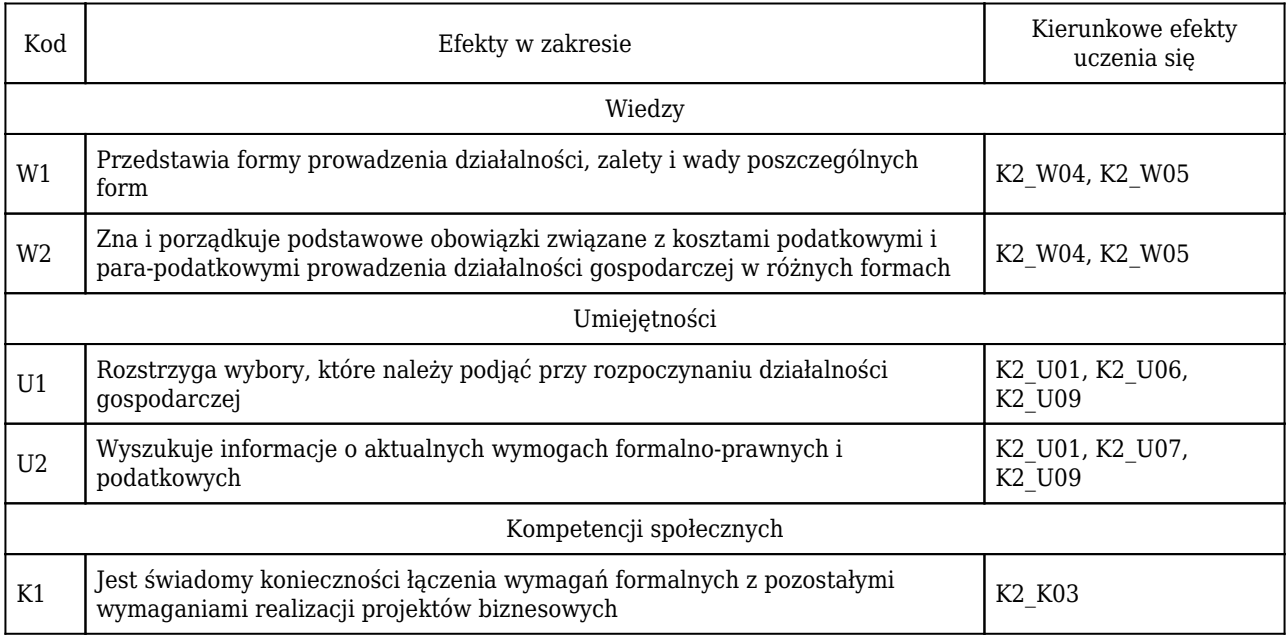

#### Treści programowe

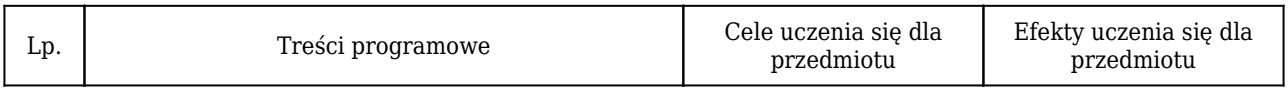

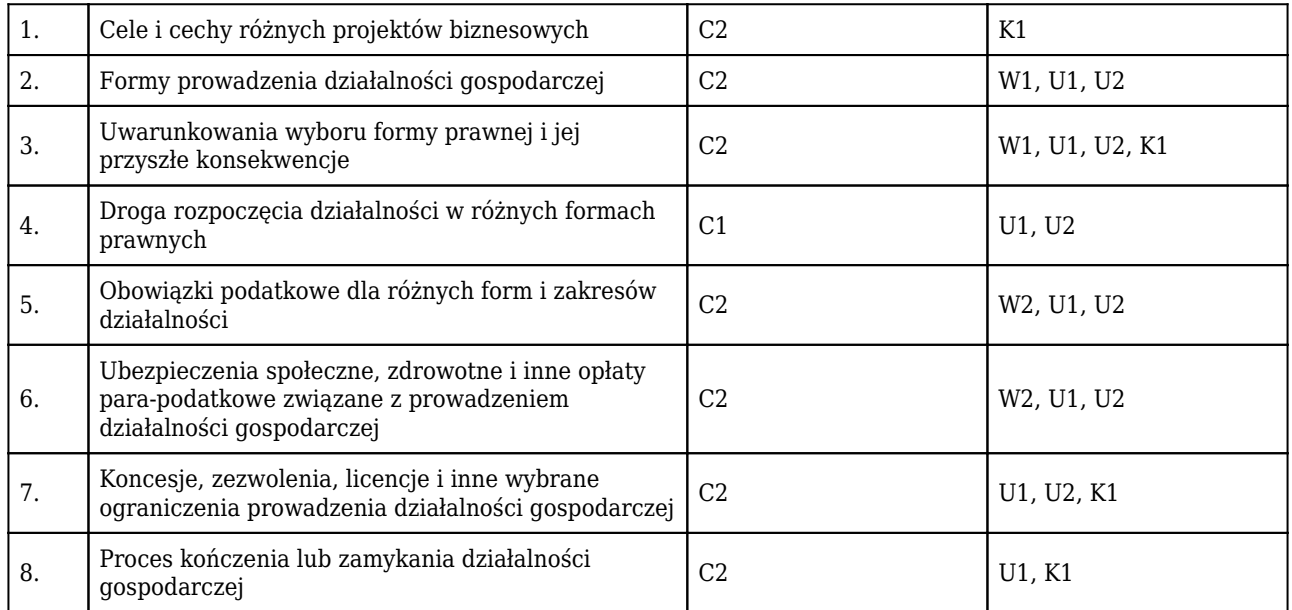

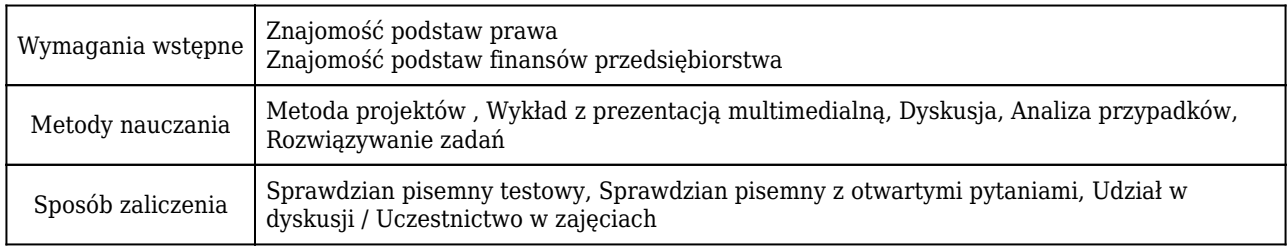

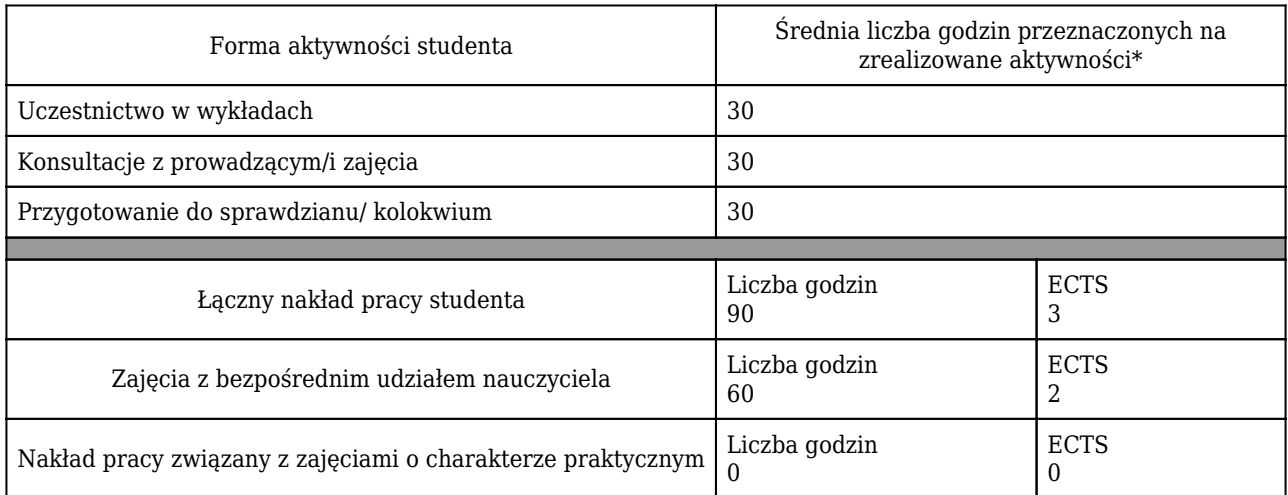

\* godzina (lekcyjna) oznacza 45 minut

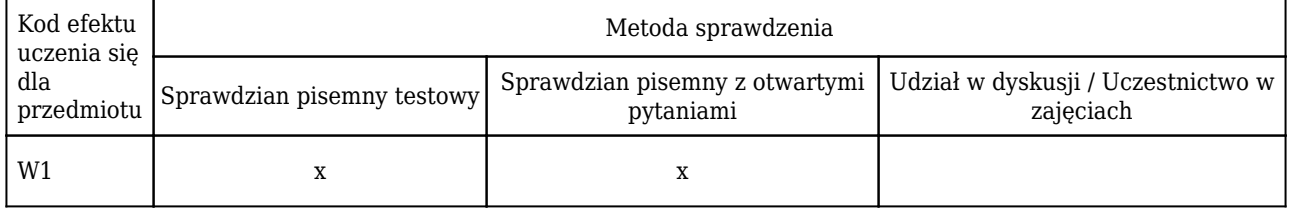

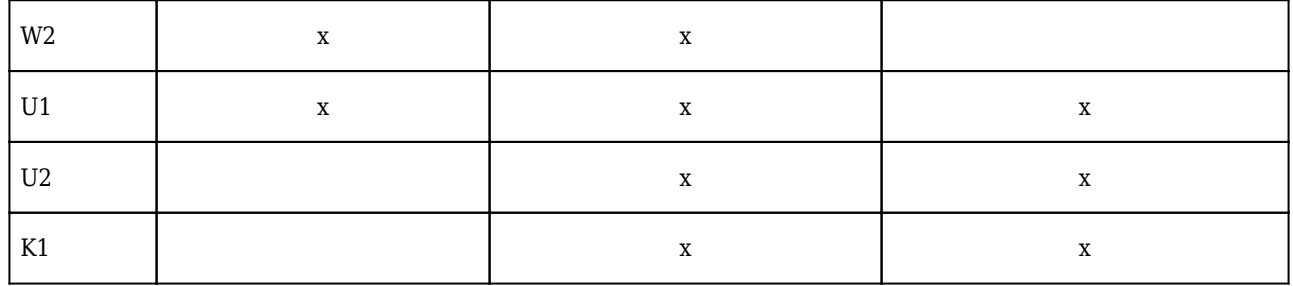

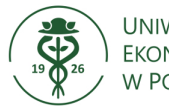

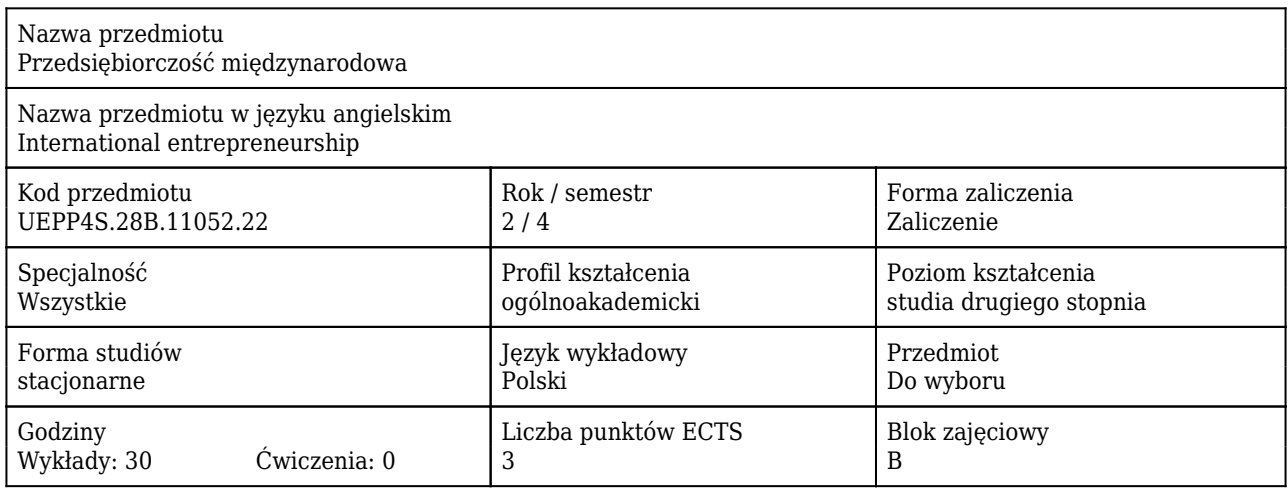

#### Cele uczenia się dla przedmiotu

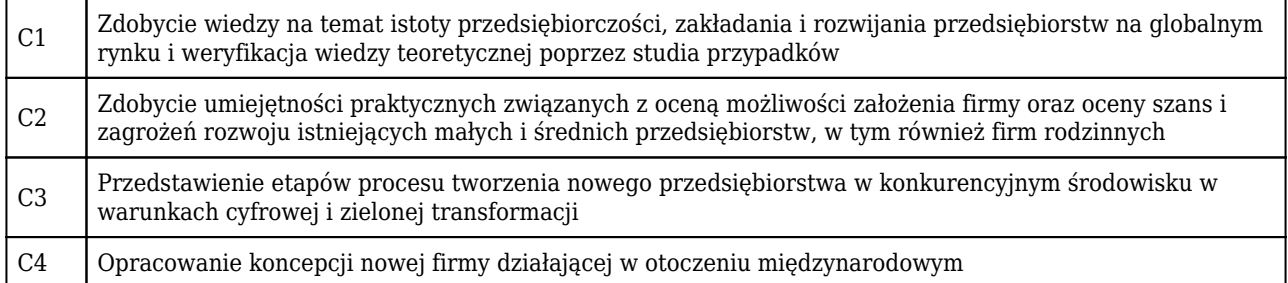

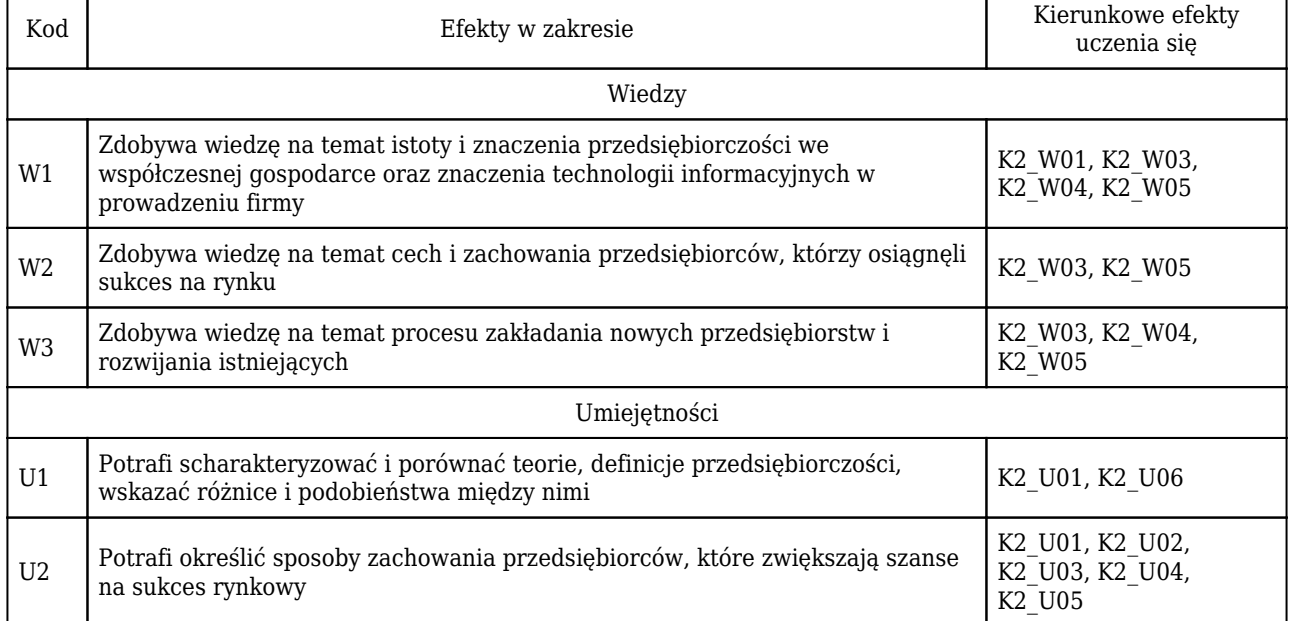

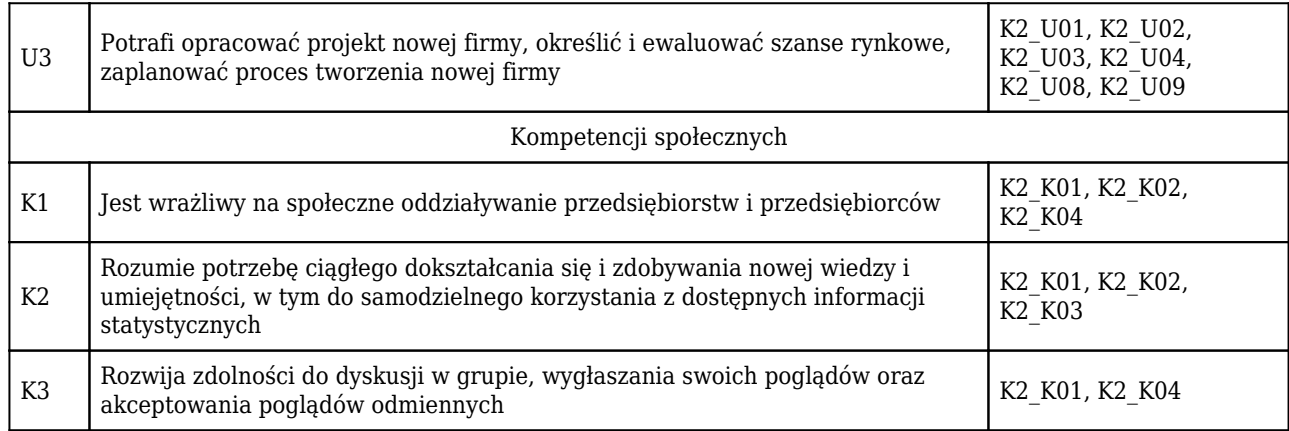

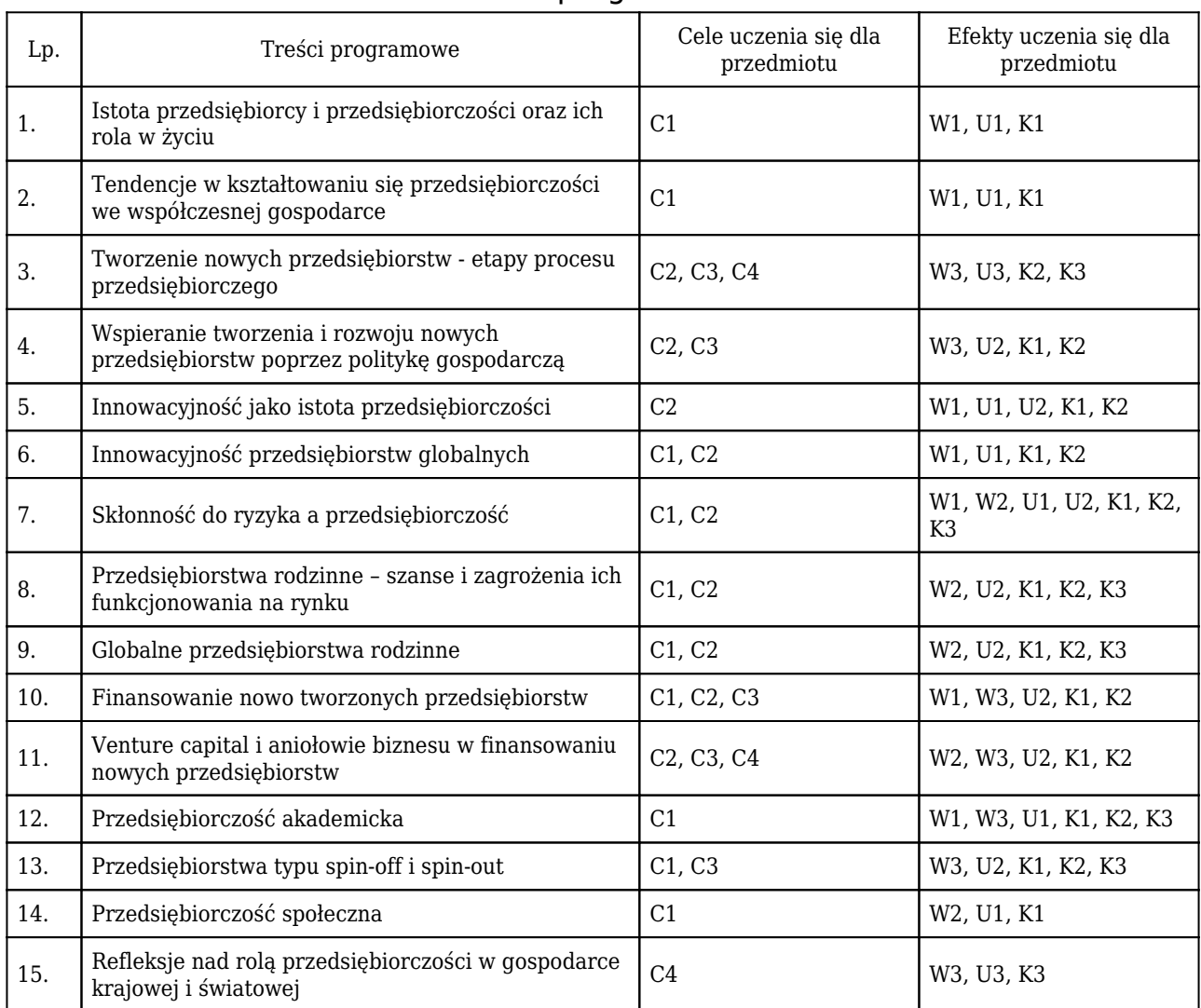

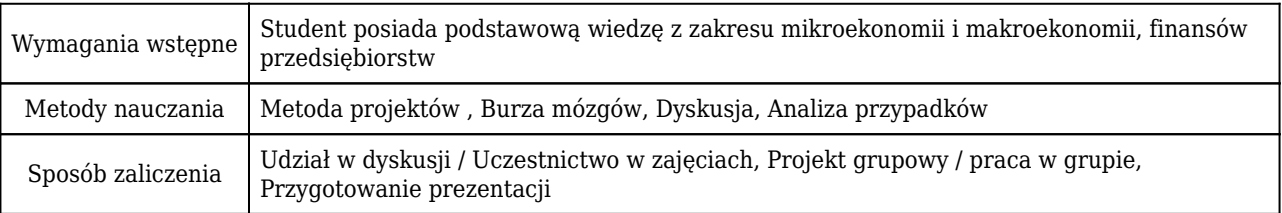

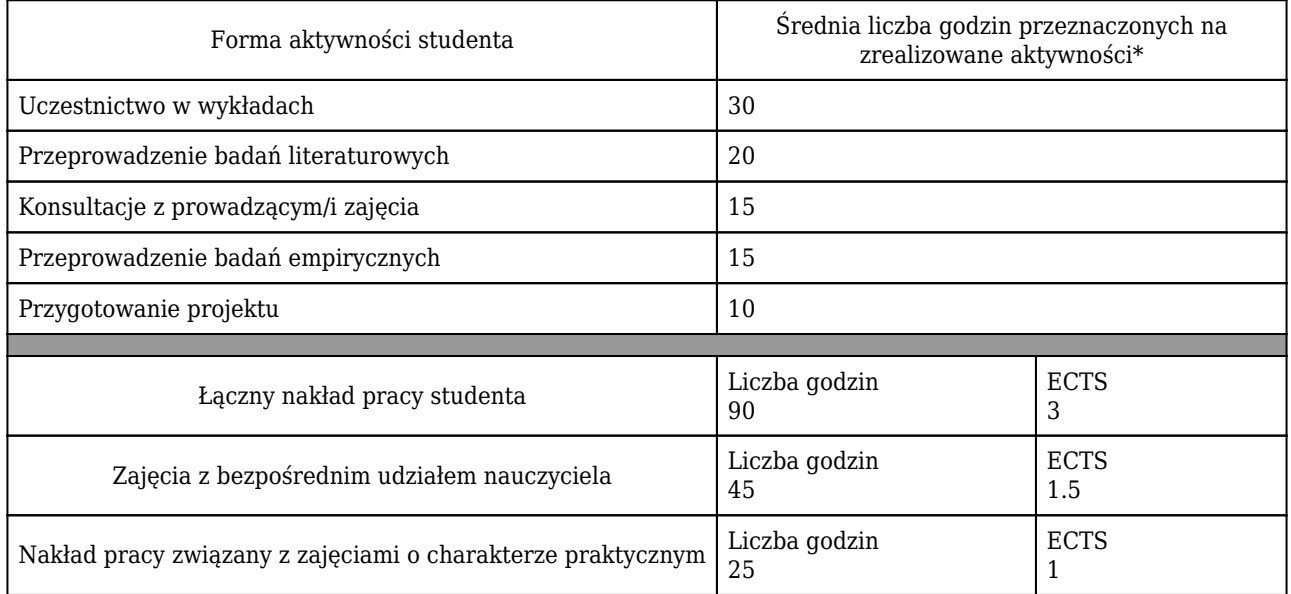

\* godzina (lekcyjna) oznacza 45 minut

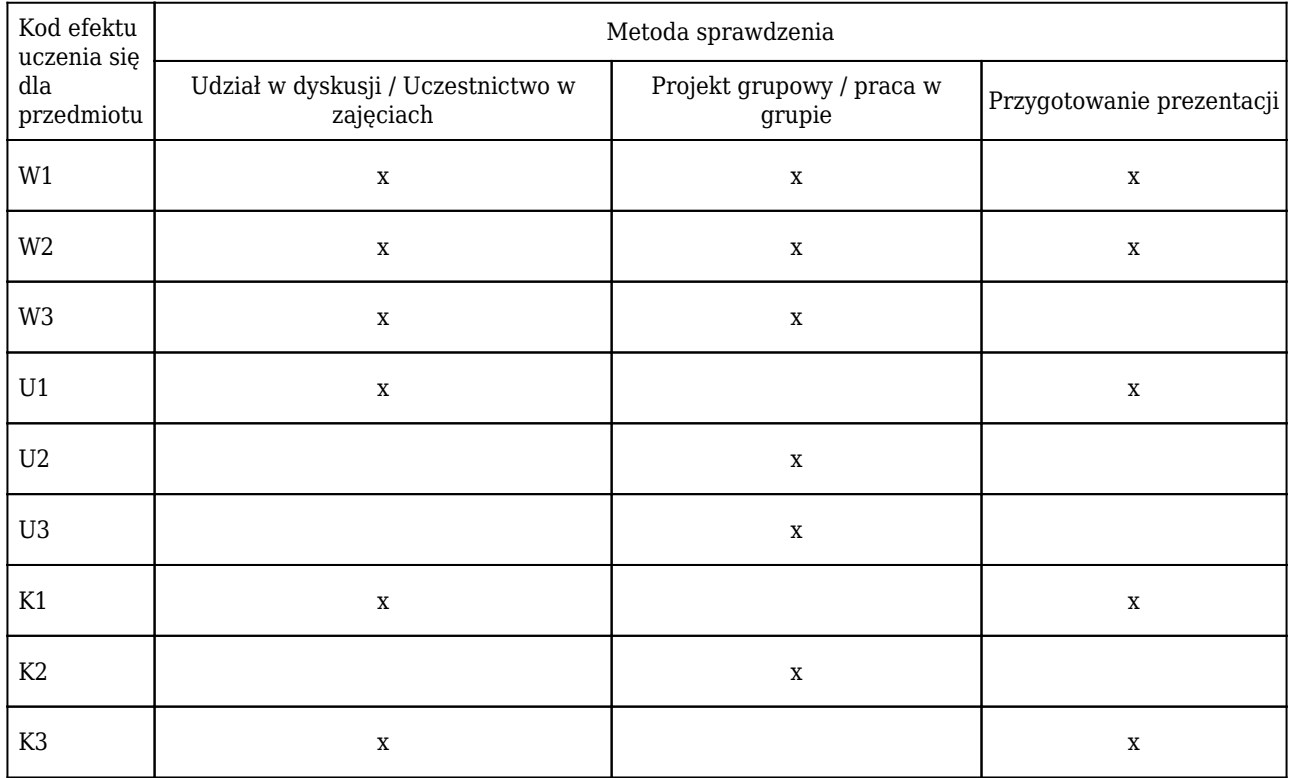

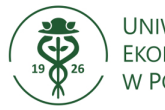

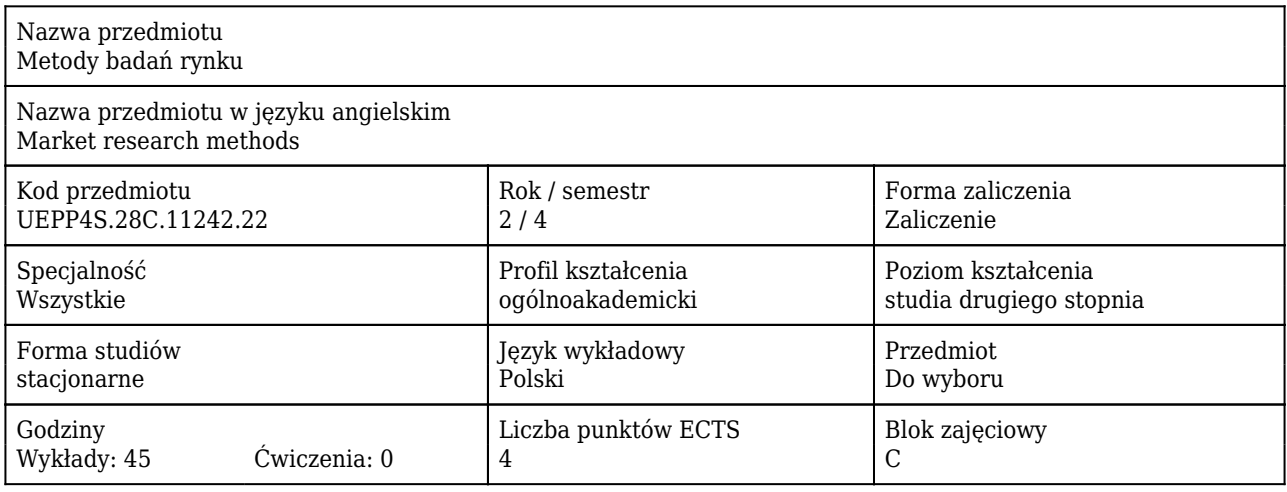

## Cele uczenia się dla przedmiotu

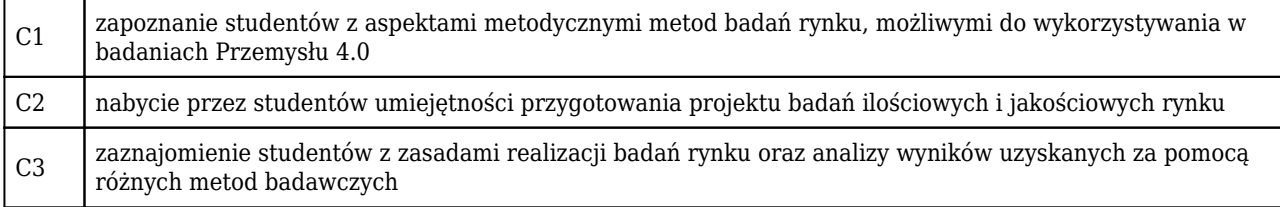

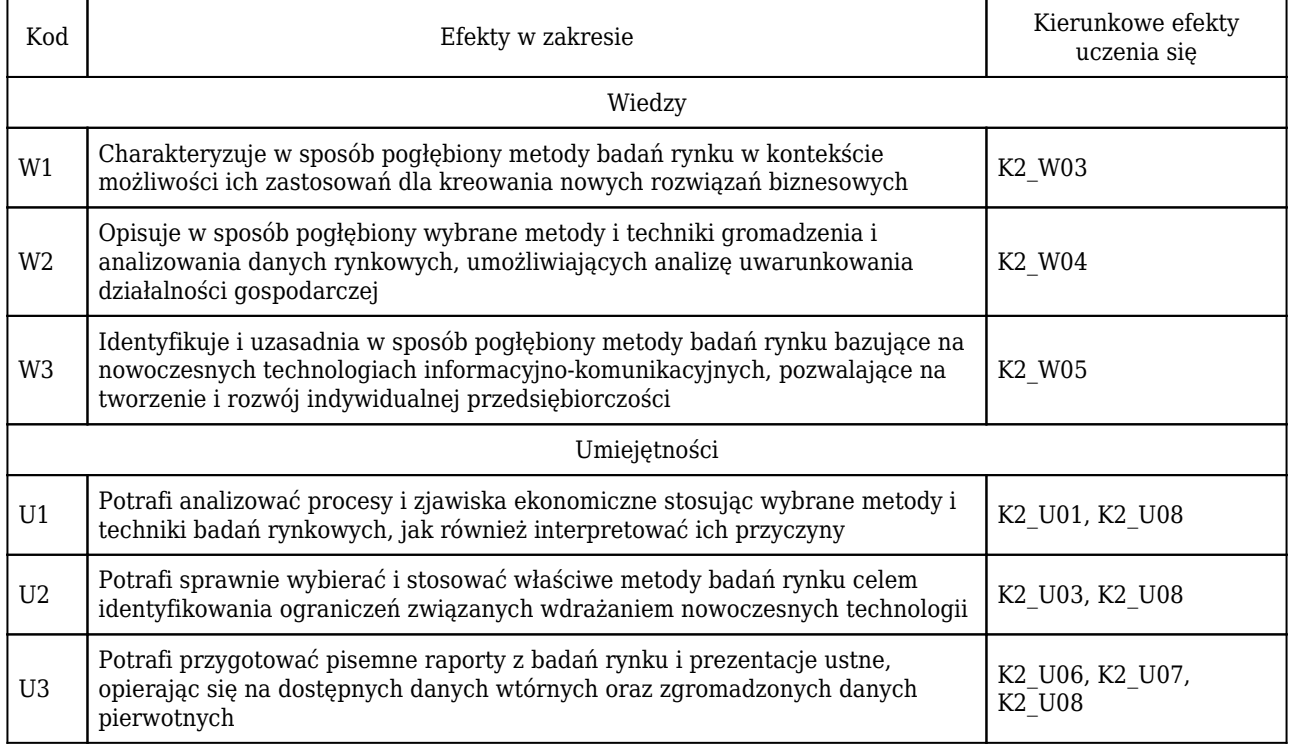

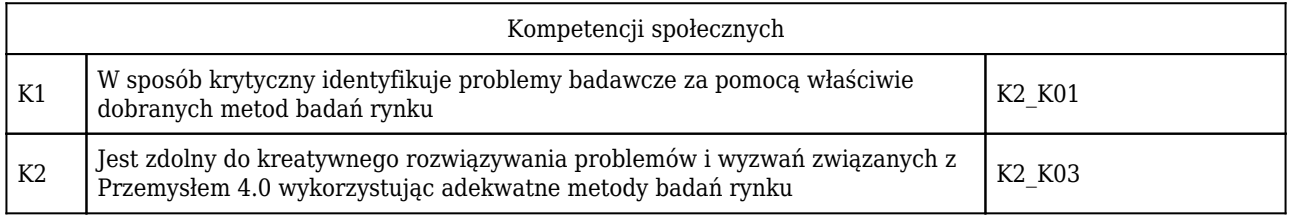

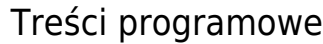

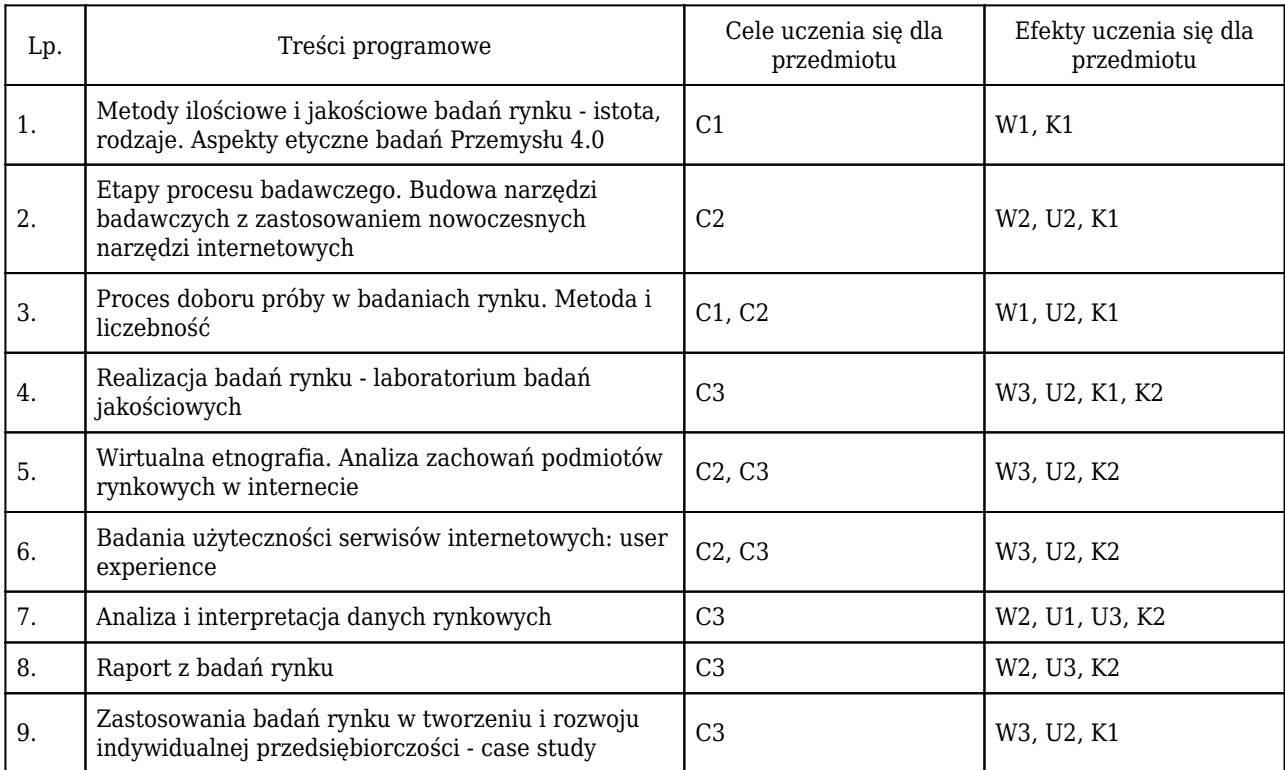

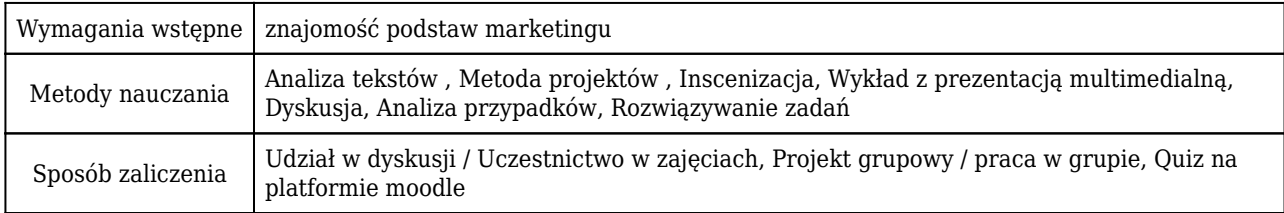

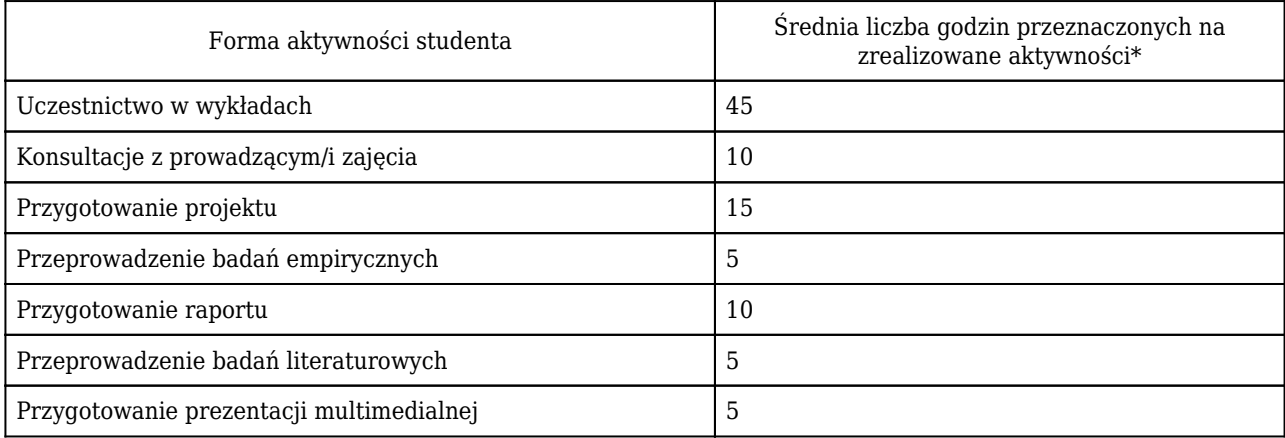

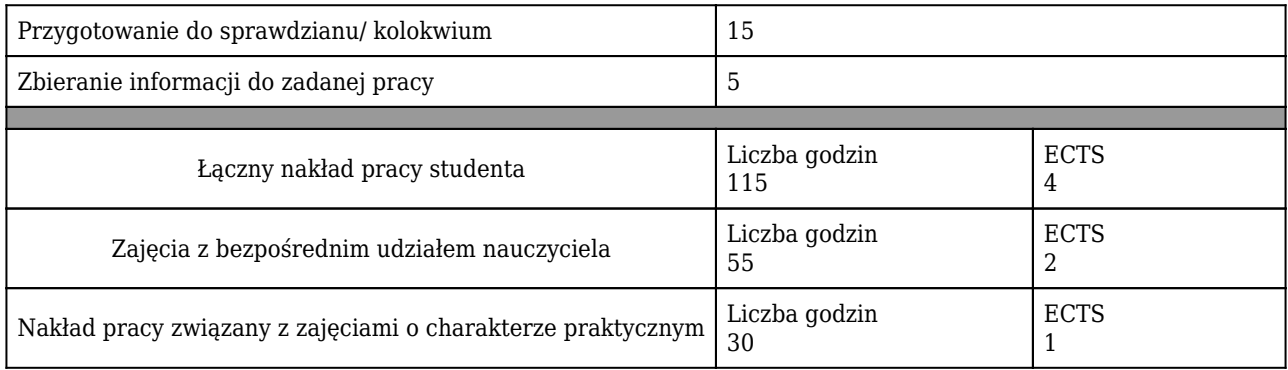

\* godzina (lekcyjna) oznacza 45 minut

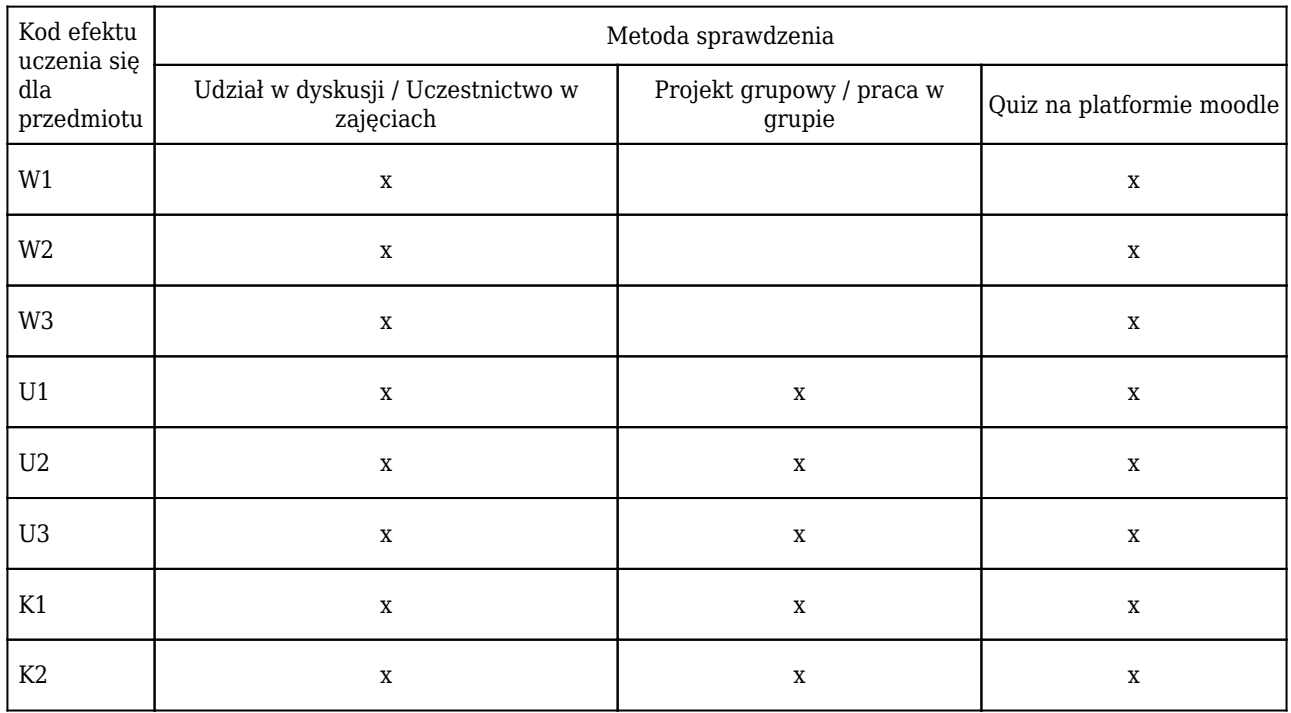

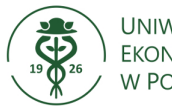

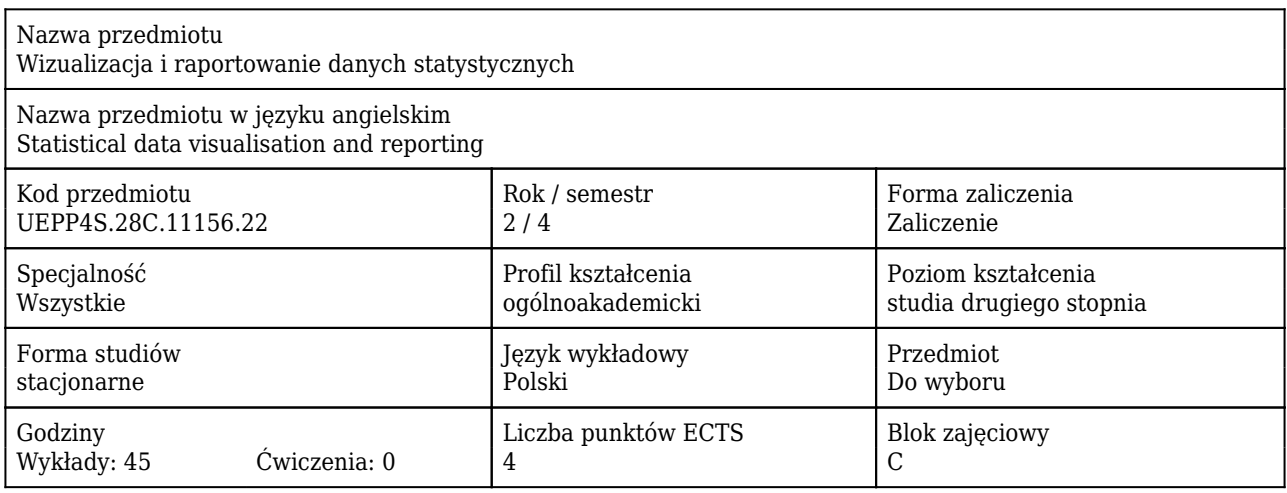

### Cele uczenia się dla przedmiotu

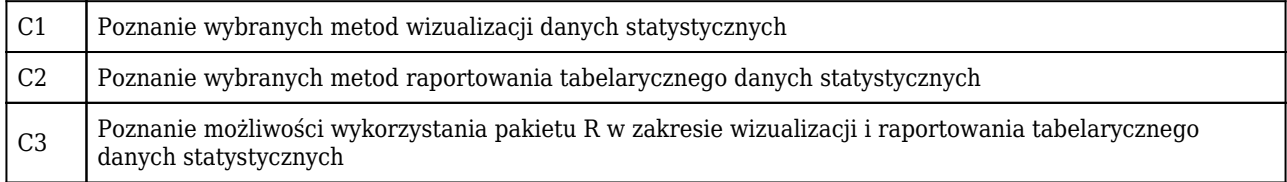

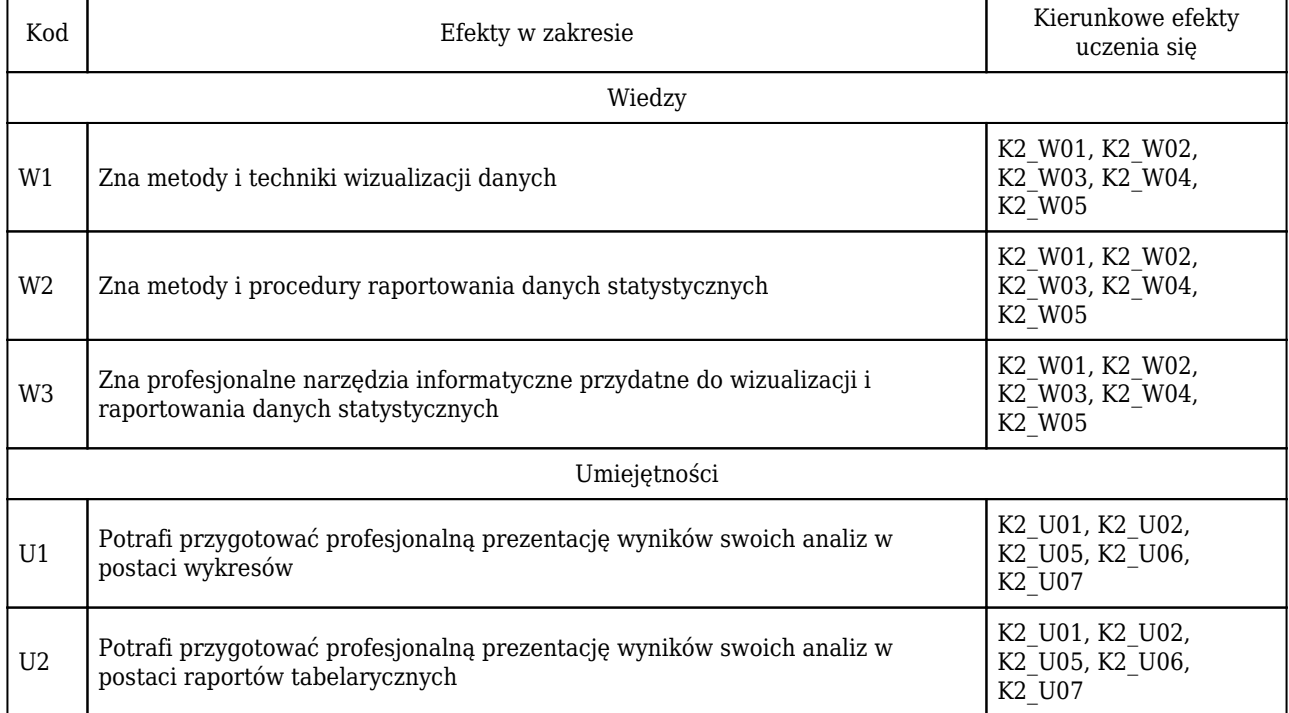

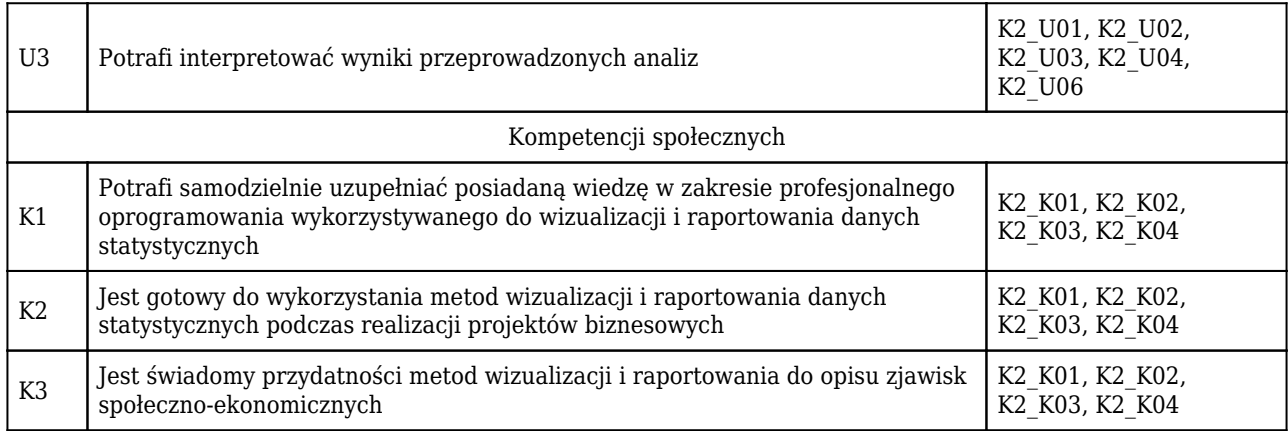

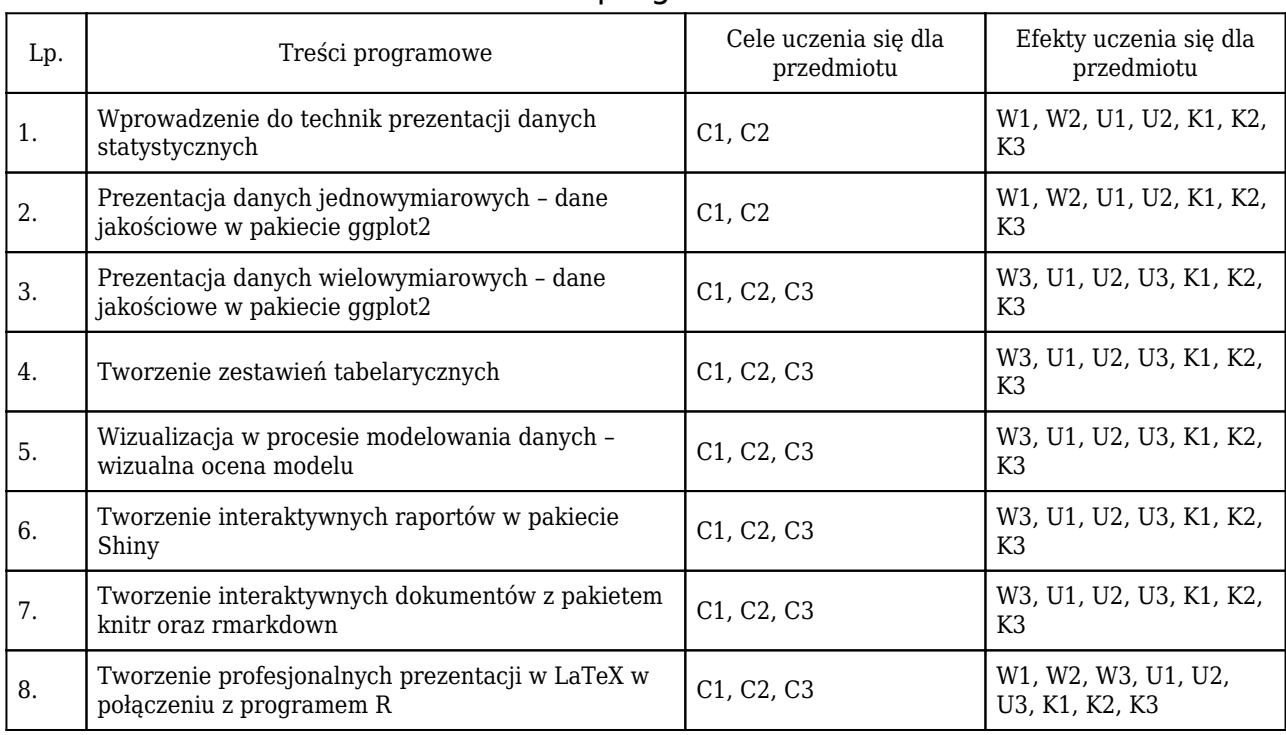

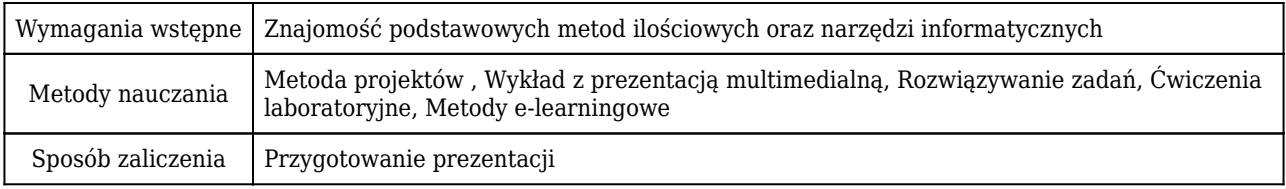

## Rozliczenie punktów ECTS

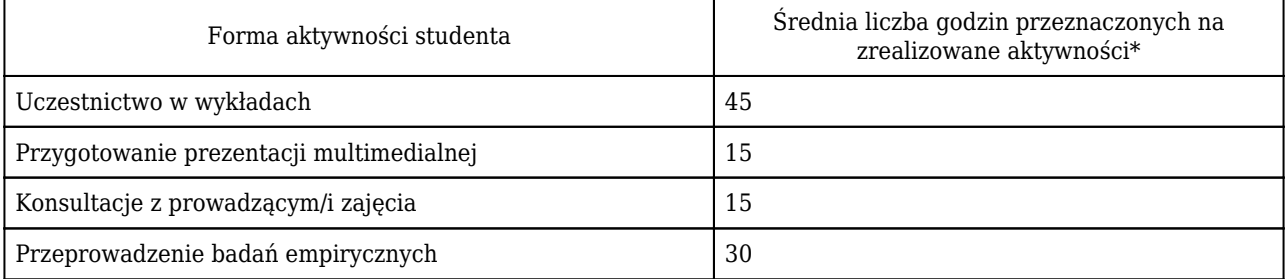

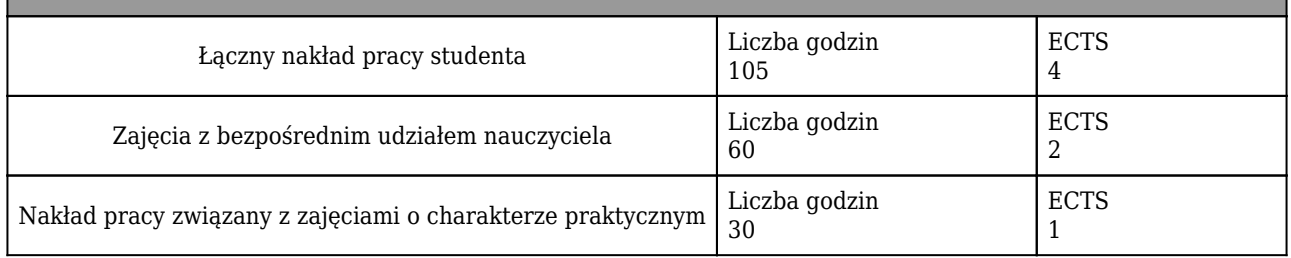

\* godzina (lekcyjna) oznacza 45 minut

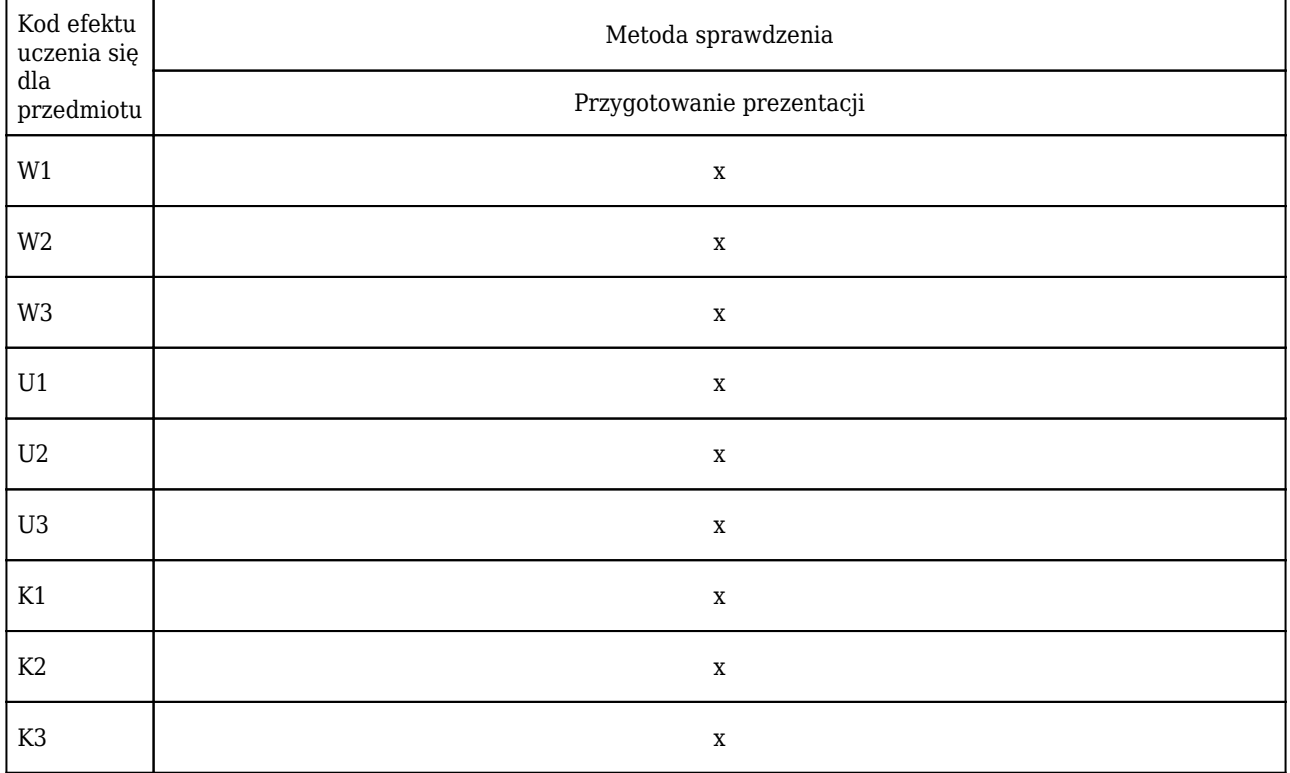

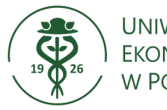

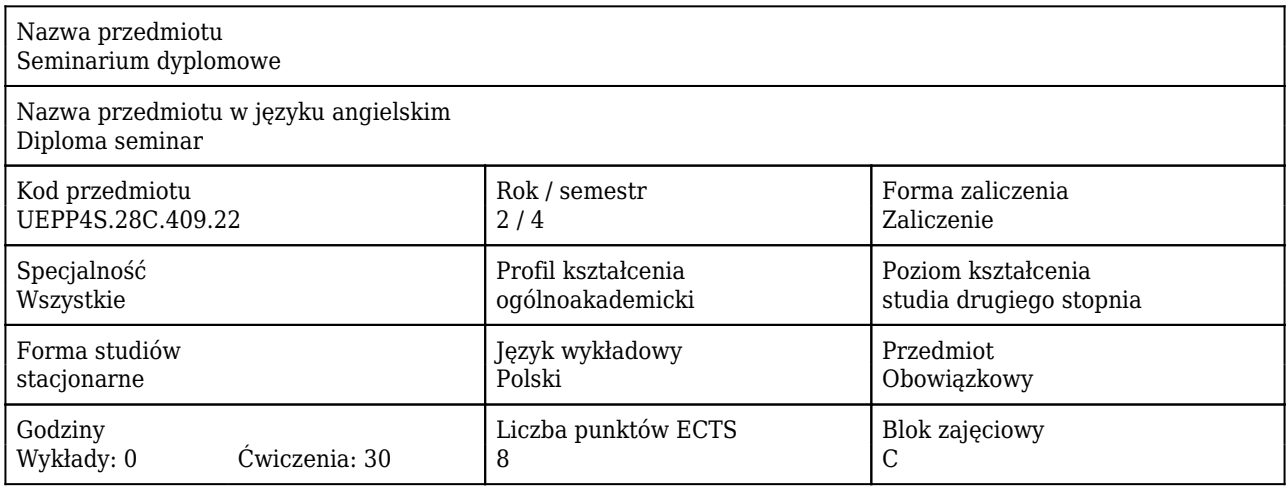

#### Cele uczenia się dla przedmiotu

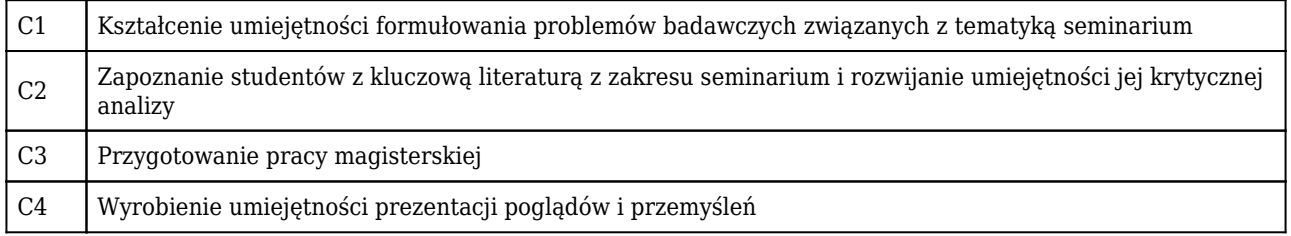

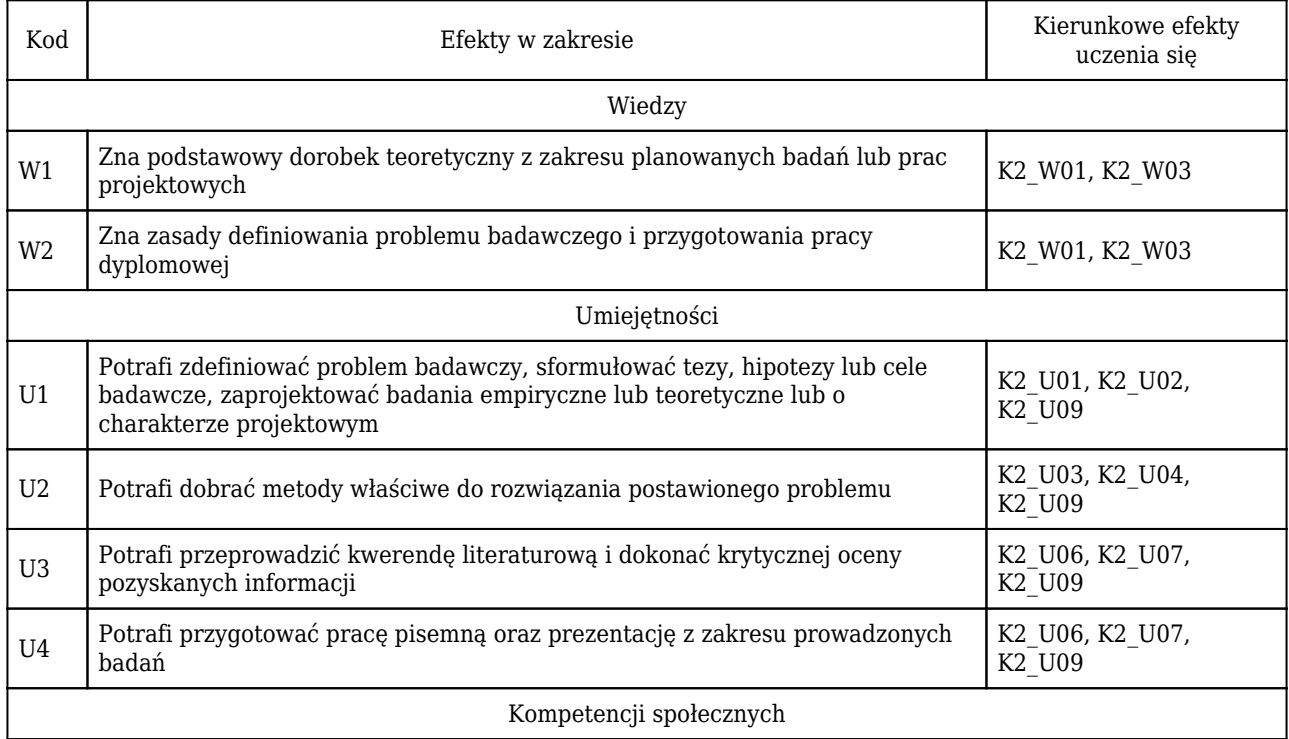

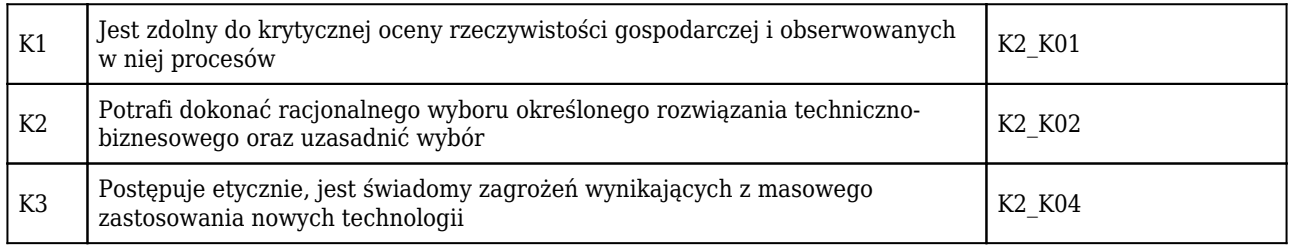

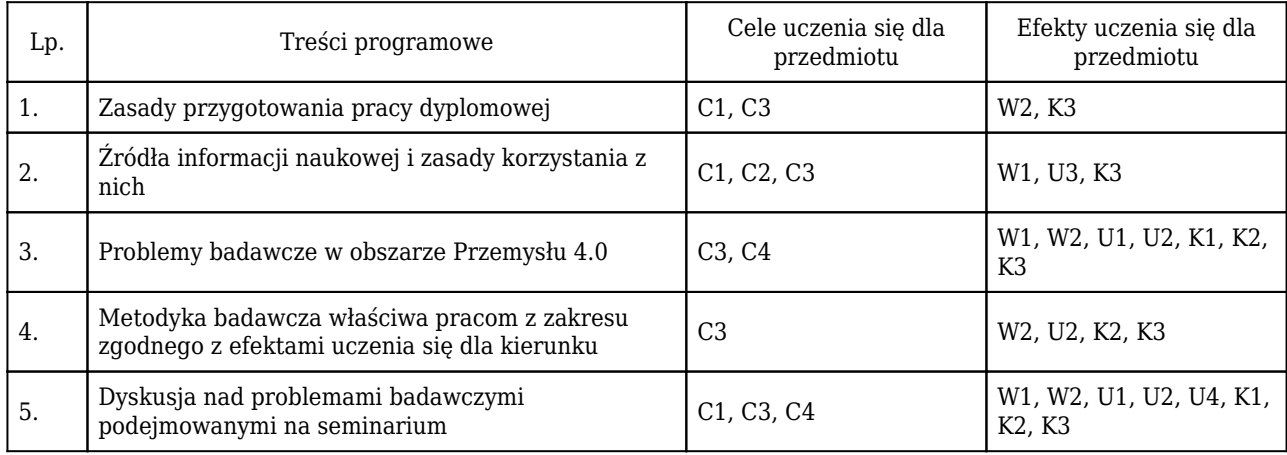

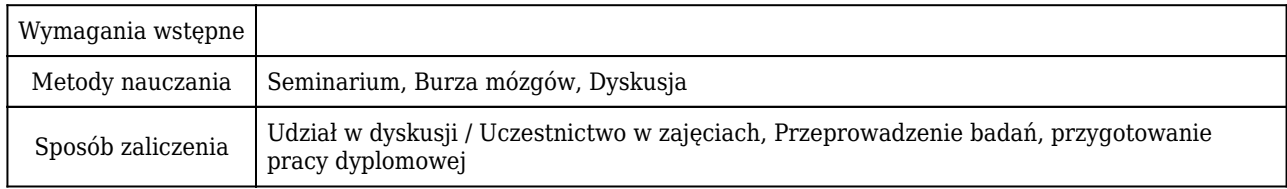

### Rozliczenie punktów ECTS

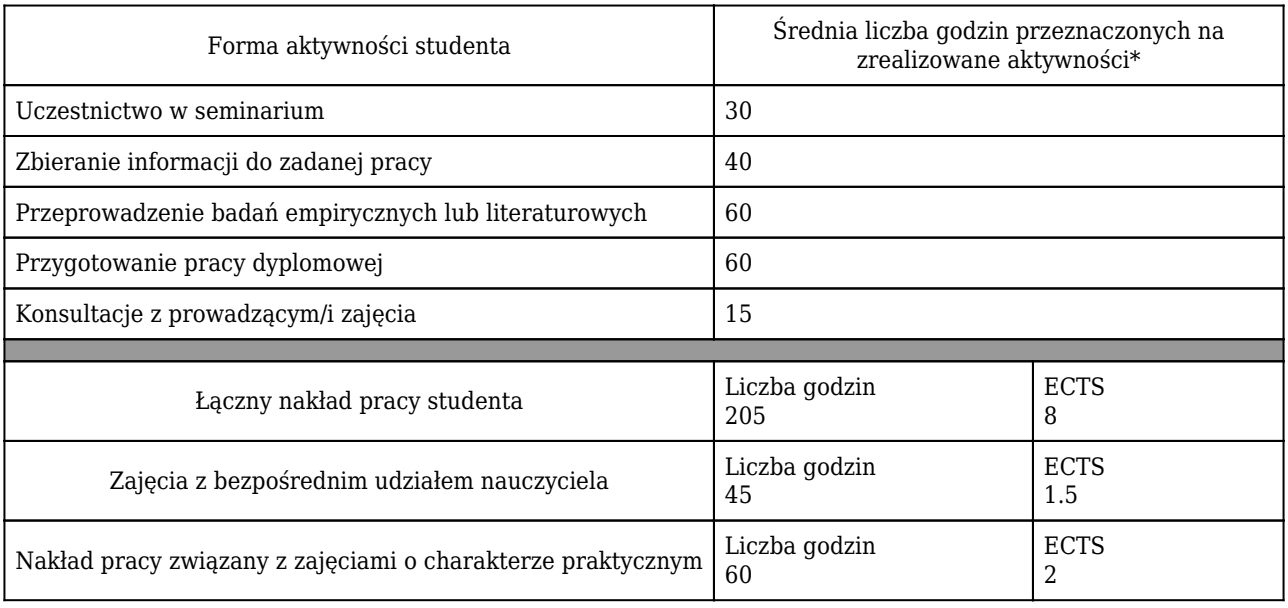

\* godzina (lekcyjna) oznacza 45 minut

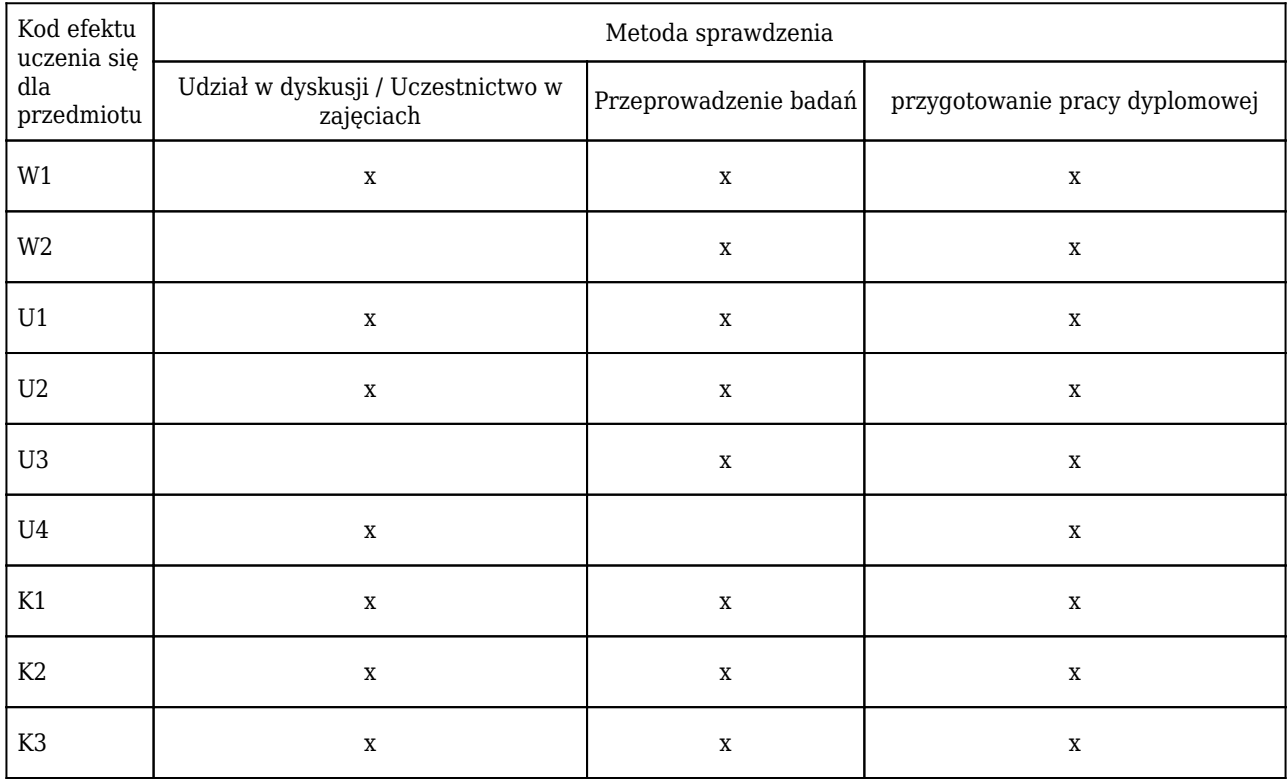

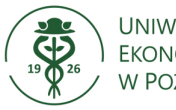

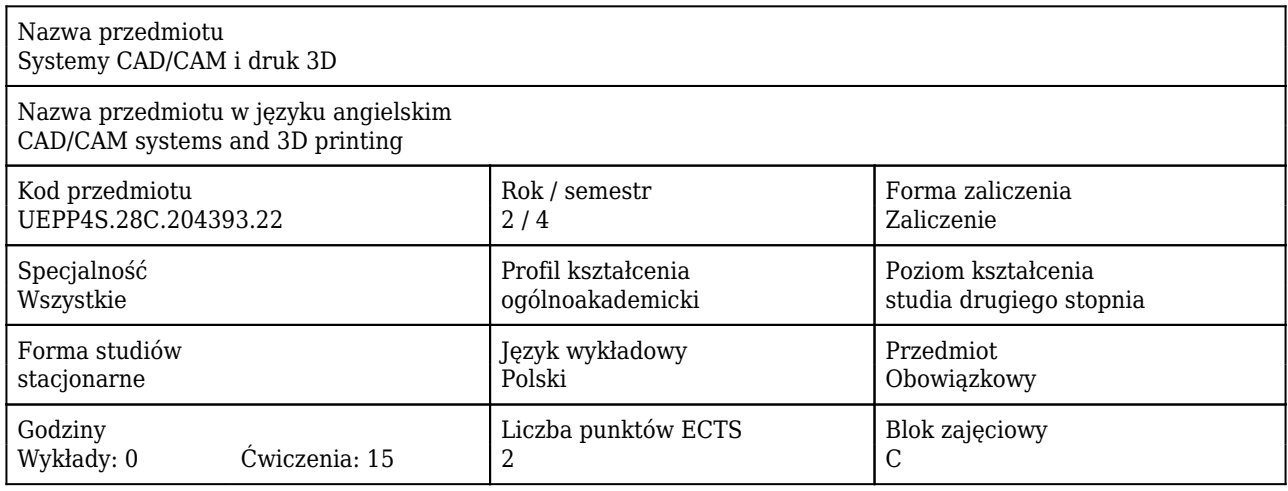

#### Cele uczenia się dla przedmiotu

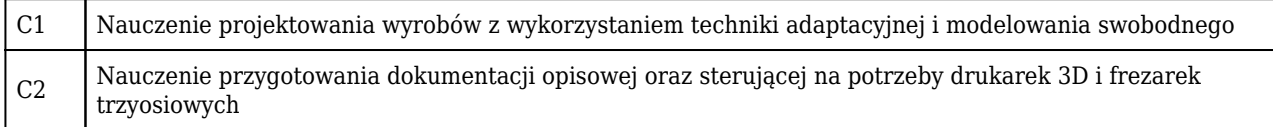

#### Efekty uczenia się dla przedmiotu

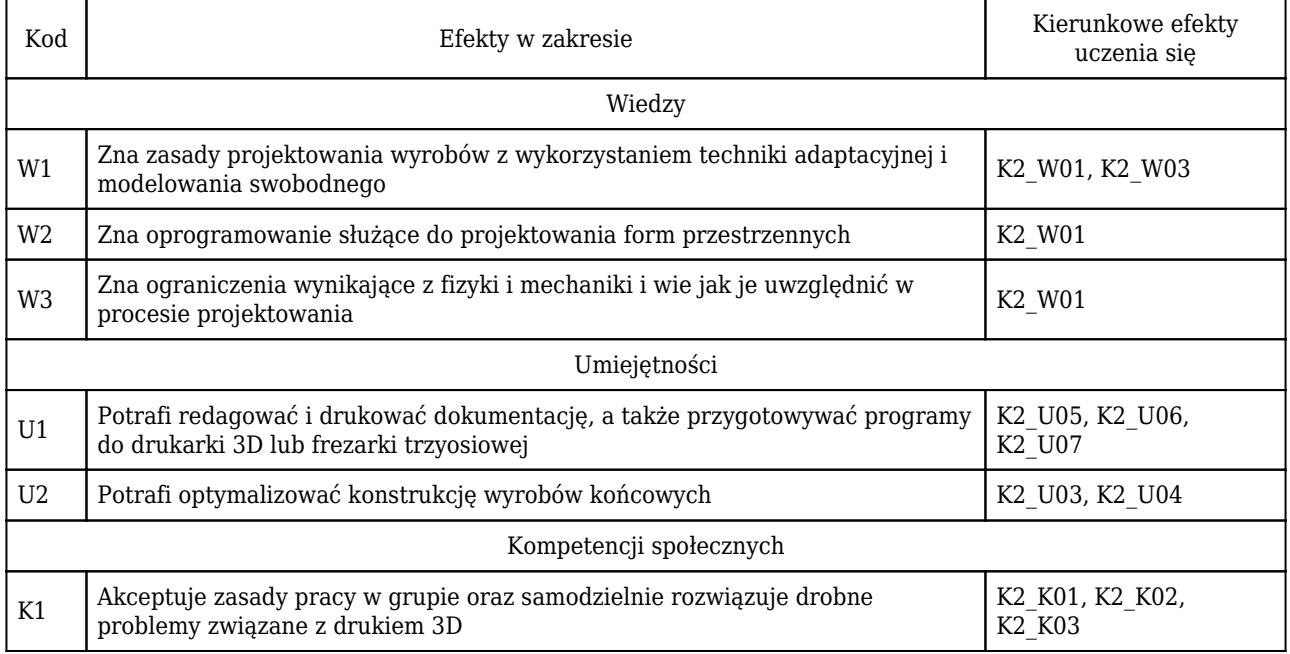

#### Treści programowe

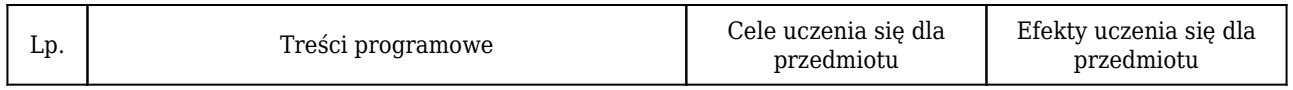

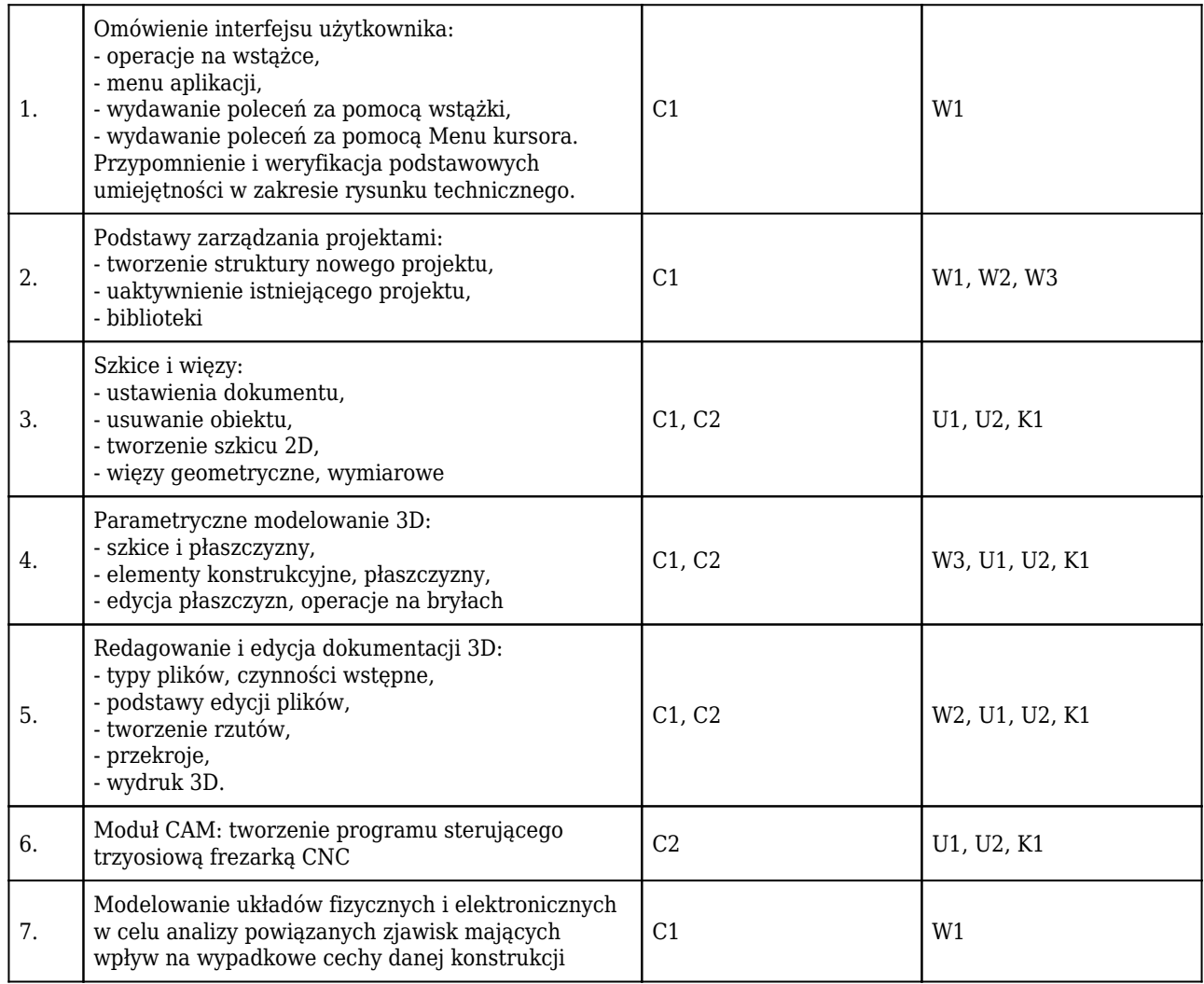

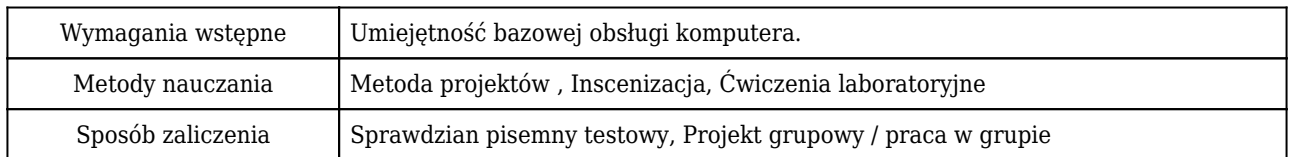

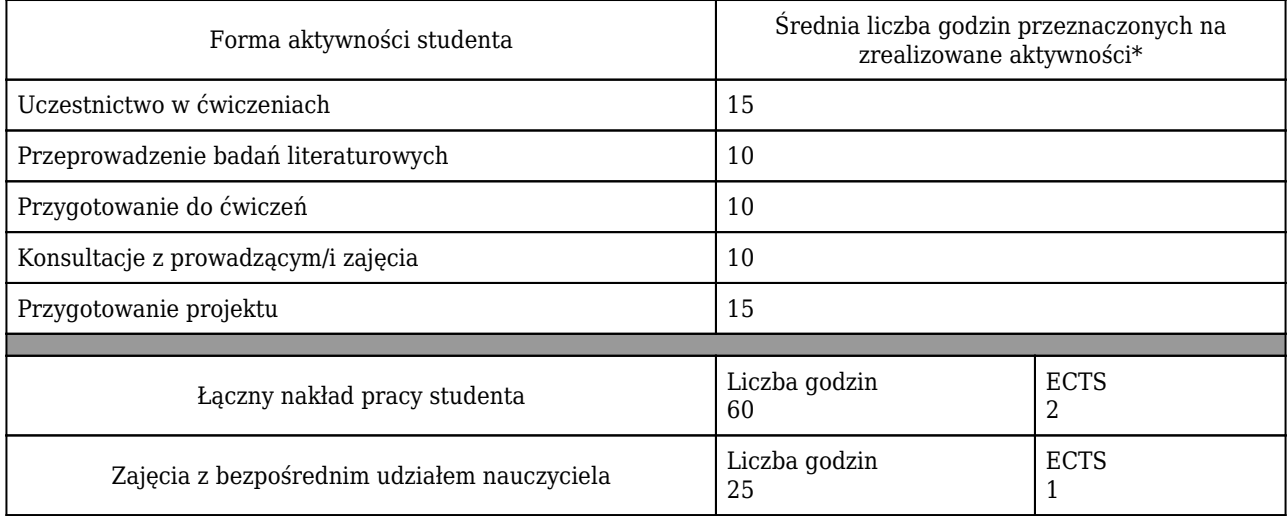

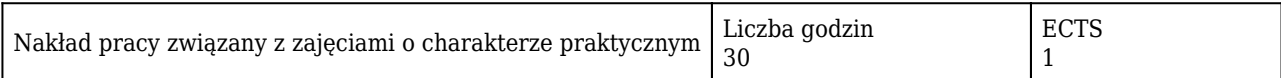

#### \* godzina (lekcyjna) oznacza 45 minut

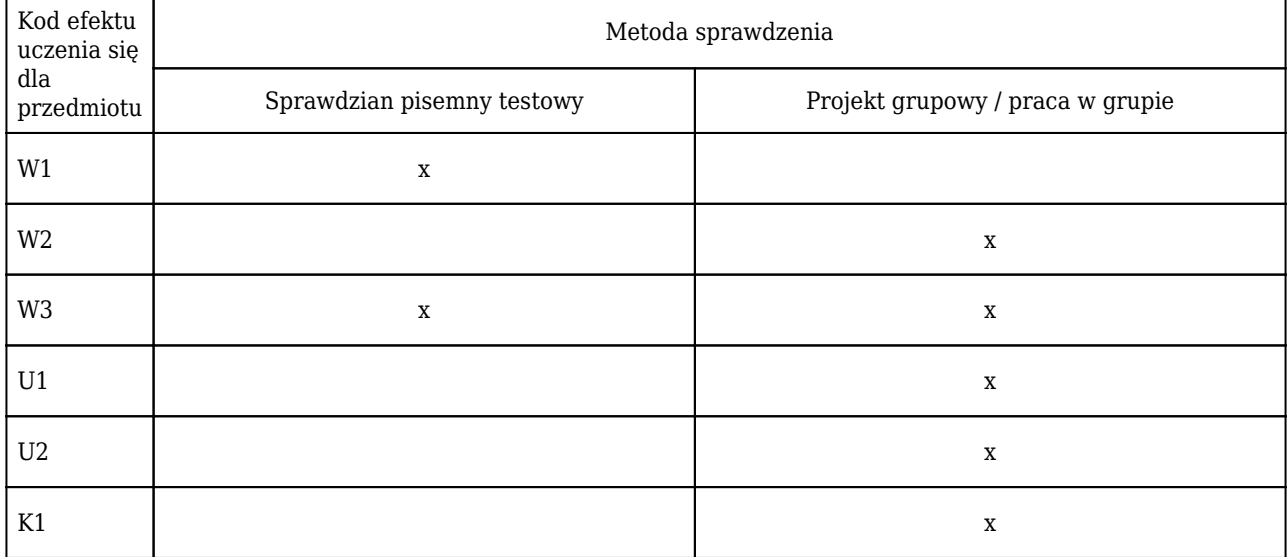